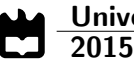

Luís Filipe Abade Rodrigues Códigos de Correção de Erros para Sistemas de Comunicação por Luz Visível

Error Correcting Codes for Visible Light Communication Systems

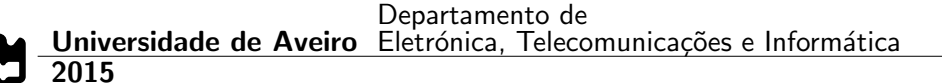

### Luís Filipe Abade Rodrigues

### Códigos de Correção de Erros para Sistemas de Comunicação por Luz Visível

Error Correcting Codes for Visible Light Communication Systems

Dissertação apresentada à Universidade de Aveiro para cumprimento dos requisitos necessários à obtenção do grau de Mestre em Engenharia Eletrónica e Telecomunicações, realizada sob a orientação científica do Doutor Luís Filipe Mesquita Nero Moreira Alves, Professor Auxiliar do Departamento de Eletrónica, Telecomunicações e Informática da Universidade de Aveiro, e do Doutor Carlos Miguel Nogueira Gaspar Ribeiro, Professor Adjunto do Departamento de Engenharia Electrotécnica da Escola Superior de Tecnologia e Gestão de Leiria.

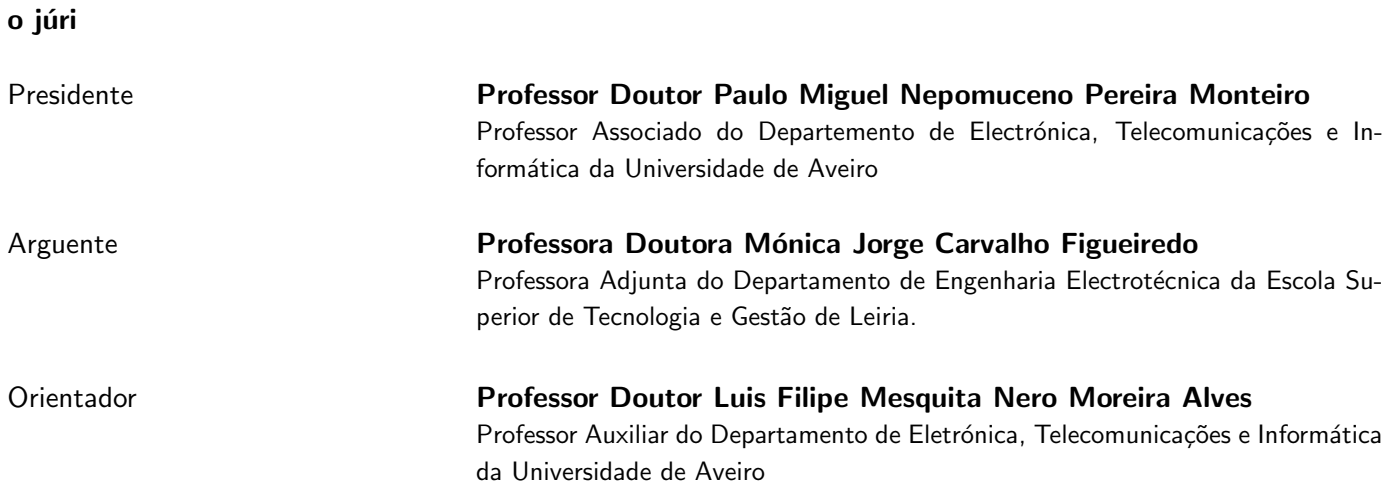

agradecimentos burante a realização desta dissertação foram muitos os contributos recebidos das mais variadas formas. Assim, gostaria de deixar os meus agradecimentos aos que mais diretamente contribuiram neste trabalho.

> Em primeiro lugar gostaria de agradecer ao meu orientador, Professor Doutor Luis Filipe Mesquita Nero Moreira Alves por me ter proporcionado trabalhar num tema inovador e por todo o acompanhamento aconselhamento ao longo deste trabalho

> Não menos importante, deixo um especial agradecimento ao meu coorientador, Professor Doutor Carlos Miguel Nogueira Gaspar Ribeiro por todas as críticas construtivas e por toda a ajuda prestada que se revelou fundamental na realização desta dissertação.

> Ao Instituto de Telecomunicações de Aveiro pelo espaço e materiais disponibilizados, sem os quais seria impossível a realização deste trabalho.

> Ao meu amigo Luís Duarte pela força e determinação transmitidas, por todos os conhecimentos partilhados e por todos os momentos que passámos ao longo dos últimos anos. Ao meu amigo Pedro Rodrigues por todos os bons conselhos transmitidos e por toda a ajuda que demonstrou ao longo deste tempo.

> Aos meus colegas de laboratório, Filipe, André, Miguel, Nuno, Pedro e Gonçalo por toda a ajuda prestada e pelos bons momentos de descontração.

> Aos meus pais, Paulo Rodrigues e Helena Rodrigues, pela confiança, pelos conselhos, pela compreensão e por todo o apoio que sempre prestaram. À minha irmã, Ana Rodrigues por toda a paciência demonstrada.

> Aos meus avós, Abel, Maria do Rosário, Rui e Licína por todo o apoio que sempre demonstraram.

> Por último, mas não menos importante, à Marisa por estar sempre do meu lado, pela força que me transmitiu nos momentos mais complicados, pela compreensão, pela paciência e por acreditar em mim.

A todos, muito obrigado.

Resumo **Ao longo dos últimos anos o número de utilizadores de redes sem fios tem** aumentado. Até ao momento, a tecnologia RF (Radio Frequência) dominado este segmento. No entanto, a saturação nessa região do espectro eletromagnético exige tecnologias alternativas para redes sem fios Recentemente, com o crecimento do mercado da iluminação LED (Díodo Emissor de Luz), as Comunicações por Luz Visível têm atraído as atenções dos investigadores. Em primeiro lugar, é uma fonte de luz eficiente para aplicações de iluminação. Em segundo lugar, o [LED](#page-23-0) é um dispositivo que é facilmente modulado e com grande largura de banda. Por último, permite combinar iluminação e comunicação no mesmo dispositivo, ou seja, permite a implementação de sistemas de comunicação sem fios altamente eficientes. Um dos aspetos mais importantes num sistema de comunicação é a sua fiabilidade quando sujeitos a canais com ruído. Nestes cenários, a informação recebida pode vir afetada de erros. Para garantir o correto funcionamento do sistema, é muito comum o uso de um codificador de canal. A sua função

é codificar a informação a ser enviada para melhorar a performance do sistema. O uso de Códigos de Correção de Erros é muito frequente permitindo anexar informação redundante aos dados originais. No recetor, a informação redundante é usada para recuperar possíveis erros na transmissão.

Esta dissertação apresenta os passos da implementação de um Codifi-cador de Canal para [VLC.](#page-24-0) Foram consideradas várias técnicas tais como os códigos Reed-Solomon e os códigos Convolucionais, Interleaving (Bloco e Convolucional), [CRC](#page-22-0) e Puncturing. Foi efetuada uma análise das características de cada técnica a fim de avaliar quais as mais apropriadas para o cenário em questão. Numa primeira fase, vários modelos foram implementados em Simulink a fim de simular o comportamento dos mesmos em diferentes cenários. Mais tarde os modelos foram implementados e simulados em blocos de hardware. Para obter resultados de uma forma mais rápida, foram elaborados modelos de co-simulação em hardware. No final, diferentes técnicas foram combinadas para criar um Codificador de Canal capaz de detetar e corrigir errors aleatórios e em rajada, graças ao uso de códigos Reed-Solomon em conjunto com técnicas de Interleaving. Adi-cionalmente, usando o algoritmo [CRC,](#page-22-0) após o processo de descodificação, o sistema proposto é capaz de identificar possíveis erros que não puderam ser corrigidos.

Abstract **Abstract COVE ADSTEE EXECUTE:** Over the past few years, the number of wireless networks users has been increasing. Until now, Radio-Frequency (RF) used to be the dominant technology. However, the electromagnetic spectrum in these region is being saturated, demanding for alternative wireless technologies.

> Recently, with the growing market of [LED](#page-23-0) lighting, the Visible Light Communications has been drawing attentions from the research community. First, it is an efficient device for illumination. Second, because of its easy modulation and high bandwidth. Finally, it can combine illumination and communication in the same device, in other words, it allows to implement highly efficient wireless communication systems.

> One of the most important aspects in a communication system is its reliability when working in noisy channels. In these scenarios, the received data can be affected by errors. In order to proper system working, it is usually employed a Channel Encoder in the system. Its function is to code the data to be transmitted in order to increase system performance. It commonly uses [ECC,](#page-22-1) which appends redundant information to the original data. At the receiver side, the redundant information is used to recover the erroneous data.

> This dissertation presents the implementation steps of a Channel Encoder for [VLC.](#page-24-0) It was consider several techniques such as Reed-Solomon and Convolutional codes, Block and Convolutional Interleaving, [CRC](#page-22-0) and Puncturing. A detailed analysis of each technique characteristics was made in order to choose the most appropriate ones. Simulink models were created in order to simulate how different codes behave in different scenarios. Later, the models were implemented in a [FPGA](#page-23-1) and simulations were performed. Hardware co-simulations were also implemented to faster simulation results. At the end, different techniques were combined to create a complete Channel Encoder capable of detect and correct random and burst errors, due to the usage of a [RS\(](#page-23-2)255,213) code with a Block Interleaver. Furthermore, after the decoding process, the proposed system can identify uncorrectable errors in the decoded data due to the [CRC-](#page-22-0)32 algorithm.

### **Contents**

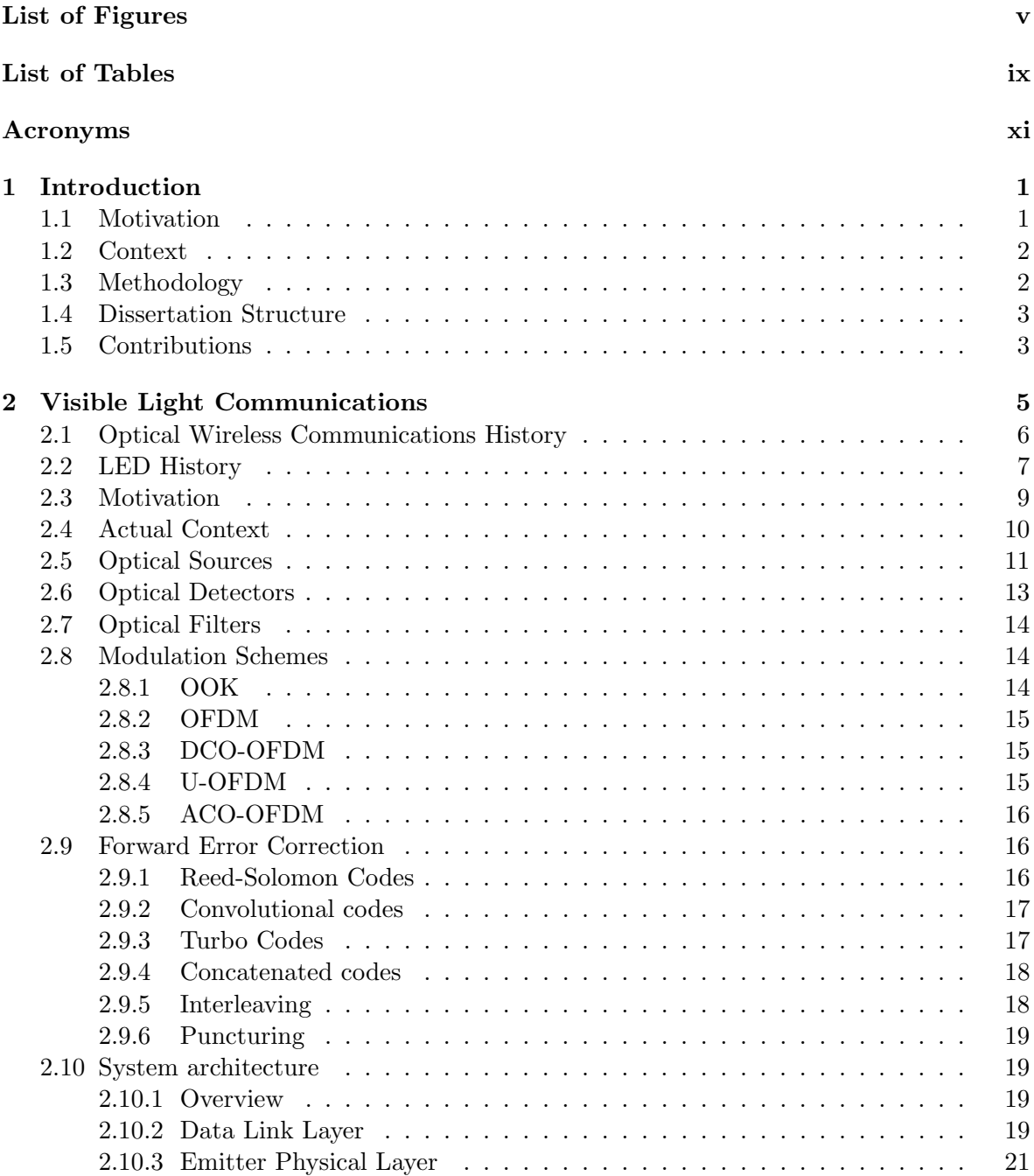

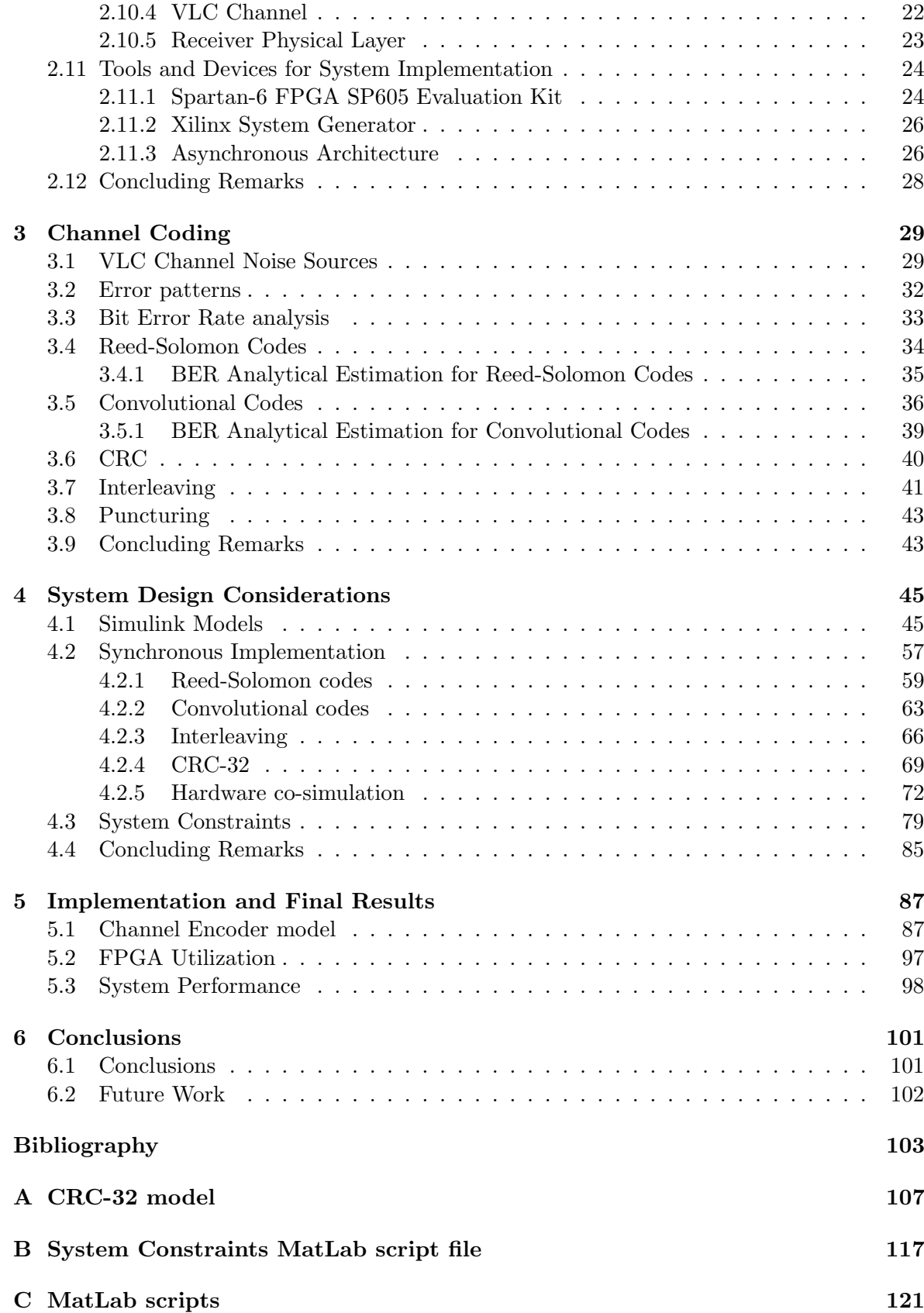

### D Asynchronous Implementation FSMs

## <span id="page-16-0"></span>List of Figures

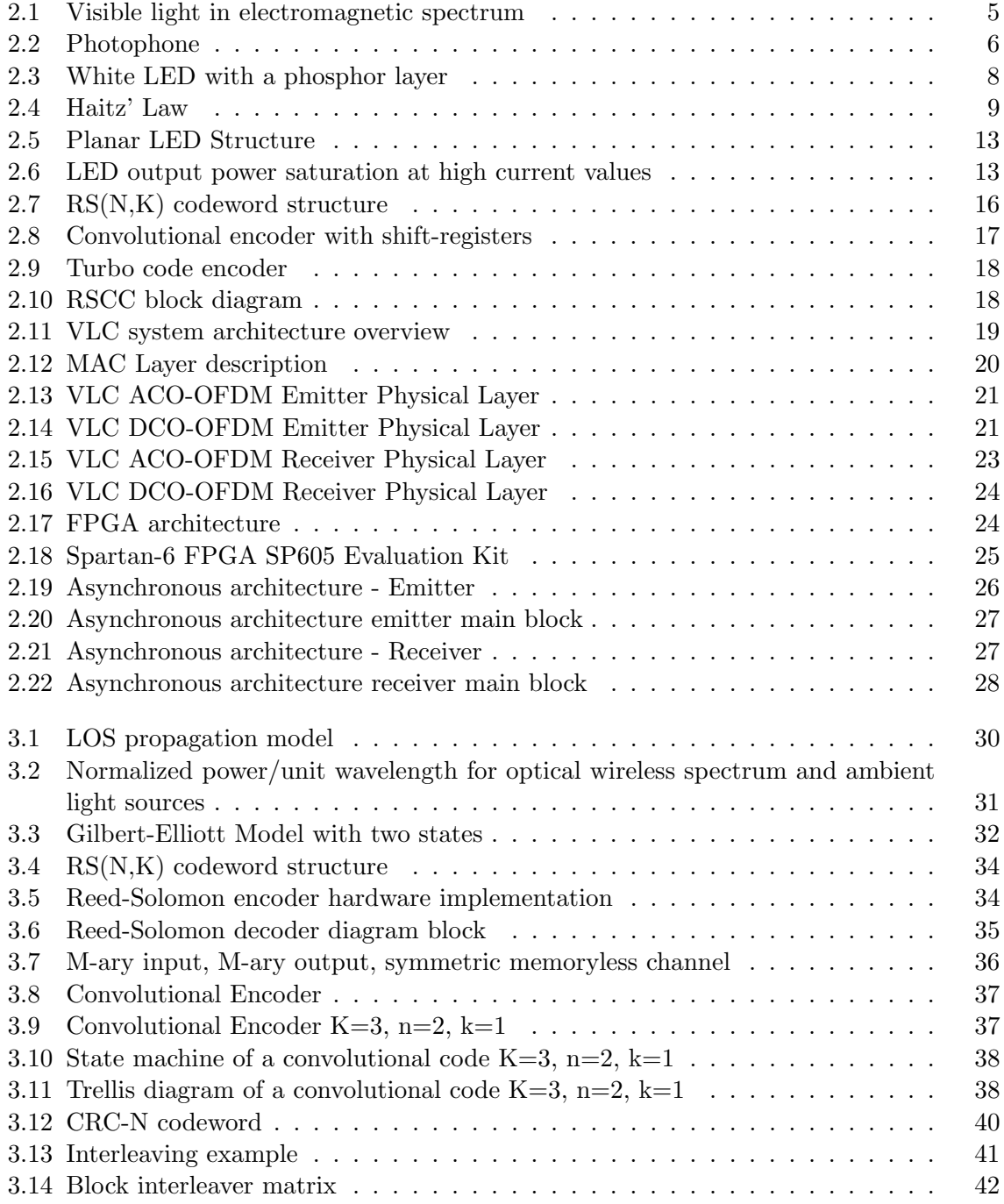

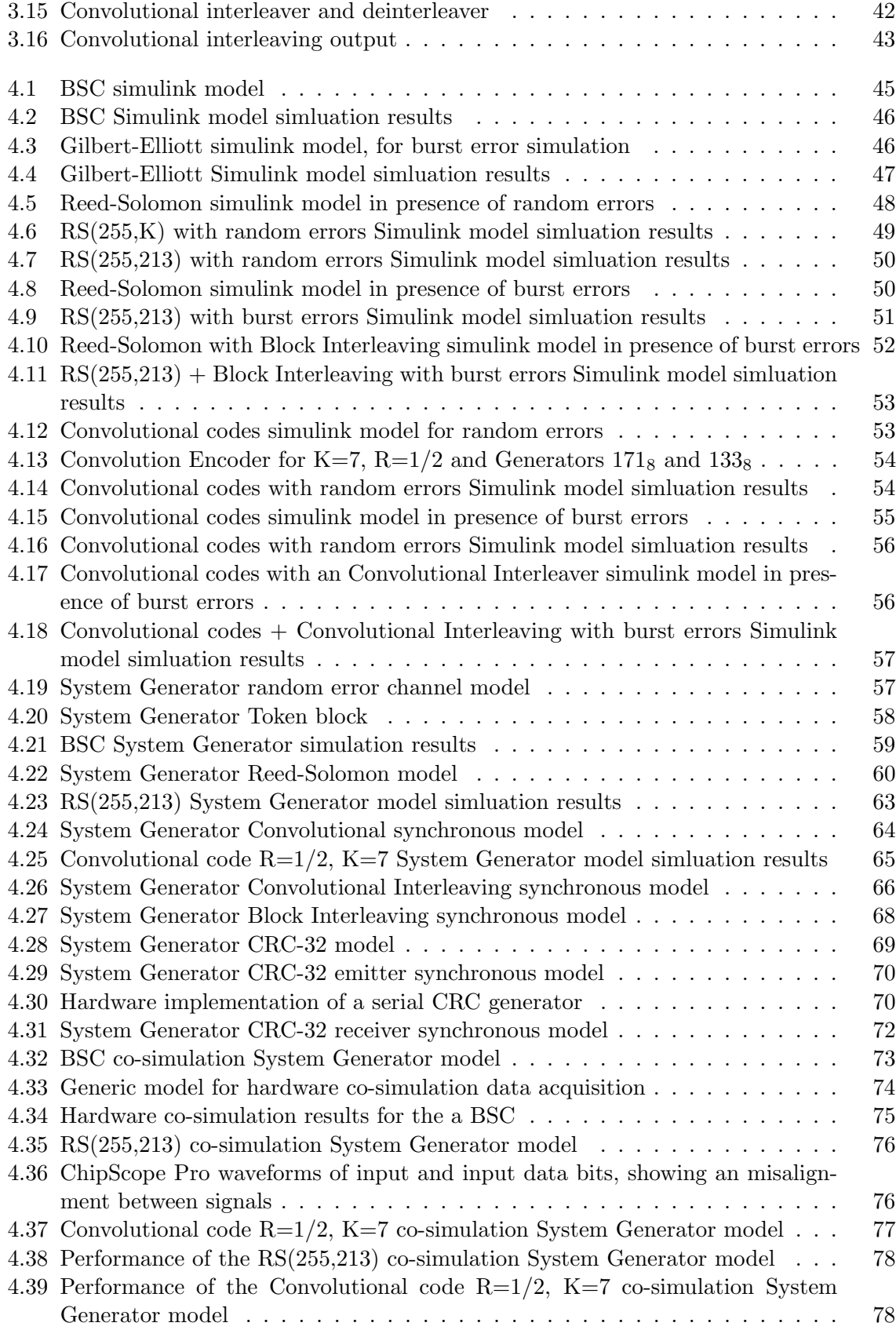

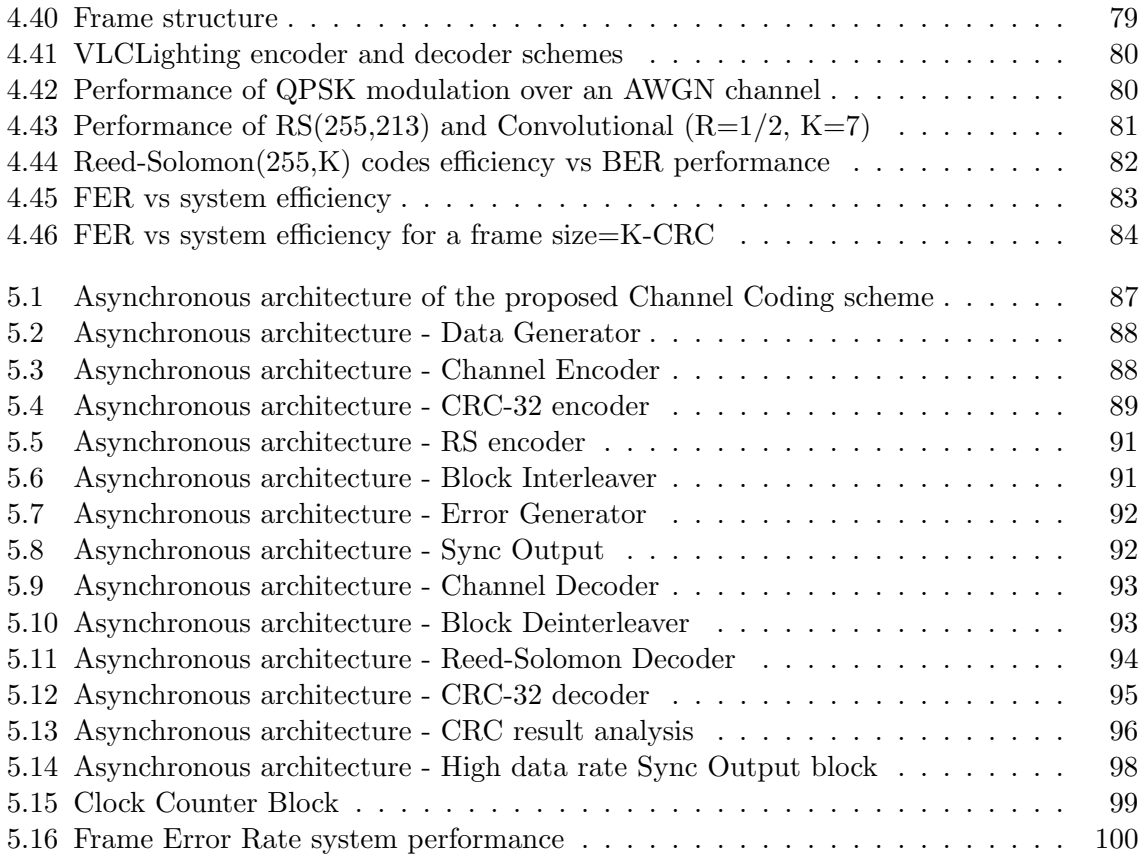

## <span id="page-20-0"></span>List of Tables

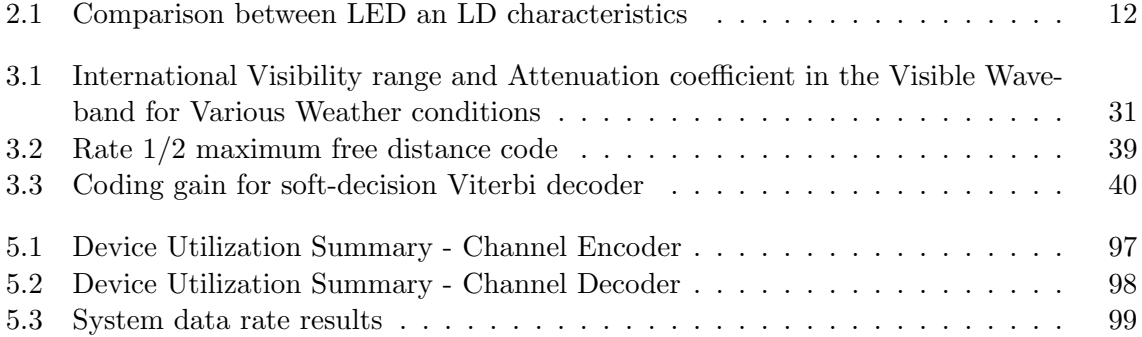

## Acronyms

<span id="page-22-5"></span><span id="page-22-4"></span><span id="page-22-3"></span><span id="page-22-2"></span><span id="page-22-1"></span><span id="page-22-0"></span>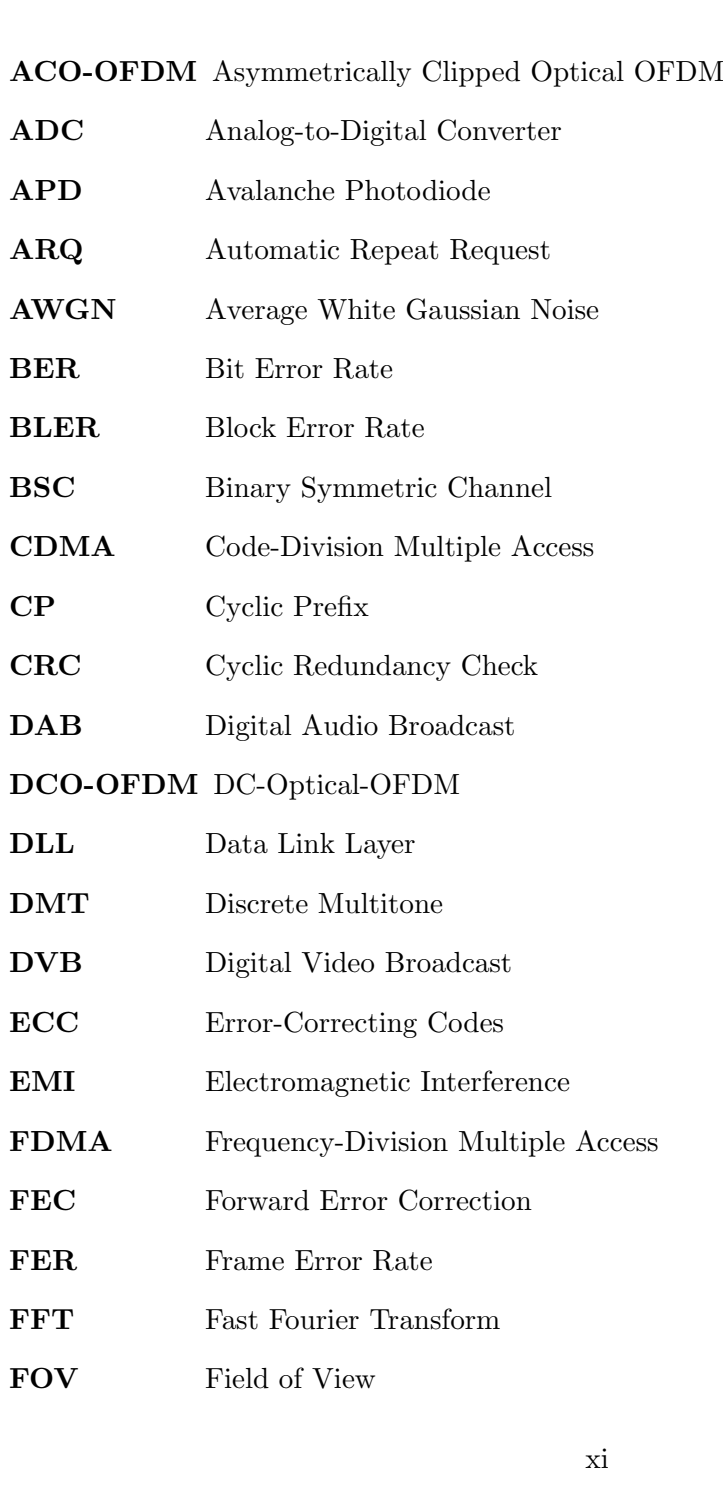

<span id="page-23-13"></span><span id="page-23-12"></span><span id="page-23-11"></span><span id="page-23-10"></span><span id="page-23-9"></span><span id="page-23-8"></span><span id="page-23-7"></span><span id="page-23-6"></span><span id="page-23-5"></span><span id="page-23-4"></span><span id="page-23-3"></span><span id="page-23-2"></span><span id="page-23-1"></span><span id="page-23-0"></span>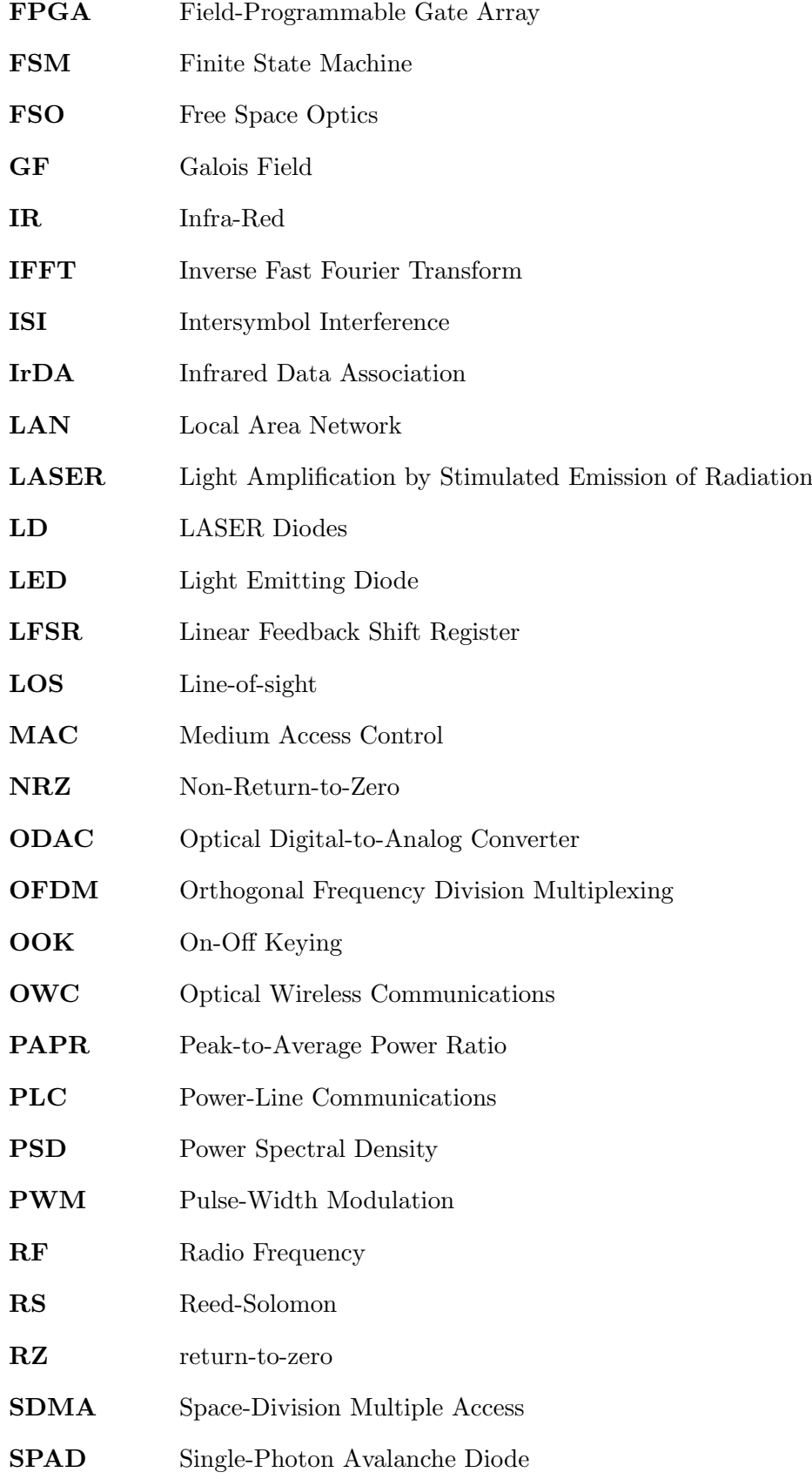

<span id="page-24-2"></span><span id="page-24-1"></span><span id="page-24-0"></span>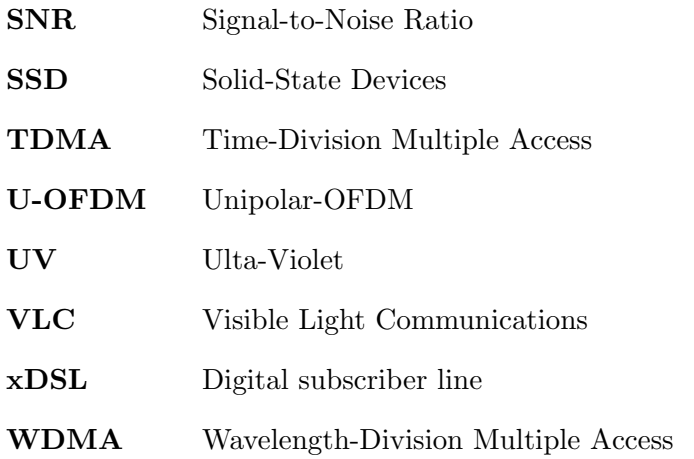

# <span id="page-26-0"></span>Chapter 1 Introduction

Over the last years, mobile wireless communications have been taking a prime role in modern society. The growing demand of high rate services such as high-speed Internet access and high-definition television are rapidly saturating the available bandwidth of actual Radio Frequency [\(RF\)](#page-23-3) systems. Besides the crowded spectrum issue, [RF](#page-23-3) systems have their usage regulated, usually associated to expensive licenses, and presents low data rate capabilities and high energy consumption.

Optical Wireless Communications [\(OWC\)](#page-23-4) use optical radiation, either Visible Light or Infra-Red [\(IR\)](#page-23-5), to transmit data through the free-space channel and can benefit from the unregulated spectrum, large available bandwidth, Electromagnetic Interference [\(EMI\)](#page-22-4) immunity and improved security. With such characteristics, [OWC](#page-23-4) can be an alternative to existing [RF](#page-23-3) systems where free spectrum can be a problem or the use of them is prohibited.

Currently, the illumination market is gradually adopting [LED](#page-23-0) technology. The development of High Brightness white [LED](#page-23-0) makes these devices ideal for lighting systems, assuring energy efficiency, low environmental impact and high luminous output.

Visible Light Communications [\(VLC\)](#page-24-0) are an emerging field of [OWC](#page-23-4) that exploits the lighting systems to communicate, particularly HB white [LED](#page-23-0) based ones, since these Solid-State Devices [\(SSD\)](#page-24-1) can be easy modulated at high frequency. [VLC](#page-24-0) systems are susceptible to noise and interference from the free-space channel and design imperfections that degrade system performance, inducing errors in transmission. There are several techniques to mitigate such undesirable effects.

In this dissertation, several Forward Error Correction [\(FEC\)](#page-22-5) techniques to increase [VLC](#page-24-0) Orthogonal Frequency Division Multiplexing [\(OFDM\)](#page-23-6) based systems performance. The analysis includes Reed-Solomon codes, Convolutional codes, Interleaving and Puncturing, that were studied, simulated and implemented in an asynchronous architecture. The tools used to develop this work was a Xilinx Spartan®-6 FPGA SP605 Evaluation Kit, Xilinx System Generator®, MatLab® and Simulink®.

#### <span id="page-26-1"></span>1.1 Motivation

Real communication systems are susceptible to noise and interferences, either from the systems' imperfections or from the communication channel, which can corrupt the received data. Designing a communication system in a proper way, identifying the noise sources and overcoming some of the imperfections, can mitigate such undesirable effects. Nonetheless, in

real implementations there will remain some noise in the system. In addiction, the communication channel is not ideal either. Several sources of noise are added to the transmitted signal, which can be modelled depending on its nature. However, these mathematical models can not predict the exact behaviour of the noise, giving only a statistical model instead.

The system performance can be estimated by knowing its parameters such as the modulation scheme and the channel conditions. One of the most relevant parameters is the Signal-to-Noise Ratio [\(SNR\)](#page-24-2). In 1948, Shannon establish the channel capacity for a given channel of a certain bandwidth and a known [SNR.](#page-24-2) In order to reach the channel capacity, several methods must be used together, such as information encoding, modulation schemes and channel equalisation. Forward Error Correction are a group of techniques to improve system performance, approaching the capacity to Shannon limit.

Currently, [VLC](#page-24-0) systems are in development, achieving recently 3.4 Gb/s using an RGB [LED](#page-23-0) [\[1\]](#page-128-1) with a technique called Wavelength Division Multiplexing (WDM). Offering such data rates, this technology can be used in many scenarios where [RF](#page-23-3) is the standard and also in situations where [RF](#page-23-3) is prohibited, not recommended or it does not work properly, such as in airplanes and mines.

[VLC](#page-24-0) applications includes indoor and outdoor scenarios, each one having its characteristics. On the one hand indoor scenarios suffers from non[-LOS](#page-23-7) as well as multipath interferences. On the other hand, ambient light and channel attenuation can reduce system performance in outdoor scenarios. The main goal of this dissertation is to evaluate which [FEC](#page-22-5) techniques can effectively reduce bit error rate in an outdoor [OFDM](#page-23-6) [VLC](#page-24-0) system.

#### <span id="page-27-0"></span>1.2 Context

The work developed in this dissertation is a part of a larger project called VLCLighting, which is a collaborative research project being developed in Instituto de Telecomunicações de Aveiro. VLCLighting aims to develop public lighting systems with integrated communication capabilities using [VLC,](#page-24-0) delivering a demonstrator transmitting video and data by the end of 2016. The project also proposes to develop a modular system to offer a real-time test bed to evaluate the performance of different modules, algorithms and optical front-ends.

The proposed system is composed by four distinct modules: Data Link Layer, Channel Encoder, Modulation and optical front-ends. Data Link Layer is responsible for framing and fragmenting the input data, assuring continuous transmission; Channel Encoder, which is studied in detail in this document, implements [FEC](#page-22-5) techniques to provide data protection to noise and interference; The modulation block employs QPSK and DCO-OFDM; The emitter optical front-end is an Optical Digital-to-Analog Converter [\(ODAC\)](#page-23-8) and the receiver uses a photodiode and a transimpedance amplifier.

#### <span id="page-27-1"></span>1.3 Methodology

The work developed in this dissertation is divided in 4 parts: theoretical analysis, Simulink models, System Generator models, hardware co-simulation and Asynchronous Implementation.

The theoretical analysis aims to understand several [FEC](#page-22-5) techniques characteristics which allows to decide what are the best techniques for the present scenario.

Using Matlab Simulink tool, a series of models will be created in order to verify how the [FEC](#page-22-5) schemes work and be able to simulate them in different scenarios. The results will be compared to the expected values in order to validate the models.

The next phase is to transport the simulink models into the System Generator environment. The main goal is to replace Simulink blocks (encoder and decoder blocks) by Xilinx System Generator blocks.

In order to obtain simulation results faster, some of the System Generator models will be converted into hardware co-simulation models.

The final step is to merge several [FEC](#page-22-5) techniques in an asynchronous architecture and evaluate its performance.

#### <span id="page-28-0"></span>1.4 Dissertation Structure

This dissertation is divided in 6 Chapters. The present chapter describes the motivation and context of this work. The following chapters are enumerated bellow:

- Chapter 2 describes the actual context and achievements of the [VLC.](#page-24-0) It also presents an introduction to [FEC](#page-22-5) schemes. At the end of this chapter is given an overview of the used tools for this work.
- Chapter 3 goes into detail on the Channel Coding topic. Why it is important to consider a channel encoder, what are the errors that can occur in the channel, how several [FEC](#page-22-5) schemes works and what are their main characteristics are some of the questions answered in this chapter.
- In Chapter 4 are shown the implemented model in Simulink, as well as in System Generator. This chapter ends with an analysis which studies the best [FEC](#page-22-5) scheme to be implemented in the final implementation.
- The Chapter 5 presents the details of the Asynchronous Channel Encoder implementation as well as its performance.
- Chapter 6 shows the final discussions of this work. At the end, some future work guidelines are presented.

#### <span id="page-28-1"></span>1.5 Contributions

This work contributed with a paper titled "VLCLighting - A Collaborative Research Project on Visible Light Communication", published in the 10th Conference on Telecommunications ConfTele 2015, realized in Aveiro, Portugal [\[2\]](#page-128-2).

# <span id="page-30-0"></span>Chapter 2 Visible Light Communications

The need of communication appeared in the early civilizations. The first telecommunications systems were mainly [VLC](#page-24-0) and included fire, smoke or sunlight to send messages over great distances. In the 19th century, telecommunications systems based on electrical signals such as telegraph and telephone, required a physical wire connection between terminals. Wireless radio systems were developed in the beginnings of 20th century by Guglielmo Marconi. [RF](#page-23-3) systems such as Wifi, Bluetooth, mobile phones, among others, are widely spread in modern society. The high demand for wireless services rapidly consumes the available [RF](#page-23-3) spectrum, requiring the development of alternative solutions. In the last few decades researchers have been focused in development of [OWC](#page-23-4) technology which can present a viable solution to some of [RF](#page-23-3) drawbacks.

Visible Light Communications are a field of [OWC](#page-23-4) that uses the visible part of electromagnetic spectrum, between 400 and 800 THz, as seen in Figure [2.1,](#page-30-1) to transmit data. This systems makes use of the existing lighting fixtures to provide both illumination and communication which improves power efficiency. Recently, in 2011, the IEEE [VLC](#page-24-0) standard (802.15.7) was approved, provided to the engineers a solid ground to development commercial [VLC](#page-24-0) systems. Despite the relevance of this work, the transmission rates are significantly lower than the [VLC](#page-24-0) capabilities. By using different modulation schemes such as [OFDM](#page-23-6) instead of [OOK](#page-23-9) could provide higher transmission rates and lower error probabilities.

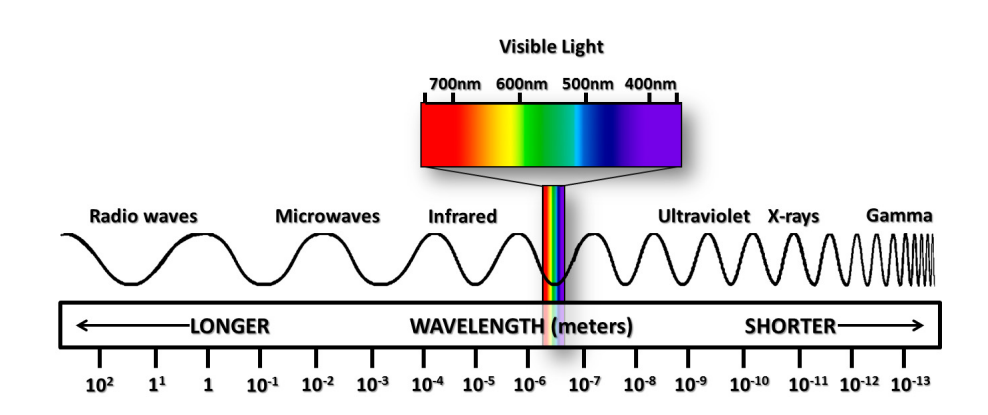

<span id="page-30-1"></span>Figure 2.1: Visible light in electromagnetic spectrum [\[3\]](#page-128-3)

This chapter begins to introduce a brief history of [OWC](#page-23-4) and [LED,](#page-23-0) followed by the most important achievements in [VLC,](#page-24-0) giving to the reader a perspective of its context. Then, an overview of commonly used optical sources and detectors are presented, as well as the modulation schemes for [VLC,](#page-24-0) giving emphasis to [OFDM](#page-23-6) and its variants. In the sequence of the dissertation main topic, several [FEC](#page-22-5) techniques are mentioned, along with their main characteristics. The VLCLighting system architecture is presented in the last section of this chapter, explaining the role of each component.

#### <span id="page-31-0"></span>2.1 Optical Wireless Communications History

One of the first Free Space Optics [\(FSO\)](#page-23-10) communication systems dates back to 800 BC when ancient Greeks and Romans used fire beacons for signalling. In 405 BC, during the day, sunlight was reflected by mirrors with an instrument denominated Heliograph. Later, in 280 BC, the Lighthouse of Alexandria was built and around 150 BC the American Indians were using smoke for communication purposes. Another application of visible light for signalling was using semaphores in sea navigation, in 1790 [\[4\]](#page-128-4) [\[5\]](#page-128-5).

The first [VLC](#page-24-0) technological achievement was presented by Alexander Graham Bell, called Photophone, in Figure [2.2,](#page-31-1) achieving distances up to 200m. His system makes use of sunlight reflected by a mirror which vibrates according to a sound pressure wave. The reflected light was then received by a selenium photocell, inside a parabolic mirror, connected to a sound transducer [\[5\]](#page-128-5) [\[6\]](#page-128-6). Due to the crudity of materials used and the inconstancy of sunlight, this device was never adopted [\[4\]](#page-128-4).

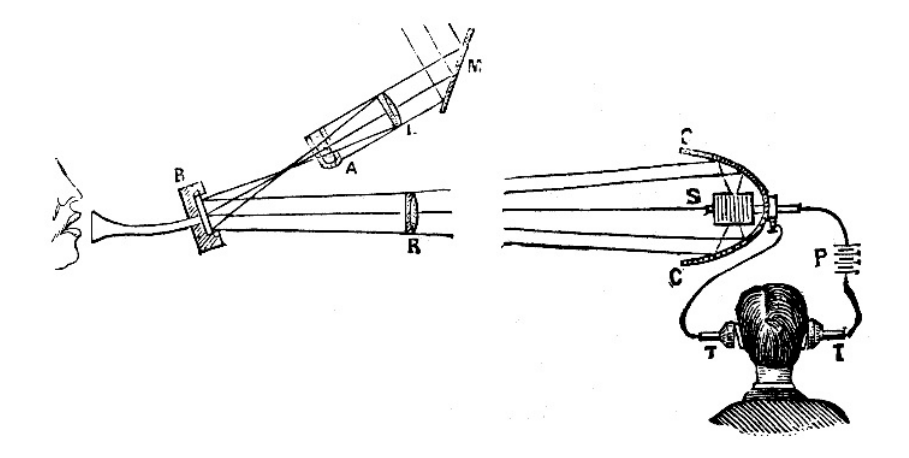

<span id="page-31-1"></span>Figure 2.2: Photophone [\[7\]](#page-128-7)

The [OWC](#page-23-4) would not suffers great advances until the 1960s, when Light Amplification by Stimulated Emission of Radiation [\(LASER\)](#page-23-11) radiation and [LASER](#page-23-11) diode were invented, followed by the development of low-loss optical fibres, in the 1970s, the optical fibre amplifier in the 1980s and the invention of in-fibre Bragg grating in the 1990's. These inventions are on the basis of actual Internet Infrastructure [\[6\]](#page-128-6). Also in the 1960s Light Emitting Diode [\(LED\)](#page-23-0) was invented. These two new light sources, [LASER](#page-23-11) and [LED,](#page-23-0) led to new experiences such as TV signal transmission over 48 Km using GaAs [LED](#page-23-0) by MIT Lincolns Laboratory, in 1962; voice transmission through a He-Ne [LASER](#page-23-11) over 190 Km, in May 1963, and the first TV- over-laser demonstration in March 1963. In 1970, Nippon Electric Company (NEC) built the first full-duplex [LASER](#page-23-11) link to commercial traffic, in Japan, over 14 Km [\[4\]](#page-128-4). The first indoor [OWC](#page-23-4) system was proposed in 1979, by Gfeller and Bapst, and uses diffuse near-IR radiation to interconnect a cluster of terminals located in a room to a common cluster controller [\[6\]](#page-128-6).

In 1997 Joseph Kahn and John Barry presented their work in Wireless Infrared Communications [\[8\]](#page-128-8) which aims to exploit [IR](#page-23-5) radiation for high-speed short-range wireless communications. It describes a detailed study of the [IR](#page-23-5) channel characteristics, including path losses and multipath effects as well as several noise sources. Besides, they presented emitter and receiver designs that maximizes the [SNR.](#page-24-2) The analysis included several modulation schemes performance such as [OOK,](#page-23-9) pulse-position modulation (PPM) and subcarrier modulation. Furthermore, it presents techniques to include multiple users in the transmission. At the end, an experimental system using [OOK](#page-23-9) is described using a translucent plastic diffuser in front of a [LD,](#page-23-12) achieving a transmission rate of 50 Mb/s. The measured error probability of this experimental system at a distance of 4.4m is 10−7.

Although the repeated successful experiences in [OWC,](#page-23-4) these systems, at the time, were not useful for many reasons: first, existing communication systems were satisfactory for that time; second, the development required to much resources for a reliable system; third, the atmosphere conditions limits the usage of [OWC](#page-23-4) systems, for example in the presence of fog; fourth, some systems require a complex tracking system, which does not exists at the time [\[4\]](#page-128-4).

Recently, with the proliferation of solid-state lightning devices such as [LEDs](#page-23-0), particularly white [LEDs](#page-23-0), [VLC](#page-24-0) comes as a solution to some disadvantages of [RF](#page-23-3) communications [\[6\]](#page-128-6).

#### <span id="page-32-0"></span>2.2 LED History

With the evolution of wired and [RF](#page-23-3) communications, and the lack of a stable light source easy to modulate, [VLC](#page-24-0) research seams a waste of time. However, in 1920, Oleg Vladimirovich Losev, a young and extremely talented scientist working as a technician in several Soviet radio laboratories, observed light emission on silicon carbide (SIC) crystal rectifier diodes used in radio receivers, when a current passed through them. In 1907, H. J. Round had already observed the same effect, but the two discoveries have no relation. Years later, in 1927, he writes a paper entitled "Luminous carborundum [silicon carbide] detector and detection with crystals" in which he established the current threshold for the onset of light emission from the point of contact between a metal wire and a SIC crystal and recorded the emitted spectrum. In his 16 papers, he provided a comprehensive study of [LEDs](#page-23-0) and outlined their applications. In his work, he studied the cold (non-thermal) nature of emission, the currentvoltage characteristic, the thermal dependence and the frequency response. He also explained how the emission process works, based in Einstein quantum theory. Losev was the only one at his time to understand the potential of [LEDs](#page-23-0) for telecommunications, writing, on 31 December 1929 [\[9\]](#page-128-9):

"The proposed invention uses the known phenomenon of luminescence of a carborundum detector and consists of the use of such a detector in an optical relay for the purpose of fast telegraphic and telephone communication, transmission of images and other applications when a light luminescence contact point is used as the light source connected directly to a circuit of modulated current."

Although his research and vision could change the [OWC,](#page-23-4) he died young with his work unfinished. Later, in the 1950s, Infrared and Green [LEDs](#page-23-0) were patented as well as SIC visible light [LEDs](#page-23-0) [\[10\]](#page-128-10). It was only in 1962 that the first practical [LED](#page-23-0) was produced, by Nick Holonyak Jr., emitting red light, made of GaAsP crystals. The performance of these first [LEDs](#page-23-0) was very poor, about 0.1 lumens/Watt, compared to a typical incandescent bulb, with a performance around 15 lumens/Watt. For that reason, [LEDs](#page-23-0) were primarily used as indicators, which requires a low amount of light.

The next step occurred in 1968 with the introduction of nitrogen in the GaP crystal (used in green [LEDs](#page-23-0)) and in the GaAsP (red [LEDs](#page-23-0)), in 1971. With this innovation GaAsP:N [LEDs](#page-23-0) performance increases to 1 lumens/Watt and two new colours were now available: orange and yellow. In the early 1980s, red [LEDs](#page-23-0), due to usage of AlGaAs, achieved 2 to 10 lumens/Watt, which enabled [LEDs](#page-23-0) to compete with incandescent lights, for instance, in automotive taillights and outdoor moving-message panels. In 1990, C. P. Kuo and his co-workers developed a new way to produce yellow [LED,](#page-23-0) made of AlInGaP, which increased the performance, comparable to the best AlGaAs red [LEDs](#page-23-0). By varying the alloy composition, it was possible to produce high brightness radiation from red through green.

Although the advances in [LED](#page-23-0) development, this devices were not yet suitable for lightning because of the lack of white colour. At the beginning of the 1990s, although it was possible to make efficient red and green [LEDs](#page-23-0), the blue colour was missing, making it impossible to produce white light. These devices have been available since the 1970s, made of SIC crystals, however, their performance was very low, about 0.1 lumens/Watt [\[11\]](#page-128-11). The first blue high bright [LED](#page-23-0) was presented in the beginnings of 1990s, by Shuji Nakamura, Isamu Akasaki and Hiroshi Amano [\[12\]](#page-128-12). They used GaN which, at that time, was very difficult to produce in large quantities, and worse, create a p-type layer in this material was virtually impossible. The three researchers was convinced this is the best material for blue [LEDs](#page-23-0) and choose it instead of zinc selenide, the one everyone claimed to be the most promising.

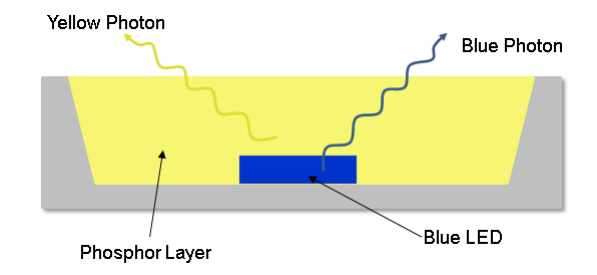

<span id="page-33-0"></span>Figure 2.3: White LED with a phosphor layer

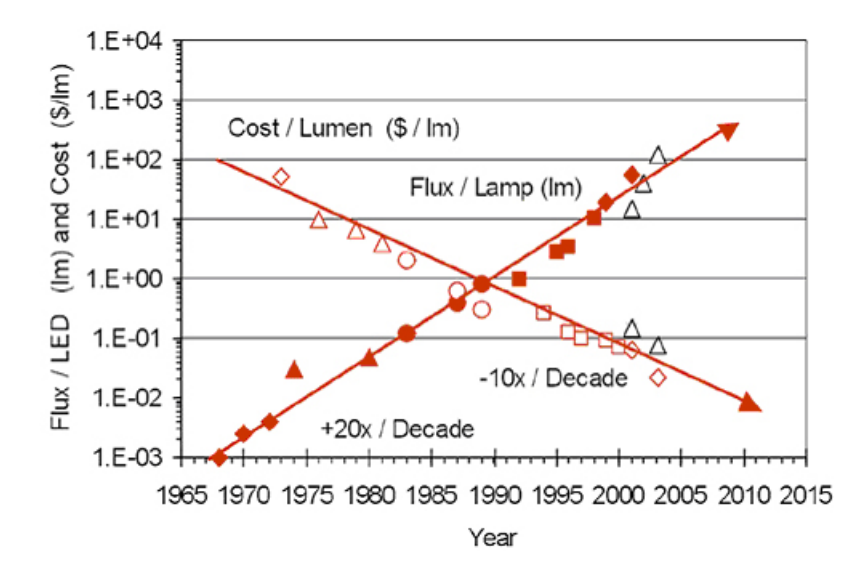

<span id="page-34-1"></span>Figure 2.4: Haitz' Law [\[13\]](#page-128-13)

After the discovery of blue [LEDs](#page-23-0), it was just needed a small step to finally produce white light. One way to do this is just add phosphor to a blue [LED:](#page-23-0) once phosphor is excited by blue wavelengths, it emits yellow radiation (located in red and green spectrum), as seen in Figure [2.3.](#page-33-0) The other way is to group 3 [LEDs](#page-23-0): red, green and blue. Since white [LEDs](#page-23-0) were manufactured, the applications did not stop growing: LCD-screens backlit, flashlights, camera flash and home and public lighting, among others [\[12\]](#page-128-12).

An overview of evolution of [LED](#page-23-0) is described by Haitz' Law, shown in Figure [2.4,](#page-34-1) which states that [LED](#page-23-0) technology increases its luminous flux by 20 times per decade and decreases its cost per lumen by a factor of 10 per decade. This law was proposed in 1999, and presented in 2000, and has been updated over the years, being included, in 2010, white [LEDs](#page-23-0). Although this is a predictive law, it has been used to study possible new markets and it is often compared to Moore's Law [\[14\]](#page-128-14).

#### <span id="page-34-0"></span>2.3 Motivation

Mobile communications are taking an important role in modern society, from private to business and safety applications. Broadband wireless services such as HDTV, computer network applications, mobile phones, video conferencing, high-speed Internet access, suffered a fast growth over the past decades, leaving radio frequency spectrum fully occupied. This has demanded alternatives to RF communications. On the other hand, although Radio Frequency communications provide mobility in indoor and outdoor scenarios, over small and large coverage areas, there are some disadvantages, such as bandwidth regulation, security issues, high installation costs and low data rates [\[4\]](#page-128-4).

Visible Light Communications comes as a solution to some of the [RF](#page-23-3) disadvantages [\[4\]](#page-128-4) [\[5\]](#page-128-5) [\[15\]](#page-129-0):

License-free bandwidth, since it is visible light, the same we use to lighting our world;

- Almost unlimited bandwidth, every room can use all the available spectrum which is much larger than [RF](#page-23-3) spectrum;
- High data rates due to LED high modulation capability and high available bandwidth;
- Absence of electromagnetic interference;
- Hazard free, compared to [RF](#page-23-3) communications, since light is part of our nature;
- Improved security, because light cannot penetrate walls;
- Lower power consumption, either for using the same light for both communication and illuminating purposes, or the possibility to concentrate power transmission in Line of Sight communications.

Despite these advantages, [VLC](#page-24-0) has a few drawbacks which can be obstacles to implement it in real scenarios [\[4\]](#page-128-4) [\[5\]](#page-128-5) [\[15\]](#page-129-0):

- Higher susceptibility to noise due to atmospheric conditions, like clouds, fog, rain and snow;
- Interferences from background light, such as sunlight radiation and traditional luminaries;
- Narrow coverage;
- [VLC](#page-24-0) is in an initial development state.

#### <span id="page-35-0"></span>2.4 Actual Context

In the past fifteen years, many efforts have been made to develop [VLC](#page-24-0) systems with progressively higher data rates and reliability hand-in-hand with increasing the number of applications for this technology.

One of the first well known projects using [VLC](#page-24-0) was the OMEGA (Home Gigabit Access) project, which started in 2006. The main goal of OMEGA was set a global standard for ultra broadband home area networks, achieving 1Gb/s combining different existing communication systems, such as, Power-Line Communications [\(PLC\)](#page-23-13), [RF](#page-23-3) and [VLC.](#page-24-0) The project idea was to simplify network access, making them as easy to use as an electricity socket, ending with coverage problems and also reducing the required wiring. Thus, users can easily set-up an home network to access to high-bandwidth information and communication services. The project successful demonstrated a [VLC](#page-24-0) system broadcasting four HD videos simultaneously [\[16\]](#page-129-1).

At the same time, Intelligent transportation systems (ITS) using [VLC](#page-24-0) were proposed. Several applications in this field can be exploited: improved safety, by integrating communication capabilities in LED traffic lights or between vehicles to warning the driver about dangerous situations, or in some cases, the vehicle could take actions to prevent an accident; location and route informations, provided either by the road infrastructure, to locate the vehicle in a city, or by the vehicle, to send vehicle actual location to the network (useful for instance, in bus traffic control and scheduling); electronic tolling, discarding the currently
used [RF](#page-23-0) modules. In 2007, VIDAS (VIsible light communications for advanced Driver Assistance Systems) project started in Instituto de Telecomunicações and developed a functional traffic light with [VLC](#page-24-0) demonstrator.

One of the most important steps was taken in 2011 with the approval of [VLC](#page-24-0) standard, the IEEE 802.15.7.

Fraunhofer Heinrich Hertz Institute also developed a functional plug and play [VLC](#page-24-0) product based on HB white [LED.](#page-23-1) Their system is bidirectional, adapting dynamically the rate of the transmission. It uses Discrete Multitone [\(DMT\)](#page-22-0) modulation to achieve 500Mb/s in ideal scenarios. It guarantees data rates up to 120Mb/s over a distance of 100m and up to 100Mb/s in non[-LOS](#page-23-2) over 3m [\[17\]](#page-129-0).

In 2008, D-Light, later renamed as pureLiFi, started to develop a [VLC](#page-24-0) for high-speed data communication using commercial [LED](#page-23-1) infrastructures, presenting their first product in 2011, achieving 5Mb/s for each link in a full duplex scheme, over a range of up to three meters. The Li-1st uses white [LEDs](#page-23-1) for the downlink, providing simultaneously illumination and communication, and [IR](#page-23-3) for the uplink. Recently, in March 2015, Li-Flame was presented, increasing the data rate to 10Mb/s for downlink and 10Mb/s for uplink, offering full mobility and multiple user support.[\[18\]](#page-129-1)

In a successful attempt to provide a positioning system for indoor scenarios, since current systems such as GPS (Global Positioning System) can not work in such conditions, Philips Lighting presented in May 2015 an indoor positioning system using [VLC](#page-24-0) and [LED](#page-23-1) luminaries. Consuming only 50% the previous lighting system, the costumers of an hypermarket can be guided directly to discounts with less than one meter of precision, using their smartphone camera as an optical receiver [\[19\]](#page-129-2).

an hypermarket can now guide directly the costumers to discounts,

Recently, [VLC](#page-24-0) was proposed to complement [RF](#page-23-0) technology in 5G-PPP, due to some [VLC](#page-24-0) desirable characteristics for 5G, such as increased spectral efficiency, improved coverage and energy efficiency. While [RF](#page-23-0) serves outdoor scenario, [VLC](#page-24-0) could be a viable solution to meet the 5G requirements[\[20\]](#page-129-3). In a recent White Papper from NetWorld2020 group [\[21\]](#page-129-4), three scenarios were identified where [VLC](#page-24-0) could be a complementary technology:

- Cellular [OWC](#page-23-4) where optical access points offers localized high data rate transmissions in heterogeneous networks. In this scenario, localization services were also considered;
- Optical hotspots in indoor scenarios where VLC-over-fibre could be implemented;
- Smartphone short-range communication could provide highly directional communication giving alternatives to the present technologies, achieving higher data rates.

# 2.5 Optical Sources

To achieve high-speed rates in [VLC](#page-24-0) first we need a light source that can be modulated fast. For instance, traditional incandescent lamps are not suitable to high-speed communications because its light flux depends on filament temperature, which varies slowly. The most commonly used light sources are [LEDs](#page-23-1) and LASER Diodes [\(LD\)](#page-23-5). While [LEDs](#page-23-1) are used mostly in short range applications in indoor scenarios, mainly in hybrid Line-of-sight [\(LOS\)](#page-23-2) or non[-LOS,](#page-23-2) [LD,](#page-23-5) due to their highly directivity beam profile, ideal for [LOS,](#page-23-2) are used in long distance communication. Both [LEDs](#page-23-1) and [LDs](#page-23-5) rely on the electronic excitation of semiconductor materials for their operation. These devices do not emit thermal radiation, unlike the

incandescent bulbs. Other properties of both, includes small size devices, low forward voltage and drive current and excellent brightness in visible wavelengths and the option of emission of a single or a range of wavelengths [\[4\]](#page-128-0). Although [LEDs](#page-23-1) and [LDs](#page-23-5) have some characteristics in common, [LDs](#page-23-5) requires a more complex driver with temperature stabilization, variations in temperature leads to changes in spectral emission and the maximum emitted power allowed is limited due to eye safety. However, [LDs](#page-23-5) can be used in higher modulation rates than [LEDs](#page-23-1), making them suitable for high-speed data communication [\[15\]](#page-129-5).

The table [2.1](#page-37-0) summarizes the differences between LEDs and LDs:

| Characteristic              | LED                      | LD                                 |
|-----------------------------|--------------------------|------------------------------------|
| Optical spectral width (nm) | $25 - 100$               | $\frac{1}{10}$ – 5 – 5             |
| Directionality              | <b>Broad</b>             | Narrow                             |
| Modulation Bandwidth        | $\sim$ kHz to $\sim$ MHz | $\sim$ MHz to $\sim$ GHz           |
| Special circuitry required  | None                     | Threshold and Temperature required |
| Eye safety                  | Considered eye safe      | May need to be rendered eye safe   |
| Reliability                 | High                     | Moderate                           |
| $E/O$ conversion efficiency | 10-20%                   | $30 - 70\%$                        |
| Cost                        | Low                      | Moderate to high                   |

Table 2.1: Comparison between LED an LD characteristics

<span id="page-37-0"></span>The generation of light in these solid state devices is due to the transition of an electron in high energy state to a lower energy state. The energy difference of the two levels is released in a radiative or non-radiative process. In the first one, the energy is released in form of light, while in the second the energy is converted to heat.

The interaction between an electron and a photon can occur in 3 different ways: photon transmit its energy to an electron in the filled valence band, which is excited to the conduction band; an electron in the filled conduction band can spontaneously return to the valence band and release a photon, in a process called spontaneous radiative recombination, which occurs in [LEDs](#page-23-1); a photon can be used to stimulate the radiative recombination process, releasing a second photon with same phase as the first one, that is, the two photons are coherent (this is the principle of [LASER\)](#page-23-6) [\[4\]](#page-128-0).

<span id="page-37-1"></span>The frequency of the emitted or absorbed photon,  $f$ , is related with the difference of the two energy bands,  $E_1$  and  $E_2$ , given by equation [2.1](#page-37-1) [\[4\]](#page-128-0):

$$
E = E_2 - E_1 = hf = \frac{hc}{\lambda}
$$
 (2.1)

where h is the Plank's constant, c is the speed of light in vacuum and  $\lambda$  is the wavelength of the photon.

The [LED](#page-23-1) is a semiconductor p-n junction device which, in presence of electronic excitation in the form of a forward bias voltage, gives off spontaneous optical radiation, in a process called spontaneous radiative recombination. The energy given by electronic excitation transfer electrons in the valence band (stable state) to the conduction band (unstable state) that spontaneously return to the stable state, emitting energy in form of photons. The emitted radiation can be Ulta-Violet [\(UV\)](#page-24-1), visible or [IR,](#page-23-3) depending on the band-gap of semiconductor materials [\[4\]](#page-128-0). Generally, the usage of longer wavelengths, typically 1330nm and 1550nm, leads to a cheaper optical detectors and GaAs laser diodes. A planar [LED](#page-23-1) structure is represented in Figure [2.5](#page-38-0) [\[15\]](#page-129-5).

In [LEDs](#page-23-1) the process is fairly efficient, so the heat produced in the device is much lower than in incandescent bulbs. Non-radiative recombination occurs when instead of a photon, the recombined electron gives off a phonon (heat) [\[4\]](#page-128-0). Since [LEDs](#page-23-1) are p-n junctions, the voltage-current curve is identical to a regular p-n diode, only beginning to conduct from a certain voltage. The relationship between radiated optical power and the current through the device is linear. It becomes non-linear for high current values, introducing distortion, as shown in Figure [2.6.](#page-38-1)

One important [LED](#page-23-1) characteristic to consider in [VLC](#page-24-0) is its bandwidth, which depends on the injected current, the junction capacitance and the parasitic capacitance. While frequency response increases with forward current, capacitances values are near invariable [\[4\]](#page-128-0).

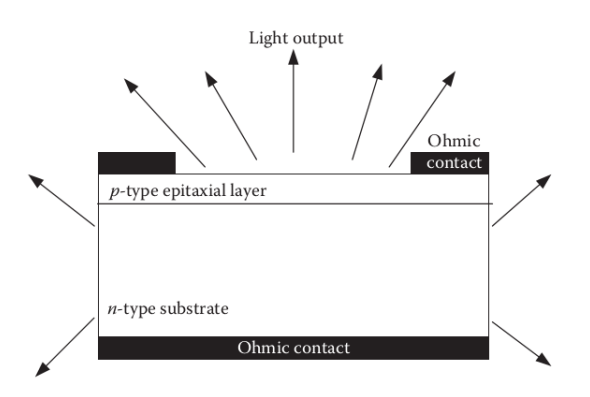

<span id="page-38-0"></span>Figure 2.5: Planar LED Structure [\[4\]](#page-128-0)

<span id="page-38-1"></span>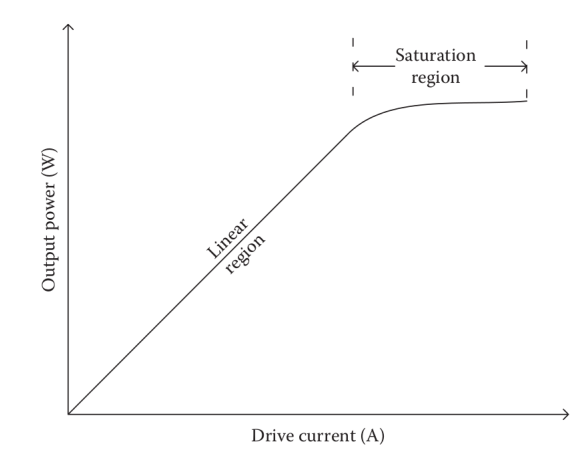

Figure 2.6: LED output power saturation at high current values [\[4\]](#page-128-0)

# 2.6 Optical Detectors

The conversion of light into electrical signals is an important aspect in [VLC.](#page-24-0) First of all, it is required a photodetector with high sensitivity and fidelity, high optical to electrical conversion efficiency, large detection area, low noise, short response times, low cost and high reliability. Naturally, many of these characteristic cannot coexist, being necessary some compromise in the choice of a photodetector. There are three main types of devices that convert light into an electrical signal: pin photodiodes, Avalanche Photodiode [\(APD\)](#page-22-1)s and Single-Photon Avalanche Diode [\(SPAD\)](#page-23-7).

Due the widespread commercial availability, pin photodiodes and [APDs](#page-22-1) are usually the choice for [OWC.](#page-23-4) Despite pin photodiodes are the simplest ones, either in their structure and employment, those devices have less sensitivity compared to the [APDs](#page-22-1), which can be 10-15dB higher. Although systems that uses [APDs](#page-22-1) are more robust to losses, they need high bias voltages, exhibit highly non-linear current gain and sensitivity to reverse bias voltage, which could be more vulnerable for ambient light interference. Optical detectors, as well as optical sources, have constraints in frequency, determined by the device capacitance and the resistance presented by the receiver. In indoor [OWC,](#page-23-4) due the fact of high amount of ambient light, large area detectors are more effective to attenuate the interference. This however, increases the capacitance, thus requiring a trade-off between detection area and capacitance and also the implementation of methods to decrease capacitance [\[15\]](#page-129-5).

# 2.7 Optical Filters

Optical filters are commonly used in the [OWC](#page-23-4) receivers to minimize the interferences from ambient background radiation, such as sunlight or indoor illumination. The main goal is to create a band-pass filter, allowing, only the incident radiation that transports information, to reach the photodiode [\[15\]](#page-129-5). In Visible Light Communication systems based in phosphorescent white [LEDs](#page-23-1), which as an increased response time due to radiation emitted by the phosphor layer, an optical blue filter is usually included to convert only the blue component of the [LED](#page-23-1) emission. With such technique, the bandwidth can be enhanced to 20-25MHz. However, in this case, only about 50% of optical power is converted to an electrical signal which can decrease the performance of the system if none additional processing is used, such as better modulation techniques or the introduction of Error-Correcting Codes [\(ECC\)](#page-22-2) [\[22\]](#page-129-6).

# 2.8 Modulation Schemes

#### 2.8.1 OOK

One of the most commonly used modulation in [VLC](#page-24-0) is On-Off Keying [\(OOK\)](#page-23-8) mainly due to its simplicity. Each bit is represented by an optical pulse in a slot time corresponding to a bit duration, wherein the [LED](#page-23-1) is turned on if the transmitted bit is one and switched off in the opposite case, for Non-Return-to-Zero [\(NRZ\)](#page-23-9) scheme. The alternative is to use return-to-zero [\(RZ\)](#page-23-10) scheme, reducing in half the bit time. This modulation is widely used in commercial applications such as Infrared Data Association [\(IrDA\)](#page-23-11) and Fast [IR](#page-23-3) Links operating below 4Mbits/s [\[4\]](#page-128-0). It is evident that the brightness of the light emitted decreases about 50% comparing to a light source without communication capabilities, if the data source contains the same number of 0's and 1's. Since [LEDs](#page-23-1) dimming is realized by Pulse-Width Modulation [\(PWM\)](#page-23-12), [OOK](#page-23-8) is not a suitable modulation to combine lighting and communication features [\[23\]](#page-129-7). Other types of modulation such as VPPM (Variable Pulse Position Modulation) combines pulse width (dimming) with its position (at the beginning or at the end of the time slot depending of the transmitted bit).

#### 2.8.2 OFDM

The [VLC](#page-24-0) Channel multipath characteristic decreases the high-speed systems performance due to the interference caused by the multiple reflections in walls and furniture, etc, or by sudden blockage. In [RF](#page-23-0) communications this problem is also an issue, [OFDM](#page-23-13) is a solution to this problem [\[24\]](#page-129-8). This modulation technique is adopted in communication systems such as Digital Audio Broadcast [\(DAB\)](#page-22-3), Digital Video Broadcast [\(DVB\)](#page-22-4), Wireless Local Area Network [\(LAN\)](#page-23-14) and Digital subscriber line [\(xDSL\)](#page-24-2) [\[25\]](#page-129-9). [OFDM](#page-23-13) is a multi-carrier scheme modulation that splits up a high data rate signal into a set of low rate sub-streams in parallel. Thus, the total bandwidth is divided into several sub-carriers, each one carrying a low rate data stream. In the receiver, having multiple sub-carriers simplifies the channel equalization process [\[26\]](#page-129-10). Another feature implemented by [OFDM](#page-23-13) is a time guard interval to prevent multipath-induced Intersymbol Interference [\(ISI\)](#page-23-15), which is a time gap between [OFDM](#page-23-13) symbols, allowing the majority of multipath reflections reaching the receiver without interfering with a new symbol. This time guard is Cyclic Prefix [\(CP\)](#page-22-5) which preserves the orthogonality between sub-channels [\[26\]](#page-129-10).

The main blocks of an [OFDM](#page-23-13) modulator are a bit to symbol mapping operation, inverse Fast Fourier Transform [\(FFT\)](#page-22-6) operation and the [CP](#page-22-5) insertion [\[27\]](#page-129-11).

For applications where multiple users can access the medium, [OFDM](#page-23-13) brings an issue related with high values of Peak-to-Average Power Ratio [\(PAPR\)](#page-23-16), due to the superposition of emitted signals from different users. High [PAPR](#page-23-16) values requires a large linear range of amplification in the receiver to ensure communication without distortion, increasing the power required and compromising the system efficiency [\[26\]](#page-129-10).

Due to imaginary values at [IFFT](#page-23-17) output, this type of modulation is not directly suitable for [VLC,](#page-24-0) since [LEDs](#page-23-1) needs real and positive values to directly modulate the light intensity. To overcome the problem with imaginary values, Hermitian symmetry is imposed on the complex symbols that are feed into [IFFT](#page-23-17) block, thus guaranteeing real values at output [\[4\]](#page-128-0). Although this technique is useful for [VLC,](#page-24-0) it doubles the subcarriers required, the first half with data and the second half with the conjugate values of the first half, in reverse order, reducing the bandwidth efficiency to about 50% [\[28\]](#page-129-12).

#### 2.8.3 DCO-OFDM

To solve the issue caused by [OFDM](#page-23-13) bipolar signal in [VLC,](#page-24-0) a DC-bias is introduced in real time-domain [OFDM](#page-23-13) symbols, shifting the negative values to the positive scale. This technique is known as DC-Optical-OFDM [\(DCO-OFDM\)](#page-22-7). The disadvantage that comes with this modulation is a higher power consumption due to the DC component, degrading the system efficiency [\[29\]](#page-129-13). However, it can be easily employed in scenarios where illumination is required since it presents a constant mean light output value. Furthermore, the DC value is variable making dimming a possibility in this type of modulation.

#### 2.8.4 U-OFDM

In VLC systems which requires higher levels of efficiency than the [DCO-OFDM](#page-22-7) provides, the [OFDM](#page-23-13) symbols must be converted to an unipolar signal, avoiding the use of the DC shift. One way to achieve this is to transmit two [OFDM](#page-23-13) frames wherein the first one contains only the positive values of the original [OFDM](#page-23-13) signal, leaving the negative values with zero value, and in the second frame the remaining values, the negative ones, are sent with their absolute value, with positive values as zero. This modulation is called Unipolar-OFDM [\(U-OFDM\)](#page-24-3). Since its needed two frames to transmit one [OFDM](#page-23-13) frame, [U-OFDM](#page-24-3) spectral efficiency is about a half of the spectral efficiency of [DCO-OFDM.](#page-22-7)

A simple way to demodulate the [U-OFDM](#page-24-3) is to subtract the second frame (negative samples) from the first one (positive samples) and then continuing the demodulation as an usually [OFDM](#page-23-13) symbol. The subtracting process doubles the Average White Gaussian Noise [\(AWGN\)](#page-22-8) variance, reducing the system performance by 3dB.

An alternative to demodulate [U-OFDM](#page-24-3) requires the samples of the two frames to be paired (one from the positive and one from the negative). The receiver must be able to detect, in each pair, which one is the sample that carries valid information, discarding the other one. Comparing a pair of samples, the one with higher amplitude is marked as active. Discarding the inactive sample cancels [AWGN](#page-22-8) associated with it, increasing the system performance [\[29\]](#page-129-13).

### 2.8.5 ACO-OFDM

Parallel to [U-OFDM,](#page-24-3) Asymmetrically Clipped Optical OFDM [\(ACO-OFDM\)](#page-22-9) is a technique to avoid the addition of the DC component, suggested by [DCO-OFDM.](#page-22-7) In [ACO-OFDM](#page-22-9) the data is carried only in the odd frequency [OFDM](#page-23-13) subcarriers, while the even subcarriers have zero value. After the [IFFT](#page-23-17) operation, the real signal is clipped to zero, leaving only the real positive values. Although the clipping process generates noise, this affects only the even frequencies, which does not contains any information. [ACO-OFDM,](#page-22-9) as well as [U-OFDM,](#page-24-3) has a spectral efficiency about a half of the spectral efficiency of [DCO-OFDM](#page-22-7) [\[29\]](#page-129-13).

# 2.9 Forward Error Correction

#### 2.9.1 Reed-Solomon Codes

Reed-Solomon [\(RS\)](#page-23-18) codes are a type of [FEC](#page-22-10) technique and it is probably the most widely used codes in real communication and storage systems. They work by dividing the data stream into blocks of  $K$  data elements and then adding  $w$  redundant elements to each block. Therefore the code word consists in  $N = K + w$  elements, forming a codeword specified as  $RS(N,K)$  [\[30\]](#page-130-0). These codes are non-binary codes, that is, they are described in terms of symbols, which are elements of finite fields or Galois fields [GF.](#page-23-19) A [GF](#page-23-19) is a finite set of elements that has defined arithmetic operations which produce also elements of the field [\[25\]](#page-129-9).

The basic idea of RS codes is to generate, at the emitter side, a codeword which contains, in the first field, the  $K$  data symbols to be transmitted and in the second field the  $w$  parity symbols (Figure [2.7\)](#page-41-0), obtained by computing the remainder of the division of the information polynomial by a generator polynomial [\[31\]](#page-130-1).

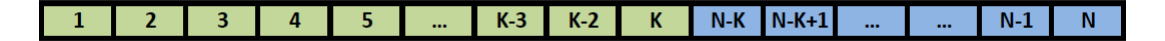

<span id="page-41-0"></span>Figure 2.7: RS(N,K) codeword structure

The correction capabilities of [RS](#page-23-18) codes depends on its Hamming distance, related to the

number of redundant elements. The Hamming distance of [RS](#page-23-18) codes is specified by  $m+1$  and they can detect up to w symbols in error and correct up to  $t = w/2$  symbols.

Due to its strong error correction capability and its simple implementation, [RS](#page-23-18) codes are used in storage systems (hard disks, CD, DVD and barcodes), wireless communications, [DVB,](#page-22-4) [xDSL,](#page-24-2) deep space and satellite communications [\[30\]](#page-130-0).

#### 2.9.2 Convolutional codes

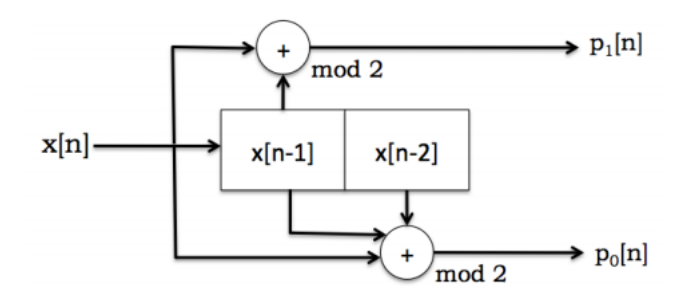

<span id="page-42-0"></span>Figure 2.8: Convolutional encoder with shift-registers

As well as [RS](#page-23-18) codes, Convolutional codes are a [FEC](#page-22-10) technique, also widespread in telecommunication systems, such as 802.11 and satellite communications. These codes differ from block codes because the sender only transmits the parity bits, calculated from input data bit. The rate of these codes is  $1/r$ , where r is the number of parity bits. These codes are suitable for channels with a random error pattern.

The encoding method uses a sliding window, with a predefined length, able to preform a modulo 2 addition of several subsets of bits. This process generates a parity bit from each operation. The window shifts one input bit at the time (see Figure [2.8\)](#page-42-0). The size of the window is called the code's constraint length. As the constraint length increases, one data bit will influence more parity bits: if one parity bit are received with errors, the data can be recovered by other parity bits also affected by the same information. However, longer constraint lengths increases the decoding time.

In the receiver the parity bits must be decoded to recover the original information. One method to do this is called maximum likelihood decoding, determining the nearest valid codeword to the parity bits received. However, for N-bit transmission, there are  $2^N$  possible codeword, making this algorithm inefficient for large sequences [\[32\]](#page-130-2).

A more efficient way to decoding convolutional codes is using the Trellis structure. Trellis diagram is based on states, evolving over time for each received parity bit. The path through Trellis diagram should decode the received data. Viterbi algorithm makes use of Trellis structures to decode the data in the presence of errors. The key insight in Viterbi decoders is their ability to calculate the most likelihood path, based on calculated Hamming distances for each branch [\[33\]](#page-130-3).

#### 2.9.3 Turbo Codes

Convolutional Turbo codes consisting of two or more recursive systematic convolutional encoders separated by an interleaver. The resultant codeword is composed by the parity bits, followed by the data bit (see Figure [2.9\)](#page-43-0). These codes, developed in 1993, were the first class of [ECC](#page-22-2) that can perform close to the Shannon limit [\[34\]](#page-130-4). An alternative to Convolutional Turbo codes are Block Turbo Codes. Due to their Bit Error Rate [\(BER\)](#page-22-11) performance with no additional power requirement, Turbo codes applications includes satellite communications, 3G wireless cellphones, [DVB](#page-22-4) and WMAN [\[35\]](#page-130-5).

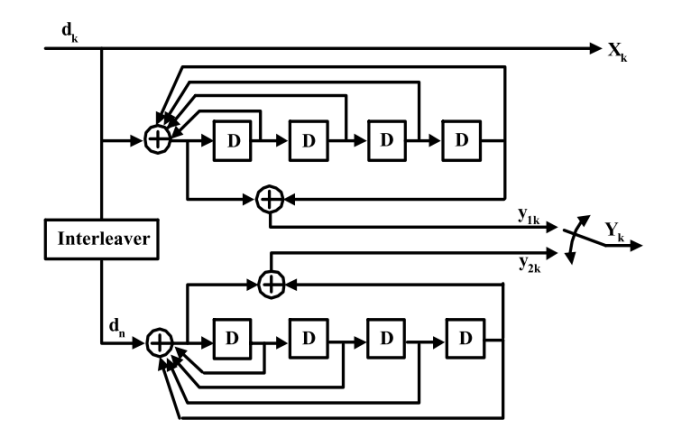

<span id="page-43-0"></span>Figure 2.9: Turbo code encoder [\[36\]](#page-130-6)

#### 2.9.4 Concatenated codes

In communication systems it is commonly used a technique that combines a inner code and a outer code. The usage of a non-binary code for the outer code an a binary for inner code results in a close approach to the channel capacity limit. The popular example, shown in Figure [2.10,](#page-43-1) is the Reed-Solomon Convolutional Concatenated (RSCC), in which the [RS](#page-23-18) and the convolutional code are outer and inner codes, respectively. In this scheme, the RS is ideal to correct burst errors and the convolutional code corrects spread errors, giving to the system the capacity to handle two different types of errors, improving its reliability [\[37\]](#page-130-7).

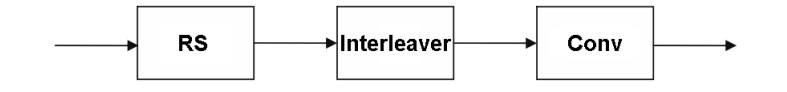

<span id="page-43-1"></span>Figure 2.10: RSCC block diagram

#### 2.9.5 Interleaving

The communication channel can generate two main types of errors: random errors and burst error. Convolutional codes are particularly efficient to random error channels. However, this type of channel may sometimes exhibit a burst error characteristic and lead to errors that can not be corrected in the receiver. One way to reduce the impact of burst error is to increase the code capability at expense of high redundancy.

The interleaving technique comes as a solution to this problem, mixing up all the code symbols from different codewords, spreading the burst errors into multiple codewords. Therefore, a simple random error correcting code is sufficient to correct one symbol per codeword. It is evident that interleaving process transforms a burst error channel into a random error one [\[38\]](#page-130-8).

#### 2.9.6 Puncturing

To increase the bitrate, puncturing techniques are used with convolutional codes to delete some bits in the code bit sequence. In the decoder, the errors introduced by puncturing method are corrected. The advantage of using this method is that it is easy to vary the redundancy of the code depending of the channel quality, using the same decoder [\[39\]](#page-130-9).

# 2.10 System architecture

#### 2.10.1 Overview

A typical [VLC](#page-24-0) system is shown in Figure [2.11.](#page-44-0) A digital data stream is inserted in the system input and it is processed by the Medium Access Control [\(MAC\)](#page-23-20), where the data is grouped in frames. The [MAC](#page-23-20) is then sent to the Physical Layer to be modulated and transmitted to the Tx front-end: the [LED](#page-23-1) Matrix. The optical receiver front-end is composed by a photodiode and a transimpedance amplifier. The Physical Layer in the receiver demodulates the signal provided by the receiver front-end and the data is sent to the [MAC](#page-23-20) layer to decode the [MAC](#page-23-20) messages, recovering the original digital signal.

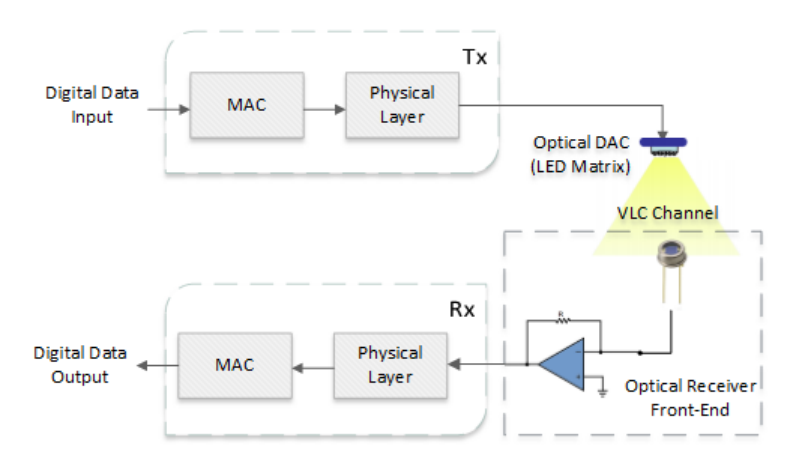

<span id="page-44-0"></span>Figure 2.11: VLC system architecture overview

#### 2.10.2 Data Link Layer

The [MAC](#page-23-20) layer is an interface between the Physical layer and the higher layers of the system, adapting the data to the physical system. This layer also handles the translation of physical addresses into addresses used by the higher layer. The main blocks of the [MAC](#page-23-20) Layer are shown in Figure [2.12.](#page-45-0)

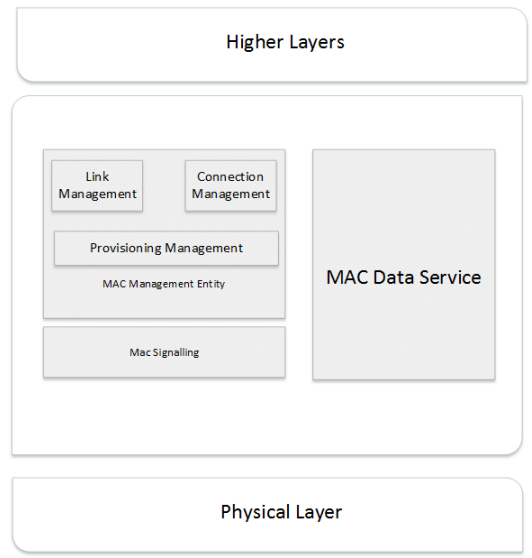

<span id="page-45-0"></span>Figure 2.12: MAC Layer description

The block MAC Data Service provides services which can accommodate data in order to work with frames. A frame is a structure with the original data and other parameters, important or optional, such as frame delimiters, source and destination addresses, type of modulation in current frame, sequence number, length of the information, etc. This block is also responsible for adding stuff bits in order to fill all the length of payload field, if the input data is not long enough. In this block, a simple error checksum is inserted to verify, in the receiver, if the frame contains valid information.

There are scenarios where it is useful to have a frame to send parameters of the system, such as modulation type, encryption, bandwidth request and channel quality indicator, to the receiver. This frames are generated in MAC Signalling block [\[40\]](#page-130-10) which has also the function of generate idle frames to maintain visibility when there is no data to transmit [\[41\]](#page-130-11). The signalling frames have no error checksum field.

The Link Management block controls where the receivers are connected physically. For instance, if two [LED](#page-23-1) Matrixes (and the respective Physical Layer) are connected to the [MAC](#page-23-20) block, the last one must know in which [LED](#page-23-1) Matrix is connected the destination device. On the other hand, the Connection Management block translates the address from the upper layer to a [MAC](#page-23-20) address.

If the channel is shared by multiple emitters, there must be a way to prevent two or more transmitters from sending information at the same time, originating collisions and signal degradation. The responsible function for avoiding collisions is the Provisioning Management, which controls the access of the physical layer to the medium.

The collision avoidance can be implemented in the optical domain, by controlling the wavelength of each emitter, also known as Wavelength-Division Multiple Access [\(WDMA\)](#page-24-4), and Space-Division Multiple Access [\(SDMA\)](#page-23-21), in which each emitter operates in a restricted space. In the electrical domain there are 3 main techniques to prevent collisions: Time-Division Multiple Access [\(TDMA\)](#page-24-5), Frequency-Division Multiple Access [\(FDMA\)](#page-22-12) and Code-Division Multiple Access [\(CDMA\)](#page-22-13). [TDMA](#page-24-5) reserves a slot time while [FDMA](#page-22-12) reserves frequency bands, for each emitter. Due to the simple implementation, [TDMA](#page-24-5) is a viable solution for unidirectional systems which require a high bit rate, using all the available bandwidth during the time slot.

#### <span id="page-46-2"></span>2.10.3 Emitter Physical Layer

The Physical Layer is responsible for the modulation of the data from the [MAC](#page-23-20) Layer and to implement [FEC](#page-22-10) codes. In Figure [2.13](#page-46-0) it is shown the Physical Layer implemented with [ACO-OFDM](#page-22-9) modulation.

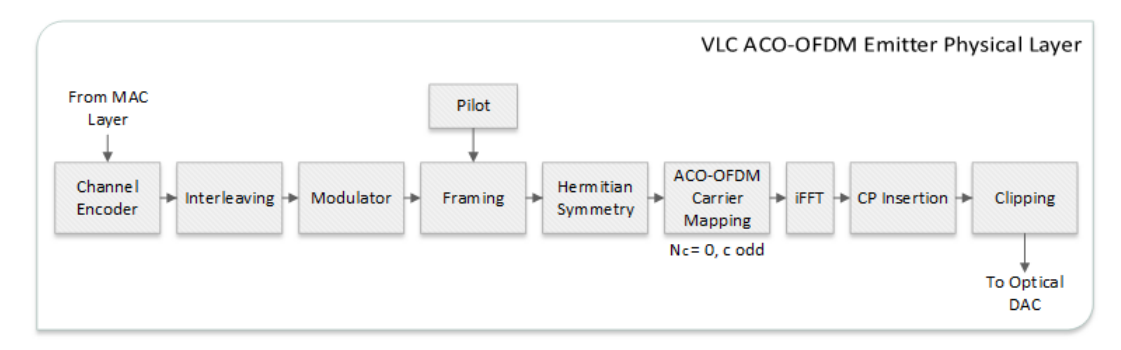

<span id="page-46-0"></span>Figure 2.13: VLC ACO-OFDM Emitter Physical Layer

The first step after the [MAC](#page-23-20) Layer process is to implement [FEC](#page-22-10) techniques. This is made in the Channel Encoder implementing an [ECC,](#page-22-2) followed by an interleaver, which is advantageous if the [ECC](#page-22-2) used is a concatenated code. After the [FEC](#page-22-10) calculations, the data bits are translated to symbols in the Modulator, which can be either QAM or QPSK.

The next process is to modulate the data symbols into [OFDM.](#page-23-13) The Framing block makes the distribution of the data subcarriers, pilot subcarriers (for synchronization and channel estimation) and the null subcarriers. After that, Hermitian Symmetry is imposed to generate a real value at the [IFFT](#page-23-17) output. In [ACO-OFDM,](#page-22-9) the even subcarriers are set to zero, as explained before. After the [IFFT](#page-23-17) operation, a [CP](#page-22-5) is inserted and the signal is clipped to zero.

An alternative scheme is using [DCO-OFDM](#page-22-7) modulation. The differences to the previous scheme is that all the subcarriers are used and not only the odd ones, and at the end, instead of clipping the signal, a DC-Bias value is added to preserve the negative values at the [IFFT](#page-23-17) output, as observed in Figure [2.14.](#page-46-1)

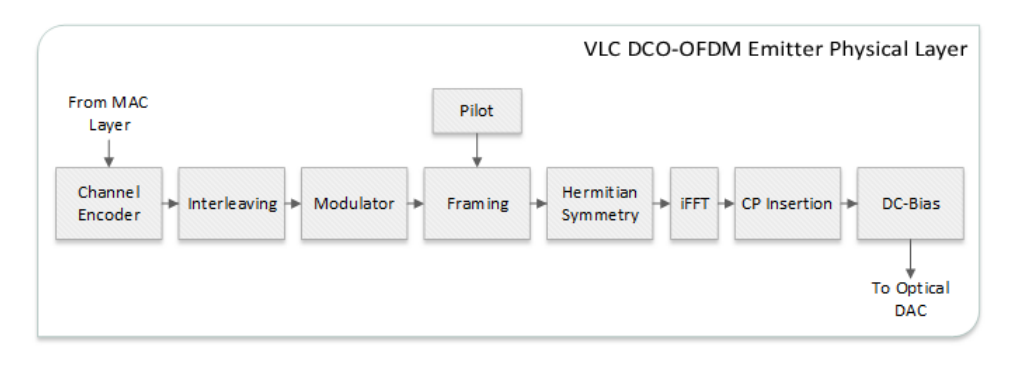

<span id="page-46-1"></span>Figure 2.14: VLC DCO-OFDM Emitter Physical Layer

The output to the [ODAC](#page-23-22) is a binary output with N bits: the bit p switches on  $2^p$  [LEDs](#page-23-1), where  $p = \{0, 1, ..., N-1\}$ . It is clear that the [LED](#page-23-1) Matrix is composed by  $2^N1$  [LEDs](#page-23-1), giving  $2^N$  levels of light intensity. Sometime it is used a technique to make the matrix symmetrical which consists in duplicating the [LEDs](#page-23-1) for each bit, thus doubling the number of [LEDs](#page-23-1) required. Thus, the output light intensity between each level doubles, reducing the [SNR.](#page-24-6)

#### <span id="page-47-0"></span>2.10.4 VLC Channel

Due to the noise induced by the [VLC](#page-24-0) channel it is worth to take some time in its study. The power losses in the channel are due to optical path loss and multipath dispersion. Depending if the system is [LOS](#page-23-2) or non[-LOS,](#page-23-2) these two channel components will have different impact in the transmission. In [LOS](#page-23-2) systems, the reflections represents a minor element in the transmission power losses, on the other hand non[-LOS,](#page-23-2) in indoor communications for instance, the received optical power is highly affected by a multipath dispersion component. The main tools to study the behaviour of the received optical power are several propagation models to predict the path loss.

Considering null reflections, in the [LOS](#page-23-2) indoor scenario, only the path loss is taken into account and its value depends on directivity of source beam, band-pass filter and non-imaging concentrator gain, but also the alignment of the emitter and the receiver and the distance between both. The path loss is inversely proportional to the square of the distance. For a non[-LOS](#page-23-2) scenario the path loss is more complex to predict since it depends on multiple factors such as room dimensions, the reflectivity of the ceiling, walls and objects within the room, the position and orientation of the transmitter and receiver, window size and place and other physical matters within a room. Several models, mathematical and practical, are used to simulate some or all these factors. One of these models was carried out by Kahn and his team, who measure a maximum channel bandwidth of 300MHz. These tests were made for both scenarios [\(LOS](#page-23-2) and non[-LOS\)](#page-23-2) using different receiver locations in five different rooms and the results include impulse responses, path losses and RMS delay spreads.

One of the problems in [VLC](#page-24-0) is the ambient light interference, created by the sunlight, incandescent lamps and fluorescent lamps. The sunlight radiation is typically the strongest source of noise, with a very wide spectral width and a maximum peak at  $\sim 500nm$ . When compared to the artificial light, sunlight can produce 1000 times more background current in the photodiode. This current acts like a DC current, that gives rise to shot noise independently of the signal. It is modelled as white noise. The artificial ambient light sources are modulated by the mains or, in some incandescent lamps, high frequency switching signal.

The radiation emitted by the incandescent lamps has an almost perfect 100Hz sinusoidal shape and has the maximum Power Spectral Density [\(PSD\)](#page-23-23) at  $1\mu m$ , having the energy concentrated in the first few harmonics (up to 400Hz), thus, the high frequency component generates almost no noise. An effective way to mitigate noise from incandescent lamps is to use an high-pass filter. On the other hand, fluorescent lamps generates a distorted sinusoidal wave which can have frequencies up to 20KHz and can be filtered with a 4KHz high-pass filter without a significant system performance degradation. However, fluorescent lamps with electronic ballasts radiation, which works at 20-40KHz, generates noise from mains frequency and up to the megahertz range.

In outdoor [VLC,](#page-24-0) the transmission channel behaves in a completely different way. In the one hand, the noise contribution factors are from a different nature than in indoor scenarios. On the other hand, those factors have a random component associated. There are a number of statistical models to describe the outdoor channel characteristics.

The optical attenuation is modelled similarly to the indoor case, but the attenuation is higher due to the atmospheric conditions, such as fog, rain, clouds, and so forth. The attenuation can occur due to absorption and scattering. Absorption is wavelength selective and occurs when a photon is absorbed by a molecule and its energy is released in heat form. This problem can be mitigated using transmission windows that are not affected by absorption effect. Scattering is a result of the angular redistribution of the photon, with or without wavelength modification. This phenomenon depends on the particles size in the atmosphere (fog, clouds, rain) and also on the wavelength of the photon,  $\lambda$ . It can be classified as: 1) Rayleigh scattering, if the particles are much smaller than  $\lambda$ ; 2) Mie scattering, if the particles are the same order of  $\lambda$ ; 3) explained by diffraction theory (geometric optics) if the particles are bigger than  $\lambda$ .

#### 2.10.5 Receiver Physical Layer

The Physical Layer of the [ACO-OFDM](#page-22-9) and [DCO-OFDM](#page-22-7) receiver is shown in Figure [2.15](#page-48-0) and Figure [2.16,](#page-49-0) respectively.

Analysing the emitter and receiver diagrams it is easy to observe that the operations in the receiver are complementary to the operations in the emitter. The received signal from optical front-end is converted to digital using an Analog-to-Digital Converter [\(ADC\)](#page-22-14), properly filtered to avoid aliasing and ambient light interference.

The [ACO-OFDM](#page-22-9) demodulation includes [CP](#page-22-5) remover, [FFT](#page-22-6) operation, [ACO-OFDM](#page-22-9) demapping to extract only the non-null subcarriers, Hermitian Symmetry rejection to remove the higher subcarriers added in the emitter, Deframing to recover the data and pilot subcarriers and an equalization process. The equalization is made in the subcarriers based on the channel estimation calculated with the pilot subcarriers. The [DCO-OFDM](#page-22-7) process is identical but does not have the Demapping block.

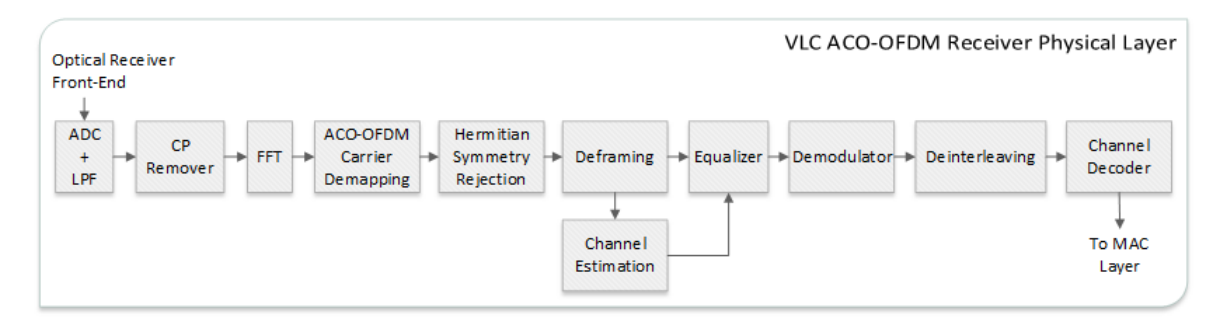

<span id="page-48-0"></span>Figure 2.15: VLC ACO-OFDM Receiver Physical Layer

After the [OFDM](#page-23-13) demodulation, the symbols goes through a Demodulator and then are processed in the [FEC](#page-22-10) blocks: Deinterleaving and Channel Decoder. In this blocks the errors occurred during the transmission are detected and the [ECC](#page-22-2) tries to correct the errors. The signal are then sent to the [MAC](#page-23-20) Layer to recover the information from the MAC messages.

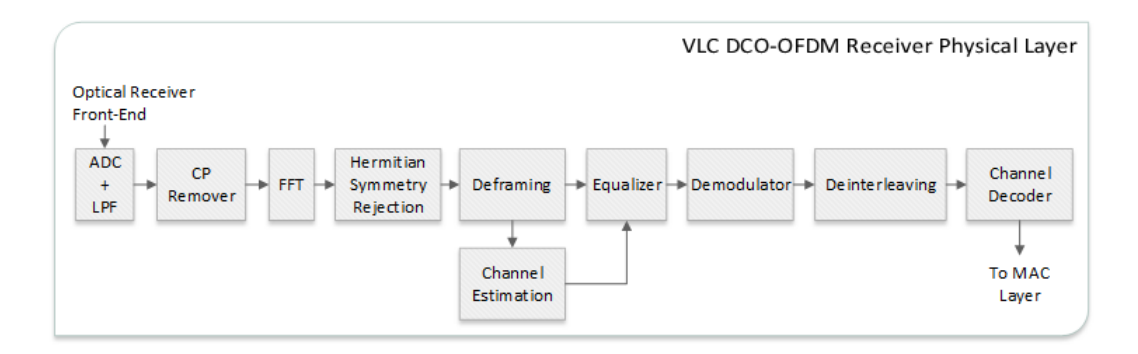

<span id="page-49-0"></span>Figure 2.16: VLC DCO-OFDM Receiver Physical Layer

# 2.11 Tools and Devices for System Implementation

#### 2.11.1 Spartan-6 FPGA SP605 Evaluation Kit

The models created in the previous section enables to simulate, with relatively small modifications, several configurations of different [FEC](#page-22-10) techniques. This study provides useful information to decide which is the best solution to implement in the [VLC](#page-24-0) system. However, these are only simulation models and can not be integrated in a real system. In order to implement [FEC](#page-22-10) in the proposed system, the processing capabilities must be able to operate at dozens or even hundreds of MHz. In order to develop a real-time system having such characteristics the [FEC](#page-22-10) techniques shall be implemented in hardware.

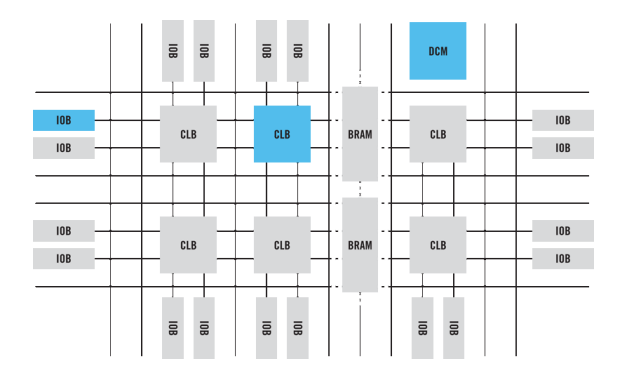

Figure 2.17: FPGA architecture [\[42\]](#page-130-12)

A Field-Programmable Gate Array [\(FPGA\)](#page-23-24) is a semiconductor device that can be programmed to a desired application after manufacturing. The principle of these devices are based on a matrix of Configurable Logic Blocks (CLBs) which can be interconnected. The CLBs common structure consists in lookup tables, flip-flops and multiplexers and can be configured to implement combinatorial logic, sift registers or memory. Modern [FPGAs](#page-23-24) provide hard block that implement complex functionalities such as multipliers, RAMs, processors, among others. These blocks have in general configurable parameters which can be useful in many applications, providing high performance, simple integration, low power consumption and the silicon area required. In order to acquire/retrieve data from input/output sources, [FPGAs](#page-23-24) usually have IO Blocks which can be routed into the interconnect matrix. Other features such as RAM (Random Access Memory) and Clock Management are also implemented in the majority of actual devices.

The usage of [FPGAs](#page-23-24) offers several advantages in the implementation process: Due to their architecture, these devices are highly configurable, providing design flexibility that gives to the developers the ability to add or remove features to the system; Comparing [FPGAs](#page-23-24) to ASIC (Application Specific Integrated Circuits), the first ones offers faster and simpler prototyping, since it is only necessary to program the device in order to change system parameters while avoiding the required high-costs in ASIC development; On the other hand, comparing these devices to Micro-Controllers, [FPGAs](#page-23-24) offers high speed signal processing and more complex systems can be implemented in a single chip.

Nonetheless, [FPGAs](#page-23-24) development is not an optimized solution. Compared to ASIC, these devices require a larger silicon area and they have higher costs in large scale production. In addition, the [FPGA](#page-23-24) architecture requires higher power consumption in contrast to ASIC and Micro-Controllers implementations.

Another disadvantage of [FPGA](#page-23-24) system design is that the learning curve is higher due to the associated complexity since it requires hardware implementation in opposite to Micro-Controllers. The hardware design commonly uses HDL (Hardware Description Language) to describe the desired hardware architecture. In complex systems, the usage of HDL can be a challenging task. However, the [FPGA](#page-23-24) companies usually have tools that can be used by developers in order to simplify the hardware design process.

<span id="page-50-0"></span>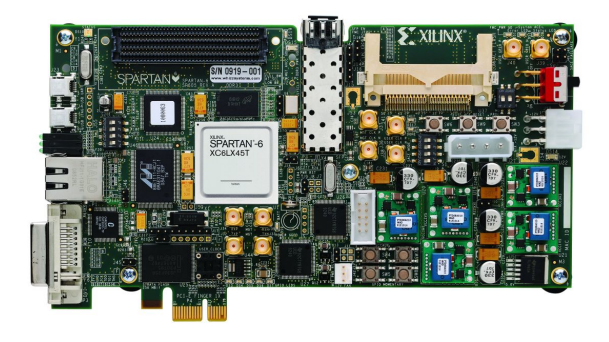

Figure 2.18: Spartan-6 FPGA SP605 Evaluation Kit

With such characteristics, the usage of an [FPGA](#page-23-24) to implement the previous studied [FEC](#page-22-10) techniques is the appropriate choice, providing both processing capabilities and design flexibility. This dissertation makes use of the Spartan-6 FPGA SP605 Evaluation Kit which is a development board featured with a  $Spartan-6$   $XC6SLX45T-FGG484$  [FPGA,](#page-23-24) shown in Figure [2.18.](#page-50-0) The SP605 provides many features such as DDR3 memory, PCI Express interface, DVI, tri-mode Ethernet PHY, general purpose I/O and a UART, providing also the possibility to add others external functionalities using the industry-standard FMC (FPGA Mezzanine Card) connector. In the VLCLighting project, the FMC connector was used to connect the output of the modulation to the [ODAC.](#page-23-22)

The tools provided by Xilinx includes design tools (Xilinx ISE design suite and Xilinx System Generator) and debug tools (Xilinx ChipScope Pro). Xilinx ISE design suite is a group of software tools such as Xilinx ISE Project Navigator, Xilinx Plan Ahead (XPS) and Xilinx Doftware Development Kit (SDK). The first one enables the developers to design a schematic of the desired logic circuit, using simple blocks such as adders, flip-flops, counters, among others. The XPS is used to create embedded processed-based systems, specifying the parameters of each component (processor and peripherals) as well as the interconnections between them. The SDK is used to create the software to a previous created hardware embedded processed-based system. The Xilinx System Generator tool makes use of Simulink environment to build hardware models and converting them to the [FPGA](#page-23-24) HDL. The debug tool Xilinx ChipScope Pro inserts logic analyzer, system analyzer, and virtual I/O low-profile software cores directly into the design, providing the developers to analyse the internal signals in the [FPGA.](#page-23-24)

#### 2.11.2 Xilinx System Generator

The Xilinx System Generator integrates MatLab Simulink model design with Xilinx [FPGAs](#page-23-24). It offers to developers the possibility to design the system in Simulink environment using the blocks provided by Xilinx. At the end, the entire model can be synthesized without the user concern about the details of CLBs configurations, interconnections and clocking. Building a system model in System Generator also enables the possibility of its simulation in Simulink environment giving the developers the opportunity to analyse the system behaviour. Another interesting feature supported by this tool is called *hardware co-simulation* that combines the simulation environment from System Generator and the [FPGA](#page-23-24) hardware resources to achieve faster speed in simulation process. Furthermore, a ChipScope Pro block can be inserted in the model. This tool is a logic analyser an can be used in the model debug. The input data of this block is obtained using the ChipScope Pro Analyser software provided by Xilinx.

#### 2.11.3 Asynchronous Architecture

One of the most important VLCLighting characteristic is its Asynchronous architecture, which is shown in Figure [2.19.](#page-51-0)

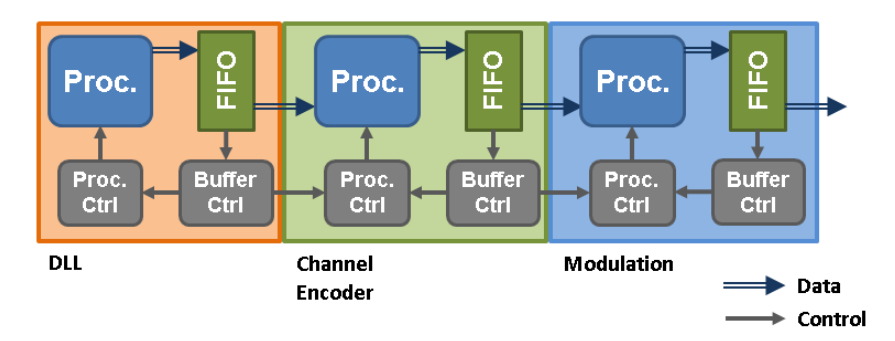

<span id="page-51-0"></span>Figure 2.19: Asynchronous architecture - Emitter

The idea behind this implementation is to interconnect different blocks without the need of clock synchronization between functional blocks. Each block has a processing unit (Proc.) and an output buffer (FIFO). Besides, a buffer control block (Buffer Ctrl) analyse the fill state of the buffer and a process control block (Proc. Ctrl) starts or stops the processing unit, based on the buffers state. These control blocks are Finite State Machines (FSM).

The main block of asynchronous architecture is described in more detail in Figure [2.20.](#page-52-0)

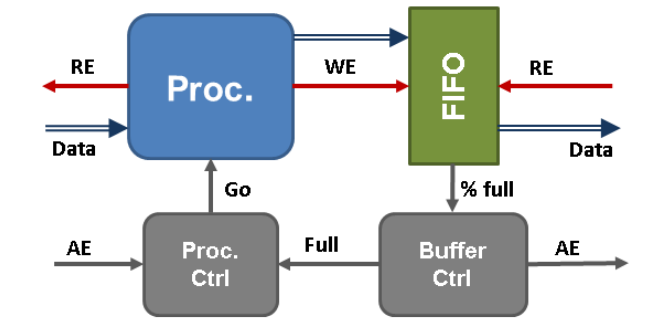

<span id="page-52-0"></span>Figure 2.20: Asynchronous architecture emitter main block

The processing unit runs its operation until one of the two events occur: the FIFO in the current block is full or the FIFO of previous block is almost empty (AE). Each block sends its buffer status to the following block. In the Figure [2.21](#page-52-1) is shown the structure of asynchronous architecture for the receiver side which is identical to the emitter.

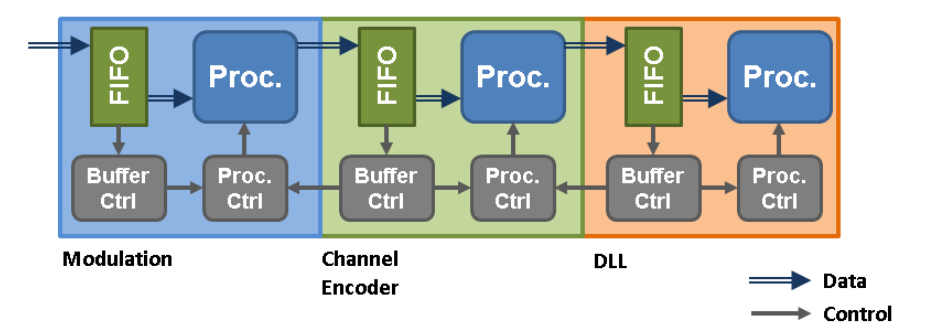

<span id="page-52-1"></span>Figure 2.21: Asynchronous architecture - Receiver

As opposed to the emitter, each block has a buffer at the input The details of the receiver asynchronous block is shown in Figure [2.22.](#page-53-0)

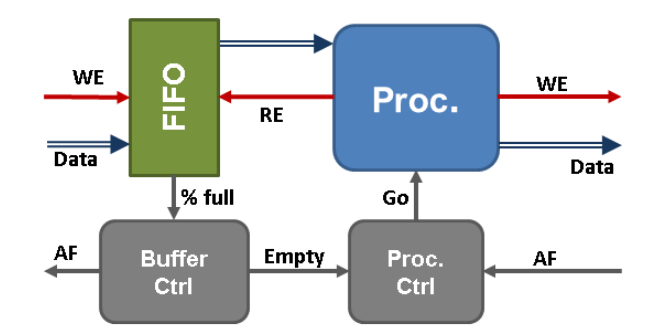

<span id="page-53-0"></span>Figure 2.22: Asynchronous architecture receiver main block

Note that the receiver main block receives new data until the buffer is full and stops the processing if there are no more data in the FIFO or if the following block has its buffer is almost full (AF).

Using this architecture the blocks can be individual designed and tested since it is not restricted to the clock of the system. Furthermore, it is easy to add or remove blocks to a design without concerning the time constraints. Due to the design of each block does not take into account the clock speed, each block can be reused in systems with different speeds. However, this architecture has an extra complexity in each block, since it adds to the processing unit a buffer and two FSM. The extra components increases the hardware resource usage, particularly the FIFOs. Besides, the system presents an initial delay while the FIFOs are being fill.

# 2.12 Concluding Remarks

Through this chapter several [VLC](#page-24-0) aspects, since the history to the actual technologies and recent achievements, were discussed. An overview of the [FEC](#page-22-10) techniques and the system architecture was also described. It is clear that [VLC](#page-24-0) research for high-speed communications is taking its first steps and there are many work to develop in this field.

# Chapter 3 Channel Coding

The main goal of a well-designed communication system is to deliver the information from the emitter to the receiver without any difference from the original. Due to many reasons such as imperfections on modulation or detection algorithms, channel noise and interference, signal attenuation or bad signal coverage, the received data is affected by errors, leading the engineers to find solutions to improve systems performance.

In order to reduce transmission errors, several system parameters must be chosen carefully: signal bandwidth must meet the channel available bandwidth, modulation scheme should be selected according to the transmission medium and channel characteristics, noise must be filtered in the receiver, channel equalization, carrier and symbol synchronization, among others. Even after these improvements, there are some errors remaining in the transmission.

It is evident that, to have a solid communication system, some other methods must be used. Automatic Repeat Request [\(ARQ\)](#page-22-15) is one of the techniques commonly used to control errors. This method works by sending acknowledgements for each correctly received data packet, resending it in case of the acknowledgement is not received or a timeout occurs without a required acknowledgement. In this way, if any error occur in the transmission, the data can be recovered in the retransmitted packet. However, [ARQ](#page-22-15) needs a bidirectional transmission which is not the case of VLCLighting architecture.

An alternative method that can be useful in unidirectional communication systems adds redundant data to the transmission. Thus, in the receiver, this additional information is used to detect and correct some of the errors. These techniques are usually known as [FEC](#page-22-10) and their performance depends on the used method and the error pattern.

# 3.1 VLC Channel Noise Sources

Considering that all the components of a [VLC](#page-24-0) system were optimized (modulation, equalization, symbol and carrier synchronization, etc), most of the noise present in the received data is induced by the transmission channel. Thus, it is very important to study the noise sources in order to better understand what types of errors could be present and hence choose the proper [FEC](#page-22-10) technique(s) to be used in the system.

As explained previously in section [2.10.4,](#page-47-0) many noise sources affects the system performance. For public lighting [VLC](#page-24-0) applications the distances between emitter and receiver can vary from 1m to 10m and both [LOS](#page-23-2) and non[-LOS](#page-23-2) scenarios must be taken into account.

In the [LOS](#page-23-2) scenario, the received light power varies according to the arrangement of the

<span id="page-55-0"></span>emitter and the receiver. As this system uses [LEDs](#page-23-1) which intensity radiation is modelled by a Lambertian distribution, shown in equation [3.1.](#page-55-0)

$$
R_0(\Phi) = \begin{cases} \frac{m_1 + 1}{2\pi} \cos^{m_1}(\Phi) & \text{for } \Phi \in [-\pi/2, \pi/2] \\ 0 & \text{for } \Phi \ge \pi/2 \end{cases}
$$
(3.1)

where  $m_1$  is the Lamberts mode number expressing directivity of the source beam, related to the [LED](#page-23-1) semiangle at half-power  $\Phi_{1/2}$  by

<span id="page-55-1"></span>
$$
m_1 = \frac{-\ln 2}{\ln(\cos \Phi_{1/2})} \tag{3.2}
$$

The total loss is given by the equation [3.3.](#page-55-1)

$$
H_{los}(0) = \begin{cases} \frac{A_r m_1 + 1}{2\pi d^2} \cos^{m_1}(\Phi) T_s(\psi) g(\psi) \cos \psi & \text{for } 0 \le \psi \le \Psi_c\\ 0 & \text{elsewhere} \end{cases}
$$
(3.3)

where  $A_r$  is the active area of the receiver,  $\psi$  is the incident angle in the receiver,  $T_s(\psi)$  is the transmission of the optical band-pass filter,  $g(\psi)$  is the gain of the non-imaging concentrator, d is the distance between emitter and receiver and  $\Phi$  is the transmitting angle.  $\Psi$  is the Field of View [\(FOV\)](#page-22-16) of the detector. Figure [3.1](#page-55-2) resumes the [LOS](#page-23-2) propagation model.

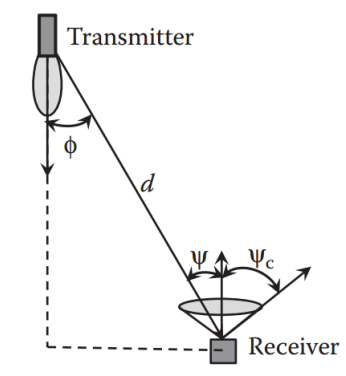

Figure 3.1: LOS propagation model

The received optical power  $P_r$ , in [LOS](#page-23-2) is obtained by applying the gain in [3.3](#page-55-1) to the transmitted power  $P_t$ .

<span id="page-55-2"></span>
$$
P_r = H_{los}(0)P_t \tag{3.4}
$$

Some scenarios, such [LOS](#page-23-2) blockage, requires a non[-LOS](#page-23-2) scheme. In such conditions, the receiver must rely on reflections in the surrounding environment to receive the signal. The path loss is considerably higher than in the previous case due to a greater distance from the emitter and also due to the light absorption by the reflecting surfaces. Note that the received signal is composed by multiple reflections with similar Power Spectral Density and different delays which can cause [ISI,](#page-23-15) decreasing system performance. Despite in [LOS](#page-23-2) propagation these reflections have lower magnitude when compared to the direct signal, there will be also some (less) negative impact in the system performance.

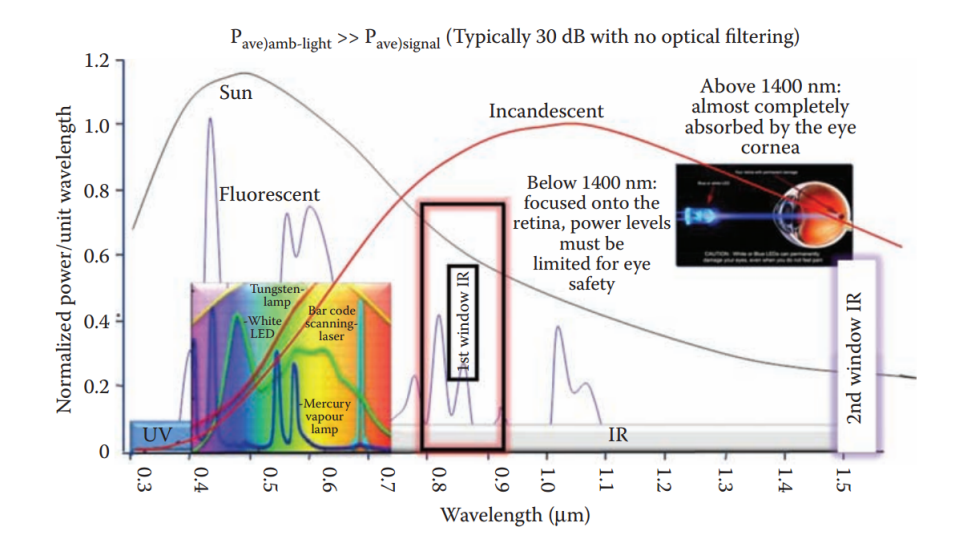

Figure 3.2: Normalized power/unit wavelength for optical wireless spectrum and ambient light sources [\[4\]](#page-128-0)

<span id="page-56-0"></span>

| <b>International Visibility Code</b>    |      |                                    |      |                |                               |  |  |
|-----------------------------------------|------|------------------------------------|------|----------------|-------------------------------|--|--|
| <b>Atmospheric</b><br><b>Conditions</b> |      | <b>Weather Constituents (mm/h)</b> |      | Visibility (m) | <b>Attenuation</b><br>(dB/km) |  |  |
| Dense fog                               |      |                                    |      | 50             | 315                           |  |  |
| Thick fog                               |      |                                    |      | 200            | 75                            |  |  |
| Moderate fog                            |      |                                    |      | 500            | 28.9                          |  |  |
| Light fog                               |      | <b>Storm</b>                       | 100  | 770            | 18.3                          |  |  |
| Very light fog                          |      |                                    |      | 1000           | 13.8                          |  |  |
|                                         | Snow | Strong rain                        | 25   | 1900           | 6.9                           |  |  |
| Light mist                              |      |                                    |      | 2000           | 6.6                           |  |  |
|                                         |      | Average rain                       | 12.5 | 2800           | 4.6                           |  |  |
| Very light mist                         |      |                                    |      | 4000           | 3.1                           |  |  |
|                                         |      | Light rain                         | 2.5  | 5900           | $\mathcal{D}_{\mathcal{L}}$   |  |  |
|                                         |      |                                    |      | 10,000         | 1.1                           |  |  |
| Clear air                               |      | <b>Drizzle</b>                     | 0.25 | 18,100         | 0.6                           |  |  |
|                                         |      |                                    |      | 20,000         | 0.54                          |  |  |
| Very clear air                          |      |                                    |      | 23,000         | 0.47                          |  |  |
|                                         |      |                                    |      | 50,000         | 0.19                          |  |  |

<span id="page-56-1"></span>Table 3.1: International Visibility range and Attenuation coefficient in the Visible Waveband for Various Weather conditions

Usually, in [VLC](#page-24-0) outdoor systems most of the noise comes from ambient light, predominantly from the sun, as shown in Figure [3.2,](#page-56-0) but also from other light sources such as vehicles headlights, existing public lighting systems or moonlight. The average combined power of the ambient light induces a DC background current that giving rise to shot noise which is independent of the signal and can be modelled as an [AWGN.](#page-22-8)

In addition to ambient light, the channel atmospheric attenuation also causes signal degradation. Most common factors to atmospheric attenuation are fog, rain, clouds and snow. Table [3.1](#page-56-1) presents some visibility ranges and attenuation coefficients for several atmospheric conditions.

For distances up to 10 meters, only the dense, thick and moderate fog scenarios can cause a significant signal attenuation, around 3.15dB, 0.75dB and 0.29dB, respectively. The remaining conditions attenuates the received optical power in less than 5%. However, it must be noted that the number of errors in the transmission increases, even for lower attenuation scenarios.

# 3.2 Error patterns

With simplicity in mind, the blocks from Modulator on, in section [2.10.3,](#page-46-2) were considered as a Binary Symmetric Channel [\(BSC\)](#page-22-17). This channel transmits binary symbols and the errors that occurs in the channel have the same probability independently of the transmitted symbol (Symmetric).

Therefore, errors induced by previously mentioned noise sources can be classified in two groups: random errors and burst errors.

<span id="page-57-0"></span>Random Errors can occur unpredictably in the channel, with a probability of error  $P_e$ . The common source of random errors is [AWGN.](#page-22-8) A model commonly used to simulate the generation of random errors is the well known Bernoulli Distribution (equation [3.5\)](#page-57-0).

$$
f(k; p) = p^{k}(1-p)^{(1-k)} \quad \text{for } k \in \{0, 1\}
$$
\n(3.5)

On the other hand, Burst Errors are characterized by a sequence of errors with a certain length. There are several models that can describe this process. One of the commonly used is called Gilbert-Elliott Model. The model considers two channel states: a good state (G), with an error probability of  $1 - k$  and a bad state (B) having an error probability of  $1 - h$ . Furthermore, the channel changes its state from good to bad with a probability of  $p$  and in the opposite way with a probability of  $r$ . A visual representation of this model is seen in Figure [3.3](#page-57-1) [\[43\]](#page-130-13).

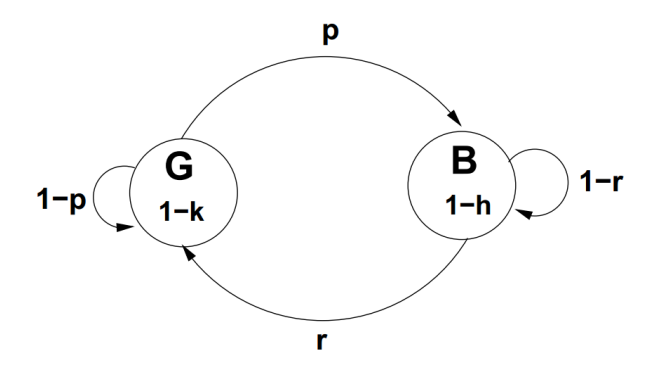

<span id="page-57-1"></span>Figure 3.3: Gilbert-Elliott Model with two states

<span id="page-58-0"></span>The stationary state probabilities  $\pi_G$  and  $\pi_B$  exist for  $0 < p, r < 1$ .

$$
\pi_G = \frac{r}{p+r}, \quad \pi_B = \frac{p}{p+r} \tag{3.6}
$$

Given [\(3.6\)](#page-58-0), the error probability resulting from this model is

$$
P_e = (1 - k)\pi_G + (1 - h)\pi_B \tag{3.7}
$$

# 3.3 Bit Error Rate analysis

This section will present the [BER](#page-22-11) estimation for communication systems using QPSK modulation over an [AWGN](#page-22-8) channel.

For this scheme, the errors at the output of the QPSK Demodulator should present a random pattern. A closer look to VLCLighting architecture should be made in order to explain this approach. The effect of [OFDM](#page-23-13) modulation can be understood as a group of multiple QPSK symbols since each subcarrier modulates one symbol. In addition, each subcarrier should present the same [SNR](#page-24-6) due to the usage of channel estimation and equalisation. Moreover, consecutive symbols are mapped in different subcarriers affected by different types of noise. The output of the Demodulator should present a [BER](#page-22-11) that follows closely the curve of the [AWGN](#page-22-8) channel model. The Interleaving block is a reinforcement of this approach, changing the remaining burst errors to random errors.

The [SNR](#page-24-6) is a relation between the signal power,  $P_S$ , and noise power,  $P_N$ , usually expressed in decibels [\[44\]](#page-130-14).

$$
SNR(dB) = 10\log_{10}\left(\frac{P_S}{P_N}\right) \tag{3.8}
$$

In digital communications is commonly used a relation between the energy per bit,  $E_b$ , and the noise power spectral density,  $N_0$  [\[44\]](#page-130-14):

$$
\frac{E_b}{N_0} = \frac{W}{R} \times \frac{P_S}{P_N} = \frac{P_S}{\rho P_N}
$$
\n(3.9)

<span id="page-58-1"></span>where W is the channel bandwidth, R is bit rate and  $\rho$  is the spectral efficiency. The error probability of QPSK modulation through an [AWGN](#page-22-8) channel is given by:

$$
P_e = Q\left(\sqrt{2\frac{E_b}{N_0}}\right) \tag{3.10}
$$

<span id="page-58-2"></span>Note that the error probability depends exclusively on  $E_b/N_0$ . The function Q in expression [3.10](#page-58-1) can be calculated using the formula [3.11](#page-58-2)

$$
Q(x) = \frac{1}{2} \, erf \, c \left(\frac{x}{\sqrt{2}}\right) = \frac{1}{2} \times \frac{2}{\sqrt{\pi}} \int_{x}^{\infty} e^{-t^2} \, dt \tag{3.11}
$$

# 3.4 Reed-Solomon Codes

Widely used in current communication and storage systems such as hard disks, CD, DVD, barcodes, [DVB,](#page-22-4) [xDSL](#page-24-2) and deep space and satellite communications [\[30\]](#page-130-0), Reed-Solomon Codes are one of the many techniques to control undesirable transmission errors.

The first description of these codes was in June 1960, in a paper titled "Polynomial Codes over Certain Finite Fields" by Reed and Solomon. Later, it was proved that Reed-Solomon codes and BCH codes are related and, in fact, they are non-binary BCH codes.

The RS codes are constructed over Galois Field (finite field). These fields have a finite number of elements. Besides, the operations between the elements always result in an element of the field.

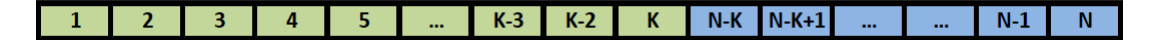

<span id="page-59-0"></span>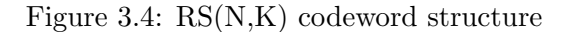

A RS(N,K) code have length N and dimension K over a GF(q), where  $q = p^m$ ,  $p = 2$ . This code has minimum distance  $d = N - K + 1$  and  $N = q-1$ . In other words, is a code that has  $N$  symbols, being  $K$  symbols formed by the data to be encoded. Each symbol is formed by  $m = log<sub>2</sub>(N + 1)$  bits. Is easy to observe that, for the actual majority of communication and storage systems, the  $RS(255,K)$  is the common choice, since each symbol has 8bits, making these set of codes ideal to be integrated in systems where information is transmitted in Bytes.

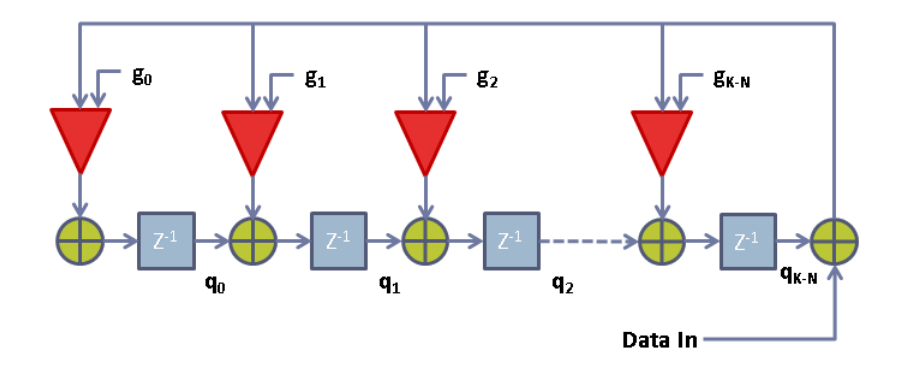

<span id="page-59-1"></span>Figure 3.5: Reed-Solomon encoder hardware implementation

The codeword is composed by two distinct parts, shown in Figure [3.4:](#page-59-0) the first one is simply the data to be encoded, divided in  $K$  symbols. The second one has the redundant  $N - K$  symbols to be used later in the decoding process, known as check symbols or parity symbols.

The [RS](#page-23-18) encoder works by dividing the information (in polynomial form) to be encoded by the generator polynomial. The result of this operation is directly the check symbols. Figure [3.5](#page-59-1) represents a hardware implementation of a [RS](#page-23-18) encoder, using the polynomial division algorithm. The multiplier coefficients  $g_n$  are the coefficients of the [RS](#page-23-18) generator polynomial.

The decoding process, shown in Figure [3.6,](#page-60-0) is more complex. At the receiver, the syndromes for each codeword are calculated to determine the number of errors. The error locations and error values are computed and using this information an error pattern is obtained and subtracted to the received codeword, resulting in the most probable original sent codeword.

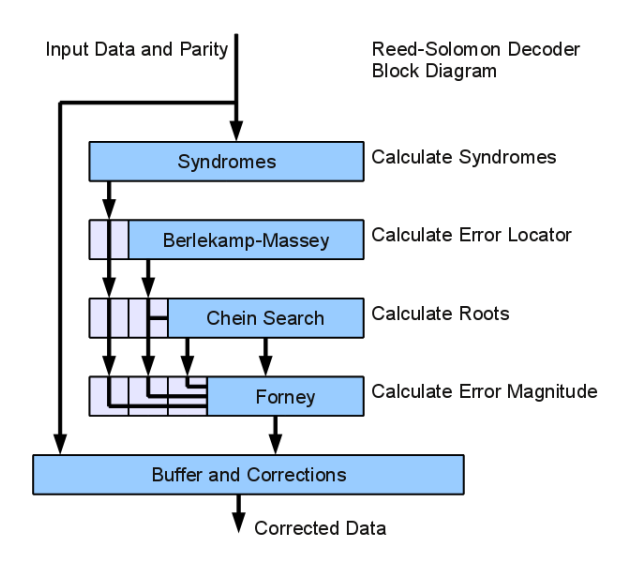

Figure 3.6: Reed-Solomon decoder diagram block [\[45\]](#page-130-15)

To use [RS](#page-23-18) codes in practical applications some of their parameters must be taken into account. In fact, the only variables are  $N$  and  $K$ , which determines the behaviour of the code.

Given a  $RS(N,K)$  code, the code rate, R, is the proportion between the data symbols and the total symbols in a codeword, which also represents the coding efficiency.

<span id="page-60-0"></span>
$$
R = \frac{K}{N} \tag{3.12}
$$

<span id="page-60-1"></span>[RS](#page-23-18) codes are known for their good distance proprieties, satisfy the singleton bound [\(3.13\)](#page-60-1) with equality.

$$
K + D_{min} \le N + 1 \tag{3.13}
$$

<span id="page-60-2"></span>The guaranteed correction capability is expressed in [\(3.14\)](#page-60-2), where  $D_{min} = N - K + 1$  is the minimum distance of the code.

$$
t = \frac{1}{2}(D_{min} - 1) = \frac{1}{2}(N - K)
$$
\n(3.14)

#### 3.4.1 BER Analytical Estimation for Reed-Solomon Codes

In order to study the performance in terms of the decoded codeword error probability, it will be used a symmetric memoryless channel, shown in Figure [3.7,](#page-61-0) which is a generalization of the [BSC](#page-22-17) previously mentioned. In this channel model, the output symbol is not affected by the input symbol or by the previous symbols. Taking this into account, the [RS](#page-23-18) codeword error probability is upper bounded by:

$$
P_e \le \sum_{i=t+1}^{N} \binom{N}{i} P_M^i (1 - P_M^i)^{N-i} \tag{3.15}
$$

<span id="page-61-1"></span>where  $1-P_M$  represents the probability of a symbol transmission without any errors. The corresponding symbol error probability is

$$
P_{es} = \frac{1}{N} \sum_{i=t+1}^{N} i \binom{N}{i} P_M^i (1 - P_M^i)^{N-i}
$$
\n(3.16)

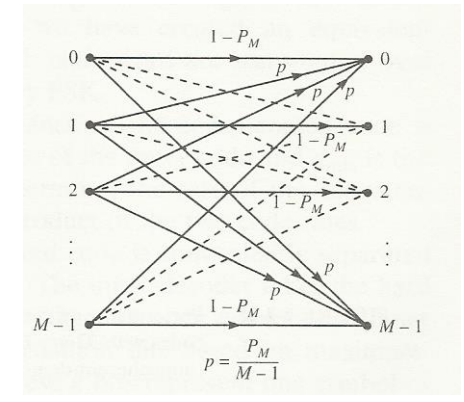

Figure 3.7: M-ary input, M-ary output, symmetric memoryless channel [\[46\]](#page-130-16)

From equation [3.16,](#page-61-1) bit error probability is

<span id="page-61-0"></span>
$$
P_{eb} = \frac{2^{K-1}}{2^{K}-1} P_{es}
$$
\n(3.17)

Considering a low channel error probability, an approximation in the bit error probability should be made, resulting in  $P_{eb} \approx P_{es}$ , since it is unlikely to have more than one bit error per symbol.

The following result assumes a system using QPSK and an [AWGN](#page-22-8) channel. For a particular RS(N,K) code,  $P_M$  is given by:

$$
P_M = 1 - \left(1 - Q\left(\sqrt{2R\frac{E_b}{N_0}}\right)\right)^m\tag{3.18}
$$

#### 3.5 Convolutional Codes

Convolutional codes are different from block codes since they do not have a strict codeword. The encoding method uses a linear finite-state shift register with length  $K$ . The input data, in bits, is shifted in the shift register  $k$  bits at a time. The encoded information is a sequence if n bits, which are the result of n modulo 2 additions. The parameter K is called the constraint length and it has impact on the code performance. As in the block codes, the

code rate is given by  $R = K/n$  and it represents how many bits the code outputs for each input bit. The Figure [3.8](#page-62-0) shows a generic convolutional encoder.

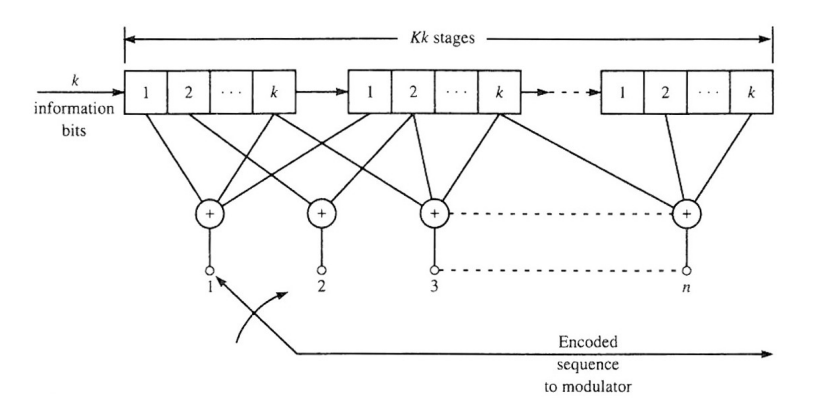

<span id="page-62-0"></span>Figure 3.8: Convolutional Encoder [\[47\]](#page-131-0)

There are different approaches to describe a convolutional code. One method is to establish the function generators for each output bit. For instance, lets consider a convolutional code with a constraint length  $K = 3$  and  $R = 1/2$ , which mean it has 2 outputs, as seen in Figure [3.9.](#page-62-1) Each output is described by a function generator vector.

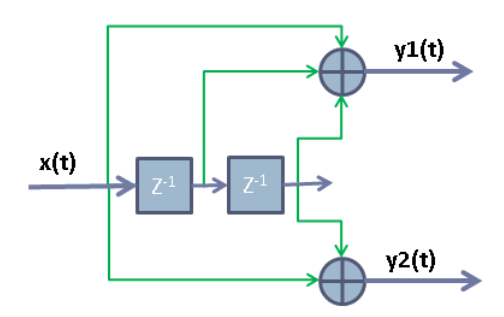

Figure 3.9: Convolutional Encoder K=3, n=2, k=1

For this particular code, the generator vectors are:

<span id="page-62-1"></span>
$$
g_1 = [111] \tag{3.19}
$$

$$
g_2 = [101] \tag{3.20}
$$

For convenience, generators are usually represented in octal notation, which gives  $g_1 = 7_8$ and  $g_2 = 5_8$ .

Alternative approaches are the Trellis diagram and the state machine.

The state diagram describes how the output changes, considering the actual state and the new input bit, as shown in Figure [3.10.](#page-63-0) The construction of this diagram starts from the zero state (all outputs have zero value) and develop the transitions between each state.

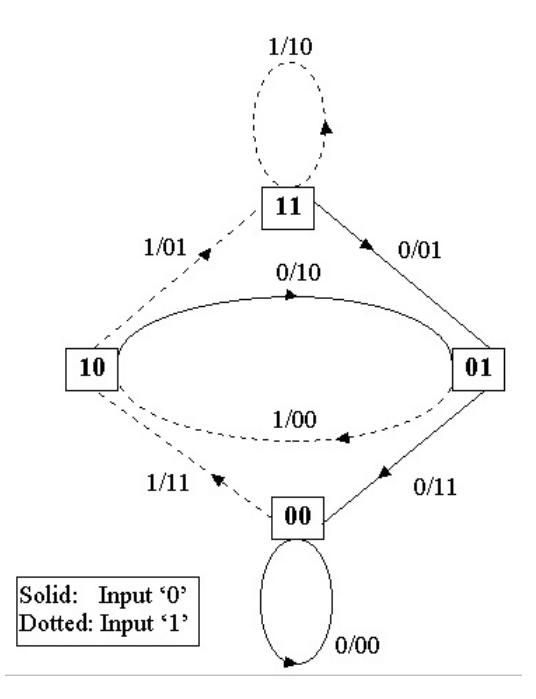

<span id="page-63-0"></span>Figure 3.10: State machine of a convolutional code K=3, n=2, k=1 [\[48\]](#page-131-1)

The analysis of a state machine can be difficult since it could go through the same state several times, loosing the information about previous visited states. A more detailed view for state diagrams is the Trellis diagram. This diagrams expands state machines in time giving the possibility to view how the states transitions evolves in time.

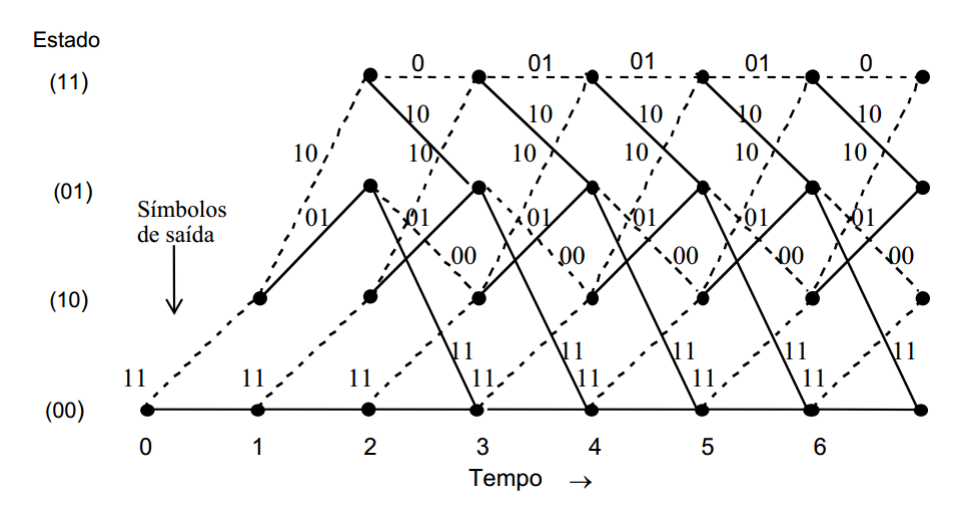

Figure 3.11: Trellis diagram of a convolutional code K=3, n=2, k=1 [\[48\]](#page-131-1)

The commonly used decoding scheme uses a Viterbi decoder which computes the minimum Hamming distance between the received codeword and all the possible codewords to find the most probable one. The method used is called trace-back decoding which stores all the previous states and transitions. Branch metrics are used in order to determine which are the most probable path, thus retrieving the most probable sequence of transmitted information. Hamming distance is commonly used to compute the most likely transitions in each branch of the Trellis structure.

Unlike block codes, convolutional codes does not have a fixed codeword length since it may change depending on the input data. The Viterbi decoder sets the end of a codeword when, starting from the zero state, the decoder enters in that state again. Furthermore, if the zero state is not reached in a predefined number of transitions, the decoder starts to analyse the received information. The number of maximum transitions is called the decoding depth.

The minimum distance free,  $d_{free}$  is given by:

$$
d_{free} \le \min_{l \ge 1} \left[ \frac{2^{l-1}}{2^l - 1} (K + l - 1)n \right] \tag{3.21}
$$

where  $|x|$  denotes the largest integer contained in x. Table [3.2](#page-64-0) shows the maximum free distance for several constraint lengths, indicating, for each case, the generators to achieve this.

| Constraint Length<br>Κ | Generators in Octal |       | $d_{free}$ | Upper bound on<br>$d_{free}$ |
|------------------------|---------------------|-------|------------|------------------------------|
| 3                      | 5                   | 7     | 5          | 5                            |
| 4                      | 15                  | 17    | 6          | 6                            |
| 5                      | 23                  | 35    | 7          | 8                            |
| 6                      | 53                  | 75    | 8          | 8                            |
| 7                      | 133                 | 171   | 10         | 10                           |
| 8                      | 247                 | 371   | 10         | 11                           |
| 9                      | 561                 | 753   | 12         | 12                           |
| 10                     | 1167                | 1545  | 12         | 13                           |
| 11                     | 2335                | 3661  | 14         | 14                           |
| 12                     | 4335                | 5723  | 15         | 15                           |
| 13                     | 10533               | 17661 | 16         | 16                           |

Table 3.2: Rate 1/2 maximum free distance code

#### <span id="page-64-0"></span>3.5.1 BER Analytical Estimation for Convolutional Codes

The performance of convolutional codes for a [BSC](#page-22-17) is approximated by:

$$
P_b \approx b_{d_{free}} \left(2\sqrt{p(1-p)}\right)^{d_{free}} \tag{3.22}
$$

where p is the probability of a transition in the channel,  $d_{free}$  is the free distance of the code and  $b_{d_{free}}$  is the number of nonzero information bits associated with codewords of weight  $d_{free}$ .

A more practical approach to study the performance of convolutional codes is to estimate the coding gain over [AWGN](#page-22-8) channels. This measure represents the difference between the  $E_b/N_0$  of the uncoded and the coded system at a particular error probability. The coding gain for a particular code depends on the code rate and on the free distance of the code. For

a soft-decision decoder, the upper bound on the coding gain over an uncoded binary QPSK system is:

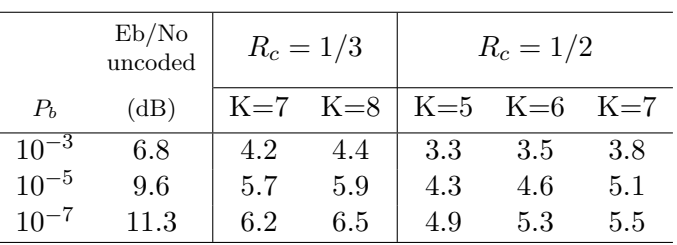

$$
C_G \le 10\log_{10}(R \, d_{free})\tag{3.23}
$$

Table 3.3: Coding gain for soft-decision Viterbi decoder

<span id="page-65-0"></span>In the Table [3.3,](#page-65-0) are shown coding gain values for several codes with different code rates and constraint lengths. Note that these values are for soft-decision decoder. The hard-decision decoder coding gains are reduced by approximately 2dB. The difference between hard and soft decision relies on the comparison method used to identify the most probable symbol, giving an received symbol. In the first case the received symbol is compared to all possible symbols and the most probable symbol is the one which has lower Hamming distance. The second method uses Euclidean distance to compare the received symbol with all possible symbols.

# 3.6 CRC

Even with the usage of [ECC](#page-22-2) some errors may remain in the decoded data. Thus, after the decoding process, it is essential to evaluate the integrity of information. One way to do this is by introducing a single parity check bit, which is the modulo 2 addition of all transmitted bits. In this method, the parity bit is computed at the emitter side and in the receiver, the transmitted parity bit is compared to a new one, computed with the received information. It is evident that the parity bit technique can only detect errors, because it is impossible to know where the error is in order to correct it. Is also important to note that this technique can only detect an odd number of errors.

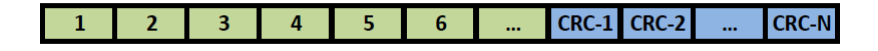

<span id="page-65-1"></span>Figure 3.12: CRC-N codeword

A more sophisticated method is called Cyclic Redundancy Check [\(CRC\)](#page-22-18) and it is based on systematic cyclic codes which are well-known for their burst detection capability. This method is equivalent to the parity bit technique, however, instead of a simple modulo 2 addition of all transmitted bits, the information in divided by a polynomial and the reminder is appended to the transmitted data, as shown in Figure [3.12.](#page-65-1) This operation is made according the finite field rules. Equation [3.24](#page-66-0) shows the polynomial division operation where  $M(x)$  is the message to be sent,  $G(x)$  is the generator polynomial with N terms and  $R(x)$  is the remainder <span id="page-66-0"></span>polynomial.

$$
R(x) = M(x)x^{N} \mod G(x)
$$
\n(3.24)

At the receiver the same operation is made, with the same polynomial, and the reminder must be equal to the [CRC](#page-22-18) sent. Other method divides both information and [CRC](#page-22-18) field and the result of the remainder must be zero, if no errors occurred in the transmission.

A [CRC](#page-22-18) that has N bits, also known as [CRC-](#page-22-18)N, is generated by a polynomial that has  $N+1$  terms. The maximum bits that can be encoded by a [CRC-](#page-22-18)N is  $(2^{N-1}-1)-N$ . This code can detect all burst error of length N or less and furthermore, it detects all burst errors of lengths above  $N+1$  with a probability of  $1-2^{-N}$ . The worst detection capability occurs in the scenario of a burst error of length  $N+1$  where the probability of detection is given by:

$$
P_{detection} = 1 - 2^{1-N} \tag{3.25}
$$

# 3.7 Interleaving

The majority of [ECC](#page-22-2) improves the communication system performance for random errors. However, some channels present burst errors as in the case of multipath scenario. The [RS](#page-23-18) and Convolutional codes, in particular the Convolutional codes with lower constraint lengths, are designed for random error scenarios. However, they can correct some burst errors. An upper bound for burst correction for both codes is given by:

$$
b \le \frac{1}{2}(N-K) \tag{3.26}
$$

However, in general, burst errors are beyond these codes correction capability. To mitigate the effect of burst errors in communication systems, it is commonly used a technique that transforms burst errors into random errors. This method is called Interleaving and is widely used together with codes that presents high performance in random errors.

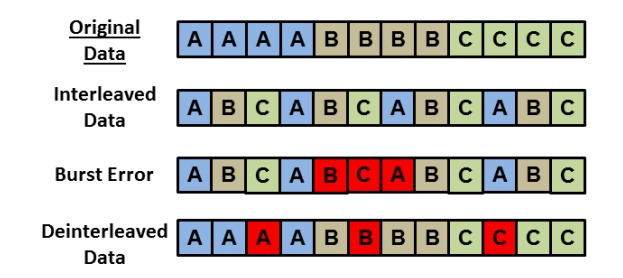

<span id="page-66-1"></span>Figure 3.13: Interleaving example

The principle behind Interleaving is simple. At the emitter, the interleaver changes the order of the transmitted symbols, in a known pattern. When a burst error is added to the transmission, the sequence of affected symbols are different from the original sequence. At the receiver, the received symbols are deinterleaved, restoring the original sequence of information. In this step, the burst error was spread along the received data while the symbols are in the correct order. Figure [3.13](#page-66-1) helps to visualise the Interleaving process and how it may reduce burst errors. Lets assume that the codewords A, B and C are block codes formed by 4 symbols and the corection capability of these codes are 1 symbol. Even after a burst error affecting 3 symbols, all codewords can be recovered at the receiver. There are two main Interleaving techniques: block interleaving and convolutional interleaving.

The block interleaver is commonly used for interleaving block codes and it is a matrix with  $N$  columns and  $m$  rows. The number of columns is chosen to match the number of symbols in a block code. Therefore, each row stores a complete codeword and the matrix is capable of storing  $m$  codewords. While the codewords are read into the matrix row-wise, the output information is read column-wise, as shown in Figure [3.14.](#page-67-0)

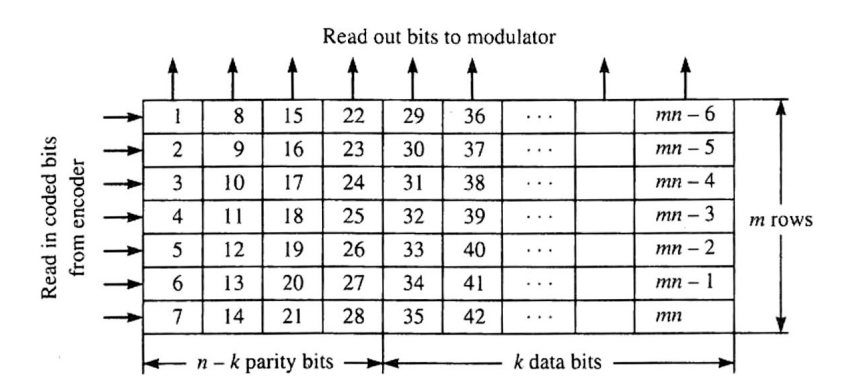

<span id="page-67-0"></span>Figure 3.14: Block interleaver matrix [\[47\]](#page-131-0)

The output result is identical to Figure [3.13,](#page-66-1) assuming  $N = 4$  and  $m = 3$ . A burst error of length b causes a maximum of  $b/m$  errors to occur in one or more codewords. Considering a block code that can correct up to  $t$  symbols, using a block interleaver the total correction capability is improved to mt symbols.

It is important to note that block interleavers adds a delay comparatively to a system without interleavers. The latency is related to the matrix dimensions and its value is  $2(m \times$  $N(t<sub>s</sub>)$ , which is the time to read out the matrix at the emitter side and to read in at the receiver side, where  $t_s$  is the duration of one symbol.

The Convolutional Interleaver uses  $B-1$  shift registers with different fixed delays as shown in Figure [3.15.](#page-67-1)

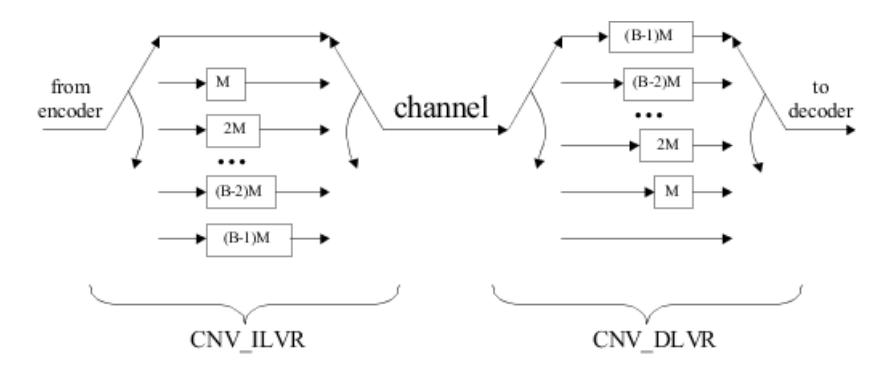

<span id="page-67-1"></span>Figure 3.15: Convolutional interleaver and deinterleaver [\[49\]](#page-131-2)

An example of the Convolutional Interleaver output with 3 stages is represented in Figure [3.16.](#page-68-0)

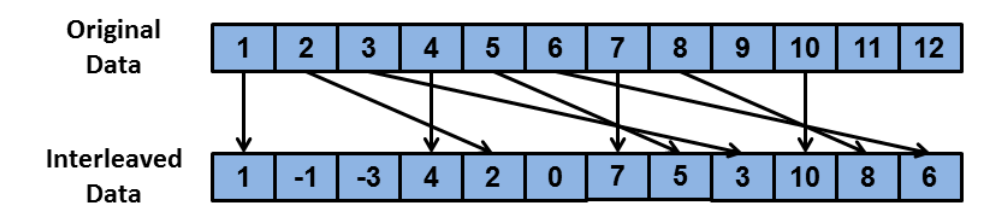

<span id="page-68-0"></span>Figure 3.16: Convolutional interleaving output

Since the maximum delay block has latency  $(B - 1)t_s$  and each input symbol must wait B branches to leave the shift register, the total latency introduced by this method is given by  $B(B-1)t_s$ . This scheme is commonly used with Convolutional codes.

# 3.8 Puncturing

Puncturing is a technique commonly used in communication systems to increase the transmission rate. The main idea behind puncturing is to remove some information after the encoder process. At the receiver side, the decoder knows the positions of missing data and fill them with zeros. If the missing data is below the system error correction capability, assuming that the channel does not inserts errors above this limit, the [ECC](#page-22-2) can correct all the errors introduced by puncturing.

This technique allows the usage of a fixed [ECC](#page-22-2) which makes the implementation process easier. However the amount of punctured information must be controlled in order to accommodate possible errors in the channel. In other words, if too many information is removed and the channel presents high error probability, the decoder may not be able to recover all the data. In order to employ this technique without compromising the system performance, an adequate level of puncturing should be applied based on the channel error probability status. In bi-directional systems, the receiver can inform the emitter about channel status. However, in a broadcast system, the emitter can not retrieve the channel status. Thus, using puncturing could lead to a system performance degradation and will not be considered in the Channel Encoder implementation for VLCLighting system.

# 3.9 Concluding Remarks

In this chapter were described the analytical tools to predict different [FEC](#page-22-10) techniques behaviour. While convolutional codes have capability to correct random errors, [RS](#page-23-18) codes can correct small burst errors of size  $N - K$ . The [CRC](#page-22-18) seams an interesting feature to integrate in a system in order to provide data validation. Interleaving should avoid large burst errors by turning burst errors into random errors. Puncturing will not be considered in models design since the emitter has no capability of predict channel status.

# Chapter 4

# System Design Considerations

In the previous chapter were established the characteristics of different types of errors (random and busrt) as well as [RS](#page-23-18) and Convolutional codes, [CRC](#page-22-18) and Interleaving schemes. In order to proper understanding how [FEC](#page-22-10) techniques behave in different scenarios several models will be discussed in this chapter.

To first study the various techniques without concerning the hardware implementation details, was used the Matlab Simulink tool to create simple models whose results will be compared to the theoretical expected values. Later, the models will be implemented in a Xilinx System Generator environment and both simulations and hardware co-simulations will be performed.

At the end of the chapter, the results will be compared to decide which [FEC](#page-22-10) techniques combination should be considered for the Channel Encoder.

# 4.1 Simulink Models

Before going into detail on [ECC](#page-22-2) models, first it shall be created a model that can describe a [BSC.](#page-22-17) This model, represented in Figure [4.1,](#page-70-0) contains 3 main blocks: Data Generator, Error Generator and an Additive Noise Channel.

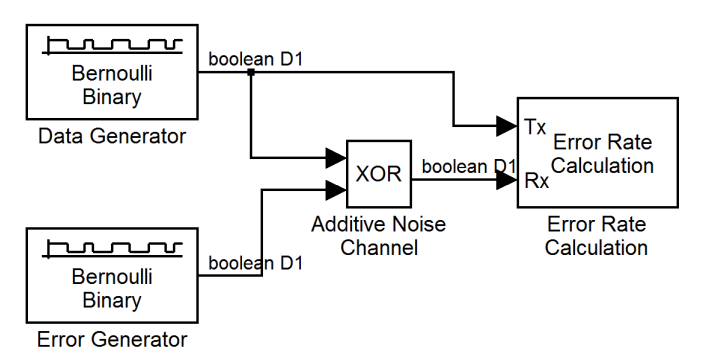

<span id="page-70-0"></span>Figure 4.1: BSC simulink model

At the output of the *Data Generator* block, bits are generated, one at a time, based on a Bernoulli distribution with equal probability of zeros and ones. The block *Error Generator* produces errors (ones) with a probability of  $P<sub>b</sub>$ . The Additive Noise Channel is realized by

an logical XOR operation of data bits and errors, resulting in a transition of the data bit when there is an error in the channel. The fourth block, *Error Rate Calculation*, compares the transmitted and received data and computes an error rate, which must be approximately  $P<sub>b</sub>$ . The data and error generator blocks have a fixed sample time  $D1$ .

In Figure [4.2](#page-71-0) it is shown the results for the [BSC](#page-22-17) model. The simulated probability of error values are from  $10^{-6}$  to  $10^{-2}$ , with logarithmic steps, and for each value,  $10^7$  bits were simulated. As the reader can observe, the simulated probability of error curve approaches the expected values.

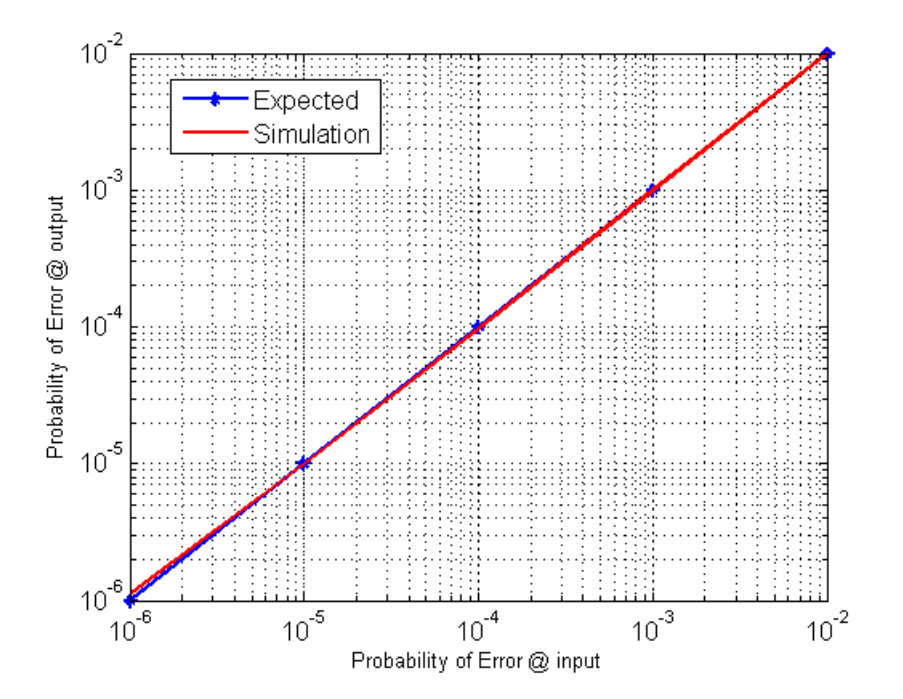

<span id="page-71-0"></span>Figure 4.2: BSC Simulink model simluation results

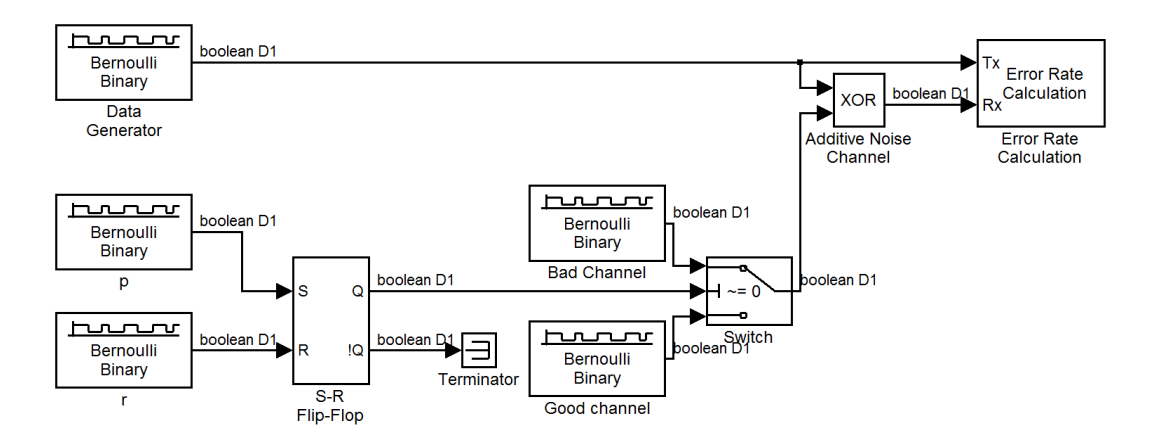

Figure 4.3: Gilbert-Elliott simulink model, for burst error simulation
The Gilbert-Elliott Simulink model used for burst error, previously characterized in Sec-tion [3.2,](#page-57-0) is shown in Figure [4.3.](#page-71-0) The blocks Data Generator, Additive Noise Channel and Error Rate Calculation remain the same from the [BSC](#page-22-0) model, however the Error Generator was replaced by a state machine, as the model suggests. The model has two channel states with different error probabilities: the probability of error produced by Bad Channel and Good Channel blocks are  $1-h$  and  $1-k$ , respectively. The S-R Flip-Flop switches the channel state by driving the "Switch" block according to the state transitions probabilities  $r$  and  $p$ .

The results for this model simulation with  $10^7$  bits are shown in Figure [4.4.](#page-72-0)

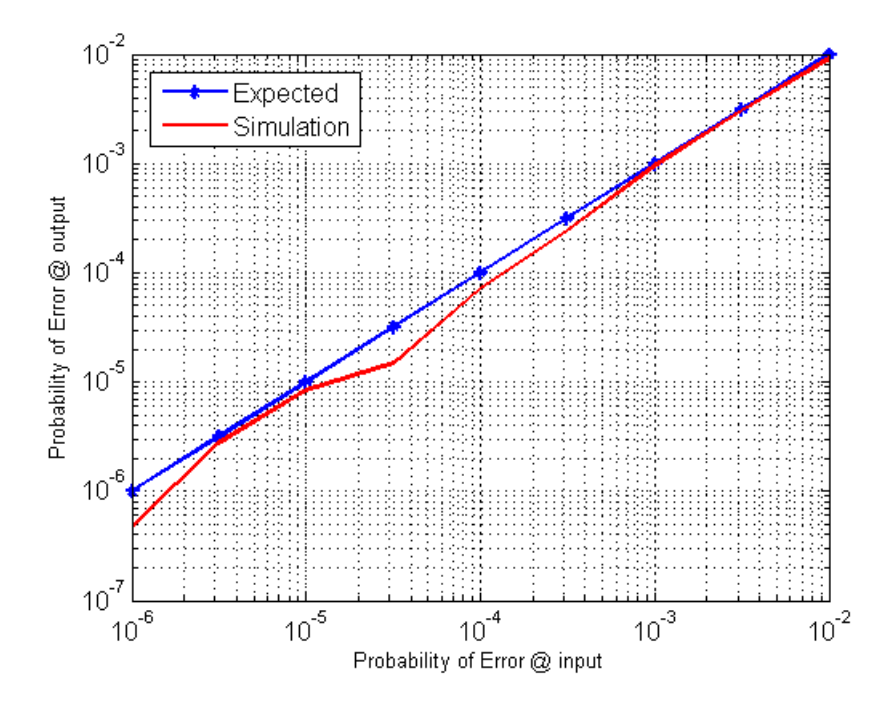

Figure 4.4: Gilbert-Elliott Simulink model simluation results

The parameter h of Gilbert-Elliott model is equal to zero, in order to provide a continuous burst error. Since r represents the probability of a transition from bad state to good state, the mean value of the burst length is given by  $1/r$ . The probability of error in the good state,  $1-k$ , was considered to be the desired error probability divided by the length of burst errors. The last parameter, p, is computed taking into account equations [3.6](#page-58-0) and [3.7,](#page-58-1) resulting in:

<span id="page-72-0"></span>
$$
p = \frac{r(1 - k - P_e)}{P_e - 1} \tag{4.1}
$$

The simulation result follows the expected error probability. Besides the output error probability, it is also interesting to analyse the types of burst errors generated by the Gilbert-Elliott model. The script used to make the statistical analysis of burst errors can be seen in Appendix [D](#page-150-0) and it is a state machine that analyses the sequence of bits generated by the Gilbert-Elliott model. It only considers the burst errors and it computes each burst error length in a vector.

The result of this estimation for an input error probability of  $10^{-3}$  is listed below:

- Number of burst errors: 83
- Average burst length: 113 bits
- Maximum burst length: 875 bits
- Minimum burst length: 2 bits

As expected, the average burst error length is approximately 100 bits and can be any size around this value.

Once the channel models were established we shall now proceed to the [ECC](#page-22-1) models. In Figure [4.5](#page-73-0) is represented the [RS\(](#page-23-0)255,213) simulink model in presence of random errors. This model is based on the [BSC](#page-22-0) simulink model where it was added a RS encoder and a RS decoder. For model analysis a *Channel Error Rate* block was included in order to verify if the simulated channel error rate matches the desired value.

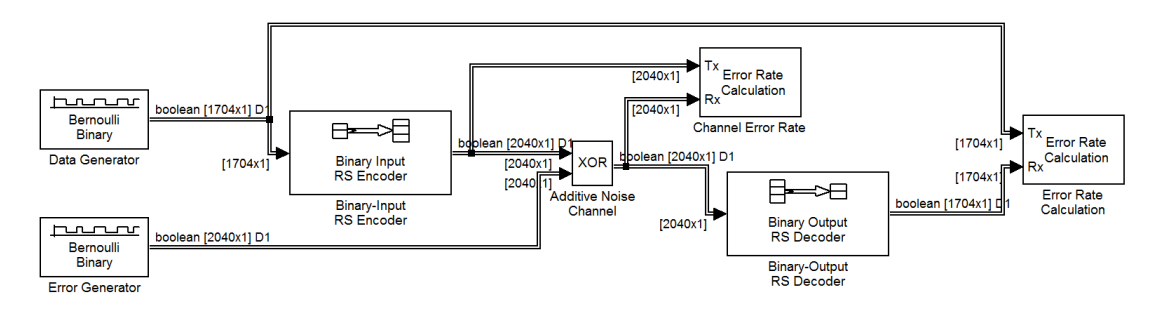

<span id="page-73-0"></span>Figure 4.5: Reed-Solomon simulink model in presence of random errors

Several modifications in the data and generator blocks were made in order to synchronize the system and provide a frame-based simulation, which is required by [RS](#page-23-0) encoder and decoder blocks and it also improves simulation performance. The sample time in the Data Generator remains the same but the output is now a frame of  $K \times m$  bits, where K is the number of data symbols in the Reed-Solomon code and  $m$  is the number of bits of each symbol. Thus, a frame will be generated every  $t_s(K \times m)$ , where  $t_s$  is the sample time.

It is very important to note that, at the output of the RS encoder the number of bits is higher that in the input. In fact, the output frame will have  $N \times m$  bits, for the same period of time. Therefore, the bit generation sample time in the Error Generator must be decreased by a factor of R, the code rate. In addition, the output frame size must match to the output of the RS encoder which is  $N \times m$ . These configurations grants one complete error frame for each data frame.

In the Reed-Solomon encoder and decoder blocks the code parameters must be declared:

- Codeword Length  $N = N$  (variable to be defined in MatLab script)
- Message Length  $K = K$  (variable to be defined in MatLab script)
- Specify primitive polynomial  $=$  unchecked
- Specify generator polynomial = rsgenpoly $(N,K)$
- non-Punctured code

A value for the primitive polynomial was not chosen and the default block value is defined. This enables the model to be reused for several codes without the need of change the parameters. However, it must be verified if the default value is correct. Lets assume a [RS\(](#page-23-0)255,K). The default polynomial is obtained from the MatLab command  $primpoly(ceillog2(255+1)))$ , which results in the polynomial  $D^8 + D^4 + D^3 + D^2 + 1$  or in decimal notation, 285<sub>10</sub>. Ac-cording to [\[46\]](#page-130-0),  $100011101<sub>2</sub> = 285<sub>10</sub>$  is a binary primitive polynomial of degree 8, which is the same as the default of MatLab.

The MatLab function  $rsgenpoly(N,K)$  returns the narrow-sense generator polynomial of a RS(N,K) which coefficients are roots of the default primitive polynomial. Punctured codes will not be used in the simulations. Note that, at the output of the decoder, the frame length takes the original value.

In the Figure [4.6](#page-74-0) are shown the results for [RS](#page-23-0) codes, in particular the  $RS(255,K)$ , for a [BSC.](#page-22-0) The values of K that were simulated are  $[165, 181, 197, 213, 229, 245]$ .

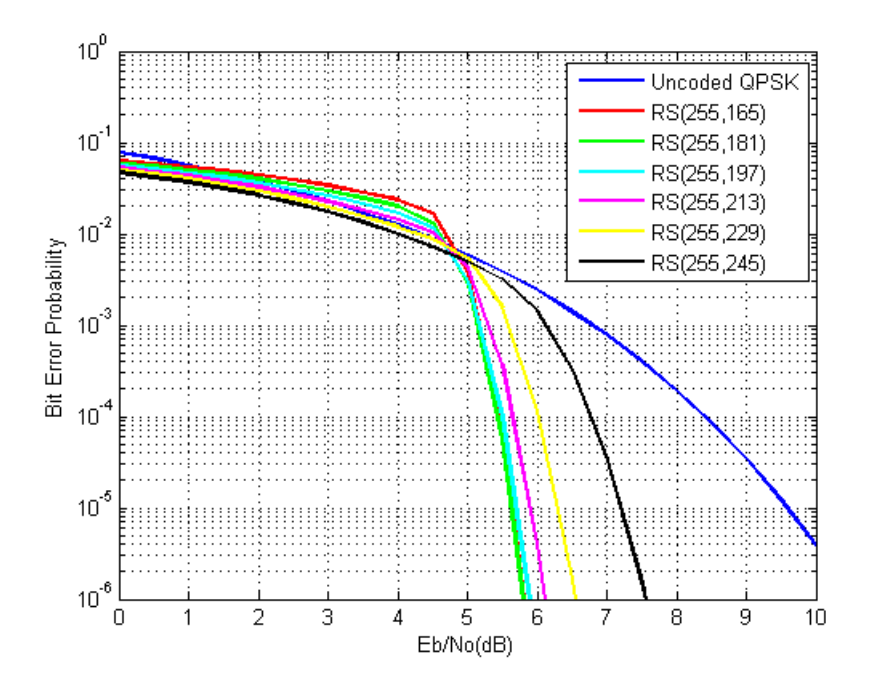

<span id="page-74-0"></span>Figure 4.6: RS(255,K) with random errors Simulink model simluation results

As the code correction capability  $(N - K)/2$  increases, the [BER](#page-22-2) at the output decreases. For each code, there are a certain lower  $E_b/N_0$  region that it is not viable to use it.

It is crucial to validate this results by comparing them with the expected [BER.](#page-22-2) In Figure [4.7](#page-75-0) is shown the result for the [RS\(](#page-23-0)255,213) along with the estimated value from both MatLab bercoding and the analytical estimation from equations [3.17](#page-61-0) and [3.18.](#page-61-1) This last estimation is computed in the MatLab script shown in Appendix [B.](#page-142-0)

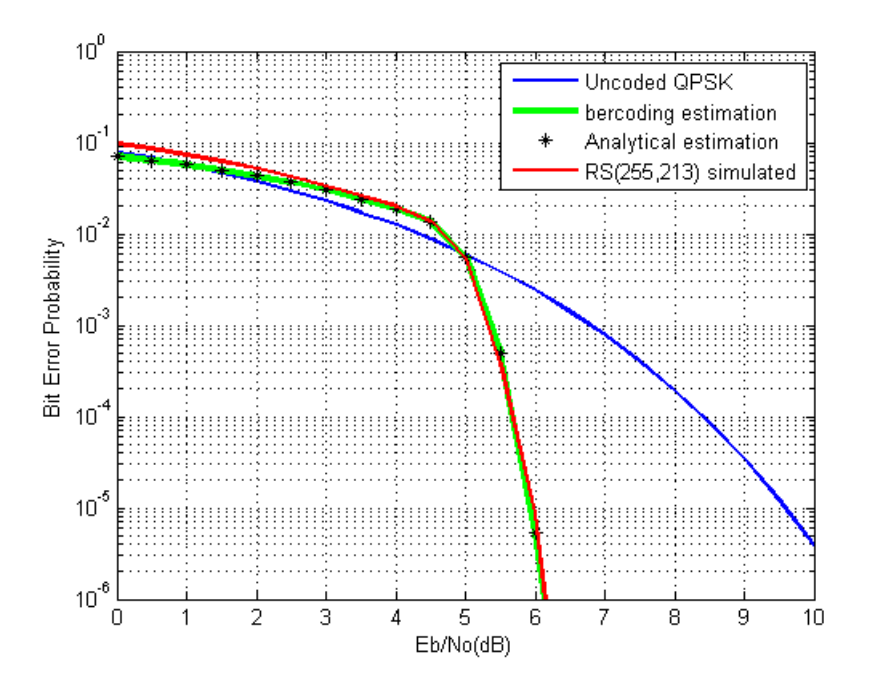

<span id="page-75-0"></span>Figure 4.7: RS(255,213) with random errors Simulink model simluation results

According to the results, the Simulink Reed-Solomon model [BER](#page-22-2) value is close to the expected value. Note that, for higher  $E_b/N_0$  values, the simulated [BER](#page-22-2) deviates from the theoretical value. This is due to the approximation which establishes that  $P_{eb} \approx P_{es}$ .

Taking into account the random [RS](#page-23-0) model, as well as the burst error generation described in [4.3,](#page-71-0) a burst error model for [RS](#page-23-0) codes was also created. The combination of both models results in a new model represented in Figure [4.8.](#page-75-1)

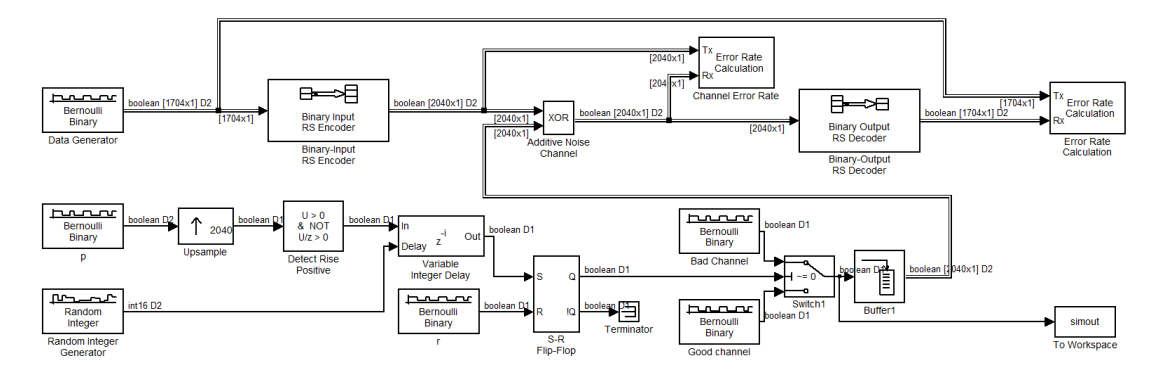

<span id="page-75-1"></span>Figure 4.8: Reed-Solomon simulink model in presence of burst errors

In this model, the generation, coding and decoding of the information are equal to the previous one. However, to ensure that each codeword is only affected by one burst error, for simulation purposes, some blocks were added into the random errors generation. First of all, a channel transition to a bad state (burst errors) can only occur one time per codeword

(the sample time of this block is  $t_s \times R \times m \times N$ ). The Upsample and Detect Rise Positive guarantee a sample rate equals to the bit rate of the codeword. In order to prevent the burst errors to always start at the beginning of the codeword, a Variable Integer Delay block along with a Random Integer Generator controlling the delay was introduced. In this way, the step created by the Detect Rise Positive is delayed to a random bit in the codeword, between zero and  $(N \times m)$  –  $Burst_{length}$ . At any time, the burst error can be stopped with a probability r. The following blocks shall be familiar to the reader, according to the model of burst errors generation. The Buffer block at the output of the error generator groups  $N \times m$  bits to match the length of the codeword. An additional block To Workspace stores all the error bits for later statistic analysis.

In the Figure [4.9](#page-76-0) are the results for [RS](#page-23-0) codes in presence of burst errors. This simulation considers an average burst size of  $m \times (N - K)/2 = 168$  bits.

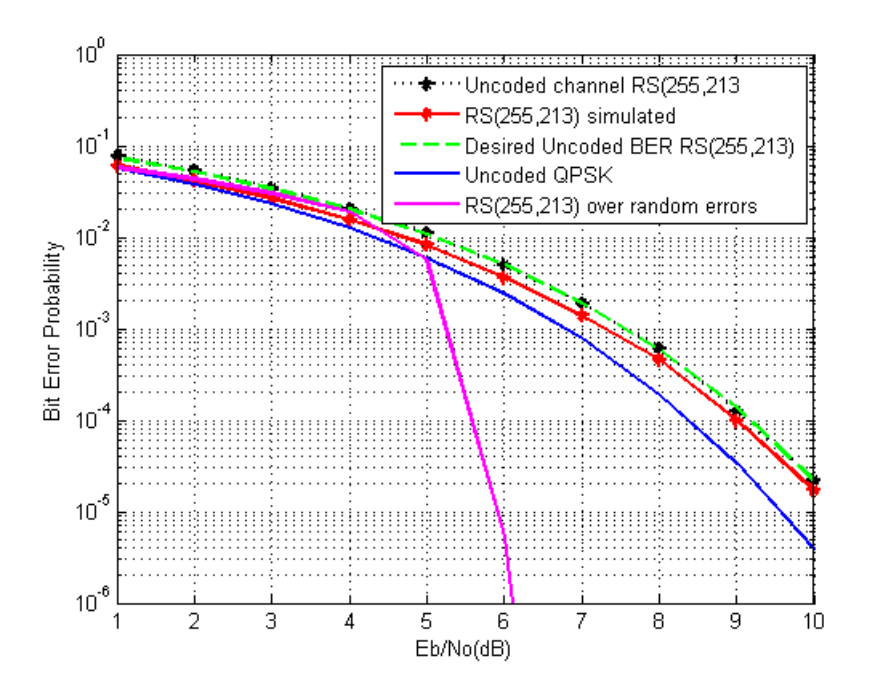

<span id="page-76-0"></span>Figure 4.9: RS(255,213) with burst errors Simulink model simluation results

The statistical analysis of the burst errors for 7dB of  $E_b/N_0$  is listed below:

- Number of burst errors: 1295
- Average burst length: 172 bits
- Maximum burst length: 1088 bits
- Minimum burst length: 2 bits

As expected, the [RS](#page-23-0) can not correct all errors since there are burst errors in the channel which the length is above the code correction capability. Furthermore, the coding gain is the same independently of the channel error probability. An improvement to previous model is represented in Figure [4.10.](#page-77-0)

This model introduces Block Interleavers to make the system more robust in presence of burst errors, as explained in Section [3.7.](#page-66-0) The choice of using a Block Interleaver instead of a Convolutional Interleaver was due to the correction characteristics of [RS](#page-23-0) codes. Thus, in a scenario that a burst error occurs in the channel, after the Deinterleaving process there will be no real random error pattern. Instead, the burst error will appear distributed by all the interleaved codewords, in smaller burst errors. Since [RS](#page-23-0) corrects  $t$  symbols (groups of  $m$  bits) independently of their location (randomly or sequentially distributed), burst errors affecting  $t \times m$  bits will not be a problem in the [RS](#page-23-0) codeword correction process. Furthermore, if a pure random error pattern was obtained after the Deinterleaver, [RS](#page-23-0) codes could perform worse than in the small burst error scenario.

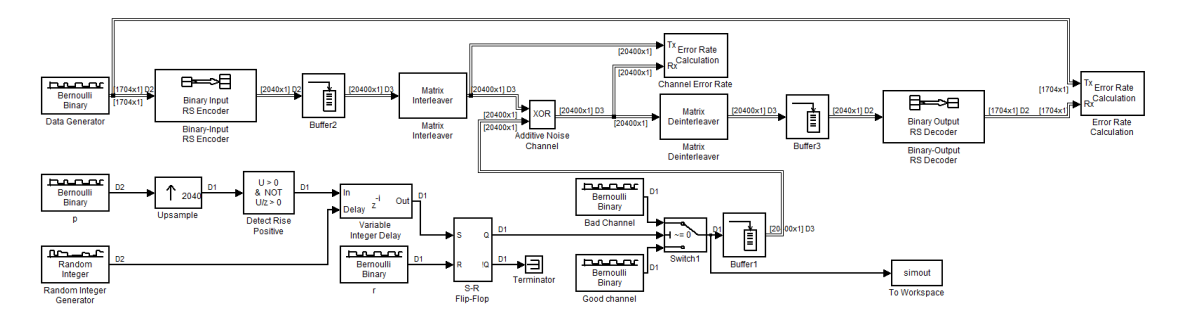

<span id="page-77-0"></span>Figure 4.10: Reed-Solomon with Block Interleaving simulink model in presence of burst errors

For instance, lets consider a [RS\(](#page-23-0)255,213) code, which can correct up to 21 symbols, correspondent to 168 bits. If a random error of 100 bits occurs, in the worst scenario it could corrupt up to 100 different symbols (one bit for each symbol), exceeding the code correction capability. However, if it is a burst error, in the worst case only 14 symbols affected by errors which is perfectly correctable by a  $RS(255,213)$  code. Therefore, a Block Interleaver performs better together with [RS](#page-23-0) codes when compared to a Convolutional Interleaver, which could lead to a more random error pattern and degrade system performance.

Since the block *Matrix Interleaver* requires that the input signal have the total data to fill the matrix, a Buffer was inserted after the RS Encoder. In this particular scheme, the Interleaver has 10 rows, which can store 10  $\text{RS}(255,\text{K})$  codewords. The buffer size at the error generator output was also updated to match the number of bits inserted in the channel. At the receiver side, after the Matrix Deinterleaver block, a buffer was used to change the frame size in order to match the required length for the RS Decoder. One last modification was made in the Receive Delay parameter in the Error Rate Calculation block. The used interleaver and deinterleaver blocks does not introduce latency, as well as the buffer in the receiver (since it just groups  $N * m$  bits from a larger frame). Thus, the delay is given only by the buffer in the emitter. Therefore, the total latency is the number of data bits per codeword multiplied by the number of codewords stored in the buffer. The results of this model can be seen in Figure [4.11.](#page-78-0)

This results considers a block interleaver with 10 rows, that means it mixes the information of 10 different codewords. The graph shows a significant performance improvement when compared to the burst errors model without an interleaver. Above 5.5dB the model did not found errors. This is due to the simulation precision.

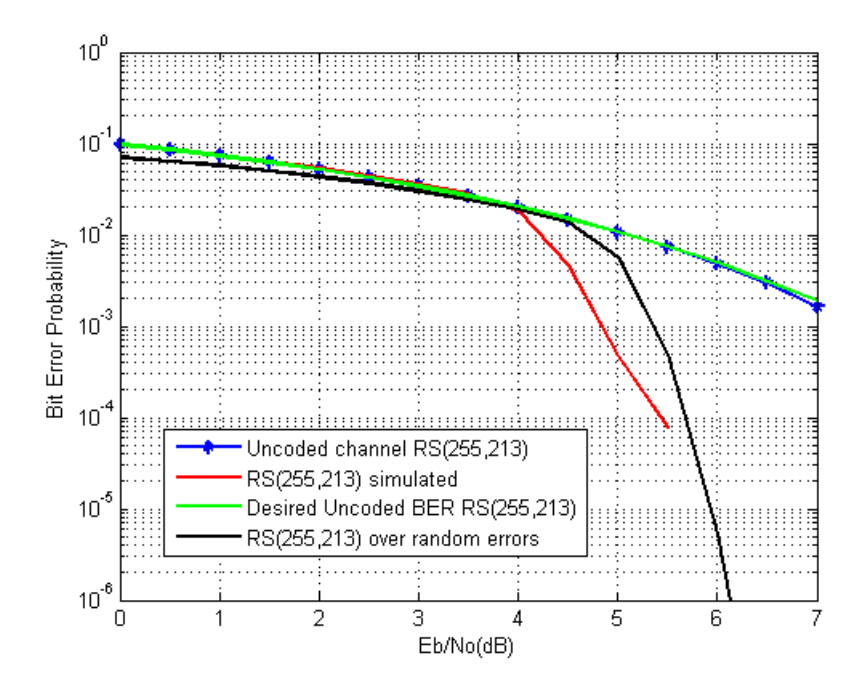

<span id="page-78-0"></span>Figure 4.11: RS(255,213) + Block Interleaving with burst errors Simulink model simluation results

The study of Convolutional codes implies also an implementation of Simulink models. The Convolutional system model for random errors is shown in Figure [4.12.](#page-78-1)

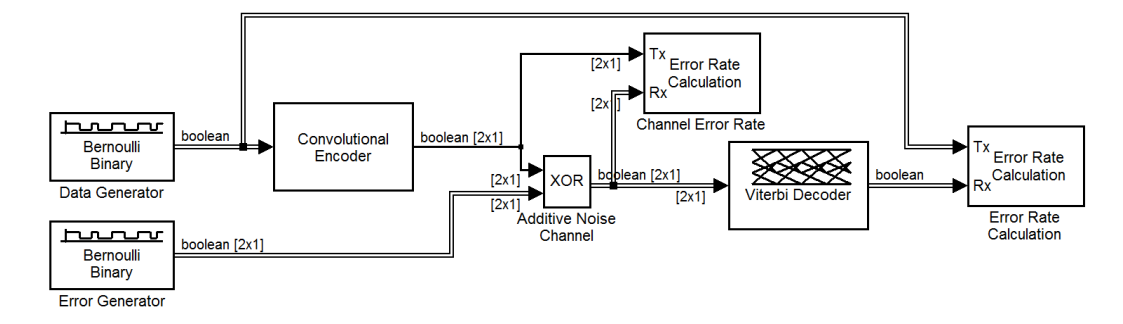

Figure 4.12: Convolutional codes simulink model for random errors

Once again, the random error model in was used and a Convolutional Encoder and a Viterbi Decoder were introduced in the data path to provide error correction. The figure describes a system using a Convolutional code with constraint length  $K = 7$  and a code rate  $R = 1/2$  which means that for each input bit, two parity bits are generated at output. The code uses two generator polynomials:

<span id="page-78-1"></span>
$$
g1 = 171_8 = (1111001)_2 \tag{4.2}
$$

<span id="page-79-0"></span>
$$
g1 = 133_8 = (1011011)_2 \tag{4.3}
$$

The equivalent encoder schematic for this code is shown in Figure [4.13,](#page-79-0) where each block  $Z^{-1}$  is a shift register and the the sum blocks are in fact modulo 2 adders. The input signal is  $x(t)$  and the outputs of the modulo 2 adders are  $y(t)$  and  $y(t)$ .

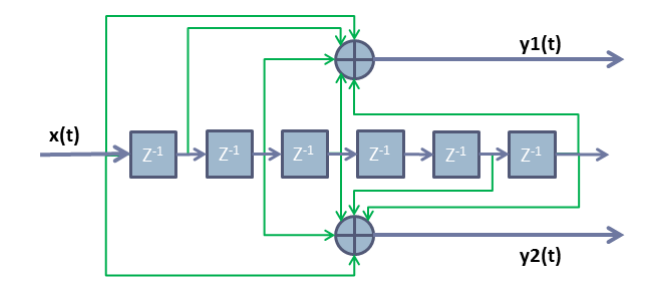

Figure 4.13: Convolution Encoder for K=7, R=1/2 and Generators  $171_8$  and  $133_8$ 

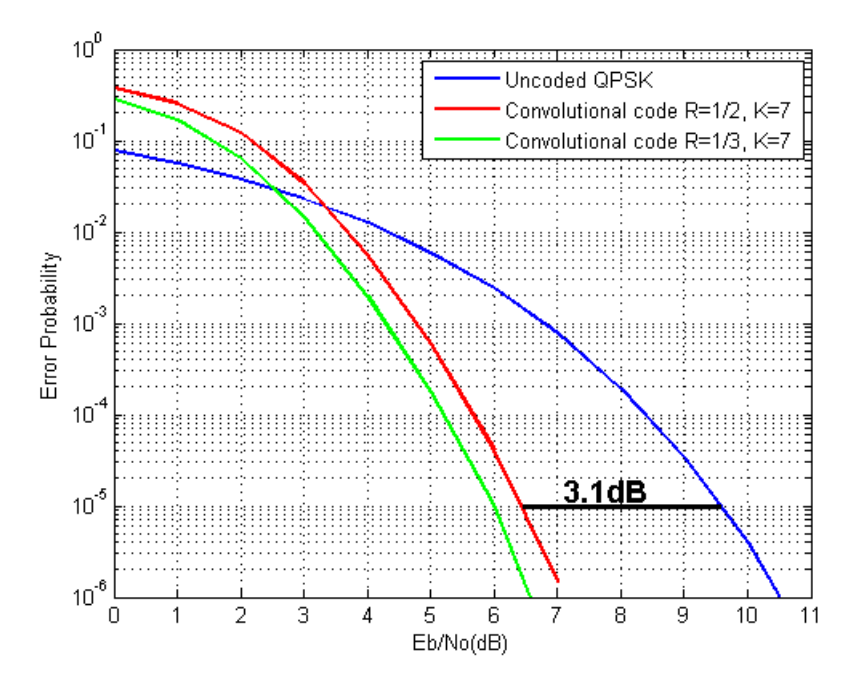

<span id="page-79-1"></span>Figure 4.14: Convolutional codes with random errors Simulink model simluation results

The configuration of Convolutional Encoder requires a "Trellis Structured" which is obtained by the MatLab function  $poly2t$ rellis(7, [171 133]). The operation mode was configured to Continuous mode which means that the encoder do not force its internal state to the initial state. At the Viterbi Decoder the code was configured as in the encoder as well as the operation mode. Since the input symbols have only two levels (0 or 1), the decision type was set to Hard Decision. The Traceback Depth was set to 41 according to Forney's results [\[46\]](#page-130-0), which shows that values above 5.8K presents negligible error probability due to codeword truncation in the decoder. The Error Rate Calculation receive delay is configured to be the same as the *Traceback Depth*, since this parameter decides how many branches the decoder has to store before it starts to decode the received data. The *Error Generator* was configured to generate bits R times faster than the Data Generator and the output is a frame with size  $1/R$ .

In Figure [4.14](#page-79-1) is shown the results for Convolutional codes with  $K = 7$  for both  $R = 1/2$ and  $R = 1/3$  in the presence of random errors. At  $10^{-5}$  of error probability, the coding gain for the Convolutional code with  $R = 1/2$  is 3.1dB, which is the expected value according to the Table [3.3](#page-65-0) (5.1dB-2dB). The performance of convolutional codes for lower values of [SNR](#page-24-0) is worse than the performance of [RS](#page-23-0) codes for the same scenario.

A burst error model for Convolutional codes is obtained by replacing the Error Generator in the previous model by a burst error generator, resulting in the model shown in Figure [4.15.](#page-80-0)

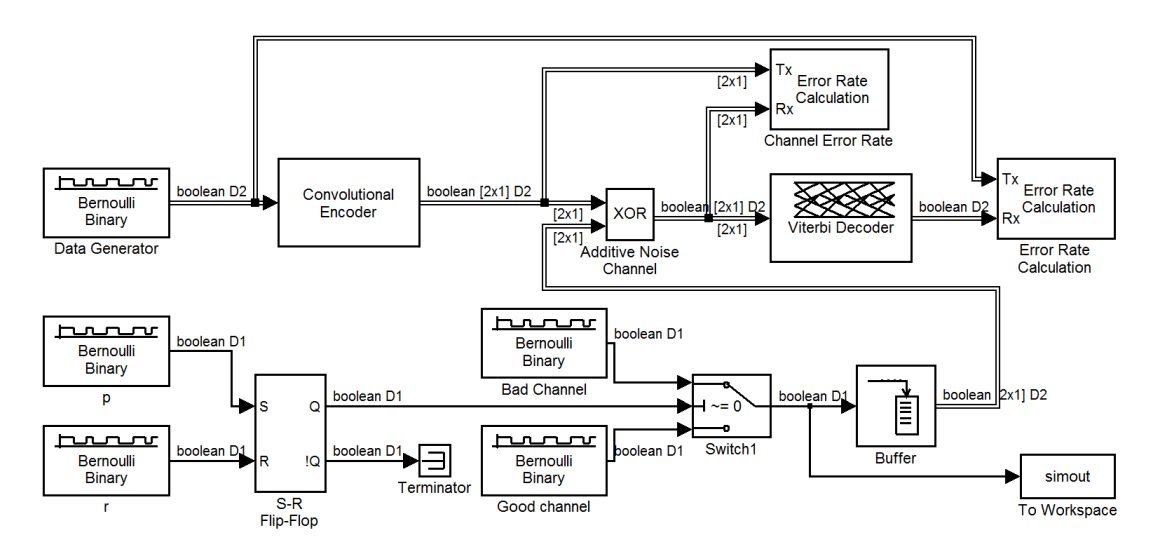

<span id="page-80-0"></span>Figure 4.15: Convolutional codes simulink model in presence of burst errors

The results for Convolutional codes for burst errors are represented in the Figure [4.16.](#page-81-0) It can be seen that the performance in presence of burst errors is severely degraded.

As in the [RS](#page-23-0) scenario, the usage of Interleaving techniques shall offer an improvement in the system Bit Error Rate. Therefore, it shall be created a model including an Convolutional Interleaver together with Convolutional codes. Since the Convolutional codes, as oposed to [RS](#page-23-0) codes, does not perform well in presence of burst errors, the most suitable interleaving technique is the Convolutional Interleaver, which can spread the bits more efficiently than the Block Interleaver.

The number of shift registers used was  $B = 14$  in order to spread the bits in a range larger than 4 Traceback lengths. The delay introduced by the interleaving is, as referred in Section [3.7,](#page-66-0) B(B-1). At the output of the Viterbi decoder, this latency is  $B(B-1)R$ , since the duration of each bit is  $R$  times than its duration in the channel. The implemented model is shown in Figure [4.17.](#page-81-1)

As the reader can observe in Figure [4.18,](#page-82-0) the [BER](#page-22-2) curve for Convolutional codes with a Convolutional Interleaving approaches the [BER](#page-22-2) curve for this codes in presence of random errors. The parameters of the used Convolutional Interleaver are:

- Number of Rows of shift registers: Traceback length/2
- Register length step:  $1/R$

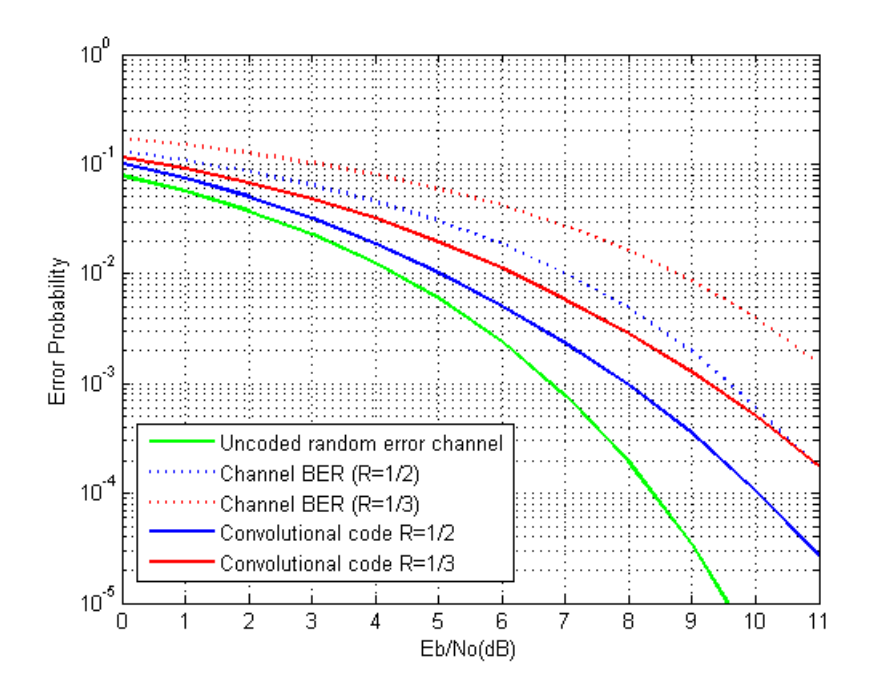

<span id="page-81-0"></span>Figure 4.16: Convolutional codes with random errors Simulink model simluation results

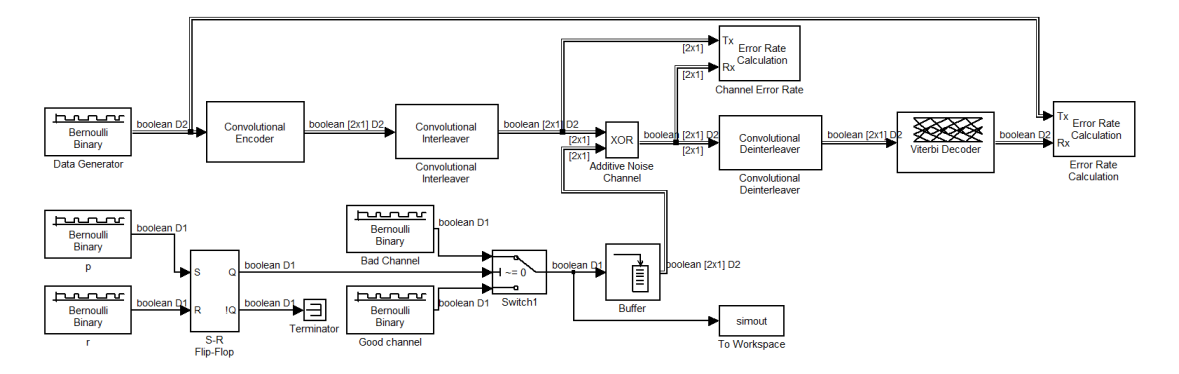

<span id="page-81-1"></span>Figure 4.17: Convolutional codes with an Convolutional Interleaver simulink model in presence of burst errors

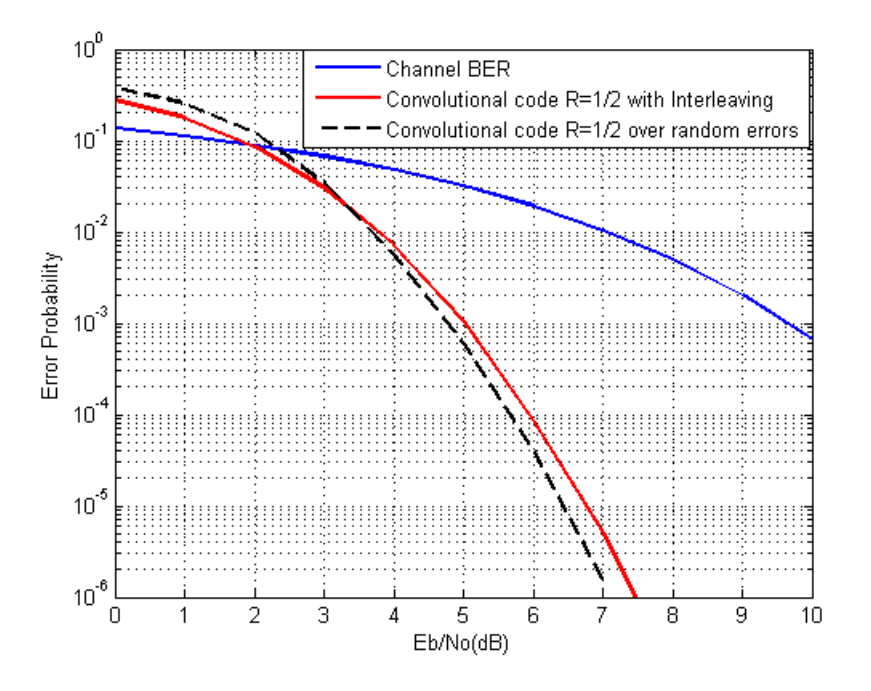

<span id="page-82-0"></span>Figure 4.18: Convolutional codes + Convolutional Interleaving with burst errors Simulink model simluation results

# 4.2 Synchronous Implementation

In this section will be described the implementation of [RS](#page-23-0) codes, Convolutional codes, Interleaving and CRC-32 models in a synchronous system. Later, these models will be converted into an asynchronous architecture. The System Generator synchronous models were derived from the previous studied Simulink models, replacing the encoder and decoder section by blocks from the System Generator Blockset library.

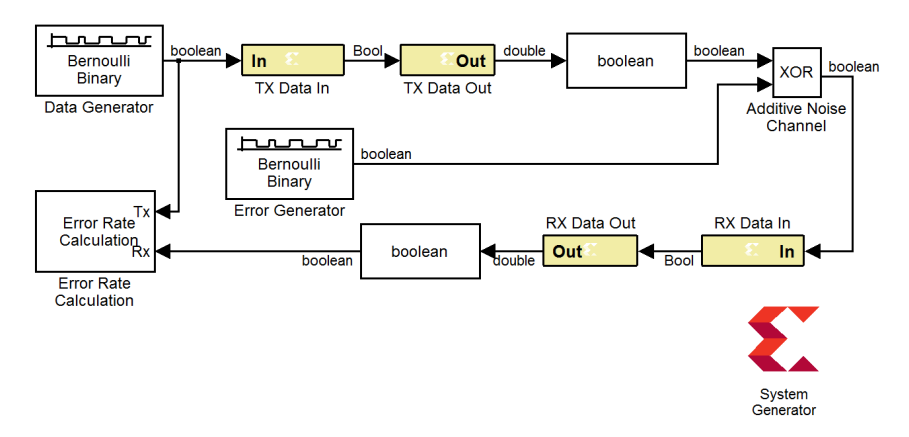

<span id="page-82-1"></span>Figure 4.19: System Generator random error channel model

As an introduction of System Generator design method, a basic [BSC](#page-22-0) model, in Figure [4.19,](#page-82-1) will be presented.

Before continuing to the model description, the System Generator token should be analysed. It makes the link between Simulink and the Xilinx software and its configurations are shown in Figure [4.20.](#page-83-0)

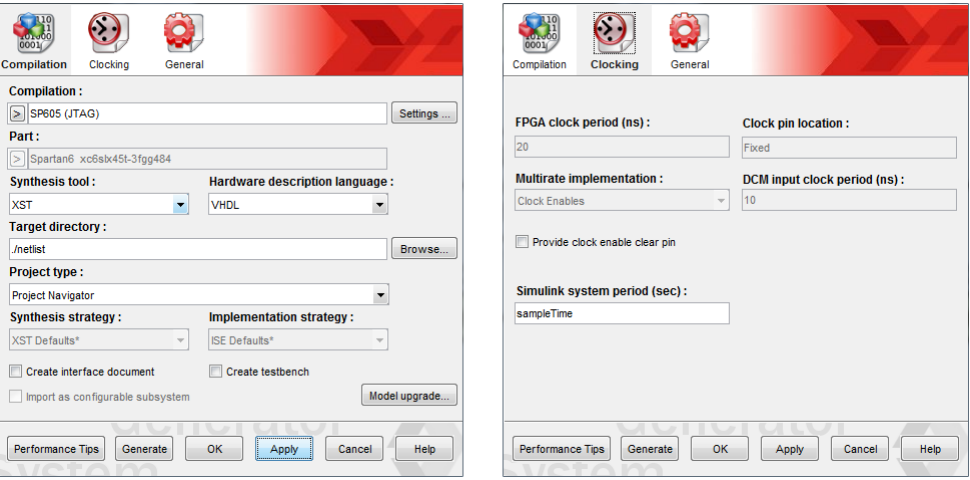

<span id="page-83-0"></span>Figure 4.20: System Generator Token block

In the left figure are shown the configurations regarding the model compilation. The compilation parameter was set to "Hardware co-Simulation" for the SP605 board, the Synthesis Tool to use is the "XST" and the Hardware Description Language was chosen to be VHDL. In the Clocking parameters (on the right) it shall be setted a Simulink System Period. This value makes the conversion between the [FPGA](#page-23-1) sample time (20ns) and the Simulink sample time. The System Generation token block invokes all necessary procedures to synthesise the HDL code from the designed model.

Comparing this model to the the random error channel model in Figure [4.1,](#page-70-0) the reader can observe that  $I/O$  blocks from the Xilinx Blockset library were added to the existing  $Data$ Generator, Error Generator, XOR and Error Rate Calculation blocks. The blocks TX Data In and RX Data In are the data inputs to the emitter and receiver, respectively. In both, the parameter *Output Type* was set as Boolean and the *Sample Period* was defined to have the same value of the input data sample time. On the other hand, the blocks TX Data Out and RX Data Out are the [FPGA](#page-23-1) data outputs. The additional Data Type Conversion blocks converts the data type from the gateway outputs, which are in double format, to boolean in order to maintain the data type model coherence.

In Figure [4.21](#page-84-0) is shown the channel error probability for the model described in Figure [4.19.](#page-82-1)

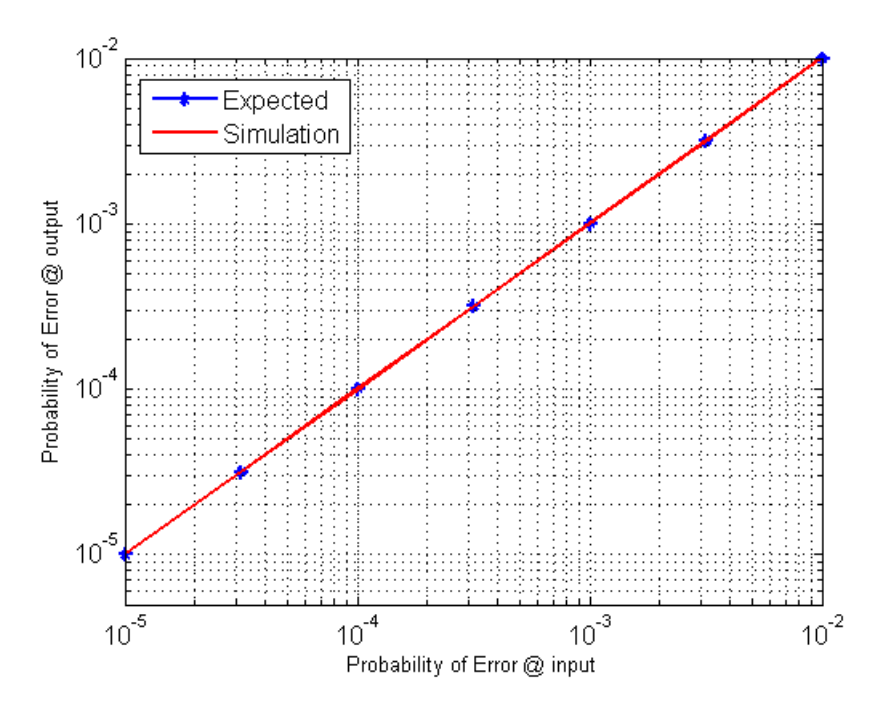

<span id="page-84-0"></span>Figure 4.21: BSC System Generator simulation results

As expected, the error probability of the channel approaches the desired value.

#### 4.2.1 Reed-Solomon codes

Taking in consideration the Simulink model of Reed-Solomon codes on an [BSC](#page-22-0) in Figure [4.5,](#page-73-0) the equivalent System Generator model is shown in Figure [4.22.](#page-85-0) A brief look reveals that the differences between them are not only in the encoder and decoder blocks. In order to guarantee the proper functioning of the system, additional blocks must be inserted in the model to control the main encoder and decoder blocks.

The connection colours represents different sample times: the red paths operates at the bit generation sample rate and the green ones have a sample rate eight times slower, since they are related to symbol rate.

The Reed-Solomon Encoder 8.0 block has three inputs: *input\_tdata\_data\_in* which is the [RS](#page-23-0) symbols input; input tvalid, which indicates if the symbol at the data in port is valid; finally, *input tlast* that is used to mark the last symbol of the input block in order to generate events at the output. The outputs of [RS](#page-23-0) encoder block are: *input\_tready* indicates that the encoder is ready to receive new symbols; *output\_tvalid* signal, which is set if the block has valid data at the output; *output\_tdata\_data\_out* is the data output; *output\_tlast* signals the last symbol of the last codeword; event s input tlast missing and event s input tlast unexpected are event outputs and indicates if *input tlast* is not according with the expected value.

Since Reed-Solomon encoder block is a generic [RS](#page-23-0) encoder, its parameters must be configured. The implemented code is a [RS\(](#page-23-0)255,213), which is not a standard. Thus, the code parameters are:

• Code Specification  $=$  Custom

- Variable Number Of Check Symbols  $(r) =$  unchecked
- Variable Block Length  $=$  unchecked
- Symbol Width  $= 8$
- Field Polynomial =  $285_10$
- Scaling Factor  $(h) = 1$
- Generator Start =  $0$
- Symbols per Block  $(n) = 255$
- Data Symbols  $(k) = 213$

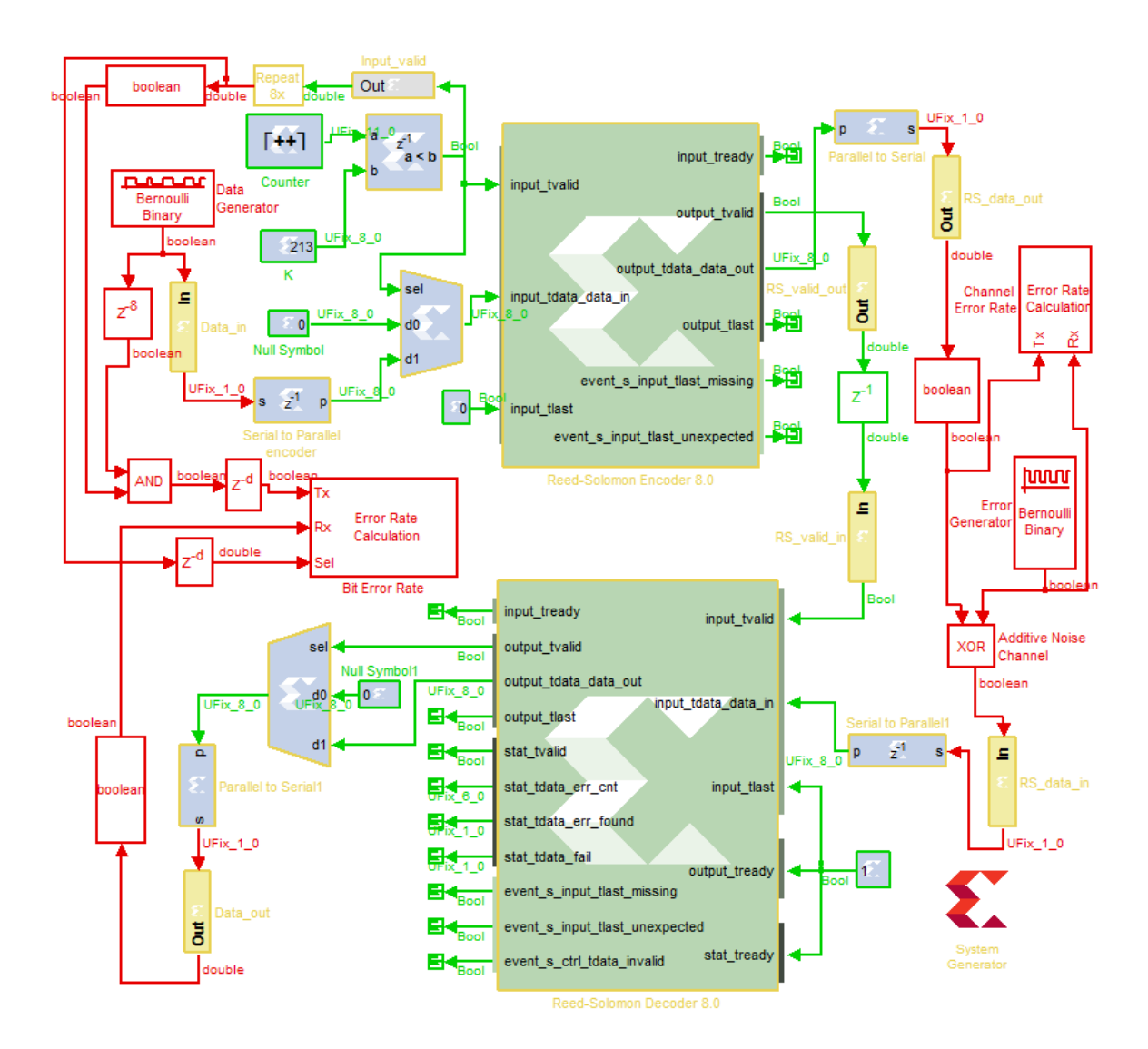

<span id="page-85-0"></span>Figure 4.22: System Generator Reed-Solomon model

The Data Generator block produces bits at a determined rate. The Data in translates the received data into an unsigned fixed-point one bit signal. The following block, Serial to Parallel, takes eight serial bits and groups them in parallel bits at the output, being the first input bit the least significant one. These parallel bits will be the input data symbols. It is important to note that this block introduces a latency equals to the period of eight bits. Next, it shall be generated the *input\_tvalid* signal. This is made by three blocks: a counter that counts cyclically from zero to a predefined number (that will be further discussed) with a period of a symbol (eight times the bit period in the Data Generator); a constant block storing the number of the desired data symbols  $(K)$ ; and a relational block that sets its output if the value of the counter has a lower value than  $K$ . To synchronize this last block output to the symbol input in the encoder, one delay (eight input bits duration) was inserted in it. The signal generated for *input tvalid* also controls a multiplexer that switches from input data to a null symbol (eight zero bits) when all required data symbols were received by the encoder. Since in this implementation the events are not an important aspect, *input tlast* is set to low.

The output of the encoder passes through a *Parallel to Serial* converter in order to perform a serial bit transmission (first output bit is the least significant one). After this conversion a gateway out  $(RS_data.out)$  sends the information to the Additive Noise Channel. Once again the data type conversion to boolean is made after the gateway out. The model of the channel is identical to the previous studied one, having an  $XOR$  to change the transmitted bits every time that the *Error Generator* produces a "one" bit. Along with the data transmission, a synchronization bit is also transmitted in order to signal the receiver if the data at its input is valid. This signal is delayed by one symbol period in order to compensate the latency introduced by the Serial to Parallel block at the [RS](#page-23-0) decoder input.

In the receiver side, the input data is converted from bits to symbols (eight bits). The Reed-Solomon Decoder 8.0 has five input signals: input tvalid to provide information about the validity of the input data;  $input\_tdata\_data\_in$  is the [RS](#page-23-0) symbols input; *input\_tlast* signals if the received symbol is the last one, used to generate events at output; *output\_tready* signals the decoder if the following block is available to receive data; *stat\_tready* receives information about the availability of the statistical processing unit in order to send statistical information related to the decoding process to a dedicated module.

This block has several outputs divided in three categories: data output, statistical output and event signalling.

The *output\_tvalid* provides information about the validity of output data; *output\_tdata\_*-data out is the decoded [RS](#page-23-0) data symbols; output tlast signals goes high when the last symbol of the last codeword is present in the output data port. The *input\_tready* informs if the block is available to receive new data.

The stat tvalid is set when the information at the statistical output is valid; stat tdata $err\_cnt$  provides the number of error that were corrected in the decoded codeword;  $stat\_tdata$ err found is setted if any errors or erasures are detected in the current received codeword; stat tdata fail is setted if, in the current codeword, the decoder was unable to recover all the information symbols. One last remark in this last parameter is that for [RS](#page-23-0) codes is possible in many cases to detect if the error correction capability  $(t)$  was exceeded. However, some cases are not detectable and it is required the usage of other techniques to validate the decoded data.

The event signals have a similar behaviour as in the encoder block. An additional event port is available, called *event\_s\_ctrl\_tdata\_invalid*, however it is only used when a variable codeword length, number of check symbols or a punctured code is implemented.

The remaining input control ports are set to high to enable the block output. Note that  $input\_last$  can be set low or high if the event outputs will not be considered. At the output of the decoder, a multiplexer controlled by the *output\_tvalid* port determine if the output is the information symbols or null symbols. After that, the symbols are converted to serial bits that constitutes the output of the receiver. The Error Rate Calculation takes the received bits and the input bits masked by the *Input\_valid* signal in the emitter to measure the system [BER.](#page-22-2) In order to consider only the transmitted data, an additional port was enabled in this block, Sel, that is operated by the *Input valid* signal. An important remark in this signal is that its sample rate is converted to match the bit generation rate. Furthermore, the [RS](#page-23-0) decoder block must be configured with the same code parameters established in the encoder.

With regards to the counter maximum value, as a first approach, the 254 seems a reasonable value, since the codeword has 255 symbols and the counter starts from zero. However, it may not work for all codes due to System Generator [RS](#page-23-0) blocks constraints. These blocks are based in the LogiCORE IP Reed-Solomon Encoder and Decoder, specifically the version 8.0. The Product Guide of the LogiCORE IP Reed-Solomon Decoder 8.0 establish that the processing delay  $(PD)$ , in number of clocks, for a particular  $RS(N,K)$  code is given by:

$$
PD = 2t^2 + 9t + 3, \quad t = \frac{N - K}{2} \tag{4.4}
$$

In order to the decoder provide a continuous decoding operation,  $PD$  shall be lower or equal to the number of codeword symbols. If this condition does not occur the decoder can not guarantee the correct behaviour. Despite this LogiCORE possesses input buffers, if the input codewords presents an higher rate than the core processing capabilities, eventually the buffers fills, discarding newer codewords. The maximum throughput achieved in a continuous operation is the clock frequency (MHz) times the number of bits per symbol, in Mb/s. If  $PD > N$  then the maximum throughput is approximately  $(N/PD) \times clock\_frequency \times$ symbol length Mb/s [\[50\]](#page-131-0). It means that when the decoder is configured to a  $RS(255,213)$ code,  $PD = 1074$  and the maximum bit rate is  $\approx 95 \text{Mb/s}$ , considering a 50MHz clock frequency. In order to avoid data loss, the counter in the emitter was configured with a count limit of 1073. Such value, forces the [RS](#page-23-0) Encoder to wait 1074 symbol periods between consecutive codewords.

Along with processing delay, latency is also present both in the Encoder and Decoder. In contrast with processing delay, latency only shifts the output in time, in other words, the duration of a codeword is not changed. Xilinx specifies a latency of  $2 + (number of channels)$ for the [RS](#page-23-0) Encoder 8.0. In this model, the encoder is only implemented with one channel, presenting a latency of 3 symbol periods. For the decoder this value is not so linear and shall be obtained in the Graphical User Interface of the Xilinx Core Generator, which is a tool to implement LogiCORE IPs with the desired characteristics. The value obtained was 1341 symbol periods. Additionally, the *Serial to Parallel* blocks inserted in the encoder and in the decoder presents a delay of one symbol each. In order to synchronize the input data and output data as well as the signal *Input valid* at the *Error Rate Calculation* input, two delay blocks were inserted. The delay value of each one is  $8*(1341+3+1)$  (in bit periods) which is, in symbol periods, 1341 from the decoder, 3 from the encoder and one from the Serial to Parallel Decoder block. Note that a previous delay block immediately after Data Generator synchronizes the data bits with Input valid signal, with a value of one symbol period.

The performance of System Generator model for a [RS\(](#page-23-0)255,213) code over a [BSC](#page-22-0) can be observed in Figure [4.23.](#page-88-0) The results shows that the model performs as expected.

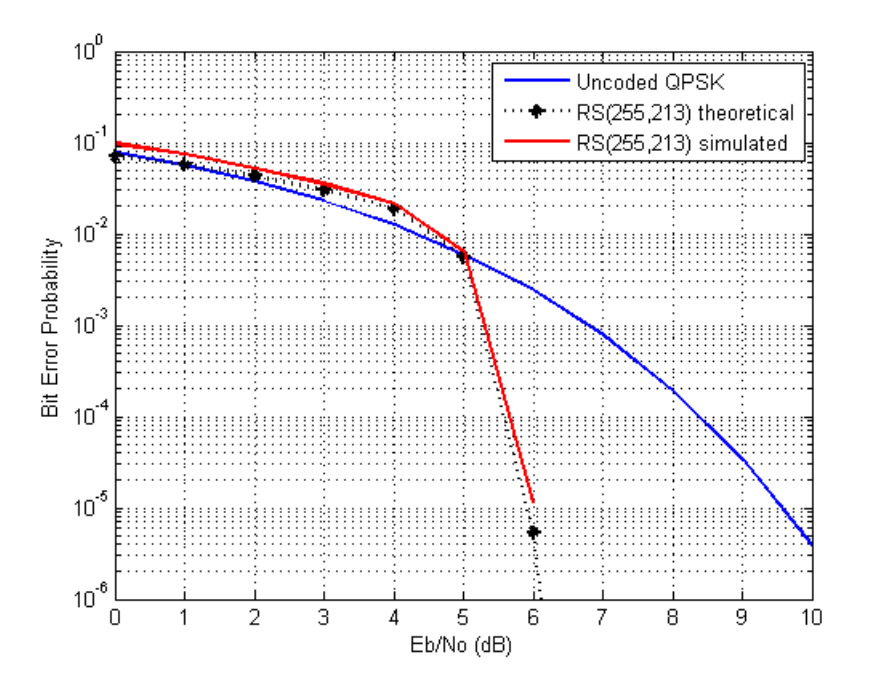

<span id="page-88-0"></span>Figure 4.23: RS(255,213) System Generator model simluation results

### 4.2.2 Convolutional codes

The implementation of Convolutional codes in System Generator is shown in Figure [4.24.](#page-89-0) The model considers a Convolutional code with  $R = 1/2$  and  $K = 7$ . The colours shown in the model represents the sample times for each signal.

As in the previous models, the block Data Generator generates bits at a determined sample time. These bits are read into the [FPGA](#page-23-1) in the  $Data_in$  gateway that feeds the *Convolutional* Encoder 8.0 in the port  $data\_data\_data$ . This encoder requires also a signal to validate the information in the data input port that was set continuously to high (non-sampled constant). The three outputs of the encoder are:  $data\_data\_data\_in$  which is the output of encoded data, data tvalid which indicates that the output data is valid and *data tready* which signals that the encoder is ready to accept new data.

The parameters of this block are listed below:

- Punctured  $=$  unchecked
- Output rate  $= 2$
- Constraint length  $= 7$
- Convolution  $code0 = '1111001'$
- Convolution  $\text{code1} = '1011011'$

Since the encoder output is formed by two bits in parallel and the channel is a [BSC,](#page-22-0) a conversion Parallel to Serial is made before the encoded signal is sent to the gateway out, Conv out. Note that after this conversion the sample rate is two times faster than in the original data. The encoded bits are then converted to boolean and sent through the [BSC](#page-22-0) model.

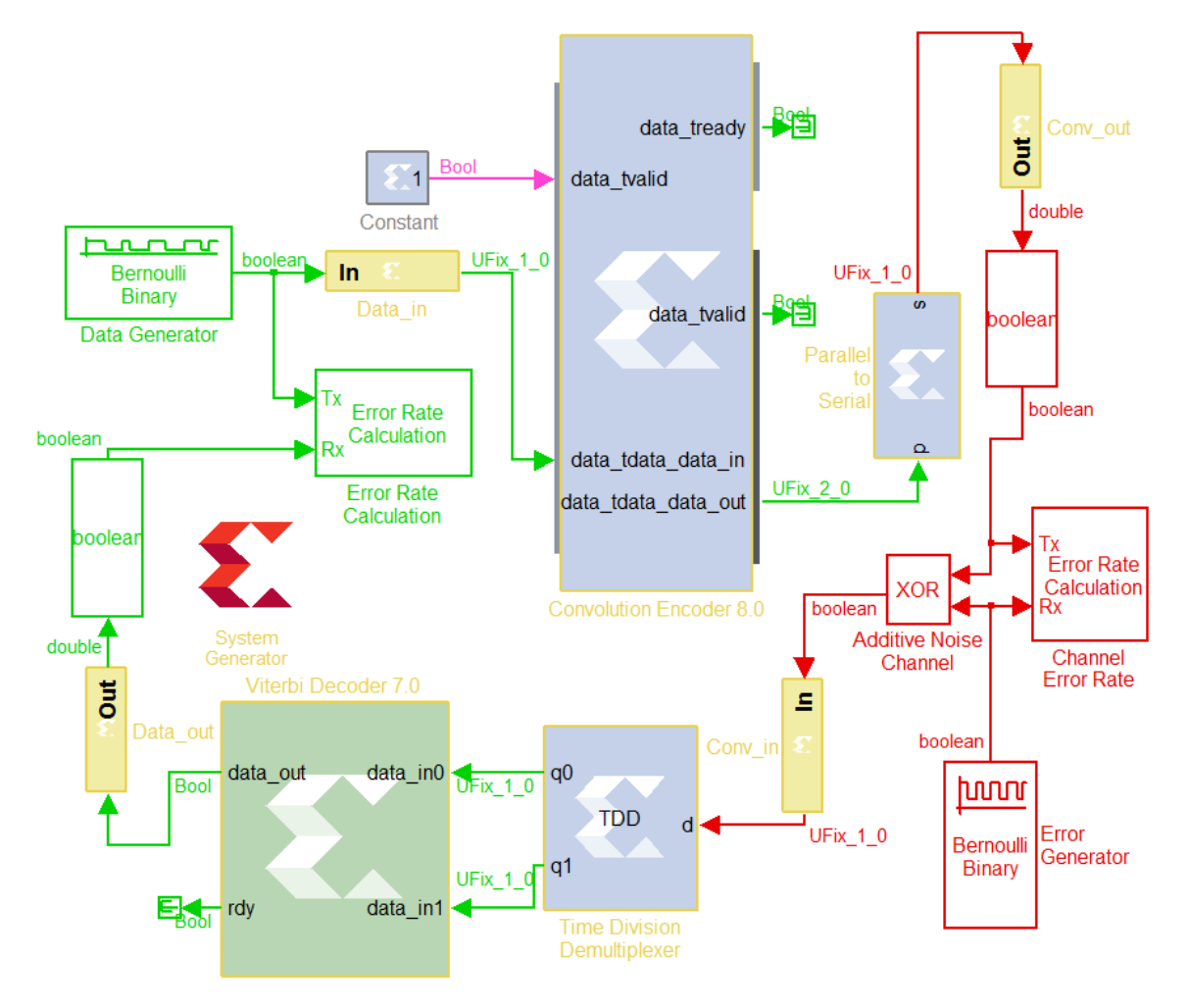

<span id="page-89-0"></span>Figure 4.24: System Generator Convolutional synchronous model

In the receiver side the encoded data is read into the [FPGA](#page-23-1) in the gateway  $Conv_in$ . Since the Viterbi decoder used has disjoint input ports for the  $n$  bits generated by the  $n$ generators in the encoder, a Time Division Demultiplexer block was inserted in the receiver. The implementation type of this block is multiple channel and the "Frame sampling pattern" configured was [11], which means the block has two outputs and consecutive bits shall be routed to different output ports. This block presents a latency of 2 input bit periods that corresponds to one bit period of the original data.

The decoding process is preformed by the Viterbi Decoder 7.0 block. As previously said, the input ports  $data_in\theta$  and  $data_in\theta$  are the two encoded bits for each generator. The output port of the decoder is *data\_out* and rdy port signals if the output data is valid. The Viterbi Decoder parameters are:

• Viterbi Type  $=$  Standard

- Constraint length  $= 7$
- Traceback length  $= 42$
- Architecture  $=$  Parallel
- Coding  $=$  Hard coding
- Output Rate  $0 = 2$
- Convolution 0 Code  $0 = '1111001'$
- Convolution 0 Code  $1 = '1011011'$

The Parallel architecture was selected due to the usage of an Hard Decoder, which is not implemented in the Serial architecture. Despite Parallel architecture requires a larger space in the [FPGA,](#page-23-1) this decoder is faster than the Serial decoder. The decoded data is then sent through the *Data<sub>c</sub>out* gateway and posteriorly converted to boolean to be compared with original data in the Error Rate Calculation block. According to LogiCORE IP Convolutional Encoder v8.0 Product Guide, the latency of the encoder is 3 sample periods [\[51\]](#page-131-1). On the other hand, Viterbi decoder parallel architecture latency can be calculated as *latency*  $\approx$  $4 \times traceback_length + K + n = 177$  [\[52\]](#page-131-2). Thus, the latency between the transmitted and received data is approximately  $3 + 177 + 1 = 181$ . The measured latency was 197.

<span id="page-90-0"></span>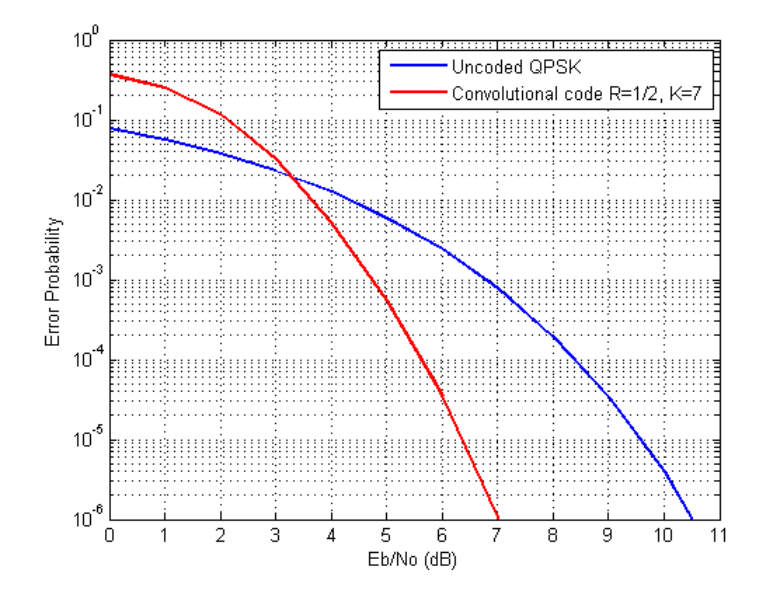

Figure 4.25: Convolutional code  $R=1/2$ ,  $K=7$  System Generator model similuation results

In the Figure [4.25](#page-90-0) is shown the [BER](#page-22-2) results for the System Generator Synchronous model for a Convolutional Code with K=7 and R=1/2. At the error probability of  $10^{-5}$  the coding gain is approximately 3.1dB which match to the expected value.

### 4.2.3 Interleaving

In Figure [4.26](#page-91-0) is represented the System Generator model for the Convolutional Interleaving. As the reader can observe, this model is identical to the model in Figure [4.19](#page-82-1) with the addition of the Interleaver and Deinterleaver blocks.

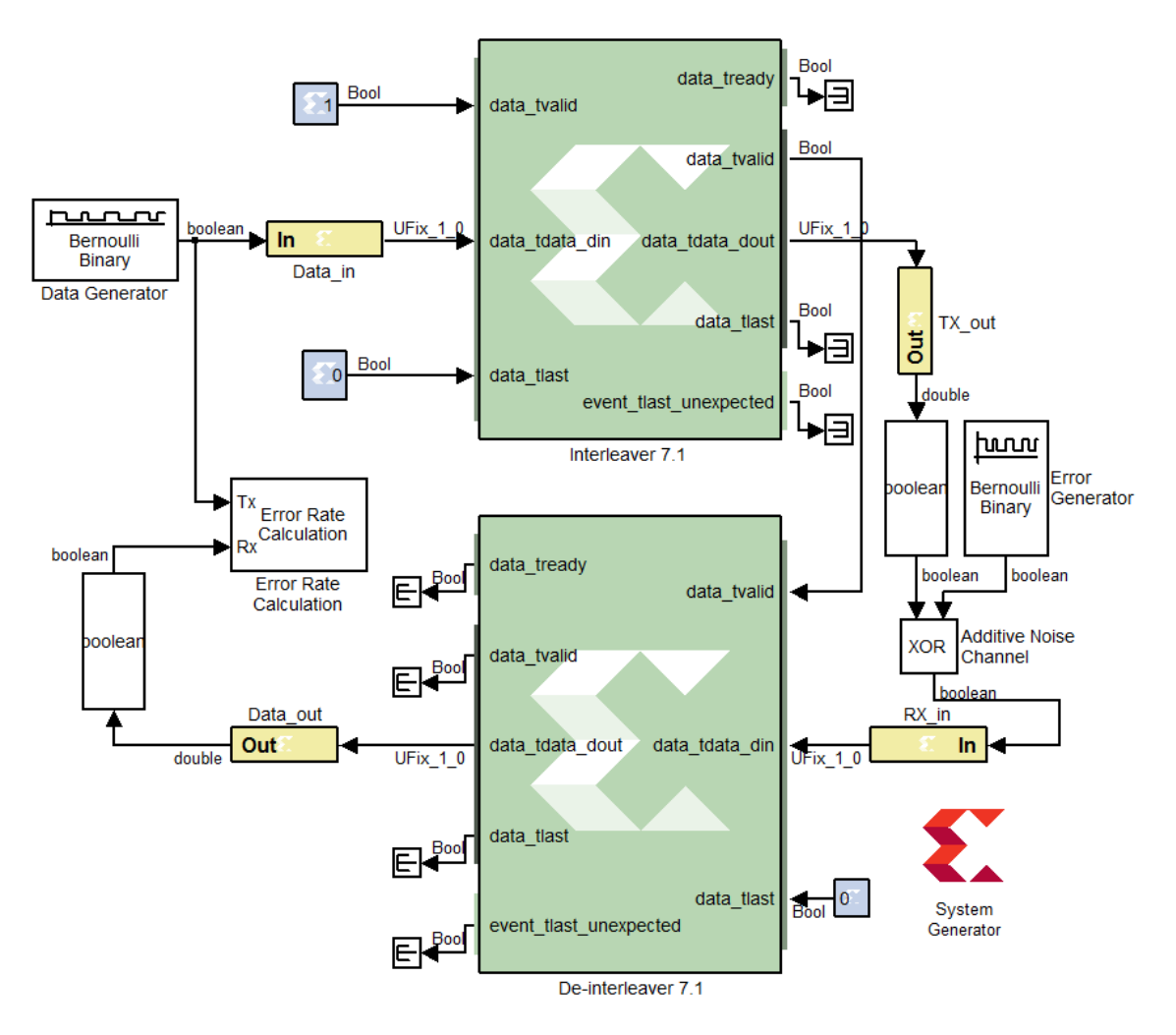

<span id="page-91-0"></span>Figure 4.26: System Generator Convolutional Interleaving synchronous model

The same functional block, Interleaver/De-Interleaver 7.1, was used in both emitter and receiver since it provides both functionalities. This block has one input for the data to be interleaved/deinterleaved  $(data\_data\_din)$ , one input for signalling if the data in previous port is valid (*data\_tvalid*) and one other input to inform the block if the input data symbol is the last one. The output are: *data\_tready*, which indicates if the block is ready to receive new data; *data\_tvalid* informs that valid data is present at the output; *data\_tdata\_dout* is the interleaved/deinterleaved data output; *data\_tlast* is asserted when a symbol is produced from the last branch of Convolutional Interleaver; event\_tlast\_unexpected is a flag that is set if the data tlast signal does not corresponds to the last branch of the Convolutional Interleaver.

The parameters configured for *Interleaver 7.1* block are listed below:

- Memory Style  $=$  automatic
- Symbol Width  $= 1$
- Type  $=$  Forney Convolutional
- $\bullet$  Mode = Interleaver
- Symbol Memory  $=$  Internal
- Number of Branches  $= 14$
- Architecture  $=$  ROM-based
- Number of Configurations  $= 1$
- $\bullet$  Length of Branches = 1 (Constant length between consecutive branches)
- Pipelinig  $=$  Maximum

Despite the "Mode" parameter, which shall be changed to "De-Interleaver", the De-Interleaver 7.1 configurations are equal to the Interleaver. In both emitter and receiver,  $data\_task$  is zero. In the emitter,  $data\_tvalid$  is set to one and, for synchronization purposes, in the receiver this signal is generated by the *data\_tvalid* at the emitter.

As previously said in section [3.7,](#page-66-0) the latency of a Convolutional Interleaver with B branches is given by  $B(B-1)$ . Thus, the latency for this model should be  $14 \times 13 = 182$ . Additionally, each Interleaver/De-Interleaver block has a latency of 6 when the pipelining is set to Maximum [\[53\]](#page-131-3). The total latency should be 194. However, the measured latency was 196.

In order to implement the Block Interleaving model, since the block Interleaver/De-Interleaver 7.1 also supports Block Interleaving, the previous model was used with some modifications, shown in Figure [4.27.](#page-93-0) The parameters of Block Interleaver model are listed below:

- Memory Style  $=$  automatic
- Symbol Width  $= 8$
- Type  $=$  Rectangular Block
- $\bullet$  Mode = Interleaver
- Symbol Memory  $=$  Internal
- Number of Rows  $= 10$  (constant)
- Number of Columns  $= 255$  (constant)
- Row Permutation  $=$  none
- $\bullet$  Column Permutation  $=$  none
- Block Size =  $Rows^*Columns$
- Pipelinig  $=$  Maximum

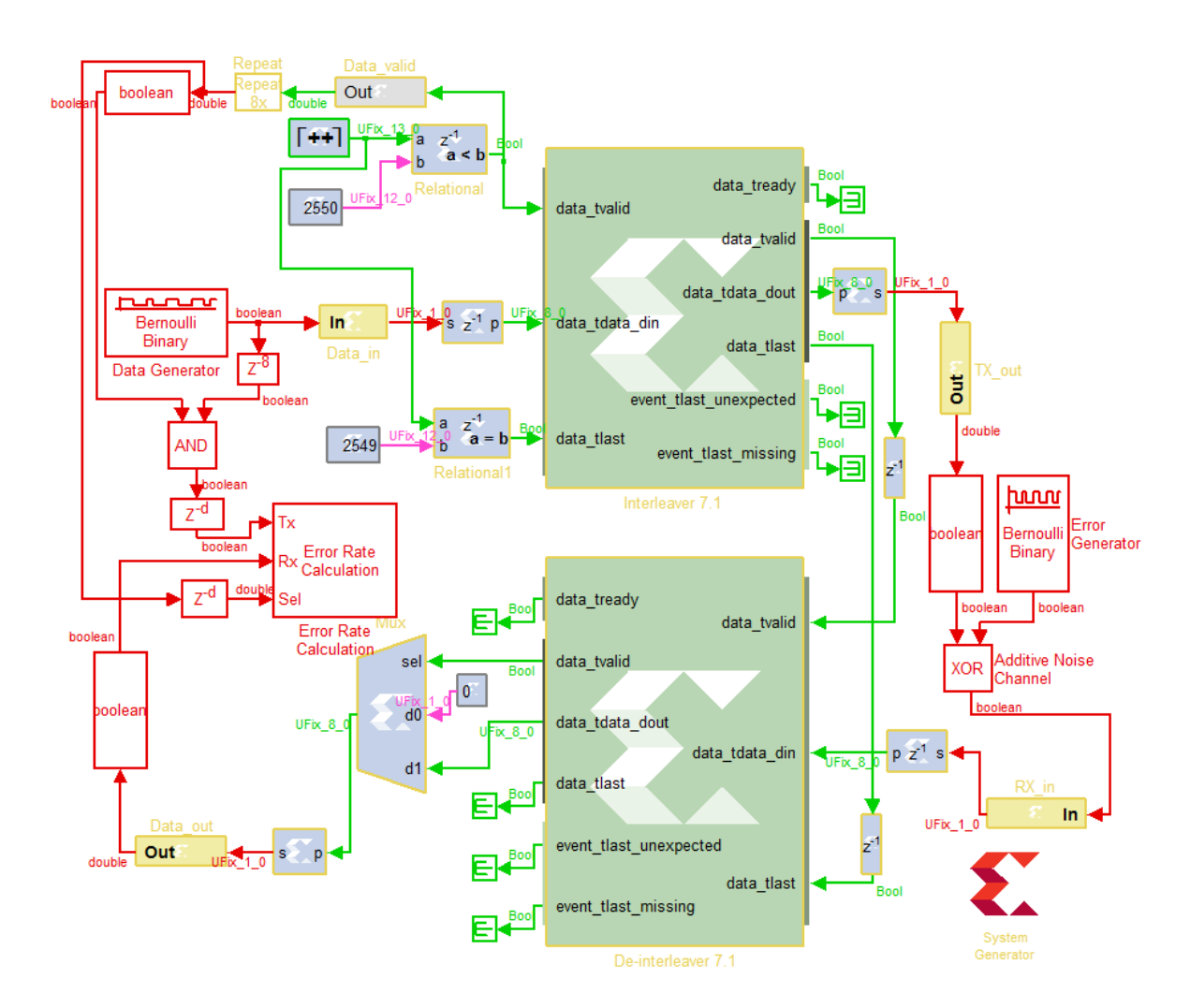

<span id="page-93-0"></span>Figure 4.27: System Generator Block Interleaving synchronous model

In this implementation, the symbol width chosen was  $8$  in order to match the  $RS(255,K)$ symbol size. Therefore, a *Serial to Parallel* block was inserted at the input of the emitter. When operating in Rectangular Block mode, the Interleaver/De-Interleaver 7.1 can only guarantee a throughput of 50% due to the usage of the same memory block to input and output data [\[53\]](#page-131-3). Thus, an additional control in *data\_tvalid* and *data\_tlast* shall be implemented. The solution is identical to the used in the [RS](#page-23-0) model of the Figure [4.22:](#page-85-0) a counter, a relational block and a constant. Here, two constants and relational blocks were used in order to generate both input ports. The counter has a sample time eight times greater than the bit period and a maximum value is  $255 * 10 * 2 + 10$ . This means that it counts 10 [RS\(](#page-23-0)255,K) codewords two times, in order to give time to the Interleaver block read and write 10 codewords. The additional " $+10$ " value is to take into account the latency of the *Interleaver/De-Interleaver* 7.1 blocks. According to [\[53\]](#page-131-3), the latency of each block is 5 symbol periods, giving a total of 10 symbol periods, which are added into the counter maximum value. Thus, the signal data tvalid is generated by comparing if the counter value is lower than  $10 * 255$  (total number of elements in the Interleaver matrix) and the *data tlast* is a simple comparison between the counter value and  $10 * 255 - 1$ , since the counter starts from zero.

The output of the Interleaver is then changed from symbols to bits and goes through the [BSC.](#page-22-0) The two control signals *data\_tvalid* and *data\_tlast* are delayed by one symbol period, due to the serial to parallel operation in the input of the deinterleaving, and feeds the inputs of the deinterleaver with the same name. At the output of the De-Interleaver 7.1 block, a multiplexer decides, based on *data tvalid* output port, the output of the receiver: the original deinterleaved data or null symbols. The error rate calculation is identical to the implemented in the [RS](#page-23-0) System Generator model, taking the Data valid signal to mask the non-transmitted bits and to enable the Error Rate Calculation block.

Furthermore, as in the case of [RS](#page-23-0) model, the probability of error shall be multiplied by 2 in order to compensate the unusable bits in the channel.

#### 4.2.4 CRC-32

Since the System Generator does not provide a [CRC](#page-22-3) block, the System Generator CRC-32 model requires an higher detail of implementation than the previous models. The principle behind this model is to compute in the emitter the CRC-32 remainder and send it after the transmitted data. In the receiver, the remainder of the received data (with possible existing errors) is calculated and then is compared to the sent remainder value in order to evaluate the validity of received data. The implemented System Generator model can be seen in Figure [4.28.](#page-94-0)

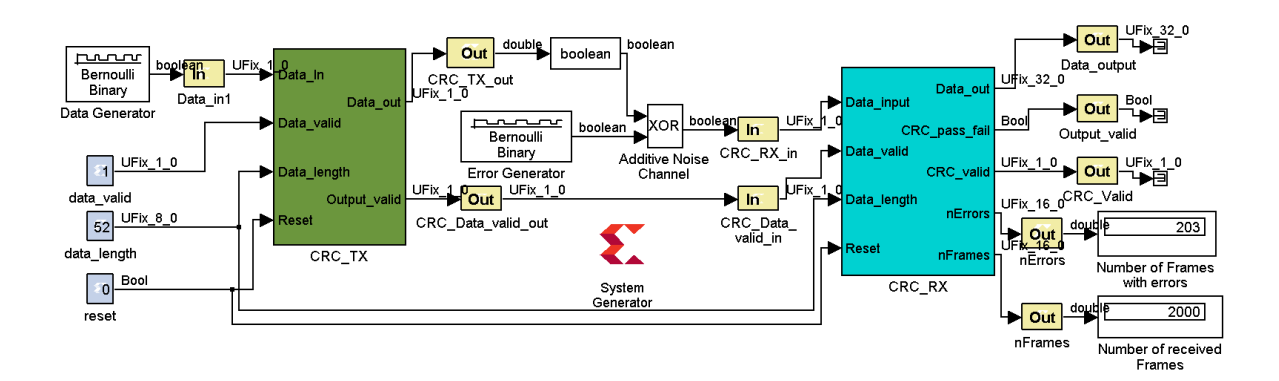

<span id="page-94-0"></span>Figure 4.28: System Generator CRC-32 model

This model contains the encoder (CRC TX) and the decoder (CRC RX) in subsystems interconnected by the Additive Noise Channel model. The Figure [4.29](#page-95-0) shows the CRC-32 encoder subsystem model.

The encoder main blocks are the CRC\_Generator and the crc\_tx\_ctrl. In order to perform the polynomial division of modulo 2 required for CRC-32 computation, a *Black Box* was used to incorporate VHDL code of a parallel CRC-32 generator in System Generator. The simplest way to divide polynomials in modulo 2 is by using a Linear Feedback Shift Register [\(LFSR\)](#page-23-2), as seen in Figure [4.30](#page-95-1) [\[54\]](#page-131-4). This implementation requires a serial input which is not optimized since it need  $N$  clock cycles to compute the CRC remainder of a  $N$  bit input. A more efficient algorithm uses a parallel architecture which accepts parallel bits at the input and processes them on a single clock period. The parallel algorithm computes its next state based on the previous state as well as the input data.

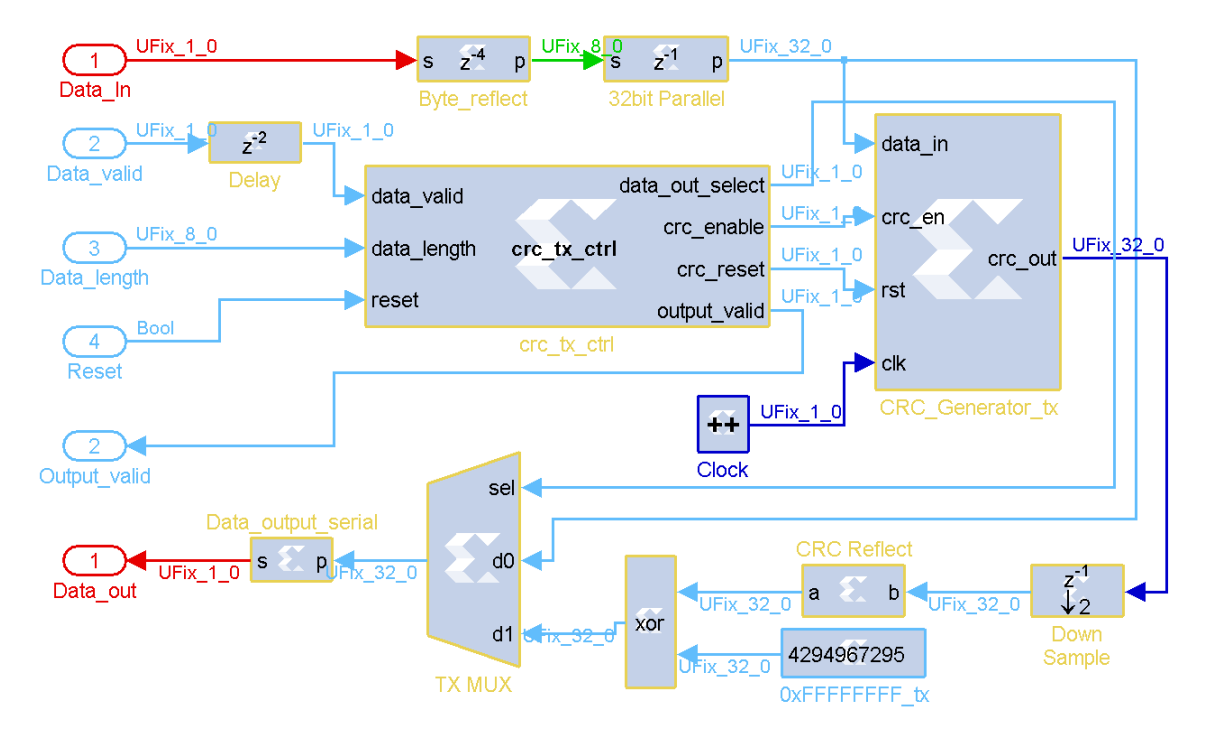

<span id="page-95-0"></span>Figure 4.29: System Generator CRC-32 emitter synchronous model

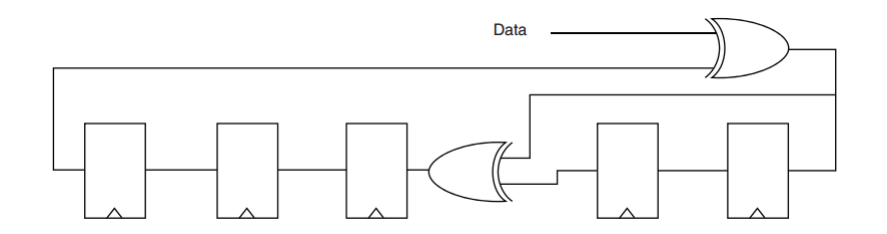

<span id="page-95-1"></span>Figure 4.30: Hardware implementation of a serial CRC generator

The CRC implementation is the CRC-32 used in the IEEE 802.3 Ethernet standard. The specifications of this algorithm are listed bellow:

- Polynomial Width: 32
- Polynomial Value:  $0x04C11DB7 = 1 + x^1 + x^2 + x^4 + x^5 + x^7 + x^8 + x^{10} + x^{11} + x^{12} + x^{13} + x^{14} + x^{15} + x^{16} + x^{17} + x^{18} + x^{19} + x^{19} + x^{10} + x^{10} + x^{11} + x^{12} + x^{13} + x^{14} + x^{15} + x^{16} + x^{17} + x^{18} + x^{19} + x^{10} + x^{11} + x^{12} + x^{13} + x^{14} + x$  $x^{16} + x^{22} + x^{23} + x^{26} + x^{32}$
- Initial state: 0xFFFFFFFFF
- Reflected input bits: Yes
- Reflected output bits: Yes

# Output XOR Value: 0xFFFFFFFF

A remark shall be made for the last four parameters above. This algorithm initializes its initial state to be different that zero in order to prevent blind spots on the error detecting process when bytes of input data is zeroed. The CRC-32 standard specifies that the bit order of each byte before CRC computation as well as the CRC result shall be reversed. The last parameter performs an XOR operation with 0xFFFFFFFF to obtain the final CRC value.

The VHDL code was generated by [\[55\]](#page-131-5), which is an online tool to generate VHDL code for a parallel CRC algorithm. The data width can be specified as well as the polynomial size and its coefficients. The VHDL code of the algorithm can be seen in Appendix [A.](#page-132-0) Note that the *lfsr\_q* is the CRC output and the *lfsr\_c* is the next state of the CRC generator. The crc\_en port enables the generator to update the output register to the next state. A reset port (rst) is provided in order to force the internal state to the initial state. The input data is a vector with 32 bit. The clock source for this block is a counter with one bit and a period 16 times greater than the bit period.

Since the input ports must be carefully handled, a control block called  $crc$ -tx-ctrl implements a state machine that generates all the required control signals. This block is a MCode block which can be configured with a MatLab function. Despite a limited number of MatLab commands are accepted by this block, a state machine can be fully implemented in an highlevel programming language, which simplifies the process of the system design. The complete MatLab code for the emitter state machine control can be seen in Appendix [A.](#page-132-0) The design of the controller considers three input ports: *data\_valid* signals that the data at the input of CRC Generator is valid, data length is the number of input 32 bits data symbols and a reset port. For the outputs, were considered four signals: *crc\_enable* and *crc\_reset* which drives directly the CRC Generator block; the data out select selects the output data (input data or CRC remainder); finally, the *data valid* output is a signal that acknowledge the output data validity.

The *Byte\_reflect* block after the gateway in performs a conversion from serial bits to bytes. However, the input order considers that the last input bit is the least significant bit of the output byte. This block introduces a delay of 4 bytes. A posterior serial to parallel operation groups 4 (reflected) bytes into a word of 32 bits which is the input of the CRC Generator block, introducing a delay of 32 bit periods. Thus, the data is only valid at the input of CRC Generator after two 32 bit word and a delay must be inserted in the *data\_valid* input. At the output of the CRC Generator, a downsample block is used to convert the sample time of previous block which is the same of the clock signal. The next step is to reflect the CRC remainder bits and apply the XOR operation with 0xFFFFFFFF. The output data is then selected between the reflected input data and the CRC output and converted to a serial communication. Along with data output, the signal  $Output\_valid$  is sent in order to inform if the data output is valid.

The CRC receiver model is shown in Figure [4.31.](#page-97-0) The main principle of the receiver is to compute the CRC of received data and compare it to the CRC received value. The inputs of this model are the *Data\_input* and *Data\_valid* that are produced by the emitter. The *Data<sub>-length</sub>* and *Reset* are also inputs of this model, as in the emitter model. After conversion of received data to 32 bit words, the CRC remainder are computed in the CRC - Generator\_RX. The block that controls the CRC Generator is similar to the implemented in the emitter. However, the *data\_out\_select* was replaced *crc\_valid*. This new output validates the comparison between the computed CRC in the receiver and the received CRC remainder. The source code of the *crc\_rx\_ctrl* block can be seen in Appendix [A.](#page-132-0)

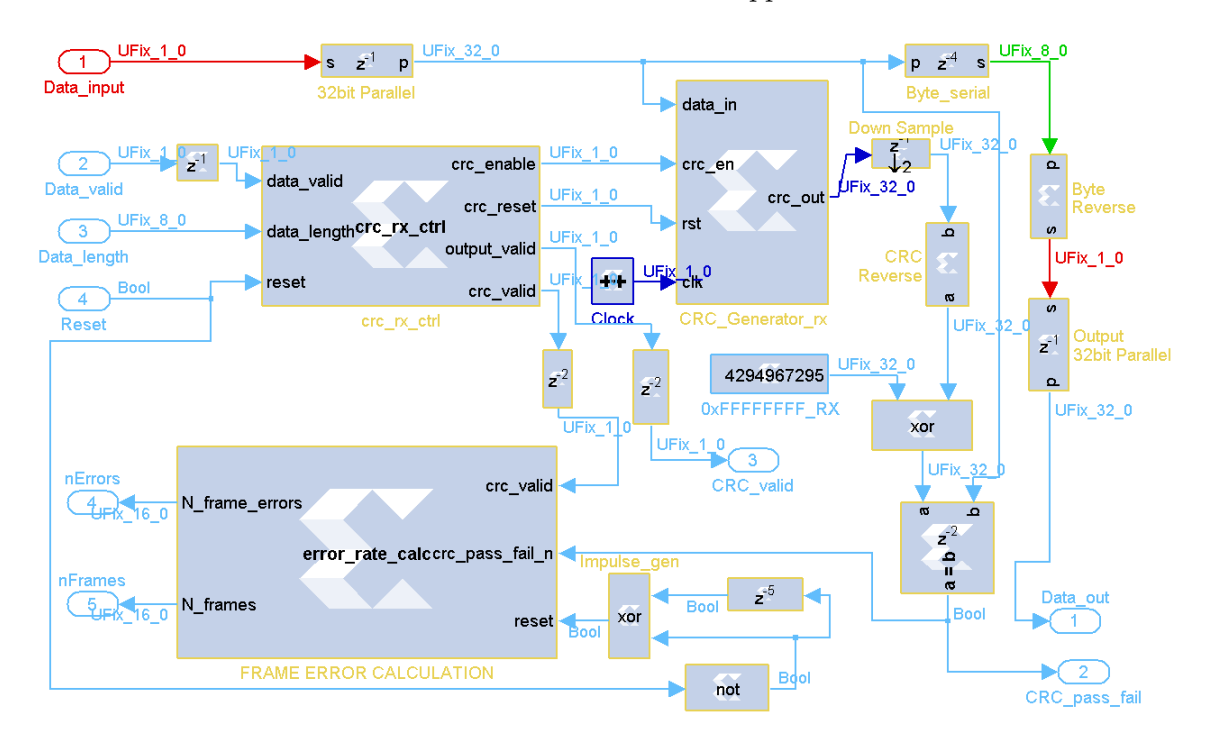

<span id="page-97-0"></span>Figure 4.31: System Generator CRC-32 receiver synchronous model

The outputs of the receiver model are *Data\_output* and *Data\_valid*, which are the data bits output and the signal to validate the data output, respectively. After the CRC calculation, a statistical analysis of the received frames is made in the block error-rate-calculation. As in the case of CRC control blocks, this is a MCode block and analyses the result of the CRC comparison for each received frame. The state machine implemented in its MatLab function computes the number of received frames and the number of frames that contains error, in other words, the number of received frames that presents a mismatch on the CRC field. The reset input clears the output values in the beginning of the simulation. The full source code for the state machine of this block can be seen in Appendix [A.](#page-132-0)

For model validation purposes, an error probability of  $p = 1/(10 \times 212 \times 8)$  was chosen, considering an average of one error bit for each 10 frames of 212 Bytes. As can be seen in the model displays,  $FER = 203/2000 = 0.1015$ , which is the expected value.

#### 4.2.5 Hardware co-simulation

In order to obtain more accurate results in less time, the System Generator allows to create models using Hardware co-simulation. This System Generator feature makes use of the [FPGA](#page-23-1) hardware to run the model simulation. In other words, it performs the implemented hardware blocks in the [FPGA](#page-23-1) using acquired data from System Generator and returns the processed data. This data transmission occurs via the JTAG port of the Spartan SP605, which has a limited bitrate.

The main goal is to implement as much as it possible the model in hardware blocks in order to minimize the simulation time. Besides, the amount of data exchange between the System Generator and the [FPGA](#page-23-1) shall be as lower as possible in order to take advantage of the hardware implementation capabilities.

Before going into detail on the [ECC](#page-22-1) co-simulation models, first it will be presented the used methods to reduce data transmission over JTAG port. Despite the model is fully hardware implemented (data generator, error generator, encoder, decoder and error rate calculation), the error probability parameter shall remain selectable in order to perform simulation at different  $P_e$  values. On the other hand, at the output, a statistical analysis of error rate shall be delivered to the System Generator environment, particularly the number of received bits and the number of received errors.

Since the error probability is a constant value during the simulation, this parameter is sent to the [FPGA](#page-23-1) at one sample per second, explicit in the gateway in of the models. However for the output values, it is required a down sample operation, reducing the amount of values per time unit that is sent to the System Generator.

In addition, in these hardware co-simulation models was used a structure called *Shared* FIFO. This structure is a common FIFO, however, it is divided in two different blocks: To FIFO in which the data is inserted into the buffer and From FIFO which is the complementary function of the first block that allows to read the data inside the buffer. Using this structure, the [FPGA](#page-23-1) clock and the System Generator sample time can be completely different, allowing the hardware implementation to run at the [FPGA](#page-23-1) clock speed while the System Generator only takes few values from the From FIFO block at a much slower rate. Both word length (in bits) and FIFO depth (maximum number of stored words) can be configured in these blocks.

Bellow are described the co-simulation models for [RS](#page-23-0) and Convolutional codes. The taken approach in these models is to generate both data and errors as well as implement the Additive Noise Channel with [FPGA](#page-23-1) blocks. The first model implements only the [BSC](#page-22-0) in order to give to the reader an idea of how the Simulink blocks were replaced by Xilinx blocks. The Figure [4.32](#page-98-0) is shown the co-simulation model for the [BSC.](#page-22-0)

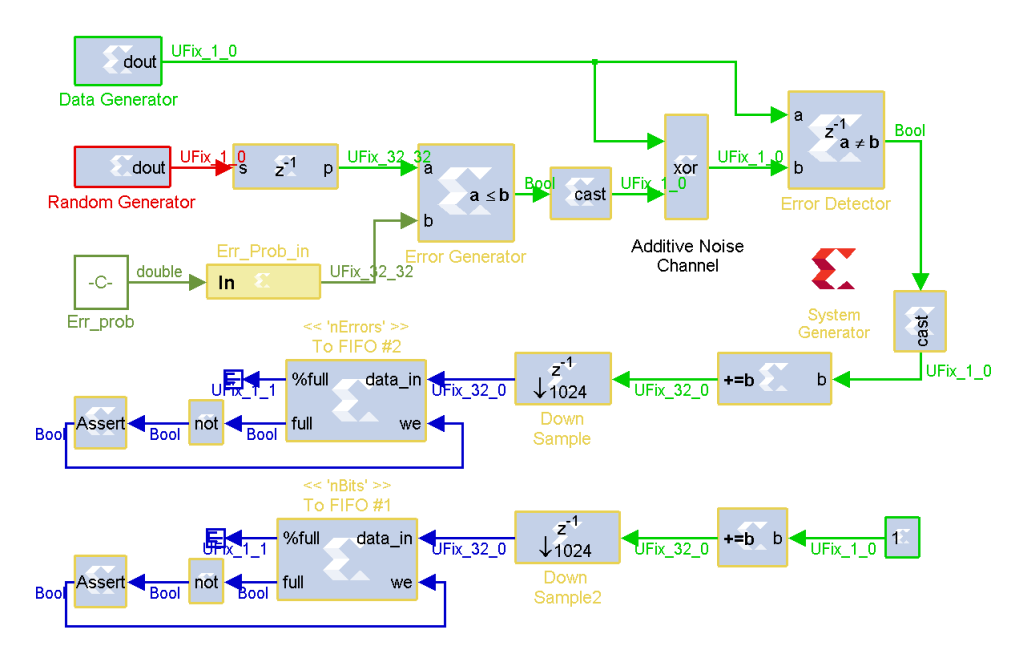

<span id="page-98-0"></span>Figure 4.32: BSC co-simulation System Generator model

The block *Data Generator* is a [LFSR](#page-23-2) with 32 bits that generates a pseudo-random sequence. The parameters of this block are:

- Type: Galois
- Gate type: XNOR
- Number of bits in LFSR: 32
- Feedback polynomial: 0x80200003
- $\bullet$  Initial value:  $0x55555555$

The feedback polynomial was chosen in order to provide the longest pseudo-random sequence, according to [\[56\]](#page-131-6). The sample rate of this block is 32 times slower than the minimum period of the [FPGA](#page-23-1) (20ns).

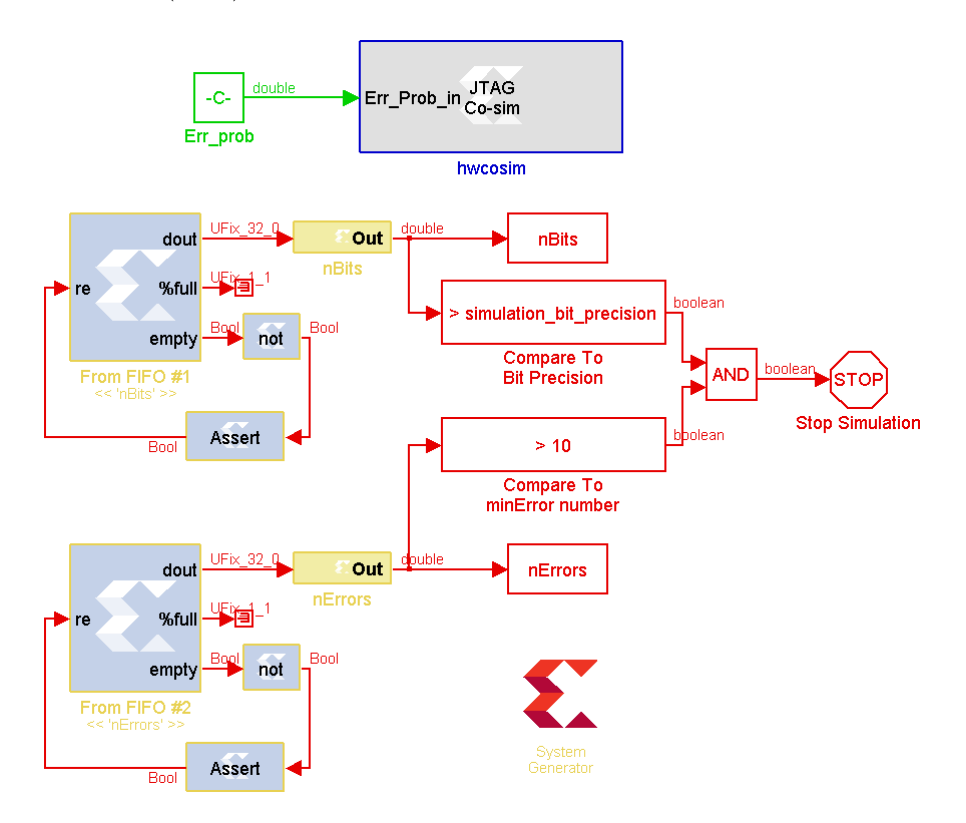

<span id="page-99-0"></span>Figure 4.33: Generic model for hardware co-simulation data acquisition

Identical to the previous block, the Random Generator is also a [LFSR.](#page-23-2) However, the sample rate is 20ns which is the minimum allowed for hardware co-simulation in the Spartan 6 SP605 Evaluation Kit. The output random bits are then grouped in 32 bits parallel and posteriorly compared to the error probability. Note that the Gateway In for the error probability interprets this value as a 32 bit fractional number. The Error Generator block sets its output high if the word randomly generated is lower than the error probability constant. The blocks described in this paragraph implements a Bernoulli generator, identical to the previously used from Simulink block set.

The Additive Noise Channel is also implemented in hardware with the XOR function. Since the output type of the Error Generator block is Boolean, a conversion is made before the XOR operation between Data bits and Error bits. The result is then compared to the original data and an accumulator block is used to count the number of errors in the channel. Parallel to error counter, an additional accumulator block counts the number of transmitted bits, which in this case is merely a constant with value=1. The output of each accumulator is down sampled in order to decrease the amount of data that will be sent to System Generator environment using the *Shared FIFO* structure, as previously explained.

In order to receive the data from the hardware, it was used the model shown in Figure [4.33.](#page-99-0) As the reader can observe, the From FIFO blocks have the same name of the To FIFO blocks in the Figure [4.32,](#page-98-0) which means that they are part of the same FIFO structure. The read sample time from these blocks is 1024 times slower than the bit sample time in the main model, allowing the System Generator to work slower than the [FPGA.](#page-23-1) The output data is sent through the gateway outs and are stored in MatLab variables (nBits and nErrors). Furthermore, the simulation stops if both conditions are verified: the number of simulated bits is greater than the desired value *(simulation\_bit\_precision)* and the number of received errors is greater than 10, in order to have a proper value to compute [BER.](#page-22-2)

The measured error probability was according to the expected value, as Figure [4.34](#page-100-0) shows.

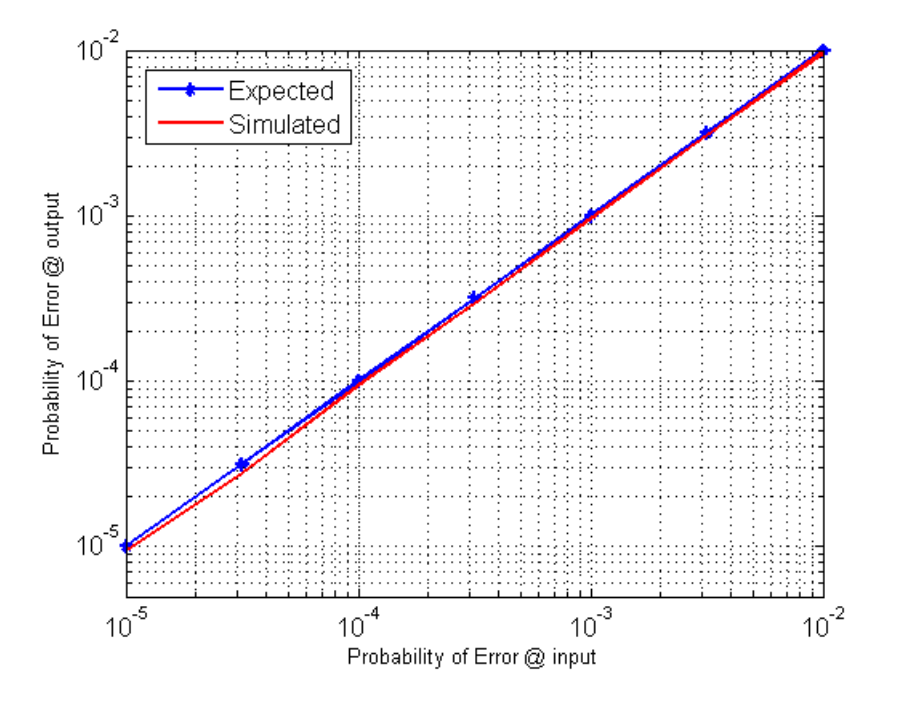

<span id="page-100-0"></span>Figure 4.34: Hardware co-simulation results for the a [BSC](#page-22-0)

With the previous model in mind, both Reed-Solomon and Convolutional System Generator models were modified in order to perform fast simulation using a full hardware implementation. In Figure [4.35](#page-101-0) is shown the co-simulation model for the [RS\(](#page-23-0)255,213) code. Note that the error rate calculation section compares the input symbols from emitter and receiver only when the *output\_valid* at the receiver is set.

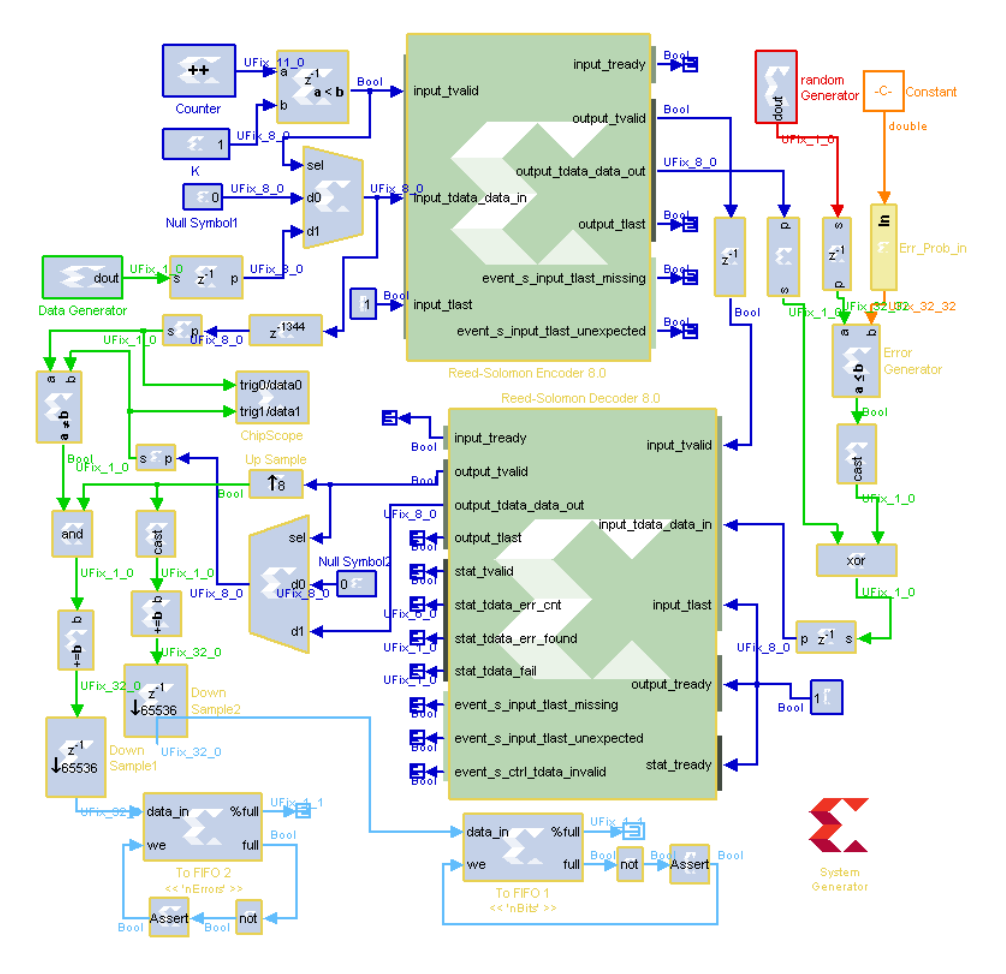

<span id="page-101-1"></span><span id="page-101-0"></span>Figure 4.35: RS(255,213) co-simulation System Generator model

| <b>Bus/Signal</b> | x | $\circ$ | 7065 | 7145 | 7225 | 7305 | 7385 |               | 7465 7545 7625 7705 |  | 7785 7865 | 7945 | 8025 | 8105 8185 |  |
|-------------------|---|---------|------|------|------|------|------|---------------|---------------------|--|-----------|------|------|-----------|--|
| DataPort[0]       |   |         |      |      |      |      |      |               |                     |  |           |      |      |           |  |
| DataPort[1]       |   |         |      |      |      |      |      |               |                     |  |           |      |      |           |  |
|                   |   |         |      |      |      |      |      |               |                     |  |           |      |      |           |  |
|                   |   |         |      |      |      |      |      | Symbol Period |                     |  |           |      |      |           |  |

Figure 4.36: ChipScope Pro waveforms of input and input data bits, showing an misalignment between signals

An important remark in the latency between input and output symbols shall be made. In the first approach, the same latency as in the model of the Figure [4.22](#page-85-0) was considered. However, after perform the co-simulation, the achieved [BER](#page-22-2) was approximately 0.5. This value suggests a misalignment of input and output bits at the Relational block input. In order to observe the internal [FPGA](#page-23-1) signals, a ChipScope block was inserted in the model to acquire data of the Relational block inputs. The Figure [4.36](#page-101-1) shows the misalignment between the signals which presents an unnecessary latency of one symbol period in the input

data signal. Thus, the total delay value shall be 1344 symbol periods instead of the previous value of 1345 periods. The same approach was made for the Convolutional codes, as seen in Figure [4.37.](#page-102-0)

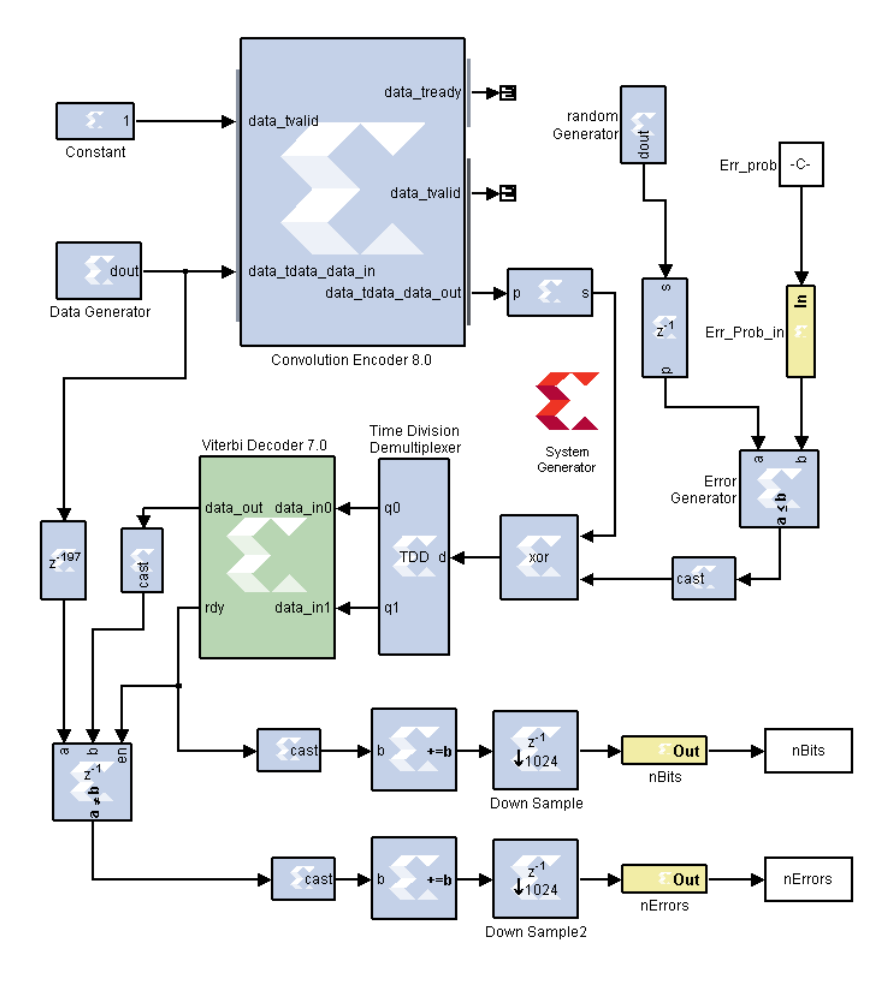

<span id="page-102-0"></span>Figure 4.37: Convolutional code  $R=1/2$ ,  $K=7$  co-simulation System Generator model

The results obtained in hardware co-simulation for Reed-Solomon and Convolutional Codes are shown in Figure [4.38](#page-103-0) and [4.39,](#page-103-1) respectively.

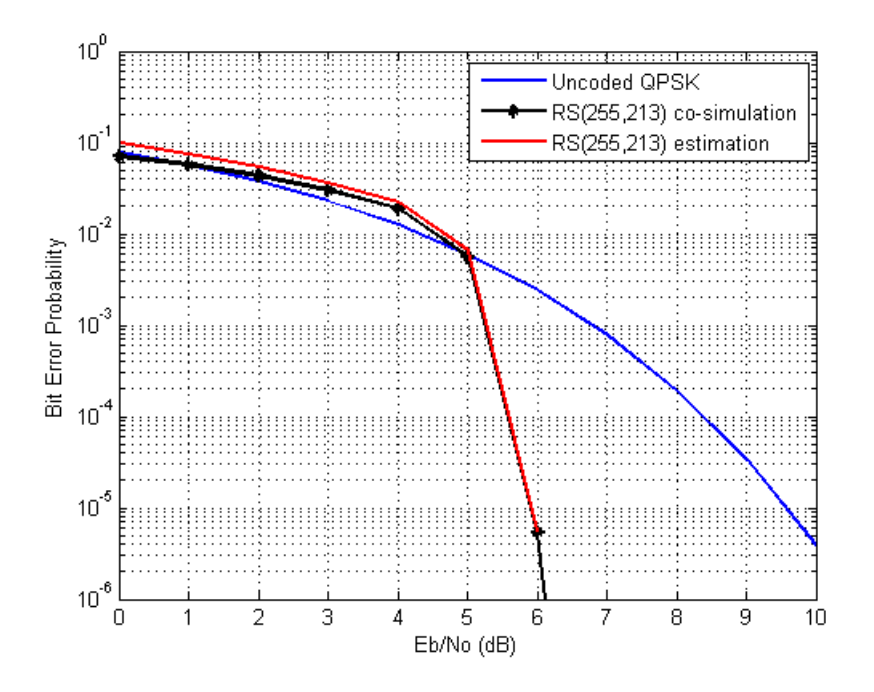

Figure 4.38: Performance of the RS(255,213) co-simulation System Generator model

<span id="page-103-0"></span>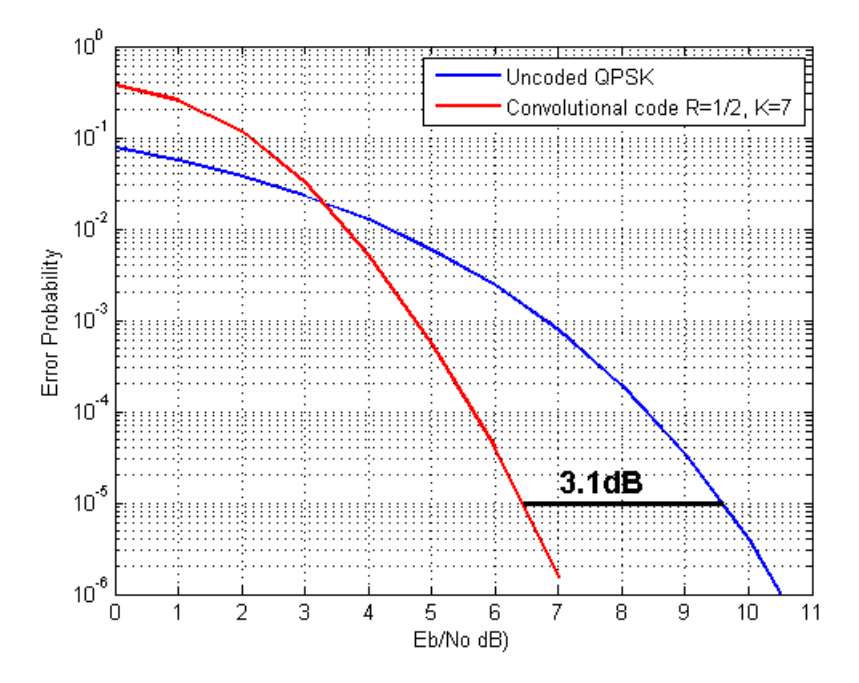

<span id="page-103-1"></span>Figure 4.39: Performance of the Convolutional code  $R=1/2$ ,  $K=7$  co-simulation System Generator model

## 4.3 System Constraints

As previously said, this dissertation study focuses in the implementation of an effective [FEC](#page-22-4) scheme for a [VLC](#page-24-1) system. Therefore, the choice of a specific scheme must consider the system parameters, in particular the [DLL](#page-22-5) and the modulation scheme.

The main goal of the encoder in a communication system is to encode the data to be transmitted in order to improve the [BER](#page-22-2) of the system. In this project, two data services were considered: a Moderate Data Rate (MDR) used for control and management as well as for advertising and infotainment services; A High Data Rate (HDR) for video broadcast. Since these services must be transmitted through the same physical channel, the [DLL](#page-22-5) must process the requests of data transmission from higher layers. Therefore, this layer sends in the same frame both services, giving priority to the MDR. Furthermore, if a transmitting request length is larger than the supported transmitting length, the input data shall be fragmented and sent in multiple frames which are reconstructed in the receiver side. The frame structure of the [DLL](#page-22-5) is shown in Figure [4.40.](#page-104-0)

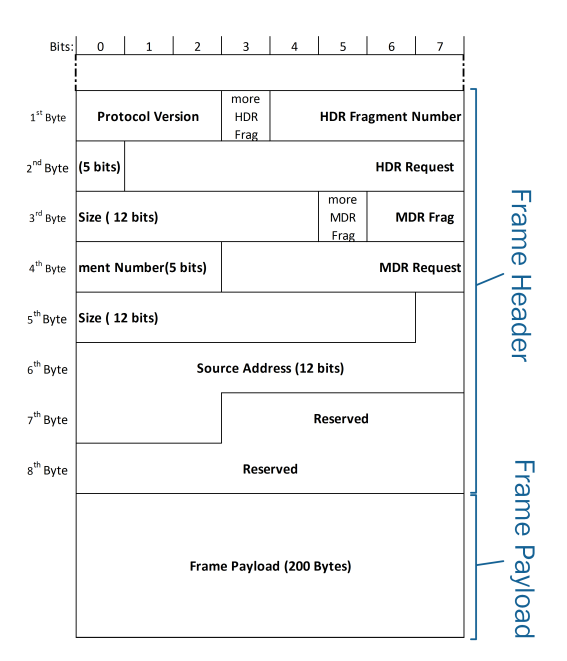

<span id="page-104-0"></span>Figure 4.40: Frame structure

As it can be seen, the frame header comprises 8 bytes. Before going into detail on each header field, an important remark shall be made about the frame payload. This field contains MDR, HDR or both services, depending on the transmitting requests from the higher layers. In the case of the occurrence requests from both services, the [DLL](#page-22-5) allocates fixed sizes for each service, prioritizing the HDR service. Therefore, the frame size must be chosen carefully in order to minimize the fragmentation of the HDR service [\[2\]](#page-128-0)

One of the most common used container formats for transmission and storage of audio and video is the MPEG transport stream (MPEG-TS). Since it is used in video broadcasting systems, such as in [DVB,](#page-22-6) the MPEG-TS standard shall be considered in the [DLL](#page-22-5) frame size choice [\[57\]](#page-131-7).

The models described in previous sections are an important tool to evaluate the performance of different [FEC](#page-22-4) techniques that will be later discussed in Chapter [5.](#page-112-0) At this point is important to stablish which scheme will be used in the final [FEC](#page-22-4) implementation, based on each [ECC](#page-22-1) performance. In the Figure [4.41](#page-105-0) is a representation of the system encoder and decoder.

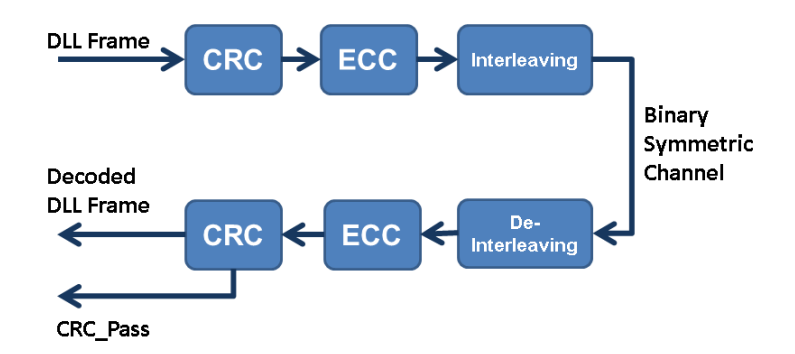

<span id="page-105-0"></span>Figure 4.41: VLCLighting encoder and decoder schemes

The first observation is that a CRC-N detection scheme shall be used in order to enable the received decoded data validation. This block signals the [DLL](#page-22-5) if the received frame contains remaining errors that could not be corrected by the [FEC](#page-22-4) techniques. In order to provide a reasonable detection capability to the CRC algorithm, the CRC-32 standard was considered, providing a detection probability of 0.99999999977, according to equation [3.25.](#page-66-1)

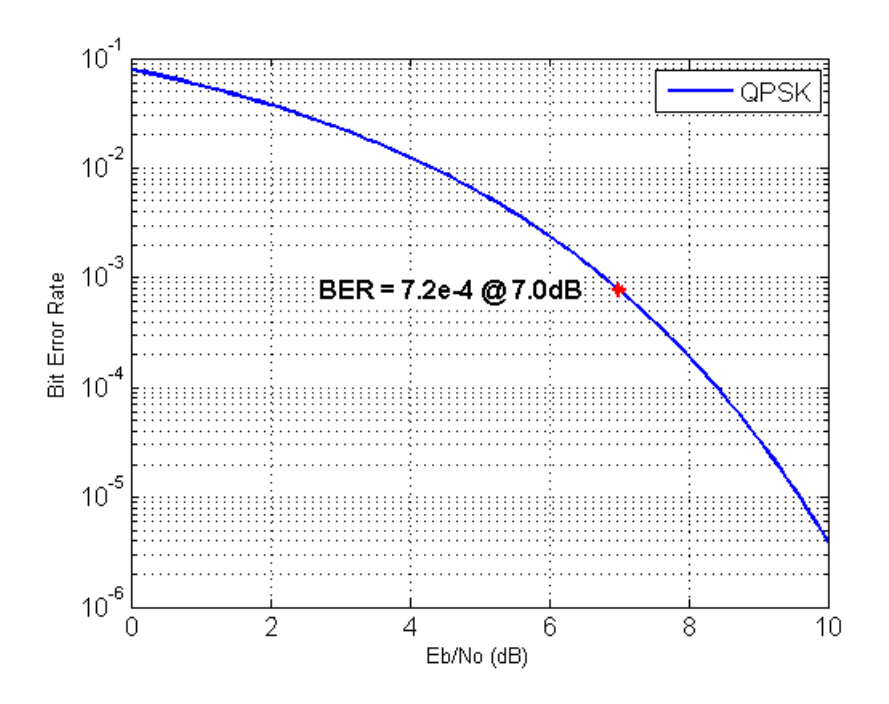

<span id="page-105-1"></span>Figure 4.42: Performance of QPSK modulation over an AWGN channel

According to the last results of VLCLighting project in [\[58\]](#page-131-8), for a single LED system, the [BER](#page-22-2) of received data is at maximum  $10^{-3}$  for a distance of 1.75m. This results were achieved with an LED that consumes less than 1W. For outdoor scenarios is expected an higher luminous output, providing an higher signal power. In other words, in the final stage of the project the available optical signal power will be higher that will improve the [SNR](#page-24-0) and consequently reduce the [BER.](#page-22-2) Therefore, the [BER](#page-22-2) results for the 2.0m scenario was not considered in this study.

The modulation scheme used in VLCLighting is a combination of QPSK and [OFDM,](#page-23-3) more specifically [ACO-OFDM.](#page-22-7) As mentioned in Section [3.3,](#page-58-2) the [OFDM](#page-23-3) modulation along with a proper interleaving technique shall mitigate burst errors and a [BSC](#page-22-0) must be considered in the study of [ECC.](#page-22-1) First of all is important to characterize the channel in terms of  $E_b/N_0$  and [BER.](#page-22-2) The Figure [4.42](#page-105-1) shows the [BER](#page-22-2) performance of a QPSK modulation in a narrow band [AWGN](#page-22-8) channel.

The results in this chapter for the [ECC](#page-22-1) performance were obtained by using the bercoding and berawgn MatLab functions. This function computes an estimative of the decoding [BER](#page-22-2) for a particular code used along with a specified modulation scheme as well as the  $E_b/N_0$ . The MatLab script that was used to obtain the results in this section can be seen in Appendix [B.](#page-142-0)

The equivalent  $E_b/N_0$  of the [BER](#page-22-2) obtained in [\[58\]](#page-131-8) is about 7dB. This value will be considered the maximum allowed value in order to proper system functioning.

A comparison between a Convolutional code with  $R=1/2, K=7$  and a  $RS(255,213)$  performance is shown in Figure [4.43.](#page-106-0)

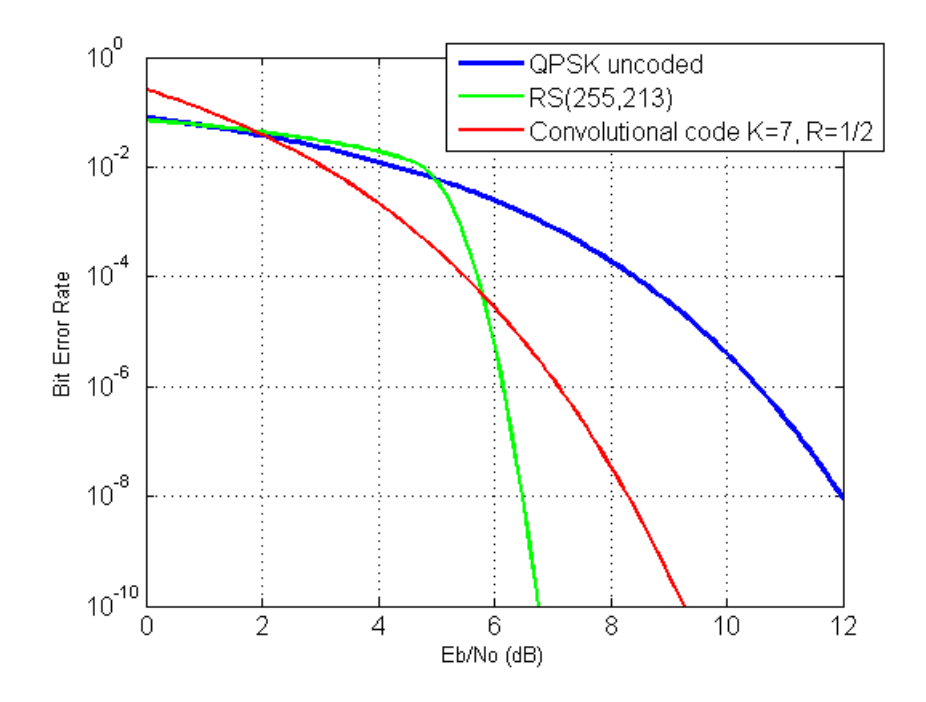

<span id="page-106-0"></span>Figure 4.43: Performance of RS $(255,213)$  and Convolutional  $(R=1/2, K=7)$ 

As the reader can observe in the figure, above 5.8dB of  $E_b/N_0$  the [RS](#page-23-0) codes outperforms the Convolutional code. Furthermore, the efficiency of the used $RS(255,213)$  code is  $83.53\%$ , which is higher than the Convolutional code efficiency, 50%. Therefore, the [RS](#page-23-0) codes shall be preferred as opposed to Convolutional codes in order to accomplish both system performance and efficiency. Additionally, the  $RS(255,K)$  achieve a better match with Byte addressable architecture of the [DLL.](#page-22-5) After selecting the most appropriate [ECC,](#page-22-1) a study of  $RS(255,K)$ codes shall be considered in order to observe the evolution of error correction capability by varying the number of data symbols. The results of this analysis can be seen in Figure [4.44.](#page-107-0)

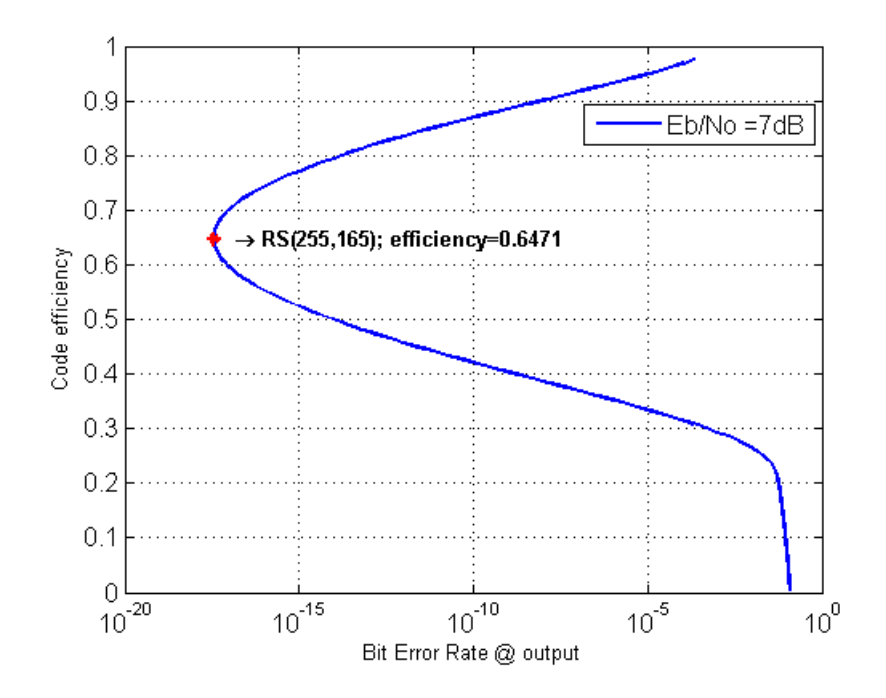

<span id="page-107-0"></span>Figure 4.44: Reed-Solomon(255,K) codes efficiency vs BER performance

As opposed to the common thinking, the results shows that the performance of the code starts to degrade if more than  $(255-165) = 90$  correcting symbols are used. This is due to the signal power normalization: the transmitting power is the same for the uncoded transmission (K symbols) and the coded transmission (N symbols). This effect can be seen in equations [3.18](#page-61-1) which is a parameter of [RS](#page-23-0) symbol error probability (equation [3.16\)](#page-61-2), where the  $E_b/N_0$  value is multiplied by R. In the particular case of  $RS(255,K)$  code family the minimum K worth using is 165 which gives a code efficiency of 64.71%. This value provides a very strong correction capability and it is once again above the efficiency and performance of Convolutional codes of R=0.5. Thus, the choice of  $RS(255,K)$  codes instead of Convolutional codes was the right one.

The next step is to compute an adequate value of parameter  $K$  of the code. Since the frame size can require more than one codeword to encode it, the definition of Block Error Rate [\(BLER\)](#page-22-9) and Frame Error Rate [\(FER\)](#page-22-10) must be established. The parameter [BLER](#page-22-9) is related to the error probability of an existing wrong symbol in a codeword and is given by:

$$
BLER = 1 - (1 - BER)^K \tag{4.5}
$$

In the other hand, [FER](#page-22-10) is the probability of a received frame with errors. In this context, this parameter means the probability of an existing codeword with errors in the frame and is
<span id="page-108-2"></span>given by:

$$
FER = 1 - (1 - BLER)^{N_{BLOCKS}} \tag{4.6}
$$

<span id="page-108-0"></span>A desired FER can be easily calculated using equation [4.7.](#page-108-0)

$$
FER = \frac{1}{Frames\_per\_second \times time\_without\_errors} \tag{4.7}
$$

where Frames per second = bitrate/( $8 \times$  frame size) and frame size is expressed in Bytes.

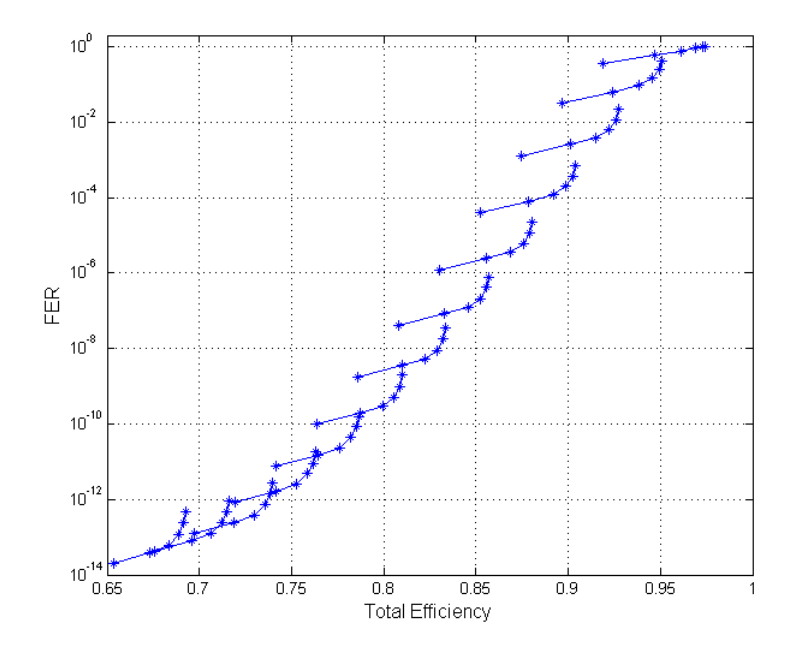

<span id="page-108-1"></span>Figure 4.45: FER vs system efficiency

At this point it is interesting to understand how the [FER](#page-22-0) behaves for different values of K and the impact in the total system efficiency ( $frame\_efficiency \times code\_efficiency$ ). This relation can be observed in Figure [4.45](#page-108-1) where each line represents one  $RS(255,K)$  and each point of the line is a different frame size (128, 256, 512, 1024, 2048, 4096). Note that to better understanding of this figure, not all [RS](#page-23-0) codes were included. Starting from [RS\(](#page-23-0)255,165), steps of 6 in K value were considered. It is observed a superposition of several values in the plot. It is also concluded that for the same [ECC,](#page-22-1) a larger frame results in an higher [FER](#page-22-0) value, however with an higher efficiency.

It was considered that the application of VLCLighting must provide a continuous operation without errors during one hour. Thus, the [FER](#page-22-0) value for a 24Mbit/s [\[58\]](#page-131-0) and a frame size of 256 Bytes is  $2.3704 \times 10^{-8}$ . The frame size 256 is a first approach value which includes the 8 Bytes from frame header, the 188 Bytes from the MPEG-TS frame, 4 Bytes from the CRC-32 remainder and the remaining Bytes comprises the MDR data. This last parameter of the frame is dependent of how many Bytes remain in the codeword data field after a chosen K.

In Figure [4.46](#page-109-0) is shown the [FER](#page-22-0) values and respective system efficiency values for [RS](#page-23-0) codes from  $K=165$  to  $K=253$ , considering a frame size+CRC of 256 Bytes. Note that this results are a particular set of the previous obtained values. The horizontal line in the graph establish the limit for the previous calculated [FER](#page-22-0) value. Therefore, all [RS\(](#page-23-0)255,K) codes below this line are eligible to fulfil the system requirements. However, the code with the highest possible  $K$  shall be chosen in order to provide both system efficiency and the higher MDR possible. The [RS\(](#page-23-0)255,215), highlighted in the figure, meets the FEC specification with an efficiency of 79.61%.

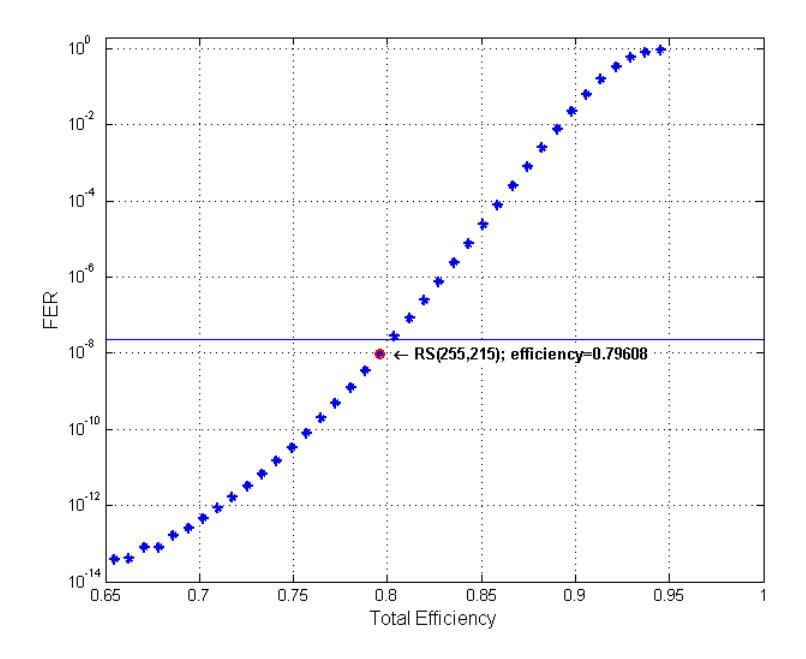

<span id="page-109-0"></span>Figure 4.46: FER vs system efficiency for a frame size=K-CRC

Due to the constraints of the DMA used in the [DLL,](#page-22-2) addresses and transfer size need to be aligned to 8 Bytes. Therefore the previous considered frame size of  $215 - 4 = 211$  shall be aligned to the immediately lower possible value, which is 208 Bytes. With the additional 4 Bytes of the CRC-32 remainder, a total of 212 Bytes will be transmitted. One last adjustment of the code parameters must consider [RS](#page-23-0) correction capability. According the equation [3.14,](#page-60-0) and in order to correct an integer number of symbols,  $N - K$  needs to be even, thus, K must be odd. This condition implies that a junk symbol must be inserted after the CRC-32 remainder. Thus, the code to be implemented in the project is a [RS\(](#page-23-0)255,213), which can detect up to 42 wrong symbols and corrects up to 21 symbols. From equations [4.5](#page-107-0) and [4.6](#page-108-2) the expected [FER](#page-22-0) at 7dB of  $E_b/N_0$  is 2.196210<sup>-10</sup>. Furthermore, using this code, the system efficiency is given by:

<span id="page-109-1"></span>
$$
\eta = \frac{K - Junk\_symbol - CRC -Header\_size}{N} = \frac{213 - 1 - 4 - 8}{255} = \frac{200}{255} = 78.43\% \quad (4.8)
$$

A last remark on the code choice is that the available number of Bytes for the MDR

service is  $200 - 188 = 12$ , which is 6% of the total payload size. Note that this restriction is only applied when the [DLL](#page-22-2) receives requests from both data services.

### 4.4 Concluding Remarks

In this chapter were presented Simulink and System Generator models for several [FEC](#page-22-3) techniques. The results of these models were compared with the theoretical values. This process helps to better understand each [FEC](#page-22-3) characteristics.

The hardware-cosimulation tool proved to be useful. When compared with the same model without co-simulation, the simulation time can decrease from several hours to few seconds.

At the end of this chapter, it was concluded that a combination of [CRC-](#page-22-4), [RS\(](#page-23-0)255,213) and a block interleaver would be the better Channel Encoder approach to the considered scenario.

### Chapter 5

## Implementation and Final Results

### 5.1 Channel Encoder model

As previously said, the proposed Channel Coding scheme comprises three functionalities: CRC-32 algorithm in order to provide data validation, RS(255,213) codes in order to perform error correction in the decoder and an Interleaving technique to improve [RS](#page-23-0) capabilities in the presence of burst errors.

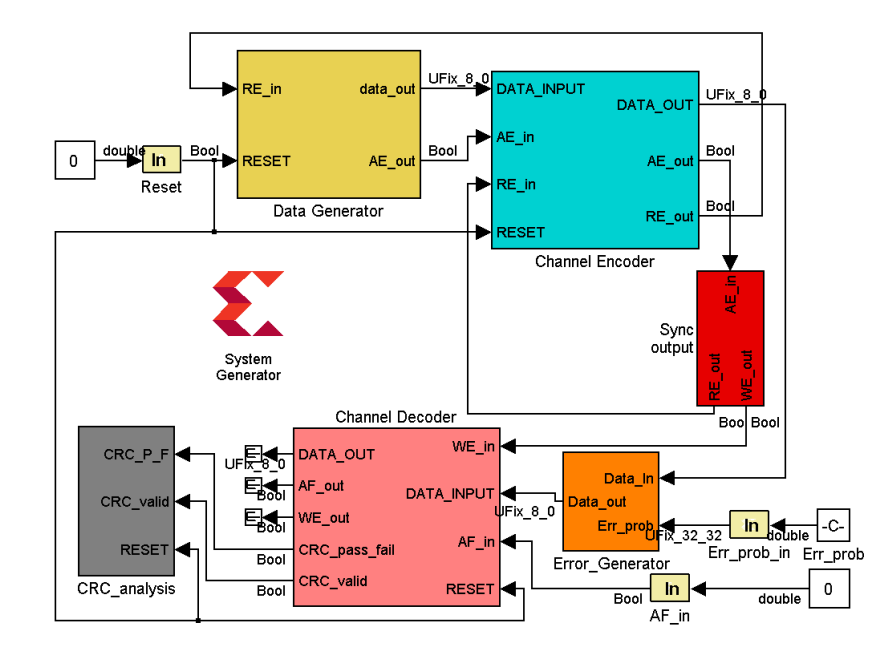

<span id="page-112-0"></span>Figure 5.1: Asynchronous architecture of the proposed Channel Coding scheme

In Figure [5.1](#page-112-0) is shown the System Generator model of the proposed Channel Coding scheme, implemented in an asynchronous architecture. As the reader can observe, it has 6 blocks which will be described in detail in this section: Data Generator, Channel Encoder, Error Generator, Sync Output, Channel Decoder and CRC Analysis. The implementation considers an 8 bits data width between blocks operating at the Spartan 6 frequency (50MHz).

The Data Generator block generates the data to be transmitted. As it can be seen in

Figure [5.2,](#page-113-0) a Read-only-Memory (ROM) is used to store the Bytes to be sent. The ROM address value is given by a Counter block which are enabled/disabled by the TX BUFFER - CTRL block and the the output values are stored in the output FIFO of the asynchronous architecture. Note that the FIFO Write Enable (WE) signal is delayed by one period in order to match the ROM latency. The FIFO level state is monitored by the signal "%full" which is given with 4 bit precision and posteriorly converted from fractional to integer notation. A RESET signal, which resets the TX BUFFER CTRL state machine and consequently the Counter and the output FIFO. The Read Enable (RE) signal is controlled by the Channel Encoder block and reads out the FIFO values to the data out output port. Additionally, an Almost Empty signal is sent to the Channel Encoder in order to guarantee that the output FIFO has enough stored valid data.

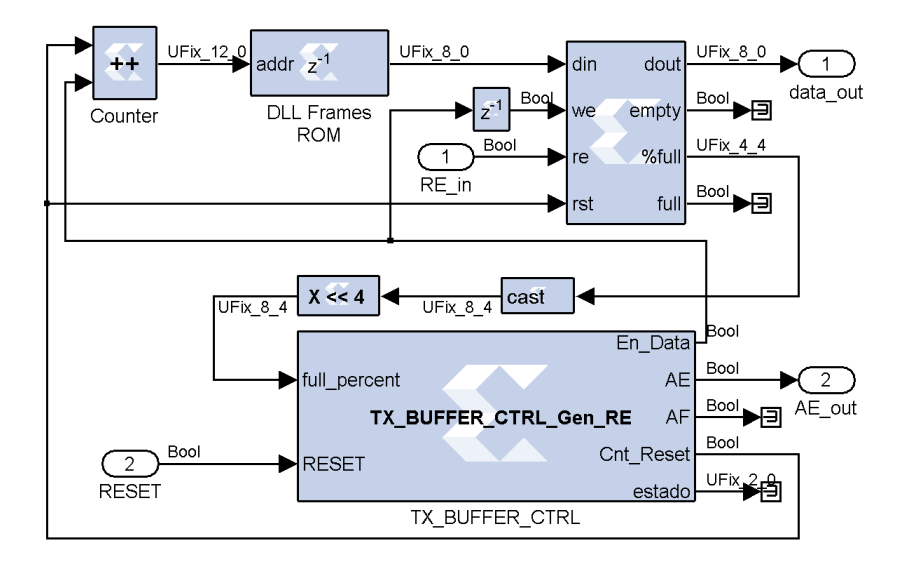

<span id="page-113-0"></span>Figure 5.2: Asynchronous architecture - Data Generator

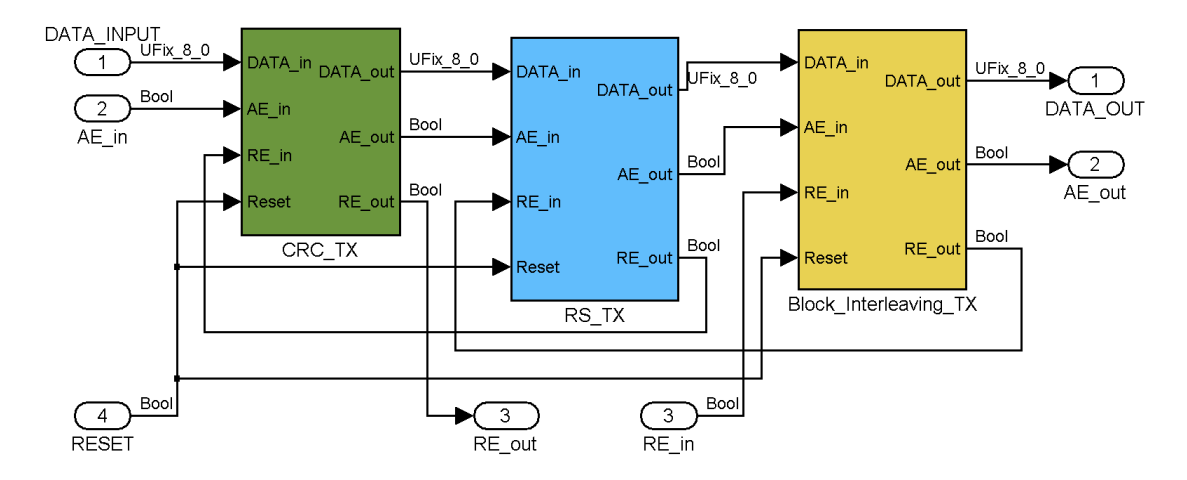

<span id="page-113-1"></span>Figure 5.3: Asynchronous architecture - Channel Encoder

The following block is the Channel Encoder, represented in Figure [5.3,](#page-113-1) and is formed by three subsystems: CRC TX, RS TX and Block Interleaving TX. Each block is implemented according to the asynchronous architecture, providing an AE signal to the following block along with the RE signal to the previous block. The input data feeds the CRC TX block along with the AE signal from Data Generator. The CRC TX is also responsible for control the read operation from the Data Generator. At the output, the encoded data is provided by the Block Interleaving TX which also returns its FIFO lower level state. The signal RE from the following block controls the read operation of Block Interleaving TX internal output FIFO. Now that the reader has an idea of how the Asynchronous Architecture works and how the Channel Encoder is structured, a detailed description of the each block shall be made.

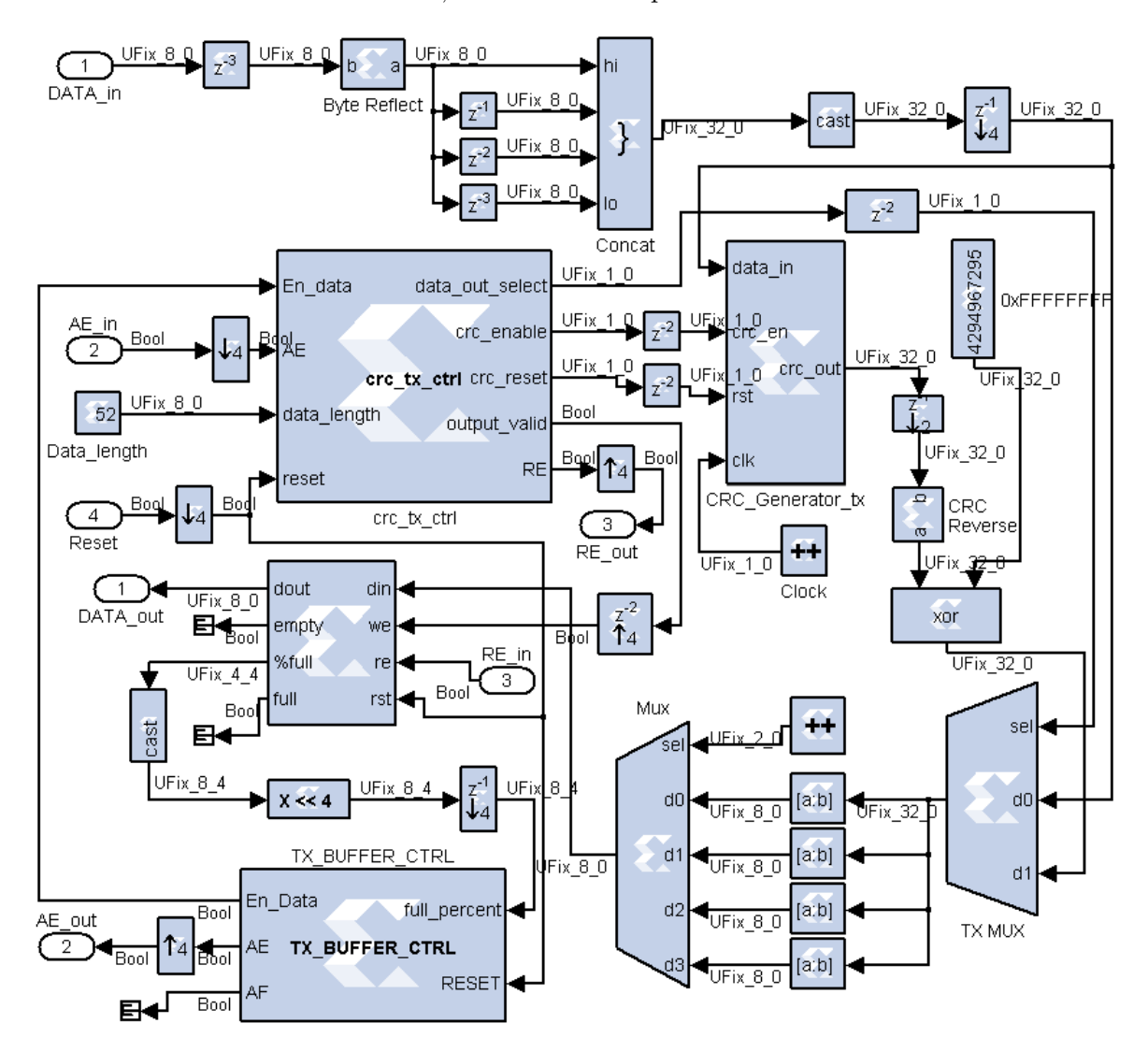

<span id="page-114-0"></span>Figure 5.4: Asynchronous architecture - CRC-32 encoder

In Figure [5.4](#page-114-0) is shown the CRC-32 asynchronous encoder. As in the synchronous model, a CRC generator block controlled by a Finite State Machine [\(FSM\)](#page-23-1) is used. However, some changes were made in order to provide a processing speed of one byte per clock cycle.

The implementation of the CRC [FSM](#page-23-1) considers four states: RESET, DATA READ, CRC RESULT and WAIT. The RESET state initializes all the outputs and variables. The DATA READ state is responsible to read all the 208 Bytes (52 words) from the input data that is followed by the CRC RESULT state that outputs the CRC-32 value. The [FSM](#page-23-1) enters in the WAIT state either if the AE signal of previous block is set or if the output FIFO is AF (which disables En Data signal), returning only to the DATA READ state if both signals have zero value.

Since the CRC generator processes 32 bits each time, its period, as well as the crc\_tx\_ctrl period, is four times longer than the Byte period. In order to match the periods of the control block with other blocks in the system, a series of downsample and upsample blocks were used. Furthermore, one read operation from the previous block results in an input of four consecutive Bytes.

In the data input, a delay of three byte periods was introduced in order to perform a time alignment between the four input bytes and the period of the processing blocks. Note that the input bytes are already affected by one period of latency due to the FIFO read operation. The Byte is reflected by a Bit Basher block that rearrange the bits in a reverse order. The next operation concatenates four consecutive Bytes in a 32 bits word, giving to the first Byte the lower significant position and the last Byte the highest significant position. After this operation, a downsample is performed to match the CRC generator sample time.

The control signals from crc tx ctrl are delayed for two word periods (8 clock cycles) in order to compensate the latency introduced by: 1) the FIFO delay plus the first delay; 2) the delay introduced by the downsample block. Once again to perform fast bit reversion, the CRC bits are reversed using the Bit Basher block. At the output of the CRC-32 encoder, the 32 bits word are converted again into four serial Bytes using Slices (to extract each Byte) and a multiplexer selected by a 2 bit counter. The Bytes are stored in the output FIFO which is controlled by the block TX BUFFER CTRL. This FIFO has 512 Bytes storage capacity. The AF and AE thresholds was setted to 81.25% and 6.25% respectively, which correspond to 416 and 32 Bytes respectively. By using these values the FIFO takes into account the existent latencies between the start/stop of processing and valid data output.

The following block of the Channel Encoder is the Reed-Solomon Encoder which are represented in Figure [5.5.](#page-116-0) It makes use of the [RS](#page-23-0) encoder used in the synchronous model controlled by the RS CTRL [FSM.](#page-23-1) The processing [FSM](#page-23-1) has four states. The first state is RESET, which initializes all the outputs and variables. If input data is available, the [FSM](#page-23-1) jumps to RS READ state and starts to read Bytes from CRC-32 block signalling the RS Encoder block that it has valid data at its input port. The delays present in the RS data valid and RS data last are delayed in order to compensate the FIFO latency. When the last Byte of the total 213 Bytes is being processed, the controller enters in the RS WAIT state which waits a certain amount of time before starts processing a new codeword. This time, already discussed in Section [4.2.1,](#page-84-0) is 1074 periods in order to avoid data loss due to the processing delay of [RS](#page-23-0) Decoder. After this time, the [FSM](#page-23-1) enters in a WAIT state, waiting for new input data. Furthermore, if in the middle of RS READ state output buffer gets almost full or the previous block signals that its buffer is almost empty, the [FSM](#page-23-1) jumps to the WAIT state until the previous conditions are cleared.

The output section of RS Encodes Asynchronous model is identical to the used in the CRC-32 encoder and the same approach concerning to the AF and AE thresholds was taken. Particularly, this block generates more data at the output comparatively to the input. Thus, is extremely crucial to guarantee free FIFO positions to handle with the extra 42 Bytes at the output.

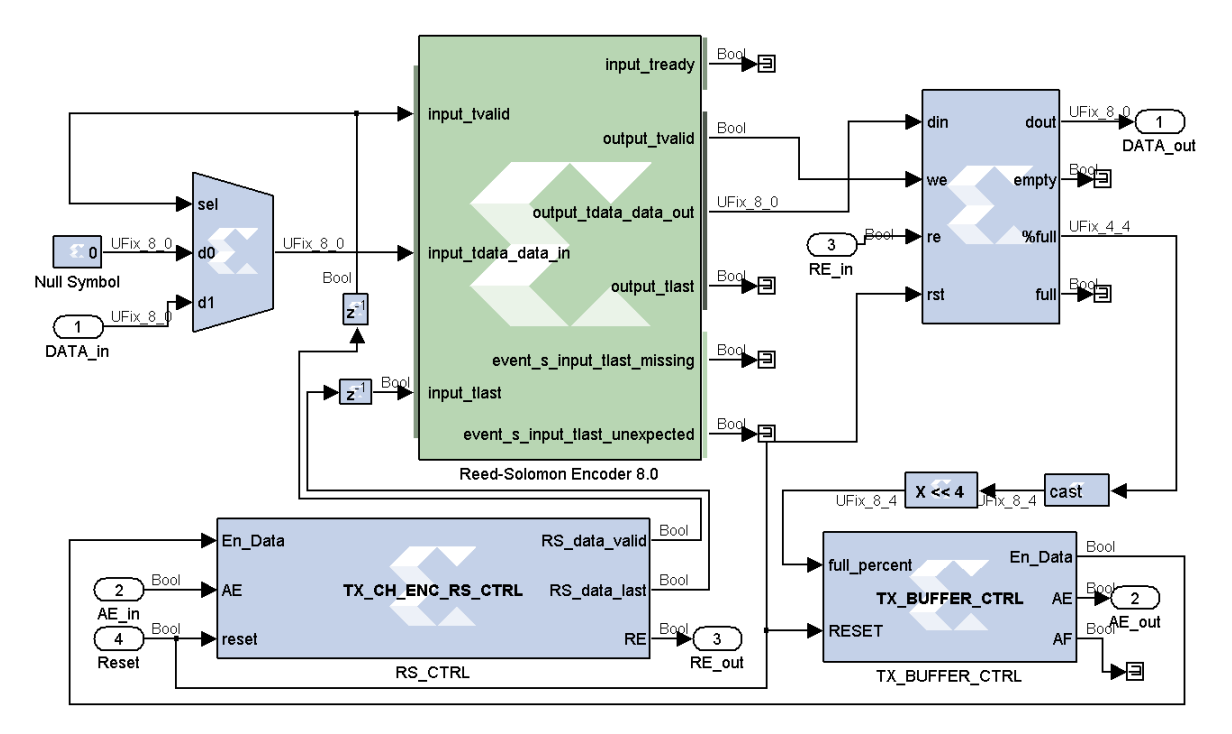

<span id="page-116-0"></span>Figure 5.5: Asynchronous architecture - RS encoder

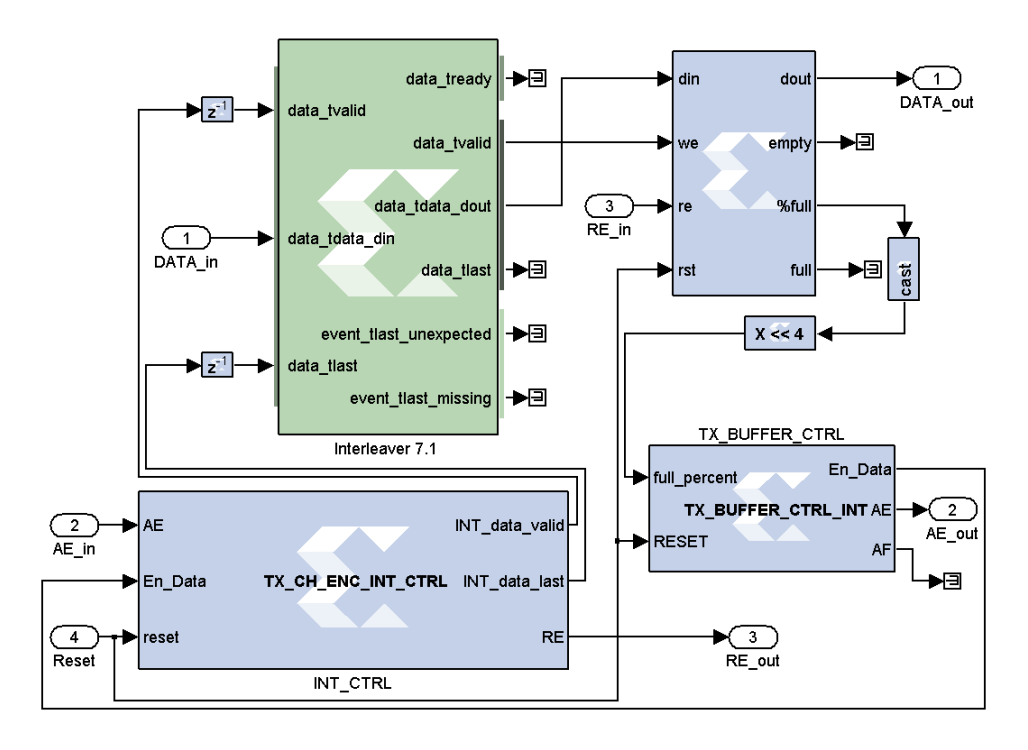

Figure 5.6: Asynchronous architecture - Block Interleaver

The last stage of the Channel Encoder is the Block Interleaving. As in the synchronous model, 10 [RS](#page-23-0) codewords are Interleaved before data transmission. This scheme is very similar to the [RS](#page-23-0) encoder. However, the size of output FIFO is 8K Bytes in order to provide enough storage for 3 complete Interleaver matrix (30 [RS](#page-23-0) codewords). Furthermore, the AF threshold was also adjusted to guarantee that the Interleaver processor can output all the matrix at once without fill, or worse, overflow the FIFO capacity. Hence, if the FIFO reach 62,5% of its capacity (3072 free Bytes) the processing unit is stopped. In other words, the last Byte, which triggers the data output, is only read into the Interleaving processor if the output FIFO is capable of store a complete Interleaving matrix (2550 Bytes).

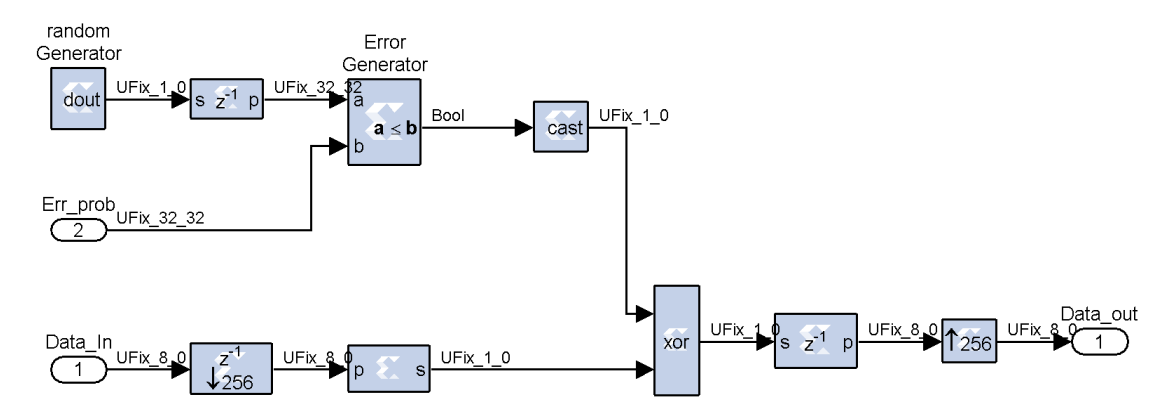

<span id="page-117-0"></span>Figure 5.7: Asynchronous architecture - Error Generator

In order to evaluate the system performance an Error Generator was inserted in between the Channel Encoder and the Channel Decoder. The model, shown in Figure [5.7,](#page-117-0) has the same principle as of the previous implemented Error Generator used in hardware co-simulation. However, since the Relational block named "Error Generator" requires 32 bits from Random Generator block, the data input must be downsampled 32 times. Additionally, this block generates bit errors which means that, for each 32 clock cycles one error bit is generated. Therefore, the total time required to process one input Byte,  $8 \times 32 = 256$  clock cycles.

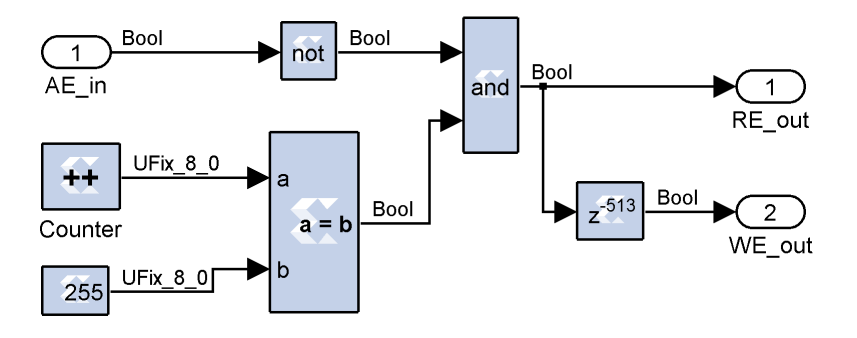

<span id="page-117-1"></span>Figure 5.8: Asynchronous architecture - Sync Output

The synchronization between Channel Encoder and Channel Decoder is provided by the Sync Output block, represented in Figure [5.8.](#page-117-1) Bearing in mind the constraints of Error Generator, if the output FIFO has available data, each Byte will be read to the channel every

256 clock cycles. The WE signal to the Channel Decoder is delayed by 513 clock cycles: 512 cycles from the Error Generator latency and an additional cycle from the output FIFO read latency.

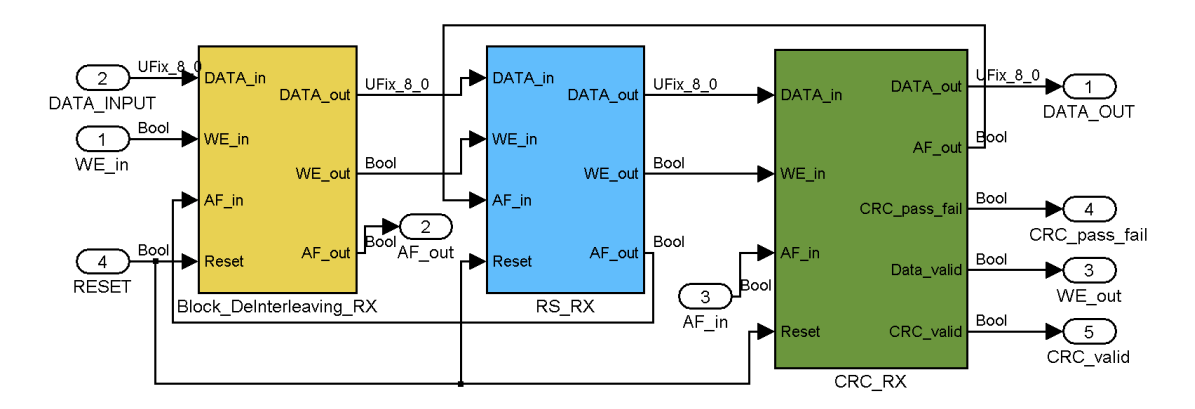

<span id="page-118-0"></span>Figure 5.9: Asynchronous architecture - Channel Decoder

The asynchronous architecture was also adopted in the Channel Decoder implementation as seen in Figure [5.9.](#page-118-0) It decodes the information starting from Deinterleaver process, continuing to the [RS](#page-23-0) decoder and finally to the CRC-32 check.

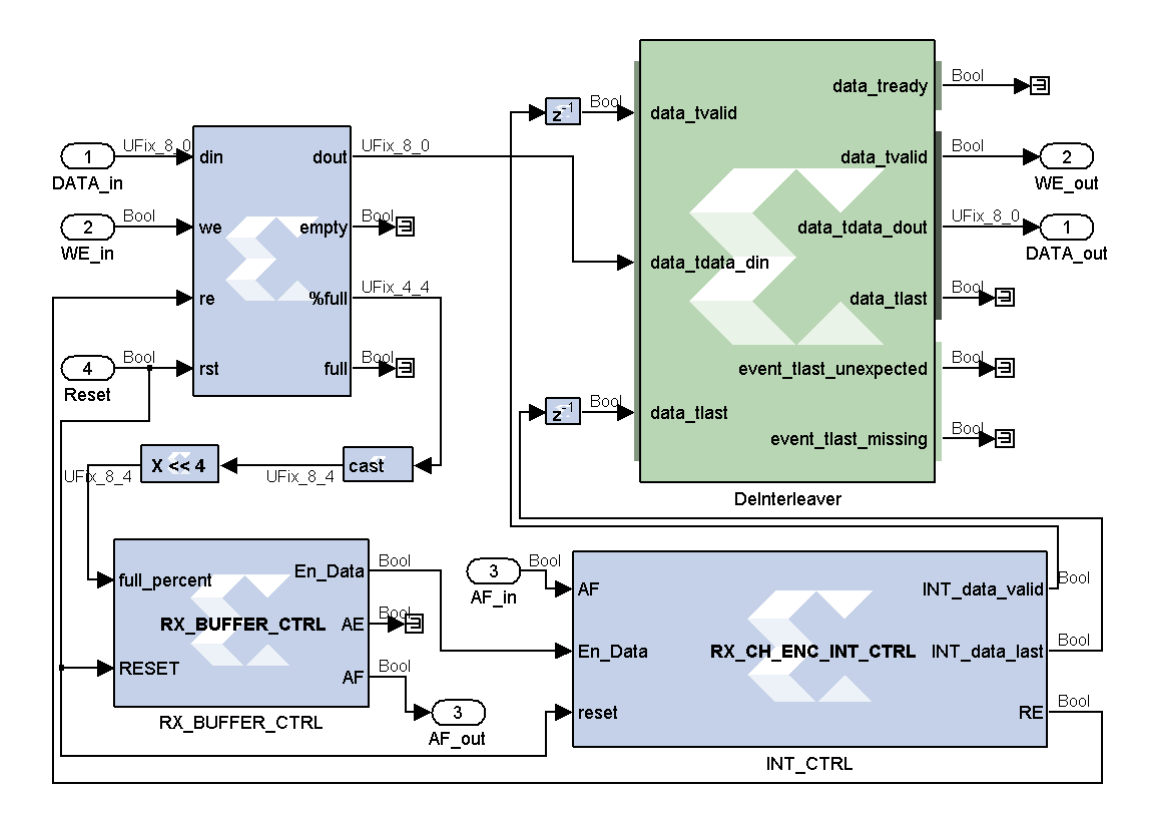

<span id="page-118-1"></span>Figure 5.10: Asynchronous architecture - Block Deinterleaver

In Figure [5.10](#page-118-1) is shown the Block Deinterleaver implementation. As the reader can see it has a similar structure when compared to the Interleaver. However, since this is the receiver side, the FIFO was moved from the output to the input. The size of the input buffer is 8KBytes and the RX BUFFER CTRL [FSM](#page-23-1) defines the AF and AE as 75% and 25% respectively.

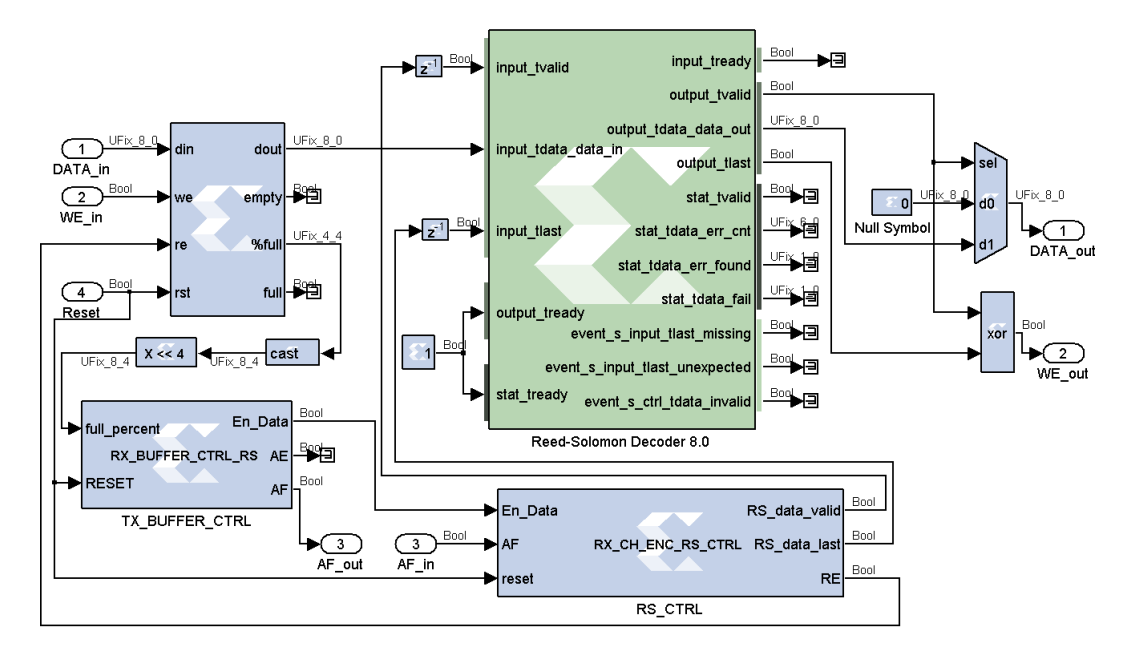

<span id="page-119-0"></span>Figure 5.11: Asynchronous architecture - Reed-Solomon Decoder

The [RS](#page-23-0) Decoder asynchronous block is shown in Figure [5.11.](#page-119-0) Three important remarks shall be made regarding this model. The first one is related to the FIFO storage capacity must take into account that are transmitted 2550 Bytes from Deinterleaver block at once. Thus, its value was setted as 8KBytes. Furthermore, the AF threshold was defined as 62,5% (3072 free Bytes) to accommodate a whole block Interleaver matrix. The second observation, already referred in the asynchronous [RS](#page-23-0) Encoder, is that the decoder has a processing delay of 1074 symbol cycles. In other words, after the read of a complete codeword, the decoder needs to wait the processing delay time before start processing a new codeword. This is considered in the RX CH ENC RS CTRL [FSM.](#page-23-1) Last but not the least, the junk symbol inserted in the encoder must now be discarded. The solution is to control the WE output signal, forcing it to zero when the last symbol is present in the [RS](#page-23-0) decoder output.

After the [RS](#page-23-0) error correction a CRC check will be performed. The CRC-32 Decoder, shown in Figure [5.12,](#page-120-0) is identical to the previous presented synchronous model with the respective changes in order to work in Bytes. The FIFO size at the input is 512 Bytes. The AF and AE thresholds was defined as 75% and 25% respectively. This block outputs the decoded data Bytes as well as the CRC pass fail and CRC valid signals.

The [FER](#page-22-0) is calculated in CRC Analysis block, shown in Figure [5.13.](#page-121-0) This block makes use of the error rate calc that was previously implemented. The outputs, number of received frames and number of frames containing errors are downsampled and stored in a "To FIFO" structure. The main goal is to generate the hardware co-simulation model for fast simulation results.

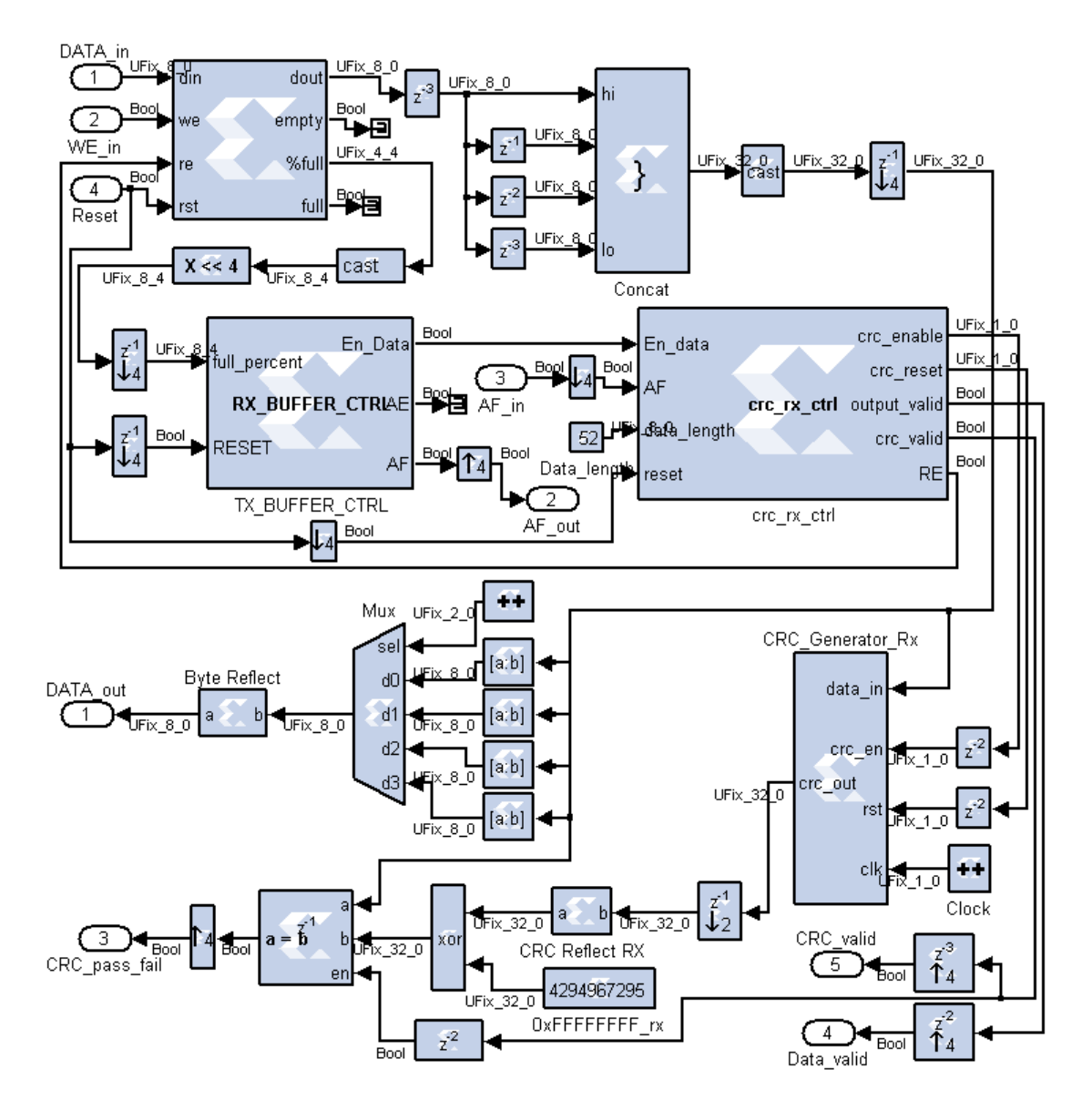

<span id="page-120-0"></span>Figure 5.12: Asynchronous architecture - CRC-32 decoder

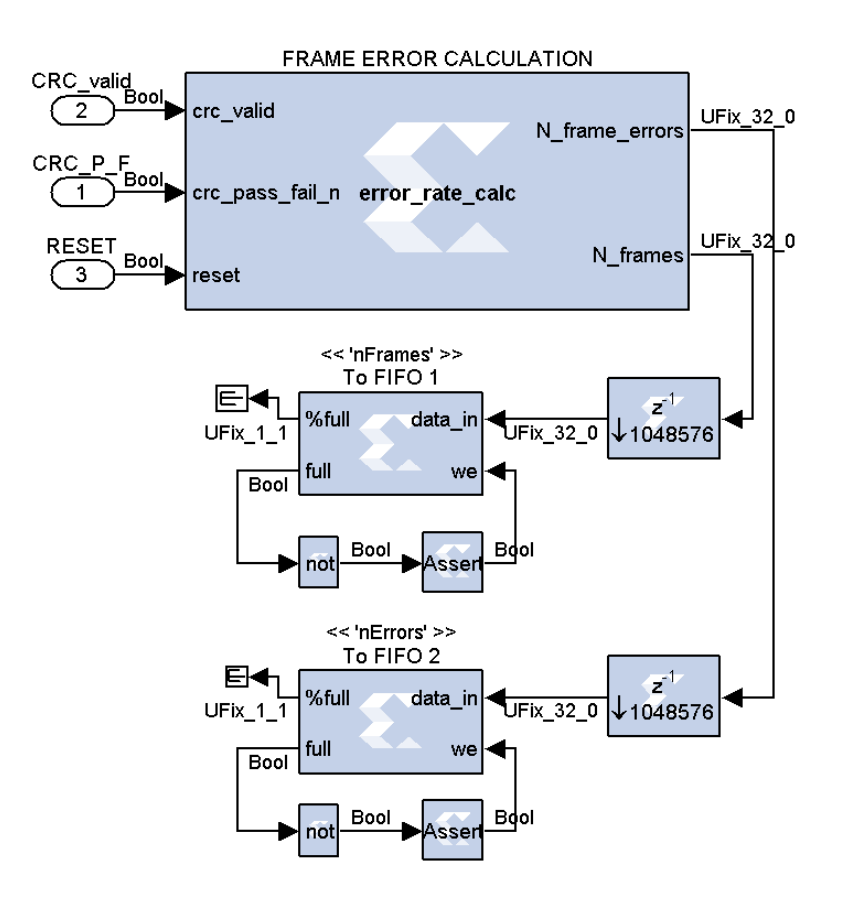

<span id="page-121-0"></span>Figure 5.13: Asynchronous architecture - CRC result analysis

### 5.2 FPGA Utilization

One of the most important aspects in [FPGA](#page-23-2) design is the number of used [FPGA](#page-23-2) resources. In this particular work, since the proposed implementation aims to integrate in a larger system, a lower device utilization is even more important in order to spare resources for the other blocks of the project.

According to Figure [2.11,](#page-44-0) the system will be implemented in two separate [FPGA'](#page-23-2)s. Thus, the resources utilization of Channel Encoder and Channel Decoder shall be obtained separately.

Therefore, two models were created: one includes only the Channel Encoder and the other one the Channel Decoder. The device utilization results were obtained from the model compilation report. The Table [5.1](#page-122-0) summarizes the [FPGA](#page-23-2) resources used by the Channel Encoder.

| Slice Logic Utilization            | Used     | Available | Utilization |
|------------------------------------|----------|-----------|-------------|
| Number of Slice Registers          | 814      | 54576     | $1\%$       |
| Number of Slice LUTs               | 981      | 27288     | $3\%$       |
| Number used as Logic               | 951      | 27288     | $3\%$       |
| Number used as Memory              | 30       | 6408      | $0\%$       |
| Number used as SRL                 | 30       |           |             |
| Slice Logic Distribution           |          |           |             |
| Number of LUT Flip Flop pairs used | 1176     |           |             |
| Number with an unused Flip Flop    | 362      | 1176      | $30\%$      |
| Number with an unused LUT          | 195      | 1176      | 16%         |
| Number of fully used LUT-FF pairs  | 619      | 1176      | 52\%        |
| Number of unique control sets      | 38       |           |             |
| IO Utilization                     |          |           |             |
| Number of IOs                      | 3        |           |             |
| Number of bonded IOBs              | $\Omega$ | 296       | $0\%$       |
| Specific Feature Utilization       |          |           |             |
| Number of Block RAM/FIFO           | 7        | 116       | $6\%$       |
| Number using Block RAM only        |          |           |             |
| Number of BUFG/BUFGCTRL/BUFHCEs    |          | 16        | $6\%$       |

Table 5.1: Device Utilization Summary - Channel Encoder

<span id="page-122-0"></span>As the reader can observe, the resources utilization percentage is very low, in the order of 3%. The FIFO usage is the higher value, about 6%. The Table [5.2](#page-123-0) shows the device utilization of the Channel Decoder.

The results shows that the decoder uses more resources than the encoder. However, it only uses 3% of the total number of slice registers and 8% of slice LUTs (look-up tables).

| Slice Logic Utilization            | Used           | Available | Utilization |
|------------------------------------|----------------|-----------|-------------|
| Number of Slice Registers          | 2011           | 54576     | $3\%$       |
| Number of Slice LUTs               | 2267           | 27288     | 8%          |
| Number used as Logic               | 2173           | 27288     | $7\%$       |
| Number used as Memory              | 94             | 6408      | $1\%$       |
| Number used as RAM                 | 40             |           |             |
| Number used as SRL                 | 54             |           |             |
| Slice Logic Distribution           |                |           |             |
| Number of LUT Flip Flop pairs used | 2803           |           |             |
| Number with an unused Flip Flop    | 792            | 2803      | 28\%        |
| Number with an unused LUT          | 536            | 2803      | 19%         |
| Number of fully used LUT-FF pairs  | 1475           | 2803      | 52%         |
| Number of unique control sets      | 62             |           |             |
| IO Utilization                     |                |           |             |
| Number of IOs                      | $\overline{4}$ |           |             |
| Number of bonded IOBs              | $\theta$       | 296       | $0\%$       |
| Specific Feature Utilization       |                |           |             |
| Number of Block RAM/FIFO           | 13             | 116       | 11\%        |
| Number using Block RAM only        | 13             |           |             |

Table 5.2: Device Utilization Summary - Channel Decoder

#### <span id="page-123-0"></span>5.3 System Performance

In this section will be presented the asynchronous channel encoder model performance. It is important to note that due to the system complexity, a simulation in the Simulink environment would take several hours or even days to perform a single simulation. Therefore, the results in this section were obtained by using hardware co-simulation.

The first test performed in the system was its proper functioning. In this test, in order to maximize the transmission rate, the block Error Generator was removed. Furthermore, the block Sync output had some modification, shown in Figure [5.14,](#page-123-1) in order to be able to read up to 1 Byte per clock cycle.

<span id="page-123-1"></span>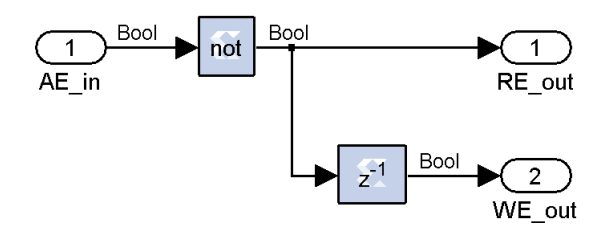

Figure 5.14: Asynchronous architecture - High data rate Sync Output block

The hardware co-simulation shows that all the  $10<sup>9</sup>$  received frames were not affected by errors.

At this point it is interesting to measure what is the maximum throughput of the proposed

<span id="page-124-1"></span>system. In order to obtain the system transmission rate an additional block was added to the System Generator model. This block, in Figure [5.15,](#page-124-0) is a simple accumulator of a sampled constant. It counts the number of clock cycles and stores them into a shared FIFO. The throughput can be calculated using the Equation [5.1,](#page-124-1) where Frame size comes in Bytes and  $T_{\text{clk}}$  is the [FPGA](#page-23-2) clock period in seconds.

$$
R = \frac{N_{Frames} \times Payload_size \times 8}{N_{Clocks} \times T_{clk}} (bit/s)
$$
\n(5.1)

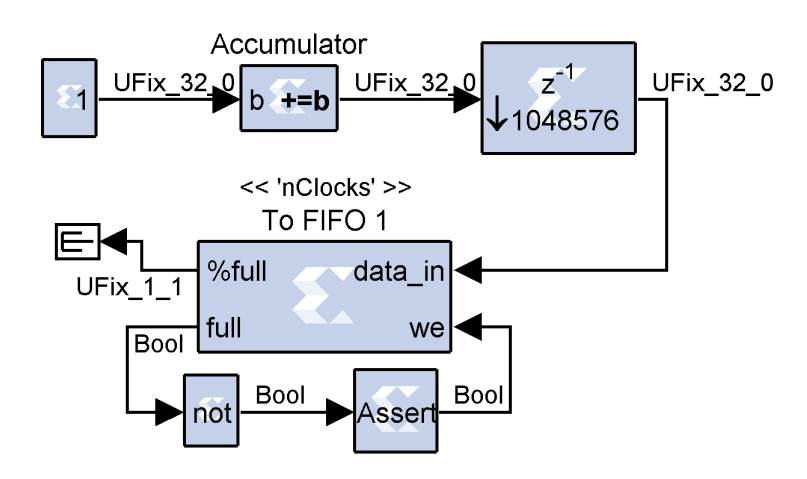

Figure 5.15: Clock Counter Block

The results from hardware co-simulation are shown in Table [5.3.](#page-124-2)

<span id="page-124-0"></span>

| rames | 1752707  |
|-------|----------|
| locks | 47483648 |

Table 5.3: System data rate results

<span id="page-124-2"></span>From the Equation [5.1](#page-124-1) and the values from Table [5.3,](#page-124-2) the system is capable to transmit up to 65,3 Mbit/s of data. The expected value is calculated from the maximum bit rate referred in Section [4.2.1](#page-84-0) (95 Mbit/s) imposed by the [RS](#page-23-0) decoder processing delay multiplied by the system efficiency from Equation [4.8](#page-109-1) (78.43%), thus, 74.5 Mbit/s. The most probable cause for the lower measured value are the FIFO sizes of the asynchronous architecture as well as the AF and AE thresholds of buffer control [FSMs](#page-23-1). By using FIFOs with more storage capacity and redefine the FIFO thresholds, the throughput should get closer to the expected value. However, the actual VLCLighting results presents a transmission rate of 24 Mbit/s. Furthermore if we consider a system efficiency of 78.43%, the maximum throughput is 18,83 Mbit/s. Thus, the proposed Asynchronous Channel Encoder fulfil the required throughput of the VLCLighting project. Note that the present results were obtained with a clock frequency of 50 Mhz.

The system performance analysis would not be complete without the simulation of [FER](#page-22-0) parameter. The results, shown in Figure [5.16,](#page-125-0) were obtained using the model of Figure [5.1,](#page-112-0) varying the Error Probability value. The estimated [FER](#page-22-0) is obtained from Equations [4.6](#page-108-2)

and [4.5](#page-107-0) with  $N_{BLOCKS} = 1$ . As the reader can see, the measured [FER](#page-22-0) follows the theoretical value.

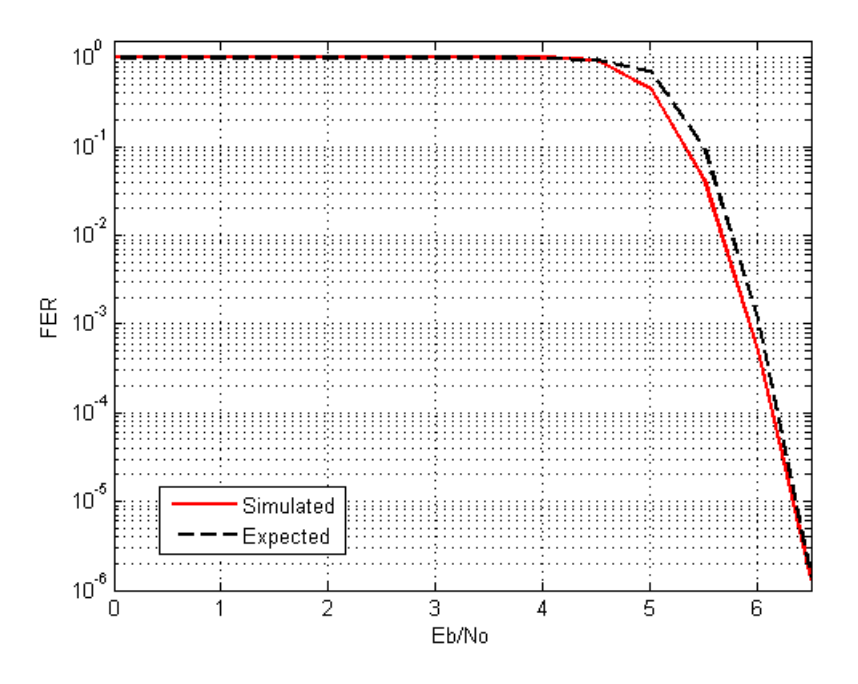

<span id="page-125-0"></span>Figure 5.16: Frame Error Rate system performance

# Chapter 6

## Conclusions

### 6.1 Conclusions

In this work were discussed several [FEC](#page-22-3) techniques. Later, it was made a study of the most appropriate combination of these techniques to implement, in hardware, a Channel Encoder comprising a [CRC-](#page-22-4)32 computation block, a [RS\(](#page-23-0)213,255) code and a Block Interleaver.

The results shows that the usage of [FEC](#page-22-3) techniques should always be considered in communication systems, particularly in broadcast systems. In these systems, is not possible to the emitter to guarantee that data was received without errors. Therefore, some preventive measures such as [FEC](#page-22-3) schemes shall be taken in order to assure the proper system functionality.

The [ECC](#page-22-1) are extremely important in order to recover corrupted data at the receiver side. The two studied [ECC,](#page-22-1) Reed-Solomon and Convolutional codes, presented different characteristics. In one hand, Convolutional codes showed a great performance over random errors at low  $E_b/N_0$  values. On the other hand, the [RS](#page-23-0) codes perform better in the presence of burst errors since it corrects symbols instead of isolated bits. In particular, it was concluded that the [RS\(](#page-23-0)213,255) code performs better than a Convolutional code with K=7 and R=1/2 for higher values of  $E_b/N_0$ . Furthermore, this [RS](#page-23-0) code has more efficiency than the referred Convolutional code.

In scenarios where the channel presents burst errors, such as in the case of the [VLC,](#page-24-0) the usage of an interleaver scheme with the studied [ECC](#page-22-1) usually improves the system performance. At the end of the decoding process, all errors may not be completely removed. The CRC-32 algorithm shows a great performance in the data validation.

The [FPGA](#page-23-2) design was one of the most important aspects in this work. It proved that, despite all the additional work in the implementation process which requires to take care of the smallest details, it is a powerful tool to implement systems that require high-speed data processing. Furthermore, the hardware co-simulation helped in the simulation process, since it allows to obtain result faster when compared to the System Generator environment.

Another crucial implementation detail was the adoption the of Asynchronous Architecture. Its usage in the final implementation turn the interaction between blocks [\(CRC-](#page-22-4)32, [RS](#page-23-0) and Interleaving) easier. It worked as expected: each block works independently of the adjacent blocks.

Concerning to the final Channel Encoder implementation performance, the [FPGA](#page-23-2) resources utilization presents a low value. Therefore, the proposed Channel Encoder can be inserted in a larger system without change significantly the [FPGA](#page-23-2) utilization. Further results shows that the [FER](#page-22-0) is according to the theoretical value.

### 6.2 Future Work

Through this work were considered several approaches in the Channel Encoder design. However, other aspects shall be further addressed in the future. Some of the most relevant future topics are listed below:

- Integrate the proposed Channel Encoder in the VLCLighting project.
- Real tests to evaluate system performance in a real scenario. Based on the results, implement changes in the Channel Encoder.
- Consider a [RS](#page-23-0) code with less parity symbols. It should increase the payload size and at the same time it decreases the [RS](#page-23-0) decoder processing delay value, which is the most limiting factor of the proposed system throughput.
- Make adjustments in the FIFOs size and thresholds (AF and AE) in order to allow the system to operate at the maximum speed without stop the processing units due to the threshold values.
- Additional studies for other [ECC](#page-22-1) such as [RS](#page-23-0) shortened codes, Concatenated codes, Turbo codes and Low-Density Parity-Check codes.

# Bibliography

- [1] G. Cossu, a. M. Khalid, P. Choudhury, R. Corsini, and E. Ciaramella, "3.4 Gbit/s visible optical wireless transmission based on RGB LED.," Optics express, vol. 20, pp. B501–6, Dec. 2012.
- [2] C. Ribeiro, M. Figueiredo, L. N. Alves, L. Duarte, L. Rodrigues, and P. Rodrigues, "VLCLighting - A Collaborative Research Project on Visible Light Communication," 2015.
- [3] "Visible Spectrum." http://chemistry.tutorcircle.com/inorganic-chemistry/visiblespectrum.html.
- [4] Z. Ghassemlooy, W. Popoola, and S. Rajbhandari, Optical wireless communications: system and channel modelling with Matlab. 2012.
- [5] D. Shin, D. K. Jung, Y. J. Oh, T. Bae, H.-c. Kwon, J. Son, and U. Kingdom, "Visible Light Communication : Tutorial," Area, no. March, 2008.
- [6] PureVLC, "Differences Between Radio & Visible Light Communications." 2012.
- [7] A. G. Bell, "Photophone." http://www.bluehaze.com.au/modlight/ModLightBiblio files/PhotoPFolk.gif.
- [8] J. M. Kahn and J. R. Barry, "Wireless Infrared Communications," vol. 9219, no. 97, 1997.
- [9] N. Zheludev, "Commentary. The life and times of the LED a 100-year history," vol. 1, no. April, pp. 189–192, 2007.
- [10] W. of LEDs, "What is the History of the LEDs See a timeline of Milestones in LED Technology." http://www.worldofleds.co.uk/history-of-leds.htm.
- [11] M. Craford, "LEDs challenge the incandescents," IEEE Circuits and Devices Magazine, vol. 8, 1992.
- [12] I. Akasaki, H. Amano, A. Nobel, and W. Akasaki, "Blue LEDs Filling the world with new light,"
- [13] R. Haitz, "Haitz' Law." http://www.parz.cn/uploaded files/1232241746.jpg.
- [14] R. Haitz and J. Y. Tsao, "Solid-state lighting: 'The case' 10 years after and future prospects," Physica Status Solidi (A) Applications and Materials Science, vol. 208, no. 1, pp. 17–29, 2011.
- [15] S. Arnon, J. R. Barry, G. K. Karagiannidis, R. Schober, and M. Uysal, Advanced Optical Wireless Communication Systems. 2006.
- [16] J.-p. Javaudin, "Home Gigabit Access," pp. 1–7, 2008.
- [17] Fraunhofer HHI, "Visible Light Communication System up to 500 Mbit/s." http://www.hhi.fraunhofer.de/departments/photonic-networks-and-systems/productsand-services/vlc-system-500-mbits.html.
- [18] PureLiFi, "pureLiFi,"
- [19] M. Wright, "Philips Lighting deploys LED-based indoor positioning in Carrefour hypermarket," LEDs Magazine, 2015.
- [20] S. Wu, H. Wang, and C.-h. Youn, "Visible light communications for 5G wireless networking systems: from fixed to mobile communications," Network, IEEE, no. December, pp. 41–45, 2014.
- [21] G. Editor, R. L. Aguiar, I. D. Telecomunicações, R. L. Aguiar, J. S. Bedo, and B. Evans, "White Paper for Research Beyond 5G," no. October, pp. 1–43, 2015.
- [22] Z. Wu, "Free Space Optical Networking with Visible Light: A Multi-hop Multi-access Solution," 2012.
- [23] J. K. Kwon, "Inverse Source Coding for Dimming in Visible Light Communications Using NRZ-OOK on Reliable Links," IEEE Photonics Technology Letters, vol. 22, pp. 1455– 1457, Oct. 2010.
- [24] N. Saha and R. Mondal, "Mitigation of interference using OFDM in visible light communication," ICT Convergence  $(ICTC), \ldots$ , pp. 159–162, 2012.
- [25] G. V. Meerbergen, M. Moonen, and H. D. Man, "Combining Reed-Solomon Codes and OFDM for Impulse Noise Mitigation: RS-OFDM," 2006 IEEE International Conference on Acoustics Speech and Signal Processing Proceedings, vol. 4, pp. 657–660, 2006.
- [26] H. Elgala, R. Mesleh, H. Haas, and B. Pricope, "OFDM Visible Light Wireless Communication Based on White LEDs," 2007 IEEE 65th Vehicular Technology Conference - VTC2007-Spring, pp. 2185–2189, Apr. 2007.
- [27] I. Stefan and H. Elgala, "Optical Wireless OFDM System on FPGA: Study of LED Nonlinearity Effects," in 2011 IEEE 73rd Vehicular Technology Conference (VTC Spring), pp. 1–5, 2011.
- [28] S. Dimitrov, S. Sinanovic, and H. Haas, "Clipping Noise in OFDM-Based Optical Wireless Communication Systems," IEEE Transactions on Communications, vol. 60, pp. 1072–1081, Apr. 2012.
- [29] D. Tsonev, S. Sinanovic, and H. Haas, "Novel Unipolar Orthogonal Frequency Division Multiplexing (U-OFDM) for Optical Wireless," 2012 IEEE 75th Vehicular Technology Conference (VTC Spring), pp. 1–5, May 2012.
- [30] M. Mehnert, D. V. Droste, and D. Schiel, "VHDL Implementation of a (255,191) Reed Solomon Coder for DVB-H," 2006 IEEE International Symposium on Consumer Electronics, no. 2, 2006.
- [31] Y. L. Y. Liu, Y. G. Y. Guan, J. Z. J. Zhang, G. W. G. Wang, and Y. Z. Y. Zhang, "Reed-Solomon Codes for Satellite Communications," 2009 IITA International Conference on Control, Automation and Systems Engineering (case 2009), pp. 246–249, 2009.
- [32] Mit.edu, "Convolutional Coding." http://web.mit.edu/6.02/www/s2010/handouts/lectures/L8 notes.pdf, 2010.
- [33] Mit.edu, "Viterbi Decoding of Convolutional Codes." http://web.mit.edu/6.02/www/s2010/handouts/lectures/L9-notes.pdf, 2010.
- [34] F. Jiang, E. Psota, and L. C. Pérez, "Decoding turbo codes based on their paritycheck matrices," Proceedings of the Annual Southeastern Symposium on System Theory, pp. 221–224, 2007.
- [35] C. Berrou, R. Pyndiah, P. Adde, C. Douillard, and R. L. Bidan, "An overview of turbo codes and their applications," The European Conference on Wireless Technology, 2005., 2005.
- [36] B.-S. S. B.-S. Shim, S.-J. C. S.-J. Choi, H.-K. P. H.-K. Park, S.-Y. K. S.-Y. Kim, and Y.-C. R. Y.-C. Ra, "A Study on Performance Evaluation of the Asymmetric Turbo Codes," 2008 International Conference on Convergence and Hybrid Information Technology, pp. 667–671, 2008.
- [37] J. J. J. Jiang and K. Narayanan, "Iterative soft decoding of Reed-Solomon codes," IEEE Communications Letters, vol. 8, no. 4, 2004.
- [38] Y. Q. Shi, X. M. Zhang, Z. C. Ni, and N. Ansari, "Interleaving for combating bursts of errors," IEEE Circuits and Systems Magazine, vol. 4, pp. 29–42, 2004.
- [39] V. Tomashevich, "Convolutional Codes," pp. 2–7, 2005.
- [40] B. Lee and S. Choi, Broadband wireless access and local networks: mobile WiMAX and WiFi. 2008.
- [41] R. D. Roberts, "IEEE 802 . 15 . 7 Visible Light Communication : Modulation Schemes and Dimming Support," IEEE communications magazine, no. March, pp. 72–82, 2012.
- [42] "FPGA structure." http://www.xilinx.com/images/fpga-block-structure.gif.
- [43] G. Hasslinger and O. Hohlfeld, "The Gilbert-Elliott Model for Packet Loss in Real Time Services on the Internet," 2008.
- [44] B. Sklar, *DIGITAL Fundamentals and Applications.* 2013.
- [45] "Reed Solmon Decoder." http://cdstahl.org/wp-content/uploads/2010/08/rsd block.png.
- [46] S. b. Wicker, "Error control systems for digital communication and storage," 1995.
- [47] J. G. Proakis, *Digital Communications*. 3rd ed., 1989.
- [48] "Convolutional Codes." http://www.tdm.uni-oldenburg.de/2004/Material/faltung.htm.
- [49] "Convolutional Interleaver." https://awrcorp.com/download/faq/english/docs/VSS System Blocks/images/cnv dlvr fig1.png.
- [50] Xilinx, "Xilinx LogiCORE IP Reed-Solomon Decoder v8.0, Data Sheet," pp. 1–32, 2011.
- [51] Xilinx, "LogiCORE IP Convolutional Encoder v8.0," pp. 0–22, 2012.
- [52] Xilinx, "LogiCORE IP Viterbi Decoder v7.0, DataSheet," pp. 1–34, 2011.
- [53] Xilinx, "LogiCORE IP Interleaver/ De-Interleaver v7.1 Product Guide," pp. 1–189, 2013.
- [54] E. Stavinov, "A Practical Parallel CRC Generation Method," 2010.
- [55] Outputlogic.com, "outputlogic.com CRC generator." http://outputlogic.com/?page id=321.
- [56] P. Alfke, "Efficient Shift Registers, LFSR Counters, and Long Pseudo- Random Sequence Generators," Xilinx, vol. 1996, pp. 1–6, 1996.
- [57] Tektronix, "A Guide to MPEG Fundamentals and Protocol Analysis,"
- <span id="page-131-0"></span>[58] C. Ribeiro, M. Figueiredo, and L. N. Alves, "A Real-Time Platform for Collaborative Research on Visible Light Communication," 2015.

### Appendix A

## CRC-32 model

### Parallel CRC generator VHDL code

```
1 -------------------------------------------------------------------------------
2 -- Copyright (C) 2009 OutputLogic.com
3 -- This source file may be used and distributed without restriction
4 -- provided that this copyright statement is not removed from the file
5 -- and that any derivative work contains the original copyright notice
6 -- and the associated disclaimer.
7 - -8 -- THIS SOURCE FILE IS PROVIDED "AS IS" AND WITHOUT ANY EXPRESS
9 -- OR IMPLIED WARRANTIES, INCLUDING, WITHOUT LIMITATION, THE IMPLIED
10 -- WARRANTIES OF MERCHANTIBILITY AND FITNESS FOR A PARTICULAR PURPOSE.
11 -------------------------------------------------------------------------------
12 -- CRC module for data(31:0)
13 \quad -- \qquad . . .lfsr(31:0)=1+xˆ1+xˆ2+xˆ4+xˆ5+xˆ7+xˆ8+xˆ10+xˆ11+xˆ12+xˆ16+xˆ22+xˆ23+xˆ26+xˆ32;
14 -------------------------------------------------------------------------------
15 library ieee;
16 use ieee.std_logic_1164.all;
17
18 entity crc is
19 port ( data_in : in std_logic_vector (31 downto 0);
20 crc_en, rst, clk : in std_logic;
20 crc out : out std logic vector (31 downto 0));
22 end crc;
23
24 architecture imp crc of crc is
25 signal lfsr_q: std_logic_vector (31 downto 0);
26 signal lfsr_c: std_logic_vector (31 downto 0);
27 begin
28 crc-out \leq lfsr-q;
29
30 lfsr c(0) \leftarrow lfsr q(0) xor lfsr q(6) xor lfsr q(9) xor lfsr q(10) xor ...
           lfsr.q(12) xor lfsr.q(16) xor lfsr.q(24) xor lfsr.q(25) xor lfsr.q(26) ...
           xor lfsr(q(28) xor lfsr(q(29) xor lfsr(q(30) xor lfsr(q(31) xor ...
           data in(0) xor data in(6) xor data in(9) xor data in(10) xor ...
           data in(12) xor data in(16) xor data in(24) xor data in(25) xor ...
           data in(26) xor data in(28) xor data in(29) xor data in(30) xor ...
           data_in(31);
```
- 31 lfsr  $c(1) \leq l$  fsr q(0) xor lfsr q(1) xor lfsr q(6) xor lfsr q(7) xor ...  $lfsr.q(9)$  xor  $lfsr.q(11)$  xor  $lfsr.q(12)$  xor  $lfsr.q(13)$  xor  $lfsr.q(16)$  ... xor lfsr q(17) xor lfsr q(24) xor lfsr q(27) xor lfsr q(28) xor ... data in(0) xor data in(1) xor data in(6) xor data in(7) xor data in(9) ... xor data in(11) xor data in(12) xor data in(13) xor data in(16) xor ... data in(17) xor data in(24) xor data in(27) xor data in(28);
- $32$  lfsr  $c(2) \leq lfsr$  q(0) xor lfsr q(1) xor lfsr q(2) xor lfsr q(6) xor ... lfsr  $q(7)$  xor lfsr  $q(8)$  xor lfsr  $q(9)$  xor lfsr  $q(13)$  xor lfsr  $q(14)$  ... xor lfsr.q(16) xor lfsr.q(17) xor lfsr.q(18) xor lfsr.q(24) xor ...  $lfsr_q(26)$  xor  $lfsr_q(30)$  xor  $lfsr_q(31)$  xor data in(0) xor data in(1) ... xor data\_in(2) xor data\_in(6) xor data\_in(7) xor data\_in(8) xor ... data\_in(9) xor data\_in(13) xor data\_in(14) xor data\_in(16) xor ... data\_in(17) xor data\_in(18) xor data\_in(24) xor data\_in(26) xor ... data\_in(30) xor data\_in(31);
- 33 lfsr  $\text{c}(3) \leftarrow \text{lfsr} \cdot \text{q}(1)$  xor lfsr  $\text{q}(2)$  xor lfsr  $\text{q}(3)$  xor lfsr  $\text{q}(7)$  xor ...  $lfsr_q(8)$  xor  $lfsr_q(9)$  xor  $lfsr_q(10)$  xor  $lfsr_q(14)$  xor  $lfsr_q(15)$  ... xor  $lfsr.q(17)$  xor  $lfsr.q(18)$  xor  $lfsr.q(19)$  xor  $lfsr.q(25)$  xor ...  $lfsr_q(27)$  xor  $lfsr_q(31)$  xor data in(1) xor data in(2) xor data in(3) ... xor data in(7) xor data in(8) xor data in(9) xor data in(10) xor ... data in(14) xor data in(15) xor data in(17) xor data in(18) xor ... data in(19) xor data in(25) xor data in(27) xor data in(31);
- $34$  lfsr  $\left(4\right) \leq$  lfsr  $\left(9\right)$  xor lfsr  $\left(2\right)$  xor lfsr  $\left(3\right)$  xor lfsr  $\left(4\right)$  xor ... lfsr.q(6) xor lfsr.q(8) xor lfsr.q(11) xor lfsr.q(12) xor lfsr.q(15) xor lfsr.q(18) xor lfsr.q(19) xor lfsr.q(20) xor lfsr.q(24) xor ...  $lfsr_q(25)$  xor  $lfsr_q(29)$  xor  $lfsr_q(30)$  xor  $lfsr_q(31)$  xor data in(0) ... xor data in(2) xor data in(3) xor data in(4) xor data in(6) xor ... data in(8) xor data in(11) xor data in(12) xor data in(15) xor ... data in(18) xor data in(19) xor data in(20) xor data in(24) xor ... data in(25) xor data in(29) xor data in(30) xor data in(31);
- 35 lfsr $\mathcal{L}(5) \leq lfsr\mathcal{L}(0)$  xor lfsr $\mathcal{L}(1)$  xor lfsr $\mathcal{L}(3)$  xor lfsr $\mathcal{L}(4)$  xor ... lfsr.q(5) xor lfsr.q(6) xor lfsr.q(7) xor lfsr.q(10) xor lfsr.q(13) ... xor lfsr $(q(19))$  xor lfsr $(q(20))$  xor lfsr $(q(21))$  xor lfsr $(q(24))$  xor ...  $lfsr_q(28)$  xor  $lfsr_q(29)$  xor data in(0) xor data in(1) xor data in(3) ... xor data\_in(4) xor data\_in(5) xor data\_in(6) xor data\_in(7) xor ... data in(10) xor data in(13) xor data in(19) xor data in(20) xor ... data in(21) xor data in(24) xor data in(28) xor data in(29);
- 36 lfsr  $c(6) \leftarrow$  lfsr  $q(1)$  xor lfsr  $q(2)$  xor lfsr  $q(4)$  xor lfsr  $q(5)$  xor ...  $lfsr_q(6)$  xor  $lfsr_q(7)$  xor  $lfsr_q(8)$  xor  $lfsr_q(11)$  xor  $lfsr_q(14)$  ... xor lfsr $q(20)$  xor lfsr $q(21)$  xor lfsr $q(22)$  xor lfsr $q(25)$  xor ...  $lfsr_q(29)$  xor  $lfsr_q(30)$  xor data in(1) xor data in(2) xor data in(4) ... xor data\_in(5) xor data\_in(6) xor data\_in(7) xor data\_in(8) xor ... data in(11) xor data in(14) xor data in(20) xor data in(21) xor ... data\_in(22) xor data\_in(25) xor data\_in(29) xor data\_in(30);
- $37$  lfsr  $c(7) \leftarrow 1$  isr  $q(0)$  xor lfsr  $q(2)$  xor lfsr  $q(3)$  xor lfsr  $q(5)$  xor ...  $lfsr.q(7)$  xor  $lfsr.q(8)$  xor  $lfsr.q(10)$  xor  $lfsr.q(15)$  xor  $lfsr.q(16)$  ... xor  $lfsr.q(21)$  xor  $lfsr.q(22)$  xor  $lfsr.q(23)$  xor  $lfsr.q(24)$  xor ... lfsr  $q(25)$  xor lfsr  $q(28)$  xor lfsr  $q(29)$  xor data in(0) xor data in(2) ... xor data in(3) xor data in(5) xor data in(7) xor data in(8) xor ... data in(10) xor data in(15) xor data in(16) xor data in(21) xor ... data in(22) xor data in(23) xor data in(24) xor data in(25) xor ... data\_in(28) xor data\_in(29);
- 38 lfsr $\mathcal{L}(8) \leq l$ fsr $\mathcal{L}(9)$  xor lfsr $\mathcal{L}(1)$  xor lfsr $\mathcal{L}(3)$  xor lfsr $\mathcal{L}(4)$  xor ...  $lfsr.q(8)$  xor  $lfsr.q(10)$  xor  $lfsr.q(11)$  xor  $lfsr.q(12)$  xor  $lfsr.q(17)$  ... xor lfsr $q(22)$  xor lfsr $q(23)$  xor lfsr $q(28)$  xor lfsr $q(31)$  xor ... data\_in(0) xor data\_in(1) xor data\_in(3) xor data\_in(4) xor data\_in(8)  $\dots$ xor data in(10) xor data in(11) xor data in(12) xor data in(17) xor ... data in(22) xor data in(23) xor data in(28) xor data in(31);
- 39 lfsr\_c(9)  $\leq$  lfsr\_q(1) xor lfsr\_q(2) xor lfsr\_q(4) xor lfsr\_q(5) xor ...  $lfsr.q(9)$  xor  $lfsr.q(11)$  xor  $lfsr.q(12)$  xor  $lfsr.q(13)$  xor  $lfsr.q(18)$  ... xor lfsr q(23) xor lfsr q(24) xor lfsr q(29) xor data in(1) xor ... data\_in(2) xor data\_in(4) xor data\_in(5) xor data\_in(9) xor ... data in(11) xor data in(12) xor data in(13) xor data in(18) xor ... data in(23) xor data in(24) xor data in(29);
- 40 lfsr  $c(10) \leq lfsr q(0)$  xor lfsr q(2) xor lfsr q(3) xor lfsr q(5) xor ...  $lfsr.q(9)$  xor  $lfsr.q(13)$  xor  $lfsr.q(14)$  xor  $lfsr.q(16)$  xor  $lfsr.q(19)$  ... xor lfsr.q(26) xor lfsr.q(28) xor lfsr.q(29) xor lfsr.q(31) xor ... data in(0) xor data in(2) xor data in(3) xor data in(5) xor data in(9) ... xor data in(13) xor data in(14) xor data in(16) xor data in(19) xor ... data\_in(26) xor data\_in(28) xor data\_in(29) xor data\_in(31);
- 41 lfsr  $c(11) \leq 1$  isr q(0) xor lfsr q(1) xor lfsr q(3) xor lfsr q(4) xor ...  $lfsr.q(9)$  xor  $lfsr.q(12)$  xor  $lfsr.q(14)$  xor  $lfsr.q(15)$  xor  $lfsr.q(16)$  ... xor lfsr<sub>-q</sub>(17) xor lfsr<sub>-q</sub>(20) xor lfsr<sub>-q</sub>(24) xor lfsr<sub>-q</sub>(25) xor ...  $lfsr_q(26)$  xor  $lfsr_q(27)$  xor  $lfsr_q(28)$  xor  $lfsr_q(31)$  xor data in(0) ... xor data in(1) xor data in(3) xor data in(4) xor data in(9) xor ... data in(12) xor data in(14) xor data in(15) xor data in(16) xor ... data in(17) xor data in(20) xor data in(24) xor data in(25) xor ... data in(26) xor data in(27) xor data in(28) xor data in(31);
- $42$  lfsr  $c(12) \leftarrow 1$  isr  $q(0)$  xor lfsr  $q(1)$  xor lfsr  $q(2)$  xor lfsr  $q(4)$  xor ... lfsr.q(5) xor lfsr.q(6) xor lfsr.q(9) xor lfsr.q(12) xor lfsr.q(13) ... xor lfsr.q(15) xor lfsr.q(17) xor lfsr.q(18) xor lfsr.q(21) xor ...  $lfsr_q(24)$  xor  $lfsr_q(27)$  xor  $lfsr_q(30)$  xor  $lfsr_q(31)$  xor data in(0) ... xor data in(1) xor data in(2) xor data in(4) xor data in(5) xor ... data in(6) xor data in(9) xor data in(12) xor data in(13) xor ... data in(15) xor data in(17) xor data in(18) xor data in(21) xor ... data in(24) xor data in(27) xor data in(30) xor data in(31);
- 43 lfsr  $c(13) \leftarrow$  lfsr  $q(1)$  xor lfsr  $q(2)$  xor lfsr  $q(3)$  xor lfsr  $q(5)$  xor ... lfsr.q(6) xor lfsr.q(7) xor lfsr.q(10) xor lfsr.q(13) xor lfsr.q(14) ... xor lfsr.q(16) xor lfsr.q(18) xor lfsr.q(19) xor lfsr.q(22) xor ... lfsr  $q(25)$  xor lfsr  $q(28)$  xor lfsr  $q(31)$  xor data in(1) xor data in(2) ... xor data in(3) xor data in(5) xor data in(6) xor data in(7) xor ... data in(10) xor data in(13) xor data in(14) xor data in(16) xor ... data in(18) xor data in(19) xor data in(22) xor data in(25) xor ... data\_in(28) xor data\_in(31);
- 44 lfsr  $c(14) \leq 1$  isr  $q(2)$  xor lfsr  $q(3)$  xor lfsr  $q(4)$  xor lfsr  $q(6)$  xor ...  $lfsr_q(7)$  xor  $lfsr_q(8)$  xor  $lfsr_q(11)$  xor  $lfsr_q(14)$  xor  $lfsr_q(15)$  ... xor lfsr $(q(17)$  xor lfsr $(q(19)$  xor lfsr $(q(20)$  xor lfsr $(q(23)$  xor ...  $lfsr_q(26)$  xor  $lfsr_q(29)$  xor data in(2) xor data in(3) xor data in(4) ... xor data\_in(6) xor data\_in(7) xor data\_in(8) xor data\_in(11) xor ... data in(14) xor data in(15) xor data in(17) xor data in(19) xor ... data\_in(20) xor data\_in(23) xor data\_in(26) xor data\_in(29);
- 45 lfsr  $(15) \leq lfsr q(3)$  xor lfsr q(4) xor lfsr q(5) xor lfsr q(7) xor ...  $lfsr_q(8)$  xor  $lfsr_q(9)$  xor  $lfsr_q(12)$  xor  $lfsr_q(15)$  xor  $lfsr_q(16)$  ... xor  $lfsr.q(18)$  xor  $lfsr.q(20)$  xor  $lfsr.q(21)$  xor  $lfsr.q(24)$  xor ...  $lfsr-q(27)$  xor  $lfsr-q(30)$  xor data in(3) xor data in(4) xor data in(5) ... xor data in(7) xor data in(8) xor data in(9) xor data in(12) xor ... data in(15) xor data in(16) xor data in(18) xor data in(20) xor ... data in(21) xor data in(24) xor data in(27) xor data in(30);
- 46 lfsr $\mathcal{L}(16) \leq lfsr \cdot \mathcal{q}(0)$  xor lfsr $\mathcal{L}(4)$  xor lfsr $\mathcal{L}(5)$  xor lfsr $\mathcal{L}(8)$  xor ... lfsr.q(12) xor lfsr.q(13) xor lfsr.q(17) xor lfsr.q(19) xor lfsr.q(21) ... xor  $lfsr.q(22)$  xor  $lfsr.q(24)$  xor  $lfsr.q(26)$  xor  $lfsr.q(29)$  xor ...  $lfsr_q(30)$  xor data in(0) xor data in(4) xor data in(5) xor data in(8) ... xor data in(12) xor data in(13) xor data in(17) xor data in(19) xor ... data in(21) xor data in(22) xor data in(24) xor data in(26) xor ... data\_in(29) xor data\_in(30);
- 47 lfsr  $c(17) \leq 1$  fsr  $q(1)$  xor lfsr  $q(5)$  xor lfsr  $q(6)$  xor lfsr  $q(9)$  xor ... lfsr.q(13) xor lfsr.q(14) xor lfsr.q(18) xor lfsr.q(20) xor lfsr.q(22) ... xor lfsr  $q(23)$  xor lfsr  $q(25)$  xor lfsr  $q(27)$  xor lfsr  $q(30)$  xor ...  $lfsr_q(31)$  xor data in(1) xor data in(5) xor data in(6) xor data in(9) ... xor data in(13) xor data in(14) xor data in(18) xor data in(20) xor ... data in(22) xor data in(23) xor data in(25) xor data in(27) xor ... data in(30) xor data in(31):
- 48 lfsr  $(18) \leq lfsr q(2)$  xor lfsr  $q(6)$  xor lfsr  $q(7)$  xor lfsr  $q(10)$  xor ... lfsr.q(14) xor lfsr.q(15) xor lfsr.q(19) xor lfsr.q(21) xor lfsr.q(23) ... xor  $lfsr.q(24)$  xor  $lfsr.q(26)$  xor  $lfsr.q(28)$  xor  $lfsr.q(31)$  xor ... data in(2) xor data in(6) xor data in(7) xor data in(10) xor ... data in(14) xor data in(15) xor data in(19) xor data in(21) xor ... data in(23) xor data in(24) xor data in(26) xor data in(28) xor ...  $data_in(31);$
- 49 lfsr  $c(19) \leq 1$  fsr  $q(3)$  xor lfsr  $q(7)$  xor lfsr  $q(8)$  xor lfsr  $q(11)$  xor ... lfsr.q(15) xor lfsr.q(16) xor lfsr.q(20) xor lfsr.q(22) xor lfsr.q(24) ... xor  $lfsr.q(25)$  xor  $lfsr.q(27)$  xor  $lfsr.q(29)$  xor data\_in(3) xor ... data in(7) xor data in(8) xor data in(11) xor data in(15) xor ... data in(16) xor data in(20) xor data in(22) xor data in(24) xor ... data in(25) xor data in(27) xor data in(29);
- 50 lfsr $\text{C}(20) \leq l \text{fsr}_q(4)$  xor lfsr $\text{G}(8)$  xor lfsr $\text{G}(9)$  xor lfsr $\text{G}(12)$  xor ... lfsr.q(16) xor lfsr.q(17) xor lfsr.q(21) xor lfsr.q(23) xor lfsr.q(25) ... xor  $lfsr.q(26)$  xor  $lfsr.q(28)$  xor  $lfsr.q(30)$  xor data in(4) xor ... data in(8) xor data in(9) xor data in(12) xor data in(16) xor ... data\_in(17) xor data\_in(21) xor data\_in(23) xor data\_in(25) xor ... data in(26) xor data in(28) xor data in(30);
- 51 lfsr c(21)  $\leq$  lfsr q(5) xor lfsr q(9) xor lfsr q(10) xor lfsr q(13) xor ...  $lfsr_q(17)$  xor  $lfsr_q(18)$  xor  $lfsr_q(22)$  xor  $lfsr_q(24)$  xor  $lfsr_q(26)$  ... xor lfsr<sub>-q</sub>(27) xor lfsr<sub>-q</sub>(29) xor lfsr<sub>-q</sub>(31) xor data in(5) xor ... data in(9) xor data in(10) xor data in(13) xor data in(17) xor ... data in(18) xor data in(22) xor data in(24) xor data in(26) xor ... data in(27) xor data in(29) xor data in(31);
- 52 lfsr  $c(22) \leftarrow 1$ fsr  $q(0)$  xor lfsr  $q(9)$  xor lfsr  $q(11)$  xor lfsr  $q(12)$  xor ... lfsr q(14) xor lfsr q(16) xor lfsr q(18) xor lfsr q(19) xor lfsr q(23) ... xor lfsr<sub>-q</sub>(24) xor lfsr<sub>-q</sub>(26) xor lfsr<sub>-q</sub>(27) xor lfsr<sub>-q</sub>(29) xor ...  $lfsr_q(31)$  xor data in(0) xor data in(9) xor data in(11) xor ... data in(12) xor data in(14) xor data in(16) xor data in(18) xor ... data\_in(19) xor data\_in(23) xor data\_in(24) xor data\_in(26) xor ... data in(27) xor data in(29) xor data in(31);
- 53 lfsr  $(23) \leftarrow 1$ fsr  $q(0)$  xor lfsr  $q(1)$  xor lfsr  $q(6)$  xor lfsr  $q(9)$  xor ...  $lfsr.q(13)$  xor  $lfsr.q(15)$  xor  $lfsr.q(16)$  xor  $lfsr.q(17)$  xor  $lfsr.q(19)$  ... xor  $lfsr_q(20)$  xor  $lfsr_q(26)$  xor  $lfsr_q(27)$  xor  $lfsr_q(29)$  xor ...  $lfsr_q(31)$  xor data in(0) xor data in(1) xor data in(6) xor data in(9) ... xor data in(13) xor data in(15) xor data in(16) xor data in(17) xor ... data in(19) xor data in(20) xor data in(26) xor data in(27) xor ... data\_in(29) xor data\_in(31);
- 54 lfsr  $(24) \leq lfsr$  q(1) xor lfsr q(2) xor lfsr q(7) xor lfsr q(10) xor ... lfsr  $q(14)$  xor lfsr  $q(16)$  xor lfsr  $q(17)$  xor lfsr  $q(18)$  xor lfsr  $q(20)$  ... xor  $lfsr.q(21)$  xor  $lfsr.q(27)$  xor  $lfsr.q(28)$  xor  $lfsr.q(30)$  xor ... data in(1) xor data in(2) xor data in(7) xor data in(10) xor ... data\_in(14) xor data\_in(16) xor data\_in(17) xor data\_in(18) xor ... data in(20) xor data in(21) xor data in(27) xor data in(28) xor ...  $data_in(30);$
- 55 lfsr  $(25) \leq lfsr q(2)$  xor lfsr  $q(3)$  xor lfsr  $q(8)$  xor lfsr  $q(11)$  xor ... lfsr<sub>-q</sub>(15) xor lfsr<sub>-q</sub>(17) xor lfsr<sub>-q</sub>(18) xor lfsr<sub>-q</sub>(19) xor lfsr<sub>-q</sub>(21) ... xor lfsr $(q(22)$  xor lfsr $(q(28)$  xor lfsr $(q(29)$  xor lfsr $(q(31)$  xor ... data in(2) xor data in(3) xor data in(8) xor data in(11) xor ...

data in(15) xor data in(17) xor data in(18) xor data in(19) xor ... data in(21) xor data in(22) xor data in(28) xor data in(29) xor ...  $data_in(31);$ 

- 56 lfsr  $(26) \leq lfsr q(0)$  xor lfsr  $q(3)$  xor lfsr  $q(4)$  xor lfsr  $q(6)$  xor ... lfsr.q(10) xor lfsr.q(18) xor lfsr.q(19) xor lfsr.q(20) xor lfsr.q(22) ... xor  $lfsr.q(23)$  xor  $lfsr.q(24)$  xor  $lfsr.q(25)$  xor  $lfsr.q(26)$  xor ...  $lfsr_q(28)$  xor  $lfsr_q(31)$  xor data in(0) xor data in(3) xor data in(4) ... xor data in(6) xor data in(10) xor data in(18) xor data in(19) xor ... data in(20) xor data in(22) xor data in(23) xor data in(24) xor ... data in(25) xor data in(26) xor data in(28) xor data in(31);
- 57 lfsr  $(27) \leq lfsr q(l)$  xor lfsr q(4) xor lfsr q(5) xor lfsr q(7) xor ... lfsr.q(11) xor lfsr.q(19) xor lfsr.q(20) xor lfsr.q(21) xor lfsr.q(23) ... xor lfsr<sub>-</sub>q(24) xor lfsr<sub>-q</sub>(25) xor lfsr<sub>-q</sub>(26) xor lfsr<sub>-q</sub>(27) xor ...  $lfsr_q(29)$  xor data in(1) xor data in(4) xor data in(5) xor data in(7) ... xor data in(11) xor data in(19) xor data in(20) xor data in(21) xor ... data in(23) xor data in(24) xor data in(25) xor data in(26) xor ... data\_in(27) xor data\_in(29);
- 58 lfsr $\text{C}(28) \leq lfsr\text{G}(2)$  xor lfsr $\text{G}(5)$  xor lfsr $\text{G}(6)$  xor lfsr $\text{G}(8)$  xor ... lfsr.q(12) xor lfsr.q(20) xor lfsr.q(21) xor lfsr.q(22) xor lfsr.q(24) ... xor lfsr $(q(25))$  xor lfsr $(q(26))$  xor lfsr $(q(27))$  xor lfsr $(q(28))$  xor ...  $lfsr_q(30)$  xor data in(2) xor data in(5) xor data in(6) xor data in(8) ... xor data in(12) xor data in(20) xor data in(21) xor data in(22) xor ... data in(24) xor data in(25) xor data in(26) xor data in(27) xor ... data in(28) xor data in(30);
- 59 lfsr  $c(29) \leq lfsr q(3)$  xor lfsr  $q(6)$  xor lfsr  $q(7)$  xor lfsr  $q(9)$  xor ... lfsr.q(13) xor lfsr.q(21) xor lfsr.q(22) xor lfsr.q(23) xor lfsr.q(25) ... xor lfsr.q(26) xor lfsr.q(27) xor lfsr.q(28) xor lfsr.q(29) xor ...  $lfsr_q(31)$  xor data in(3) xor data in(6) xor data in(7) xor data in(9) ... xor data in(13) xor data in(21) xor data in(22) xor data in(23) xor ... data in(25) xor data in(26) xor data in(27) xor data in(28) xor ... data\_in(29) xor data\_in(31);
- 60 lfsr  $\text{C}(30) \leftarrow \text{lfsr q(4)} \text{xor } \text{lfsr q(7)} \text{ xor } \text{lfsr q(8)} \text{ xor } \text{lfsr q(10)} \text{ xor } \dots$ lfsr.q(14) xor lfsr.q(22) xor lfsr.q(23) xor lfsr.q(24) xor lfsr.q(26) ... xor  $lfsr_q(27)$  xor  $lfsr_q(28)$  xor  $lfsr_q(29)$  xor  $lfsr_q(30)$  xor ... data in(4) xor data in(7) xor data in(8) xor data in(10) xor ... data in(14) xor data in(22) xor data in(23) xor data in(24) xor ... data in(26) xor data in(27) xor data in(28) xor data in(29) xor ...  $data_in(30);$
- 61 lfsr  $c(31) \leq 1$  fsr  $\sigma(5)$  xor lfsr  $\sigma(8)$  xor lfsr  $\sigma(9)$  xor lfsr  $\sigma(11)$  xor ... lfsr.q(15) xor lfsr.q(23) xor lfsr.q(24) xor lfsr.q(25) xor lfsr.q(27) ... xor  $lfsr.q(28)$  xor  $lfsr.q(29)$  xor  $lfsr.q(30)$  xor  $lfsr.q(31)$  xor ... data\_in(5) xor data\_in(8) xor data\_in(9) xor data\_in(11) xor ... data in(15) xor data in(23) xor data in(24) xor data in(25) xor ... data in(27) xor data in(28) xor data in(29) xor data in(30) xor ...  $data_in(31);$

```
62
63
64 process (clk,rst) begin
65 if (rst = '1') then
66 lfsr q <= b"11111111111111111111111111111111";
67 elsif (clk'EVENT and clk = '1') then
68 if (crc_en = '1') then
69 lfsr_q \leq lfsr_c;70 end if;
71 end if;
72 end process;
73 end architecture imp_crc;
```
### MatLab code for CRC emitter state machine controller

```
1 %% Emitter CRC generator control state machine
2 function [ data_out_select, circ-enable, circ-reset, output_valid ] = ...
     crc tx ctrl( data valid, data length )
3
4 RESET = 0;
5 DATA_AQ = 1;
6 CRC_WAIT = 2;7 WAIT = 3;
\mathbf{Q}9 DATA = 0;
10 CRC = 1;11
12 persistent state, state = xl_state(RESET,{xlUnsigned, 2, 0});
13 persistent data out select internal, data out select internal = ...
        xl_state(0,\{xllUnsigned, 1, 0\});
14 persistent crc enable internal, crc enable internal = ...
        xl_state(0,{x}lUnsigned, 1, 0});
15 persistent data_counter, data_counter = xl_state(0,{xlUnsigned, 8, 0});
16 persistent crc reset internal, crc reset internal = ...
        xl_state(0,{x}lUnsigned, 1, 0});
17 persistent output valid internal, output valid internal = ...
        xl_state(0,\{xlUnsigned, 1, 0});
18
19 switch state
20 case RESET
21 data_out_select_internal = DATA;
22 crc enable internal = 1;
23 crc_reset_internal = 1;
24 output_valid_internal = 0;
2526 data_counter = 1;
27 if xfix({xllunsigned, 1, 0, xlltruncated, xlWrap}, data-valid) == 128 state = DATA_AQ;
29 end
30
31
32 case DATA AQ
33 if xfix({xllunsigned, 1, 0, xllTruncate, xllWrap},data_valid) == 134 data out select internal = DATA;
35 crc enable internal = 1;
36 crc reset internal = 0;
37 output_valid_internal = 1;
38
39 data_counter = xfix({xllunsigned, 8, 0, xllruncate, ...}x1Wrap, data_counter + 1);40
41 if xfix({xlUnsigned, 8, 0, xlTruncate, ...
                     xlWrap},data_counter) \geq xfix({xlUnsigned, 8, 0, ...
                     xlTruncate, xlWrap},data length-1)
42 state = CRC_WAIT;
43 end
44 end
45
46
```

```
47 case CRC WAIT
48 data out select internal = CRC;
49 crc_enable_internal = 1;
50 crc_reset_internal = 0;
51 output_valid_internal = 1;
52
53 state = RESET;
54
55
56 case WAIT
57 data out select internal = CRC;
58 crc_enable_internal = 0;
59 crc_reset_internal = 1;
60 output_valid_internal = 0;
61
62 state = RESET;
63
64 otherwise
65 state = RESET;
66 end
67
68 data out select = data out select internal;
69 crc enable = crc enable internal;
70 crc reset = crc reset internal;
71 output valid = output valid internal;
72 end
```
### MatLab code for CRC receiver state machine controller

```
1 function [crc_enable, crc_reset, output_valid, crc_valid] = crc_rx_ctrl( ...
     data valid, data length )
2 %UNTITLED2 Summary of this function goes here
3 % Detailed explanation goes here
4
5 RESET = 0;
6 DATA_AQ = 1;
7 CRC_COMPARE = 2;
8 WAIT = 3;
\alpha10
11 persistent state, state = xl_state(RESET,\{x1Unsigned, 2, 0\});
12 persistent crc enable internal, crc enable internal = ...
        xl_state(0,{xlUnsigned, 1, 0});
13 persistent data_counter, data_counter = xl_state(0,{xlUnsigned, 8, 0});
14 persistent crc reset internal, crc reset internal = ...
        xl_state(0,\{xL\Unsigned, 1, 0});
15 persistent output valid internal, output valid internal = ...
        xl_state(0,\{xllUnsigned, 1, 0\});
16 persistent crc valid internal, crc valid internal = ...
        xl_state(0,{x}lUnsigned, 1, 0});
17
18 switch state
19 case RESET
20 crc_enable_internal = 1;
21 crc_reset_internal = 1;
22 output_valid_internal = 1;
23 crc_valid_internal = 0;
24
2526 data_counter = 1;
27 if xfix({xllunsigned, 1, 0, xlltruncated, xlWrap}, data-valid) == 128 state = DATA_AQ;
29 end
30
31
32 case DATA AQ
33 if xfix({xllunsigned, 1, 0, xllTruncate, xllWrap}, data_valid) == 134 crc enable internal = 1;
35 crc reset internal = 0;
36 output_valid_internal = 1;
37 crc_valid_internal = 0;
38
39 data_counter = xfix({xllunsigned, 8, 0, xllruncate, ...}x1Wrap, data_counter + 1);40
41 if xfix({xlUnsigned, 8, 0, xlTruncate, ...
                     xlWrap},data_counter) \geq xfix({xlUnsigned, 8, 0, ...
                     xlTruncate, xlWrap},data length-1)
42 state = CRC_COMPARE;
43 end
44 else
45 crc enable internal = 0;
46 crc_reset_internal = 0;
```

```
47 output_valid_internal = 0;
\frac{1}{8} crc_valid_internal = 0;
49 end
50
51
52 case CRC COMPARE
53 crc enable internal = 1;
54 crc reset internal = 0;
55 output_valid_internal = 0;
56 crc_valid_internal = 1;
57
58 state = RESET;
59
60
61 case WAIT
62 crc_enable_internal = 0;
63 crc_reset_internal = 1;
64 output valid internal = 0;
65 crc_valid_internal = 0;
66
67 state = RESET;
68
69 otherwise
70 state = RESET;
71 end
72
73 crc enable = crc enable internal;
74 crc reset = crc reset internal;
75 output_valid = output_valid_internal;
76 crc-valid = crc-valid-internal;
77
78
79
80 end
```
#### MatLab code for Frame Error Rate calculation state machine

```
1 function [ N_frame_errors, N_frames] = error_rate_calc( crc_valid, ...
     crc_pass_fail_n, reset )
2
3 IDLE = 0;
4 CRC = 1;5 RESET = 2;
6
7 persistent estado, estado = xl_state(RESET,{x}lUnsigned, 2, 0});
8 persistent n frame errors internal, n frame errors internal = ...
        xl_state(0,{x}lUnsigned, 16, 0});
9 persistent n_frames_internal, n_frames_internal = x1_state(0,{xlUnsigned, ...
        16, 0});
10
11 if xfix({x1Unsigned, 1, 0, x1Truncated, x1Wrap}, reset) == 112 estado = RESET;
13 end
14
15 switch estado
16
17 case IDLE
18 disp(5);
19 if xfix({xllunsigned, 1, 0, xlltruncated, xllWrap}, crc_valid) == 120 estado = CRC;
21 n-frames-internal = xfix({xlUnsigned, 16, 0, xlTruncate, ...
                  x1Wrap, n_frames_internal + 1);
22
23 if xfix({xlUnsigned, 1, 0, xlTruncate, ...
                  xlWrap, crc-pass_fail_n == 0
24 n frame errors internal = xfix({xlUnsigned, 16, 0, ...
                      xlTruncate, xlWrap}, n_frame_errors_internal + 1) ;
25 end
26 end
27
28 case CRC
29 if xfix({xllunsigned, 1, 0, xllruncate, xllwrap}, crc-valid) == 030 estado = IDLE;
31 end
32
33 case RESET
34 if xfix({x1Unsigned, 1, 0, x1Truncated, x1Wrap},reset) == 035 estado = IDLE;
36 end
37
38 otherwise
39 estado = IDLE;
40 end
41
42 N frame errors = n frame errors internal;
43 N frames = n frames internal;
44 end
```
### Appendix B

# System Constraints MatLab script file

```
1 clear all
2 close all
3 clc
4
5 colorstring = 'rgbcmyk';
6
7 %% RS vs Convolutional
8 SNR = 0:0.1:12;
9 ber awgn = berawgn(SNR, 'psk', 4, 'nondiff');
10 semilogy(SNR, ber_awgn, 'LineWidth', 2.5)
11 hold on
12 grid on
13
14 SNR = 0:0.1:12;
15 trellis = poly2trellis(7, [171 133]);
16 RS = bercoding(SNR, 'RS', 'hard', 255, 213);
17 Conv = bercoding(SNR, 'conv', 'hard', 0.5, distspec(trellis));
18
19 semilogy(SNR,RS,'g', 'LineWidth', 2.5)
20 semilogy(SNR,Conv,'r', 'LineWidth', 2.5)
21
22 legend('QPSK uncoded','RS(255,213)','Convolutional code K=7, R=1/2')
23 axis([0 12 10ˆ-10 10ˆ-0])
24 xlabel('SNR (dB)','FontSize',19)
25 ylabel('Bit Error Rate','FontSize',19)
26 %title('FEC performance over AWGN channel','FontSize',19)
27 set(gca,'FontSize',14)
28
29 %% QPSK BER over AWGN channel
30 SNR = 0:0.1:10;
31 BER<sub>-</sub>QPSK = berawgn(SNR, 'psk', 4, 'nondiff')
32 figure()
33 semilogy(SNR, BER QPSK, 'LineWidth',2)
34 hold on
35 grid on
36 semilogy(7,BER QPSK(70+1), '*r', 'LineWidth', 2)
```

```
37
38 strQPSK = strcat('BER = 7.2e-4 (9.7.0dB');
39 text(6.5, BER QPSK(70+1),strQPSK,'HorizontalAlignment','right', 'FontSize', ...
      12, 'Color', 'k', 'FontWeight', 'bold', 'Margin', 1, 'BackgroundColor', 'w')
40 xlabel('SNR','FontSize', 12)
41 ylabel('BER', 'FontSize', 12)
42 %title('QPSK performance over AWGN channel', 'FontSize', 12)
43 legend('QPSK')
44
45 %% BER out vs Code efficiency
46 N = 255;
47 K_vector = 1:2:249;
48 R = K-vector./N;
49 figure()
50
51 SNR = 7;
52 for i=1:length(K-vector)
53 K = K-vector(i);
54
55 BER out(i) = bercoding(SNR, 'RS', 'hard', N, K, 'psk', 4, 'nondiff');
56 end
57
58 semilogx(BER out, R, 'LineWidth', 2)
59 hold on
60 grid on
61
62 [minimo, indice]=min(BER_out);
63 semilogx(minimo, R(indice), '*r','LineWidth', 2)
64
65 strRScode = strcat('\rightarrow RS(255,',num2str(K_vector(indice)),'); ...
      efficiency=', num2str(R(indice),4));
66 text(minimo*4,R(indice),strRScode,'FontSize', 10, 'Color', 'k', 'FontWeight', ...
      'bold', 'Margin', 3, 'BackgroundColor', 'w');
67
68 xlabel('Bit Error Rate @ output', 'FontSize', 12)
69 ylabel('Code efficiency', 'FontSize', 12)
70 %title('Bit Error Rate vs efficiency', 'FontSize', 12)
71 legend(strcat('SNR = ', num2str(SNR), 'dB'))
72
73
74 %% Efficiency vs FER
75 clear all
76
77 frame size = [128 256 512 1024 2048 4096]; % frame size in Bytes
78 \text{ N} = 255:
79 K = 165:2:253;
8081 \text{ k} = \text{ceil}(\log 2(N+1)); <br> & Elements dimension
82 \text{ M} = 2 \text{ k};<br>8 \text{ Number of different symbols}83 \text{ R} = \text{K/N}; 8 \text{ Code rate}84 t = (N-K)/2; \begin{array}{c} 8 Error correction RS capability
85
86 SNR = 7;
87 EbNo = 10. ((SNR)/10); % Linear values
88
89 for f=1:length(frame_size)
90 for c=1:length(K)
```
```
92 k = ceil(log2(N+1)); % Elements dimension
93 M = 2<sup>o</sup>k; \frac{1}{2} Mumber of different symbols
94 R = K(c)/N; \frac{1}{2} \frac{1}{2} \frac{1}{2} \frac{1}{2} \frac{1}{2} \frac{1}{2} \frac{1}{2} \frac{1}{2} \frac{1}{2} \frac{1}{2} \frac{1}{2} \frac{1}{2} \frac{1}{2} \frac{1}{2} \frac{1}{2} \frac{1}{2} \frac{1}{2} \frac{1}{2} \frac{1}{2} \frac{1}{2} \frac{1}{95 t = (N-K(c))/2; \frac{1}{2} \frac{1}{2} \frac{1}{2} \frac{1}{2} \frac{1}{2} \frac{1}{2} \frac{1}{2} \frac{1}{2} \frac{1}{2} \frac{1}{2} \frac{1}{2} \frac{1}{2} \frac{1}{2} \frac{1}{2} \frac{1}{2} \frac{1}{2} \frac{1}{2} \frac{1}{2} \frac{1}{2} \frac{1}{2} \frac{1}{96
97 s = (1-qfunc(sqrt(2*R.*EDNo)))\cdot k; % Probability of symbol is ...
                  correctly received
98 PM = 1-s; \mathbb{P} = \mathbb{P} PM = 1-s; \mathbb{P} Probability of code-word symbol ...
                  error
99
100 Pes=0;
101 for i = (t+1):N102 Pes = Pes + (i * n \text{choose } (N, i) . * (PM, \text{`i}) . * (1 - PM) . ^ (N-i));103 end
104 BER(f, c) = Pes. / N;105
106 BLER(f, c) = 1 - (1 - BER(f, c)). K(c);
107
108 N\text{BLOCKS} = \text{ceil}(\text{frame\_size}(f)/K(c));109
110 FER(f, c) = (1 - (1 - BLER(f, c)) \cdot \text{NBIOCKS});111
112 end
113
114 end
115
116 %% Efficiency vs FER plots
117 figure()
118 for i=1: length(K)119 x(:,i) = (K(i),N) .* (frame_size./(frame_size+8));
120 semilogy((K(i)./N). * (frame_size./(frame_size+8)), FER(:,i), '-*')
121 hold on
122 grid on
123
124 end
125 hold on
126
127 plot(get(gca,'xlim'), [ 2.3704e-08 2.3704e-08])
128 %title('Efficiency vs FER Frame ','FontSize', 12)
129 axis([0.65 1 10e-15 2])
130 ylabel('FER','FontSize', 12)
131 xlabel('Total Efficiency','FontSize', 12)
132
133
134 %% Eff vs FER for framesize=256 for all RS codes
135 figure()
136 for i=1:length(K)
137
138 semilogy((K(i), N) * (frame_size(2)./(frame_size(2)+8)), FER(2,i), '-*', ...
             'Linewidth', 1.5)
139
140 hold on
141 grid on
142 end
143
144 plot(get(gca,'xlim'), [ 2.3704e-08 2.3704e-08])
```

```
145 semilogy((K(26)./N) .* (frame_size(2)./(frame_size(2)+8)), FER(2,26), '-rO', ...
       'Linewidth', 2)
146
147 strRScode = strcat('\leftarrow RS(255,',num2str(K(26)),'); efficiency=', ...
      num2str((K(26)./N) .* (frame_size(2)./(frame_size(2)+8))));
148 text((K(27) ./N) .* (frame_size(2)./(frame_size(2)+8)), ...
       FER(2,26),strRScode,'FontSize', 10, 'Color', 'k', 'FontWeight', 'bold', ...
       'Margin', 1, 'BackgroundColor', 'w');
149 hold on
150
151 %title('Efficiency vs FER for Frame Size = 256','FontSize', 12)
152 axis([0.65 1 10e-15 2])
153 ylabel('FER','FontSize', 12)
154 xlabel('Total Efficiency','FontSize', 12)
155
156 %% Efficiency vs BER for one code
157 figure()
158
159 i=25;
160
161 semilogy((K(i)./N). *(frame\_size./(frame\_size+8)), FER(:,i), '-*')162 hold on
163 grid on
164 semilogy((K(i)./N) .* (frame_size(2)./(frame_size(2)+8)), FER(2,i), ...
          '-rO', 'Linewidth', 2)
165
166 axis([0.785 0.85 3e-9 2e-7])
167 ylabel('FER','FontSize', 12)
168 xlabel('Total Efficiency','FontSize', 12)
169
170 %% Auxiliar calculations
171 %% Horas a funcionar sem errros para FER
172 bitrate=24e6; %24Mbits/seg
173 framesize=256; %em bytes
174 frameporseg=bitrate/(8*framesize);
175 tempo=60*60; %tempo em segundos
176 FER=1/(frameporseg*tempo)
177 %% FER para horas
178 FER=1.95*10ˆ-9;
179 bitrate=24000000; %24Mbits/seg
180 framesize=128; %em bytes
```
tempo horas=(1/FER)/(bitrate/(framesize\*8))/3600

# Appendix C

# MatLab scripts

Burst errors statistical analysis

```
1 %%
2 IDLE = 0;3 ERROR = 1;
4 BURST = 2;
5 BURST_END = 3;
6
7 c=0;
8 state=IDLE;
9 burstlengthcount = [];
10
11 for i=1:length(simout)
12 switch state
13 case IDLE
14 if simout(i) == 115 state = ERROR;
16 end
17
18 case ERROR
19 if \text{simout}(i) == 120 c=c+2;21 state = BURST;
22 else
23 state = IDLE;
24 end
25
26 case BURST
27 if simout(i) == 1
28 c=c+1;
29 \theta se
30 state = BURST_END;
31 end
32
33 case BURST END
34 burstlengthcount = [burstlengthcount c];
35 c=0;
36 state = IDLE;
37 end
```
end

- number of burst errors = length(burstlengthcount)
- average burst length=mean(burstlengthcount)
- max burst length=max(burstlengthcount)
- min burst length=min(burstlengthcount)

# MatLab function for computing BER of Reed-Solomon codes

```
1 % Reed-Solomon bit error probability vs Eb/No
2 function ber = rsber_estimation(EbNodb, N, K)
3 k = ceil(log2(N+1)); % Elements dimension
4 M = 2ˆk; % Number of different symbols
R = K/N;<br>
R = K/N;<br>
\frac{1}{2} & Code rate<br>
\frac{1}{2} & Error corresponding to the \frac{1}{2} section of the section of the section of the section of the section of the section of the section of the section of the section of 
6 t = (N-K)/2; <br> 8 Error correction RS capability
7
8 EbNo = 10. ((EbNodb)/10); % Linear Eb/No values
\alpha10 s = (1-qfunc(sqrt(2*R.*EBNo))).k; % Probability of symbol is correctly ...
          received
11 PM = 1-s; % Probability of code-word symbol error
12
13 % Symbol error probability when code-word error is made
14 Pes = 0;
15 for i = (t+1):N16 Pes = Pes + (i * nchoose(N, i) . * (PM . i) . * (1-PM) .^(N-i));17 end
18 \text{Pes} = \text{Pes.}/\text{N};19
20 % Conversion between symbol error probability to bit error probability
21 %ber = Pes. * ((2^{(k-1)})/(2^{k-1});
22 ber = Pes./k; %approximated value for lower BER
23 end
```
# Appendix D

# Asynchronous Implementation FSMs

# CRC TX FSM

```
1 function \int data out select, crc enable, crc reset, output valid, RE \vert = \ldotscrc tx ctrl( En data, AE, data length, reset)
\overline{2}3 RESET = 0;
4 DATA_READ = 1;
5 CRC_RESULT = 2;
6 \text{WAIT} = 3;7
8 DATA = 0;
9 CRC = 1;10
11 %Boolean definitions
12 ON = xfix({x1Boolean}, 1); % Boolean '1'13 OFF = xfix({x1Boolean}, 0); & Boolean '0'
14
15 persistent state, state = xl_state(RESET,\{xlUnsigned, 2, 0\});
16 persistent data counter, data counter = xl state(0, {xlUnsigned, 8, 0});
17
18 switch state
19 case RESET
20 data_out_select = DATA;
21 crc_enable = 0;22 crc_reset = 1;
23 output_valid = OFF;
24 RE = OFF;
25
26 data_counter = 0;27
28 if En data == ON && AE == OFF
29 state = DATA READ;
30 end
31
32 case DATA READ
33 data out select = DATA;
34 crc_enable = 1;
```

```
35 crc_reset = 0;36 output_valid = ON;
37 RF = ON:
38
39 data_counter = xfix({x1Unsigned, 8, 0, x1Truncated, ...}x1Wrap, data_counter + 1);40
41 if xfix({x1Unsigned, 8, 0, x1Truncated, x1Wrap}, data_counter) \ge ...xfix({xllunsigned, 8, 0, xlltruncated, xlWrap}, data_length)42 state = CRC_RESULT;
43 end
44
45 if En data == OFF | | AE == ON
46 state = WAIT;
47 end
48
49 if reset == ON
50 state = RESET;
51 end
52
53
54
55 case CRC RESULT
56 data_out_select = CRC;
57 crc_enable = 1;
58 crc_reset = 0;59 output_valid = ON;
60 RE = OFF;
61
62 state = RESET;
63
64 case WAIT
65 data_out_select = DATA;
66 crc_enable = 0;\begin{array}{ccc} 67 & \text{crc\_reset} = 0; \end{array}68 output valid = OFF;
69 RE = OFF;
70
71 if En data == ON && AE == OFF
72 state = DATA READ;
73 end
74
75 otherwise
76 state = RESET;
77
78 data_out_select= DATA;
79 crc_enable = 1;
80 crc_reset = 1;
81 output_valid = OFF:
82 RE = OFF;
83 end
84
85 end
```
# CRC RX FSM

```
1 function [ crc-enable, crc-reset, output-valid, crc-valid, RE ] = ...
     crc rx ctrl( En data, AF, data length, reset)
2
3 RESET = 0;
4 DATA_READ = 1;5 CRC_COMPARE = 2;
6 \text{WAIT} = 3;7
8 %Boolean definitions
9 ON = xfix({x1Boolean}, 1); % Boolean '1'10 OFF = xfix({x1Boolean}, 0); % Boolean '0'11
12 persistent state, state = x1_state(RESET,\{x1Unsigned, 2, 0});
13 persistent data_counter, data_counter = xl_state(0,{xlUnsigned, 8, 0});
14
15 switch state
16 case RESET
17 crc_valid = OFF;
18 crc_enable = 1;
19 crc_reset = 1;
20 output_valid = OFF;
21 RE = OFF;
22
23 data counter = 0;
24
25 if En data == ON && AF == OFF
26 state = DATA_READ;
27 end
28
29 case DATA READ
30 crc valid = OFF;
31 crc_enable = 1;
32 crc_reset = 0;
33 output_valid = ON;
34 RE = ON:
35
36 data_counter = xfix({xllunsigned, 8, 0, xllruncate, ...}x1Wrap, data_counter + 1);
37
38 if xfix({xlUnsigned, 8, 0, xlTruncate, xlWrap},data_counter) \geq ...
              xfix({xlUnsigned, 8, 0, xlTruncate, xlWrap},data length)
39 state = CRC COMPARE;
40 end
41
142 if En_data == OFF || AF == ON
43 state = WAIT;
44 end
45
46 if reset == ON
47 state = RESET;
48 end
49
50 case CRC COMPARE
51 crc_enable = 1;
```

```
52 crc_reset = 0;53 output_valid = OFF;
54 crc_valid = ON;
55 RE = ON;
56
57 state = RESET;
58
59 case WAIT
60 crc_valid = OFF;
61 crc_enable = 0;\begin{array}{ccc} 62 & \text{crc\_reset} = 0; \end{array}63 output_valid = OFF;
64 RE = OFF;
65
66 if En data == ON && AF == OFF
67 state = DATA_READ;
68 end
69
70 otherwise
71 state = RESET;
72
73 crc_valid= OFF;
74 crc_enable = 1;
75 crc_reset = 1;
76 output_valid = OFF;
77 RE = OFF;
78 end
79
80 end
```
#### Reed-Solomon TX FSM

```
1 function [ RS_data_valid, RS_data_last, RE ] = TX_CH_ENC_RS_CTRL( En_Data, ...
     AE, reset)
2
3 % states declaration
4 RESET = 0;
5 RS_READ = 1;
6 RS_WAIT = 2;7 WAIT = 3;
\mathbf{Q}9 %Boolean definitions
10 ON = xfix({xlBoolean}, 1); % Boolean '1'
11 OFF = xfix({x1Boolean}, 0); % Boolean '0'12
13 persistent state, state = xl_state(RESET, {xll}Unsigned, 2, 0});
14 persistent data_counter, data_counter = xl_state(0, {xlUnsigned, 11, 0});
15
16 switch state
17 case RESET
18 RS_data_valid = OFF;
19 RS_data_last = OFF;
20 RE = OFF;
21
22 data_counter = 0;23
24 if AE == OFF && En Data == ON
25 state = RS READ;
26 else
27 state = WAIT;
28 end
29930
31 case RS READ
32
33
34 if xfix({xllunsigned, 11, 0, xllruncate, xllwrap}, data_counter) == ...xfix({xlUnsigned, 11, 0, xlTruncate, xlWrap},212)
35 RS data last = ON;
36 RE = OFF;
37 else
38 RS data last = OFF;
39 \qquad \qquad \text{RE} = \text{ON};40 end
41
42 RS_data_valid = ON;
43
44 data_counter = xfix({x10nsigned, 11, 0, x1Truncated, ...}x1Wrap, data_counter + 1);
45
46 if xfix({xllunsigned, 11, 0, xllruncate, xllwrap}, data_counter) == ...xfix({xlUnsigned, 11, 0, xlTruncate, xlWrap},213)
47 state = RS_WAIT;
48 end
49
50 if En_Data == OFF || AE == ON
```

```
51 state = WAIT;
52 end
53
54 if reset == ON
55 state = RESET;
56 end
57
58 case RS WAIT
59 RS data valid = OFF;
60 RS data last = OFF;
61 RE = OFF;62
63 if xfix({x}lUnsigned, 11, 0, xlTruncate, xlWrap},data_counter) == ...
            xfix({xlUnsigned, 11, 0, xlTruncate, xlWrap},1074) % 1074
64 state = RESET;
65 else
66 data_counter = xfix({x1Unsigned, 11, 0, x1Truncated, ...}x1Wrap, data_counter + 1);
67 end
68
69 if reset == ON
70 state = RESET;
71 end
72
73 case WAIT
74 RS_data_valid = OFF;
75 RS data last = OFF;
76 RE = OFF;
77
78 if AE == OFF && En Data == ON
79 state = RS_READ;
80 end
81
82 if reset == ON
83 state = RESET;
84 end
85
86 otherwise
87 RS_data_valid = OFF;
88 RS_data_last = OFF;
89 RE = OFF;
90
91 state = RESET;
92
93 end
94
95 end
```
#### Reed-Solomon RX FSM

```
1 function [ RS_data_valid, RS_data_last, RE ] = RX_CH_ENC_RS_CTRL( En_Data, ...
     AF, reset)
2
3 % states declaration
4 RESET = 0;
5 RS_READ = 1;
6 RS_WAIT = 2;7 WAIT = 3;
\mathbf{Q}9 %Boolean definitions
10 ON = xfix({xlBoolean}, 1); % Boolean '1'
11 OFF = xfix({x1Boolean}, 0); % Boolean '0'12
13 persistent state, state = xl_state(RESET, {x}lUnsigned, 2, 0});
14 persistent data_counter, data_counter = xl_state(0, {xlUnsigned, 11, 0});
15
16 switch state
17 case RESET
18 RS_data_valid = OFF;
19 RS_data_last = OFF;
20 RE = OFF;
21
22 data_counter = 0;23
24 if AF == OFF && En Data == ON
25 state = RS READ;
26 else
27 state = WAIT;
28 end
29930
31 case RS READ
32
33
34 if xfix({xllunsigned, 11, 0, xllruncate, xllwrap}, data_counter) == ...xfix({xlUnsigned, 11, 0, xlTruncate, xlWrap},254)
35 RS data last = ON;
36 else
37 RS_data_last = OFF;
38 end
39
40 RS_data_valid = ON;
41 RE = ON:
42
43 data_counter = xfix({xIUnsigned, 11, 0, xITruncate, ...}x1Wrap, data_counter + 1);
44
45 if xfix({xllunsigned, 11, 0, xllruncate, xllwrap}, data_counter) == ...xfix({xlUnsigned, 11, 0, xlTruncate, xlWrap},255)
46 state = RS_WAIT;
47 end
48
49 if En_Data == OFF || AF == ON
50 state = WAIT;
```

```
51 end
52
53 if reset == ON
54 state = RESET;
55 end
56
57 case RS WAIT
58 RS_data_valid = OFF;
59 RS data last = OFF;
60 RE = OFF;61
62 if xfix({xllunsigned, 11, 0, xllruncate, xllwrap}, data_counter) == ...xfix({xlUnsigned, 11, 0, xlTruncate, xlWrap},1074) % 1074
63 state = RESET;
64 else
65 data_counter = xfix({xllunsigned, 11, 0, xllTruncated, ...}x1Wrap\}, data_counter + 1);66 end
67
68 if reset == ON
69 state = RESET;
70 end
71
72 case WAIT
73 RS_data_valid = OFF;
74 RS_data_last = OFF;
75 RE = OFF;
76
77 if AF == OFF && En Data == ON
78 state = RS_READ;
79 end
80
81 if reset == ON
82 state = RESET;
83 end
84
85 otherwise
86 RS_data_valid = OFF;
87 RS data last = OFF;
88 RE = OFF;
89
90 state = RESET;
91
92 end
93
94 end
```
#### Interleaving TX FSM

```
1 function [ INT_data_valid, INT_data_last, RE ] = TX_CH_ENC_INT_CTRL( AE, ...
     En Data, reset )
2
3 % states declaration
4 RESET = 0;
5 INT_READ = 1;
6 INT_WAIT = 2;7 WAIT = 3;
\mathbf{Q}\alpha10 %Boolean definitions
11 ON = xfix({x1Boolean}, 1); % Boolean '1'12 OFF = xfix({x1Boolean}, 0); % Boolean '0'13
14 persistent state, state = xl_state(RESET, {xlUnsigned, 2, 0});
15 persistent data_counter, data_counter = xl_state(0, {xllUnsigned, 12, 0});
16
17 switch state
18 case RESET
19 INT_data_valid = OFF;
20 INT_data_last = OFF;
21 RE = OFF;
22
23 data counter = 0;
24
25 if AE == OFF && En Data == ON
26 state = INT READ;
27 else
28 state = WAIT;
29 end
30
31 case INT READ
32 INT_data_valid = ON;
33 INT_data_last = OFF;
34 RE = ON;
35
36 if xfix({xllunsigned, 12, 0, xlltruncated, xlWrap}, data_counter) < ...xfix({xlUnsigned, 12, 0, xlTruncate, xlWrap},2550-1)
37 data_counter = xfix({xllunsigned, 12, 0, xlltruncated, ...}x1Wrap, data_counter + 1);
38
39 elseif xfix({xlUnsigned, 12, 0, xlTruncate, xlWrap},data counter) ...
              = xfix({xlUnsigned, 12, 0, xlTruncate, xlWrap}, 2550-1)
40 INT_data_last = ON;
41 data_counter = 0;
42 state = INT_WAIT;
43 end
44
45 if En_Data == OFF || AE == ON
46 state = WAIT;
47 end
48
49 if reset == ON
50 state = RESET;
```

```
51 end
52
53 case INT WAIT;
54 INT_data_valid = OFF;
55 INT_data_last = OFF;
56 RE = OFF;
57
58 % wait for 10 RS codewords (2550 symbols) and ...
             Interleaving/Deinterleaving latency (5*2=10)
59 if xfix({xllunsigned, 12, 0, xlltruncated, xlWrap}, data_counter) < ...xfix({x}lUnsigned, 12, 0, xlTruncate, xlWrap}, 255*10+10-1)
60 data_counter = xfix({x1Unsigned, 12, 0, x1Truncated, ...}x1Wrap, data_counter + 1);
61 else
62 state = RESET;
63 end
64
65 case WAIT
66 INT data valid = OFF;
67 INT_data_last = OFF;
68 RE=OFF;
69
70 if En Data == ON && AE == OFF
71 state = INT_READ;
72 end
73
74 otherwise
75 INT_data_valid = OFF;
76 INT_data_last = OFF;
77 RE = OFF;
78
79 state = RESET;
80 end
81 end
```
# Interleaving RX FSM

```
1 function [ INT data valid, INT data last, RE ] = RX CH ENC INT CTRL( AF, ...
     En Data, reset )
2
3 % states declaration
4 RESET = 0;
5 INT_READ = 1;
6 INT_WAIT = 2;7 WAIT = 3;
\mathbf{Q}\alpha10 %Boolean definitions
11 ON = xfix({x1Boolean}, 1); % Boolean '1'12 OFF = xfix({x1Boolean}, 0); % Boolean '0'13
14 persistent state, state = xl_state(RESET, {xlUnsigned, 2, 0});
15 persistent data_counter, data_counter = xl_state(0, {xllUnsigned, 12, 0});
16
17
18 switch state
19 case RESET
20 INT_data_valid = OFF;
21 INT_data_last = OFF;
22 RE = OFF;
23
24 data_counter = 0;25
26 if AF == OFF && En Data == ON
27 state = INT READ;
28 else
29 state = WAIT;
30 end
31
32 case INT READ
33 INT_data_valid = ON;
34 INT_data_last = OFF;
35 RE = ON;
36
37 if xfix({xllunsigned, 12, 0, xlltruncated, xlWrap}, data_counter) < ...xfix({x1Unsigned, 12, 0, x1Truncated, x1Wrap}, 2550-1)38 data_counter = xfix({xIUnsigned, 12, 0, xITruncate, ...}x1Wrap, data_counter + 1);
39
40 elseif xfix({xlUnsigned, 12, 0, xlTruncate, xlWrap}, data_counter) ...
               = xfix({xlUnsigned, 12, 0, xlTruncate, xlWrap}, 2550-1)
41 INT_data_last = ON;
42 data_counter = 0;
43
44 state = INT WAIT;
45 end
46
47 if En_Data == OFF || AF == ON
48 state = WAIT;
49 end
50
```

```
51 if reset == ON
52 state = RESET;
53 end
54
55 case INT WAIT;
56 INT_data_valid = OFF;
57 INT_data_last = OFF;
58 RE = OFF;
59
60 % wait for 10 RS codewords (2550 symbols) and ...
             Interleaving/Deinterleaving latency (5*2=10)
61 if xfix({xllunsigned, 12, 0, xlltruncte, xlltrap}, data_counter) < ...xfix({x}lUnsigned, 12, 0, xlTruncate, xlWrap}, 255*10+10-1)
62 data_counter = xfix({x1Unsigned, 12, 0, x1Truncated, ...}x1Wrap, data_counter + 1);
63 else
64 state = RESET;
65 end
66
67 case WAIT
68 INT_data_valid = OFF;
69 INT_data_last = OFF;
70 RE=OFF;
71
72 if En Data == ON && AF == OFF
73 state = INT_READ;
74 end
75
76 otherwise
77 INT_data_valid = OFF;
78 INT_data_last = OFF;
79 RE = OFF;
80
81 state = RESET;
82 end
83 end
```
#### Data Generator Buffer Control FSM

```
1 function [En Data, AE, AF, Cnt Reset, estado] = ...
     TX BUFFER CTRL Gen RE(full percent, RESET)
2
3 %FSM state coding
4 Wait 50 = 0; %Initial wait for the input buffer to fill to 50%
5 Enable Data = 1; %Allows processing of data
6 Wait Empty = 2; %Wait buffer to empty below threshold
7 Count_Reset = 3; <br> & Counter reseting state
8
9 %FSM variable
10 persistent state,
11 state = xl_state(0, {xlUnsigned, 2, 0});
12
13 %Boolean definitions
14 ON = xfix({x1Boolean}, 1); % Boolean '1'15 OFF = xfix({x1Boolean}, 0); % Boolean '0'16
17 %working variables
18 %Number of loaded values counter
19 % persistent n_load_values,
20 % n_load_values = xl_state(0, {xllUnsigned, 15, 0});
21
22 %Generic output definition
23 if full percent > 13 % 87.5%
24 AF = ON;25 else
26 AF = OFF;27 end
28
29 if (state == Enable Data || state == Wait Empty) && full percent > 1 % 12.5%
30 AE = OFF;
31 else
32 AE = ON;
33 end
34
35 %FSM state transition
36 switch state
37 case Wait 50
38 En_Data = ON;39 Cnt Reset = OFF;
40 estado = 0;41 if RESET == OFF
42 if full percent > 8 % 50%
43 state = Enable Data;
44 else
45 \qquad \qquad state = Wait_50;
46 end
47 else
48 state = Count_Reset;
49 end
50
51 case Enable Data
52 En Data = ON:
53 Cnt Reset = OFF;
```

```
54 estado = 1;
55 if RESET == OFF
56 if full percent > 13 % 87.5%
57 state = Wait_Empty;
58 else
59 state = Enable Data;
60 end
61 else
62 state = Count Reset;
63 end
64
65 case Wait Empty
66 En Data = OFF;
67 Cnt Reset = OFF;
68 estado = 2;69 if RESET == OFF
70 if full percent < 8 % 50%
71 state = Enable Data;
72 else
73 state = Wait_Empty;
74 end
75 else
76 state = Count Reset;
77 end
78
79 case Count Reset
80 En Data = OFF;
81 Cnt_Reset = ON;
82 estado = 3;
83 state = Wait<sub>-50</sub>;
84
85 otherwise
86 En Data = OFF;
87 Cnt_Reset = OFF;
88 estado = 3;
89 state = Wait<sub>-50</sub>;
90 end
91
92 end
```
# TX Buffer Control FSM

```
1 function [En Data, AE, AF] = TX BUFFER CTRL(full percent,RESET)
\overline{2}3 %FSM state coding
4 Wait 90 = 0; %Initial wait for the input buffer to fill to 50%
5 Enable Data = 1; %Allows processing of data
6 Wait Empty = 2; <br> Wait buffer to empty below threshold
7
8 %FSM variable
9 persistent state,
10 state = xl_state(0, {xlUnsigned, 2, 0});
11
12 %Boolean definitions
13 ON = xfix({x1Boolean}, 1); % Boolean '1'14 OFF = xfix({x1Boolean}, 0); & Boolean '0'
15
16 %working variables
17 %Number of loaded values counter
18 % persistent n_load_values,
19 % n load values = xl state(0, {xll}Unsigned, 15, 0});
2021 %Generic output definition
22 if full_percent > 13 % 87.5%
23 AF = ON;
24 else
25 AF = OFF;26 end
27
28 if (state == Enable Data || state == Wait Empty) && full percent > 1 % 12.5%29 AE = OFF;
30 else
31 AE = ON;
32 end
33
34 %FSM state transition
35 switch state
36 case Wait 90
37 En Data = ON;
38 if RESET == OFF
39 if full percent > 13 % 90%
40 state = Enable Data;
41 else
42 state = Wait_90;43 end
44 else
45 state = Wait_90;46 end
47
48 case Enable Data
49 En_Data = ON;50 if RESET == OFF
51 if full percent > 13 % 87.5%
52 state = Wait_Empty;
53 else
54 state = Enable Data;
```

```
55 end
56 else
57 state = Wait<sub>-90;</sub>
58 end
59
60 case Wait Empty
61 En_Data = OFF;
62 if RESET == OFF
63 if full percent < 10 % 67.5%
64 state = Enable Data;
65 else
66 state = Wait_Empty;
67 end
68 else
69 state = Wait_90;70 end
71
72 otherwise
73 En Data = OFF;
74 state = Wait<sub>-90</sub>;
75 end
76
77 end
```
#### TX Interleaver Buffer Control FSM

```
1 function [En Data, AE, AF] = TX BUFFER CTRL INT(full percent,RESET)
\overline{2}3 %FSM state coding
4 Wait 90 = 0; %Initial wait for the input buffer to fill to 50%
5 Enable Data = 1; %Allows processing of data
6 Wait Empty = 2; %Wait buffer to empty below threshold
7
8 %FSM variable
9 persistent state,
10 state = xl_state(0, {xlUnsigned, 2, 0});
11
12 %Boolean definitions
13 ON = xfix({x1Boolean}, 1); % Boolean '1'14 OFF = xfix({x1Boolean}, 0); & Boolean '0'
15
16 %Generic output definition
17 if full percent > 10 % 87.5%
18 AF = ON;19 else
20 AF = OFF;
21 end
22
23 if (state == Enable Data || state == Wait Empty) && full percent > 1 % 12.5%
24 AE = OFF;
25 else
26 AE = ON;27 end
28
29 %FSM state transition
30 switch state
31 case Wait 90
32 En_Data = ON;
33 if RESET == OFF
34 if full_percent > 10 % Garante que pelo menos 2730 bytes esto ...
               disponiveis
35 state = Enable Data;
36 else
37 state = Wait_90;
38 end
30 else
40 state = Wait_90;41 end
42
43 case Enable Data
44 En_Data = ON;45 if RESET == OFF
46 if full_percent > 10 % Garante que pelo menos 2730 bytes est o ...
               disponiveis
47 state = Wait_Empty;
48 else
49 state = Enable_Data;
50 end
51 else
52 state = Wait<sub>-90</sub>;
```

```
53 end
54
55 case Wait Empty
56 En\_Data = OFF;57 if RESET == OFF
58 if full percent < 5 % 67.5%
59 state = Enable Data;
60 else
61 state = Wait_Empty;
62 end
63 else
64 state = Wait_90;
65 end
66
67 otherwise
68 En Data = OFF;
69 state = Wait_90;70 end
71
72 end
```
# RX Buffer Control FSM

```
1 function [En Data, AE, AF] = RX BUFFER CTRL(full percent, RESET)
2
3 %FSM state coding
4 Wait 50 = 0; %Waits for the input buffer to fill to 50%
5 Enable Data = 1; %Allows processing of data
6
7 %FSM variable
8 persistent state,
9 state = xl_state(0, {xll}Unsigned, 1, 0});
10
11 %Boolean definitions
12 ON = xfix({x1Boolean}, 1); % Boolean '1'13 OFF = xfix({x1Boolean}, 0); % Boolean '0'14
15 %working variables
16 %Number of loaded values counter
17 % persistent n_load_values,
18 % n_load_values = xl_state(0, {xll}Unsigned, 15, 0});
19
20 %Generic output definition
21 if full_percent > 12 %0.75
22 AF = ON;
23 else
24 AF = OFF;
25 end
26
27 if full percent < 4 %0.25
28 AE = ON;29 else
30 AE = OFF;
31 end
32
33 %FSM state transition
34 switch state
35 case Wait 50
36 En Data = OFF;
37 if RESET == OFF
38 if full percent > 8 % 50%
39 state = Enable Data;
40 else
41 \qquad \qquad state = Wait_50;
42 end
43 else
44 state = Wait<sub>-50</sub>;
45 end
46
47 case Enable Data
48 En_Data = ON;49 if RESET == OFF
50 if full percent < 4 %0.25
51 state = Wait_50;
52 else
53 state = Enable Data;
54 end
```

```
55 else
56 state = Wait<sub>-50;</sub>
57 end
58
59 otherwise
60 En\_Data = OFF;61 \qquad \qquad state = Wait_50;
62 end
63
64 end
```
# RX Reed-Solomon Buffer Control FSM

```
1 function [En Data, AE, AF] = RX BUFFER CTRL RS(full percent, RESET)
2
3 %FSM state coding
4 Wait 50 = 0; %Waits for the input buffer to fill to 50%
5 Enable Data = 1; %Allows processing of data
6
7 %FSM variable
8 persistent state,
9 state = xl_state(0, {xll}Unsigned, 1, 0});
10
11 %Boolean definitions
12 ON = xfix({x1Boolean}, 1); % Boolean '1'13 OFF = xfix({x1Boolean}, 0); % Boolean '0'14
15 %working variables
16 %Number of loaded values counter
17 % persistent n_load_values,
18 % n_load_values = xl_state(0, {xll}Unsigned, 15, 0});
19
20 %Generic output definition
21 if full percent > 10
22 AF = ON;
23 else
24 AF = OFF;25 end
26
27 if full percent < 5
28 AE = ON;29 else
30 AE = OFF;
31 end
32
33 %FSM state transition
34 switch state
35 case Wait 50
36 En Data = OFF;
37 if RESET == OFF
38 if full percent > 8 % 50%
39 state = Enable Data;
40 else
41 \qquad \qquad state = Wait_50;
42 end
43 else
44 state = Wait_50;
45 end
46
47 case Enable Data
48 En_Data = ON;49 if RESET == OFF
50 if full percent < 5 %0.25
51 state = Wait_50;
52 else
53 state = Enable Data;
54 end
```

```
55 else
56 state = Wait<sub>-50;</sub>
57 end
58
59 otherwise
60 En\_Data = OFF;61 state = Wait_50;62 end
63
64 end
```